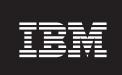

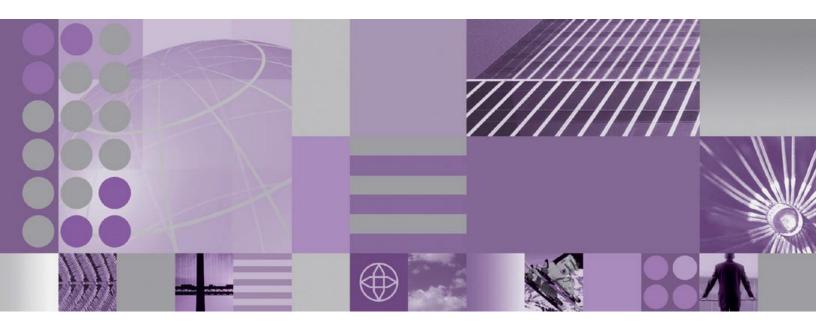

**Messages and Codes** 

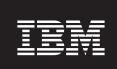

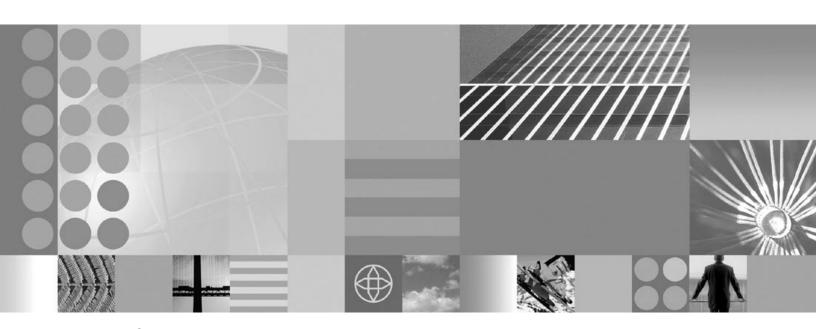

**Messages and Codes** 

| Note  Before using this information and the product it supports, be sure to read the general information under "Notices" on page |   |
|----------------------------------------------------------------------------------------------------|---|
| 239.                                                                                                    |   |
|                                                                                                    | _ |
|                                                                                                    |   |
|                                                                                                    |   |
|                                                                                                    |   |

#### Tenth Edition (May 2004)

This edition applies to WebSphere Application Server V5.1.0 for z/OS(5655-F31), and to all subsequent releases and modifications until otherwise indicated in new editions.

The most current versions of the WebSphere Application Server V5.1.0 for z/OS publications are at this Web site: http://www.ibm.com/software/webservers/appserv/zos\_os390/library/

© Copyright International Business Machines Corporation 2000, 2004. All rights reserved. US Government Users Restricted Rights – Use, duplication or disclosure restricted by GSA ADP Schedule Contract with IBM Corp.

### Contents

| Tables                                                                                                    | Chapter 3. Error (minor) codes 77                             |
|----------------------------------------------------------------------------------------------------|---------------------------------------------------------------|
| About this document vii Who should read this document vii                                                                          | Chapter 4. Abend (reason) codes 205                           |
| How this document is organized vii Using LookAt to look up message explanations viii Where to find related information, tools, and | Appendix A. Automation-geared messages                        |
| supplements viii  How to send your comments viii                                                                                   | Appendix B. Valid WebSphere Application Server for z/OS error |
| Chapter 1. Messages                                                                                                    | (minor) code component ranges 237                             |
| BBOJxxxx                                                                                                    |                                                               |
| BBOMxxxx                                                                                                    | Notices                                                       |
| BBOOxxxx                                                                                                    | Examples in this book 240                                     |
| BBOS0000-BBOS0999                                                                                                    | Trademarks                                                    |
| BBOS1000-BBOS9999                                                                                                    | Programming interface information 241                         |
| BBOTxxxx                                                                                                    |                                                               |
|                                                                                                    | Glossary 243                                                  |
| Chapter 2. Messages — Dynamic Fragment Cache (DYNAxxxx) 73                                                                         |                                                               |

### **Tables**

| 1. | . WebSphere Application Server for z/OS |    | Messages that can help with automation    | 235 |
|----|-----------------------------------------|----|-------------------------------------------|-----|
|    | abend codes                             | 3. | Valid error (minor) code component ranges | 237 |

### About this document

This document includes a descriptive listing of all messages, codes and abends that could be encountered in WebSphere Application Server for z/OS.

#### Who should read this document

This document is for the professional programmer who needs to diagnose and debug problems with WebSphere Application Server for z/OS. It is assumed that you are an experienced programmer and that you have a general knowledge of object-oriented programming and z/OS. Practical experience using an object-oriented programming language is helpful, but not essential.

Common object-oriented programming terminology is used throughout this document. See the *IBM Component Broker Glossary*, SC09-2710, for common words that take on specialized meanings.

### How this document is organized

The following is an overview of the chapter order and contents.

- "BBOJxxxx" on page 1 provides the standard WebSphere Application Server for z/OS BBOJ messages.
- "BBOMxxxx" on page 5 provides the standard WebSphere Application Server for z/OS BBOM messages.
- "BBOOxxxx" on page 11 provides the standard WebSphere Application Server for z/OS BBOO messages.
- "BBOS0000-BBOS0999" on page 47 provides the standard WebSphere Application Server for z/OS BBOS messages.
- "BBOS1000-BBOS9999" on page 66provides the standard WebSphere Application Server for z/OS BBOS Java Security messages.
- "BBOTxxxx" on page 68 provides the standard WebSphere Application Server for z/OS BBOT messages.
- Chapter 2, "Messages Dynamic Fragment Cache (DYNAxxxx)," on page 73
  provides the standard WebSphere Application Server for z/OS Dynamic
  Fragment Cache messages.
- Chapter 3, "Error (minor) codes," on page 77 provides the Minor Codes you can receive with WebSphere Application Server for z/OS.
- Chapter 4, "Abend (reason) codes," on page 205 provides the abnormal terminations (abends) you can receive with WebSphere Application Server for z/OS.
- Appendix A, "Automation-geared messages," on page 235 provides a list of automation messages for WebSphere Application Server for z/OS.
- Appendix B, "Valid WebSphere Application Server for z/OS error (minor) code component ranges," on page 237 provides the Minor Code ranges for the components of WebSphere Application Server for z/OS.
- "Notices" on page 239 provides general information about this document.

### Using LookAt to look up message explanations

LookAt is an online facility that lets you look up explanations for most of the IBM® messages you encounter, as well as for some system abends and codes. Using LookAt to find information is faster than a conventional search because in most cases LookAt goes directly to the message explanation.

You can use LookAt from the following locations to find IBM message explanations for z/OS<sup>®</sup> elements and features, z/VM<sup>®</sup>, and VSE:

- The Internet. You can access IBM message explanations directly from the LookAt Web site at http://www.ibm.com/eserver/zseries/zos/bkserv/lookat/.
- Your z/OS TSO/E host system. You can install code on your z/OS or z/OS.e<sup>®</sup> systems to access IBM message explanations, using LookAt from a TSO/E command line (for example, TSO/E prompt, ISPF, or z/OS UNIX<sup>®</sup> System Services running OMVS).
- Your Microsoft<sup>®</sup> Windows<sup>®</sup> workstation. You can install code to access IBM message explanations on the (SK3T-4269), using LookAt from a Microsoft Windows DOS command line.
- Your wireless handheld device. You can use the LookAt Mobile Edition with a
  handheld device that has wireless access and an Internet browser (for example,
  Internet Explorer for Pocket PCs, Blazer, or Eudora for Palm OS, or Opera for
  Linux handheld devices). Link to the LookAt Mobile Edition from the LookAt
  Web site.

You can obtain code to install LookAt on your host system or Microsoft Windows workstation from a disk on your (SK3T-4269), or from the LookAt Web site (click **Download**, and select the platform, release, collection, and location that suit your needs). More information is available in the LOOKAT.ME files available during the download process.

### Where to find related information, tools, and supplements

Most of the information about WebSphere Application Server for z/OS appears in task-oriented articles in the WebSphere Application Server for z/OS InfoCenter, which you can access through the WebSphere Application Server for z/OS library Web site:

http://www.ibm.com/software/webservers/appserv/zos os390/library.html

For additional WebSphere Application Server for z/OS tools and supplements, go to the following Web site and select the download link:

http://www.ibm.com/software/webservers/appserv/zos\_os390/

You also might need to refer to information about other z/OS elements and products. All of this information is available through links at the following Internet locations:

http://www.ibm.com/servers/eserver/zseries/zos/http://www.ibm.com/servers/s390/os390/

### How to send your comments

Your feedback is important in helping to provide the most accurate and highest quality information.

• To send comments on articles in the WebSphere Application Server for z/OS InfoCenter:

- 1. Display the article in your Web browser and scroll to the end of the article.
- 2. Click on the Feedback label at the bottom of the article, and a separate window containing an e-mail form appears.
- 3. Fill out the e-mail form as instructed, and click on Submit feedback.
- To send comments on PDF books, you can e-mail your comments to: wasdoc@us.ibm.com

or fax them to 919-254-0206.

Be sure to include the document name and number, the z/OS and OS/390 version you are using, and, if applicable, the specific page, table, or figure number on which you are commenting.

When you send information to IBM, you grant IBM a nonexclusive right to use or distribute the information in any way it believes appropriate without incurring any obligation to you.

### Chapter 1. Messages

This chapter describes the WebSphere Application Server for z/OS general messages. These messages appear:

- on the operator's console.
- in the error log, which is identified by ras\_log\_logstreamName in the configuration file (or in CERR if no log stream is available).
- in the activity log, which is the job log or system hard copy log.

**Note:** Some messages may be especially helpful when dealing with automation. Please find a list of automation-related messages in Appendix A, "Automation-geared messages," on page 235.

#### **BBOJ**xxxx

BBOJ0011I JVM Build is string.

**Explanation:** An informational message issued during initialization of a server region that indicates the build level the JVM that is being started.

User Response: None.

BBOJ0015I EJB Role Service is inactive.

**Explanation:** An informational message issued the first time the EJB role service is accessed if the service is found to be inactive.

**User Response:** Activate EJB Role Service, if required.

BBOJ0021E Error encountered while reading "com.ibm.websphere.preconfiguredCustomServices" Java property.

**Explanation:** A WebSphere Application Server for z/OS server encountered an exception while trying to read the "com.ibm.websphere.preconfiguredCustomServices" Java property. The exception will be in the SYSPRINT along with a traceback in the SYSOUT.

**User Response:** This error could happen if the xml filenames are not correctly specified in the "com.ibm.websphere.preconfiguredCustomServices" Java property. Check to see that the names are correctly specified with the correct delimiter between them.

BBOJ0022E Internal error encountered within Custom Services.

**Explanation:** A WebSphere Application Server for z/OS server encountered an internal error within the Custom Service process. The exception will be in the SYSPRINT along with a traceback in the SYSOUT.

**User Response:** Contact the IBM Support Center.

BBOJ0023W No Custom Services found in xml file [xml filename].

**Explanation:** No Custom Services were found in the specified Custom Service xml file.

User Response: Check the specified xml file.

#### **BBOJ**xxxx

#### BBOJ0024W Custom Service class [classname] not defined in xml file.

Explanation: No Custom Service class was given in the xml file that defined the Custom Service.

**User Response:** Check the Custom Services xml file for class definition.

#### BBOJ0025E Error encountered initializing Custom Service [servicename].

**Explanation:** A WebSphere Application Server for z/OS server encountered an exception while running the "initialize" method on the specified Custom Service. The exception will be in the SYSPRINT along with a traceback in the SYSOUT.

**User Response:** Check the implementation of the specified Custom Service.

#### BBOJ0026E Error encountered creating instance of Custom Service [servicename].

**Explanation:** A WebSphere Application Server for z/OS server encountered an exception while creating an instance of the specified Custom Service to be installed. The exception will be in the SYSPRINT along with a traceback in the SYSOUT.

User Response: Check the implementation of the specified Custom Service class.

#### BBOJ0027I Custom Service [servicename] was not enabled.

**Explanation:** The Custom Service is not enabled. The specified custom Service will not be installed because it is not enabled.

User Response: None.

#### BBOJ0028E Error encountered reading Custom Service xml file [xml filename].

**Explanation:** A WebSphere Application Server for z/OS server encountered an exception while reading the specified xml file. The exception will be in the SYSPRINT along with a traceback in the SYSOUT.

User Response: Check to see if the xml file is correctly qualified, that the file exists and the file is a good xml file.

#### BBOJ0029E Error encountered shutting down Custom Service [servicename].

**Explanation:** A WebSphere Application Server for z/OS server encountered an exception while attempting to run the implementation of Shutdown on the specified Custom Service. The exception will be in the SYSPRINT along with a traceback in the SYSOUT.

**User Response:** Check the trace back to see if the error occurred in the implementation of the specified custom Service or in.

#### BBOJ0031I WebSphere Application Server for z/OS [info message here].

**Explanation:** An informational message to indicate that Global Security Custom Property "security\_EnableRunAsIdentity" to enableSyncOSThread is set to false.

**User Response:** None, if this is the desired mode. If this is NOT the desired setting, set the Global Security Custom Property "security\_EnableRunAsIdentity" to true and rerun the application.

#### BBOJ0050I string

**Explanation:** This message contains the trace specification for java tracing. The message is issued in response to the DISPLAY,TRACE,JAVA modify command.

User Response: None.

BBOJ0051I PROCESS INFORMATION: string1/string2, ASID=string3, PID=string4

Explanation: This message provides the job identifier (jsabpref) and jobname (jsabjbnm), the address space id

(ASID), and USS process id in decimal(hex).

User Response: None.

BBOJ0052E TRACE SPECIFICATION NOT VALID: string

Explanation: The trace specification string was not valid. The fill in message provides more details.

User Response: Correct the syntax and set the trace specification again.

BBOJ0053I Transformer is writing to: file

**Explanation:** C2N: The transformer is writing a file to this path.

User Response: None.

BBOJ0054I Transformer symlink - Already Linked:

**Explanation:** C2N: The transformer is not regenerating the symlink, the current one is correct.

User Response: None.

BBOJ0055I Transformer symlink - Linking: file a points at file b

**Explanation:** C2N: The transformer is generating a symlink *file a* points at *file b*.

User Response: None.

BBOJ0056I Transformer Processing Complete, RC=0

**Explanation:** C2N: The transformer has completed.

User Response: None.

BBOJ0057E Transformer symlink - Symlink not created properly: file a to file b

Explanation: C2N: The transformer for whatever reason did not complete the symlink properly.

**User Response:** Check the symlink, ensure it has been created.

BBOJ0058I Transformer Looking: file

**Explanation:** C2N: The transformer looked for the file to transform but did not find it.

**User Response:** None, the file may not be necessary for the given transformation.

BBOJ0059I Transforming: file

**Explanation:** C2N: The transformer is transforming this file.

User Response: None

**BBOJ0060E** Transformer Exception:

**Explanation:** C2N: The transformer threw this exception.

User Response: The message should contain a file and line number of the failure. Check the XML file for invalid

characters or call IBM support.

#### **BBOJ**xxxx

BBOJ0061I Transformer Usage:

**Explanation:** Usage guide for the wsc2n.sh script.

User Response: Change the parameters passed to the script.

BBOJ0062I \t wsc2n.sh -s <CELL\_NAME> [-trace]

Explanation: Usage guide for the wsc2n.sh script.

**User Response:** Change the parameters passed to the script.

BBOJ0063I \t wsc2n.sh -s <CELL\_NAME> <NODE\_NAME> [-trace]

Explanation: Usage guide for the wsc2n.sh script.

**User Response:** Change the parameters passed to the script.

BBOJ0064I \t wsc2n.sh -s <CELL\_NAME> <NODE\_NAME> <SERVER\_NAME> [-trace]

**Explanation:** Usage guide for the wsc2n.sh script.

**User Response:** Change the parameters passed to the script.

BBOJ0065I \t wsc2n.sh -d <CELL\_NAME> <NODE\_NAME> <SERVER\_NAME>

**Explanation:** Usage guide for the wsc2n.sh script.

**User Response:** Change the parameters passed to the script.

BBOJ0066I \t wsc2n.sh -X [-trace]\t\t

**Explanation:** Usage guide for the wsc2n.sh script.

**User Response:** Change the parameters passed to the script.

BBOJ0067E Transformer Processing Complete, Errors Occured, RC=8

**Explanation:** C2N: The transformer ended badly.

**User Response:** An error has occured, call IBM support.

BBOJ0068I Transformer symlink - Deleting: file a to file b

**Explanation:** C2N: The transformer is deleting a symbolic link, which pointed from file a to file b.

User Response: None.

BBOJ0069I Transformer symlink - Deleting: link

Explanation: C2N: The transformer is deleting a dead symbolic link linkname, which did not point anywhere.

User Response: None.

BBOJ0077I Message

**Explanation:** This message is used to display JVM system properties at JVM startup.

User Response: None.

BBOJ0080E Error encountered during initialization {0}.

Explanation: A WebSphere Application Server for z/OS server encountered an error during server startup.

**User Response:** Exception details accompany error message.

#### BBOJ0081W EJB {0} requests SyncToOSThread, but the server is not enabled for SyncToOSThread

**Explanation:** SyncToOSThread synchronizes the J2EE role identity to the OS thread. The OS thread identity is equal to the J2EE role identity for the duration of the EJB method invocation. This message indicates that while an application has been configured to utilize SyncToOSThread functionality, the server it is installed into is not configured to support SyncToOSThread capabilities.

**User Response:** Refer to the WebSphere Application Server Information Center instructions on how to enable SyncToOSThread for a server if you require SyncToOSThread capabilities.

#### BBOJ0083W Exception {0} {1} connection browser for MDB {2}: {3}

**Explanation:** An exception was found while starting or stopping the connection browser for the specified Message Driven Bean. If the connection browser was being started, message delivery to the specified MDB will not work properly.

**User Response:** Contact the IBM Support Center.

#### BBOJ0084W Application {0} has requested SyncToOSThread, but the server is not enabled for SyncToOSThread

**Explanation:** SyncToOSThread synchronizes the J2EE role identity to the OS thread, The OS thread identity is equal to the J2EE role identity for the duration of the request. This message indicates that while an application has been configured to use SyncToOSThread functionality, the server it is installed into is not configured to support SyncToOSThread capabilities.

**User Response:** Refer to the WebSphere Application Server Information Center instructions on how to enable SyncToOSThread for a server if you require SyncToOSThread capabilities.

#### **BBOMxxxx**

BBOM0001I %23s: string.

**Explanation:** Indicates SCO Config variable setting.

User Response: None.

#### BBOM0002E BBOENV FAILURE.

**Explanation:** BBOENV failure.

**User Response:** Ensure that the BBOENV is correct.

#### BBOM0003E FCLOSE FAILURE.

**Explanation:** FCLOSE failed while checking BBOENV. **User Response:** Ensure that the BBOENV is correct.

#### BBOM0004I BBOENV IS NOT VARIABLE LENGTH.

**Explanation:** This message is informational and indicates that BBOENV is not variable length. C++ requires NULL for a string copy.

**User Response:** Change BBOENV from fixed to variable length.

#### **BBOMxxxx**

BBOM0005E FLDATA failure, rc=dstring.

**Explanation:** FLDATA failed while checking BBOENV. **User Response:** Ensure that the BBOENV is correct.

#### BBOM0006W BBOENV FOPEN failure.

**Explanation:** FOPEN failed for BBOENV DD.

User Response: Ensure that the BBOENV DD is correct. CB will default the environment variables and attempt to

continue.

#### BBOM0007I CURRENT CB SERVICE LEVEL IS string.

**Explanation:** Shows the current WebSphere service level. This is an IBM Internal value (not a PTF number) that might be requested when you contact IBM service.

User Response: None.

#### BBOM0008W ENVIRONMENT VARIABLE DAEMON\_IPNAME IS NOT FULLY QUALIFIED.

**Explanation:** The DAEMON\_IPNAME environment variable is not fully domain qualified. This may cause problems in a multiple sysplex configuration.

**User Response:** If the Daemon IP Name should be fully domain qualified, change the DAEMON\_IPNAME environment variable to reflect the fully qualified name and run the Systems Management Bootstrap again.

# BBOM0009W NON-NUMERIC VALUE SPECIFIED FOR ENVIRONMENT VARIABLE string. THE DEFAULT VALUE dstring IS TAKEN.

**Explanation:** An invalid value was specified for the given variable in the environment file. The value must be numeric. The default value is taken instead.

**User Response:** Correct the variable setting and re-start WebSphere Application Server for z/OS.

# BBOM0010W VALUE OF ENVIRONMENT VARIABLE string TRUNCATED. LENGTH MUST NOT EXCEED dstring CHARACTERS.

**Explanation:** An invalid value was specified for the given variable in the environment file. There is a length limitation for the string value. The specified string was truncated.

User Response: Correct the variable setting and re-start WebSphere Application Server for z/OS.

### BBOM0011W INVALID VALUE 'string' SPECIFIED FOR ENVIRONMENT VARIABLE string. THE DEFAULT VALUE string IS TAKEN.

**Explanation:** An invalid value was specified for the given variable in the environment file. The default value specified is taken instead.

**User Response:** Correct the variable setting and re-start WebSphere. The legal settings are described in the WebSphere Application Server Information Center, which can be found at http://publib.boulder.ibm.com/infocenter/wasinfo/.

#### BBOM0012E CB SERIES UNABLE TO CONTINUE SINCE RRS IS UNAVAILABLE.

**Explanation:** WebSphere Application Server for z/OS cannot be started since RRS is unavailable.

**User Response:** Start RRS and re-start WebSphere Application Server for z/OS.

#### BBOM0013E INVALID FUNCTION LEVEL FOR CONTROL REGION string.

**Explanation:** a backlevel server has been started. As all replicated servers already operate at a higher function level, the server must be abended.

User Response: Upgrade server to new function level.

#### BBOM0014E MSG\_BBOUENUS\_SM\_INVALID\_BOOTSTRAP\_STATE: dstring

Explanation: An invalid state was detected during SM bootstrap An exception is thrown and bootstrap processing

terminates.

User Response: None MSG\_BBOMENUS\_MSG00015 deleted 25777D

#### BBOM0016E MSG\_BBOUENUS\_SM\_ENVVAR\_RANGE\_CHECK: var=string value=dstring

(min=dstring,max=dstring)

Explanation: An environment variable was assigned a value which exceeds the valid value range.

User Response: None

#### BBOM0017E MSG\_BBOUENUS\_SM\_ENVVAR\_VALIDATION\_FAILED: var=string value=string

Explanation: An environment variable was assigned a value which is invalid. See accompanying messages for

details.

User Response: None

#### BBOM0018E MSG\_BBOUENUS\_SM\_INVALID\_ENVVAR\_INDEX: index=dstring, maxValidIndex=dstring

Explanation: An attempt was made to access a internally maintained copy of an environment using an invalid

index.

User Response: None

#### BBOM0019E MSG\_BBOUENUS\_SM\_ENVIRONMENT\_INIT\_FAILED

Explanation: The internal WebSphere environment could not initialize; see accompanying messages for details.

User Response: None

#### **BBOM0020I CURRENT SERVER SETTINGS:**

**Explanation:** This message introduces the print out of server parameter settings. These settings are displayed if the env. variable SHOW\_SERVER\_SETTINGS is set in the BBOENV file.

User Response: None.

BBOM0021I %38s: string.

Explanation: Indicates server parameter setting. (See also: BBOM0020I)

User Response: None.

#### BBOM0022E MSG\_BBOUENUS\_SM\_UNABLE\_TO\_OBTAIN\_SYSTEM\_PARAMETER

Explanation: During bootstrap execution an obtain of an system parameter failed. See accompanying messages for

details.

User Response: None

#### BBOM0023E Environment import error. Could not find sysplex object 'string'

**Explanation:** During an initial bootstrap the initial set of environment variables is stored in the environment section of the sysplex object. While trying to do so the sysplex object could not be found. Suggested Action: This is either caused by an undetected error in a previous phase of the bootstrap or it is internal error. Please check for other error messages to give an indication for previous failures.

User Response: None

#### BBOM0024E WRITE ENVIRONMENT FILES FAILED DURING BOOTSTRAP

Explanation: writing the environment files during bootstrap failed.

**User Response:** Check permissions of the environment file directory CBCONFIG/controlinfo/envfile. Be sure that SYSPLEX\_NAME is set appropriately.

#### BBOM0025I WS BOOTSTRAP STEP string HAS BEEN ROLLED BACK.

**Explanation:** This message is informational and indicates that the specified phase of the SM bootstrap has been rolled back.

User Response: Check console messages and job log for further information on the error.

#### BBOM0026E CB SERIES SMF DATA GATHERING IN SERVER string HAS STOPPED.

**Explanation:** The WebSphere Application Server for z/OS control region address space indicated by "string" encountered a problem while trying to gather data for the SMF records. Data gathering has been stopped.

**User Response:** Look in the WebSphere Application Server for z/OS error log for the specific reason why data gathering was stopped. This is probably an internal programming error. For further information on resolving this error, please consult the IBM WebSphere Application Server for z/OS Support website at: http://www-3.ibm.com/software/webservers/appserv/zos\_os390/support.html This site provides searchable databases of technotes, solutions, and e-fixes. Information on contacting the WebSphere Support team is also provided.

#### BBOM0027E Could not create a dataspace buffer pool needed for SMF data gathering. RC=dstring

**Explanation:** The WebSphere Application Server for z/OS control region address space encountered a problem while trying to create a dataspace pool that is needed to gather data to produce SMF records. RC is a return code indicating the reason for the error.

**User Response:** This is an internal programming error. For further information on resolving this error, please consult the IBM WebSphere Application Server for z/OS Support website at: http://www-3.ibm.com/software/webservers/appserv/zos\_os390/support.html This site provides searchable databases of technotes, solutions, and e-fixes. Information on contacting the WebSphere Support team is also provided.

#### BBOM0028E NAMING REGISTRATION FAILED FOR SERVER string

**Explanation:** Naming registration failed for the specified server. As applications installed on the server do not work properly without being registered in naming, the server must be abended.

**User Response:** Check accompanying messages in the job log of the System Management server region that processed naming registration for more details.

#### BBOM0029I NAMING REGISTRATION STARTED FOR SERVER string

**Explanation:** Naming registration started for the specified server. Message BBOM0030I will be issued when the processing is complete. In the meantime, the server is not fully operational. No client requests should be driven until naming registration is complete.

User Response: None. This message is for information only. Use CAPS for NLS translation

#### BBOM0030I NAMING REGISTRATION COMPLETED FOR SERVER string

Explanation: Naming registration completed for the specified server. The server is fully operational now.

**User Response:** None. This message is for information only. Use CAPS for NLS translation

#### BBOM0031I REGISTERING HOME string FOR SERVER string

**Explanation:** The specified home is registered in naming for the specified server.

User Response: None. This message is for information only. Use CAPS for NLS translation

#### BBOM0032I REGISTERING COMPONENT string FOR SERVER string

Explanation: The specified component is registered in naming for the specified server.

User Response: None. This message is for information only. Use CAPS for NLS translation

#### BBOM0033I REGISTERING SERVER string

**Explanation:** The specified server is registered in naming.

User Response: None. This message is for information only. Use CAPS for NLS translation

#### BBOM0034I DEREGISTERING HOME string FOR SERVER string

**Explanation:** The specified home is deregistered from naming for the specified server.

**User Response:** None. This message is for information only. Use CAPS for NLS translation

#### BBOM0035I DEREGISTERING COMPONENT string FOR SERVER string

**Explanation:** The specified component is deregistered from naming for the specified server. **User Response:** None. This message is for information only. Use CAPS for NLS translation

#### BBOM0036I DEREGISTERING SERVER string

**Explanation:** The specified server is deregistered from naming.

**User Response:** None. This message is for information only.

#### BBOM0037W Naming registration encountered already bound object string

**Explanation:** Naming registration tried to register an object that is already bound in name space. This might happen for two reasons: 1. Naming registration for the server has failed previously and is retried. 2. The same name as home/name as factory or JNDI name, respectively, has been used for different objects. The first case is part of normal operation and does not cause any problems. The second case is a problem and might show up as application failures when trying to resolve homes, create or narrow objects. It is strongly recommended to use the unique home/factory names Object Builder creates, or the unique JNDI name the SM administration EUI creates during reference resolution.

**User Response:** None. In case of subsequent application failures check name as home/factory and/or JNDI names for uniqueness.

#### BBOM0038E Bootstrap error. Could not create default administrator

Explanation: During bootstrap, create of the Systems Management default administrator failed.

**User Response:** Check console messages and job log for further information on the error.

#### **BBOMxxxx**

#### BBOM0039E Bootstrap error. Could not import configuration XML file

**Explanation:** During bootstrap, import of the configuration xml file failed.

**User Response:** Check console messages and job log for further information on the error.

#### BBOM0040E Bootstrap error. Could not create initial references

Explanation: During bootstrap, create of the Systems Management initial references failed.

User Response: Check console messages and job log for further information on the error.

#### BBOM0041E Bootstrap error. Could not commit the imported configuration

**Explanation:** During bootstrap, commit of the configuration imported from XML failed.

User Response: Check console messages and job log for further information on the error.

#### BBOM0042E Bootstrap error. Could not process previously installed EAR files

**Explanation:** During bootstrap, processing of previously installed EAR files failed.

**User Response:** Check console messages and job log for further information on the error.

#### BBOM0043E Bootstrap error. Could not create the Systems Management name space

Explanation: During bootstrap, create of the Systems Management name space failed.

**User Response:** Check console messages and job log for further information on the error.

#### BBOM0044E Bootstrap error. Could not create naming registration entries

Explanation: During bootstrap, create of the naming registration entries for the imported configuration failed.

User Response: Check console messages and job log for further information on the error.

#### BBOM0045E Bootstrap error. Could not register CB servers in naming

**Explanation:** During bootstrap, registration of the CB owned servers failed.

User Response: Check console messages and job log for further information on the error.

#### BBOM0046E Bootstrap error. Could not cleanup configuration

Explanation: As last step of bootstrap, some housekeeping and cleanup is done in the Systems Management data

base. This step failed.

User Response: Check console messages and job log for further information on the error.

#### BBOM0047E Bootstrap error. Could not get Systems Management server region SMO

Explanation: Building a direct, non transactional server region object for Systems Management failed.

**User Response:** Check console messages and job log for further information on the error.

#### BBOM0048E Bootstrap error. Could not create upper tree structure for WS naming

**Explanation:** During bootstrap, create of the upper tree structure for WS naming failed.

User Response: Check console messages and job log for further information on the error.

#### BBOM0049I NAMING REGISTRATION: NOTHING TO DO FOR SERVER string

**Explanation:** Naming registration started for the specified server, but nothing needs to be registered.

**User Response:** None. This message is for information only.

### BBOM0050E FOR ENVIRONMENT VARIABLE string DEFINED OUTPUT LOCATION = string IS NOT CORRECT

**Explanation:** When specifying trace output location in an environment variable, a valid trace name must be specified.

User Response: Specify a valid trace output location name in the environment variable

#### BBOM0051E FOR ENVIRONMENT VARIABLE string DEFINED RAS MINORCODE = string IS NOT CORRECT

Explanation: When specifying RAS minor code type in an environment variable, a valid name must be specified.

User Response: Specify a valid minor code type in the environment variable

#### BBOM0052E FOR ENVIRONMENT VARIABLE string DEFINED PROFILE TYPE = string IS NOT CORRECT

**Explanation:** When specifying workload profile type in an environment variable, a valid type name must be specified.

**User Response:** Specify the valid workload type name in the environment variable

#### BBOM0053E FOR ENVIRONMENT VARIABLE string A VALUE MUST BE ASSIGNED

**Explanation:** When specifying workload profile type in an environment variable, a valid type name must be specified.

**User Response:** Specify a valid workload type name in the environment variable MSG\_BBOMENUS\_MSG00054 deleted 25777D

#### BBOM0055E FOR ENVIRONMENT VARIABLE string DEFINED GIOP LEVEL = string IS NOT SUPPORTED

**Explanation:** When specifying environment variable, a GIOP level within a supported range must be supplied. The default value will be used instead.

**User Response:** Specify a valid GIOP level for environment variable

#### BBOM0056E FOR ENVIRONMENT VARIABLE string DEFINED SERVER TYPE = string IS NOT SUPPORTED

**Explanation:** When specifying environment variable server\_type, an unsupported type was specified. The default of AppServer will be used.

**User Response:** Specify a valid server type.

# BBOM0057W DEFAULT VALUE OF ENVIRONMENT VARIABLE string USED. LENGTH MUST NOT EXCEED dstring CHARACTERS.

**Explanation:** An invalid value was specified for the given variable in the environment file. There is a length limitation for the string value. The default value is used.

**User Response:** Correct the variable setting and re-start WebSphere Application Server for z/OS.

#### **BBOOxxxx**

#### **BBOOxxxx**

BBOO0000I WEBSPHERE APPLICATION SERVER FOR Z/OS LICENSED MATERIAL - PROPERTY OF IBM

5655-135 (C) COPYRIGHT IBM CORP. 2000, 2004 ALL RIGHTS RESERVED. U.S. GOVERNMENT USERS - RESTRICTED RIGHTS - USE, DUPLICATION, OR DISCLOSURE RESTRICTED BY GSA-ADP SCHEDULE CONTRACT WITH IBM CORP. IBM IS A REGISTERED TRADEMARK OF

THE IBM CORP.

Explanation: Displays the IBM copyright statement

User Response: None.

#### BBOO0001I WEBSPHERE FOR Z/OS CONTROL PROCESS string/string/string/string IS STARTING.

**Explanation:** The WebSphere Application Server for z/OS control process address space indicated by "string" is starting. This address space is defined as a server instance in the WebSphere Application Server for z/OS Administration end-user interface. The process name strings are cell name, node name, cluster name, server name.

User Response: None.

#### BBOO0002I WEBSPHERE FOR Z/OS CONTROL PROCESS string ENDED NORMALLY.

**Explanation:** The WebSphere Application Server for z/OS control process address space indicated by "string" has ended normally. This address space is defined as a server instance in the WebSphere Application Server for z/OS Administration end-user interface.

User Response: None.

#### BBOO0003E WEBSPHERE FOR Z/OS CONTROL PROCESS string ENDED ABNORMALLY, REASON=hstring.

**Explanation:** The WebSphere Application Server for z/OS control process address space indicated by "string" has ended abnormally. This address space is defined as a server instance in the WebSphere Application Server for z/OS Administration end-user interface.

User Response: "hstring" indicates a minor code that describes the specific failure that occurred.

#### BBOO0004I WEBSPHERE FOR Z/OS SERVANT PROCESS string/string/string/string IS STARTING.

**Explanation:** The WebSphere Application Server for z/OS application servant address space indicated by "string" is starting. This address space is defined as a server instance in the WebSphere Application Server for z/OS Administration end-user interface. The process name strings are cell name, node name, cluster name, server name.

User Response: None.

#### BBOO0005I WEBSPHERE FOR Z/OS SERVANT PROCESS string ENDED NORMALLY.

**Explanation:** The WebSphere Application Server for z/OS application servant address space indicated by "string" has ended normally. This address space is defined as a server instance in the WebSphere Application Server for z/OS Administration end-user interface.

User Response: None.

#### BBOO0006E WEBSPHERE FOR Z/OS PROCESS string ENDED ABNORMALLY, REASON=hstring.

**Explanation:** The WebSphere Application Server for z/OS application process address space indicated by "string" has ended abnormally. This address space is defined as a server instance in the WebSphere Application Server for z/OS Administration end-user interface.

**User Response:** "hstring" indicates a minor code that describes the specific failure that occurred. See previous messages in the job log or system log for further information.

#### BBOO0007I WEBSPHERE FOR Z/OS DAEMON string/string/string IS STARTING.

**Explanation:** The WebSphere Application Server for z/OS daemon address space is starting. The process name strings are cell name, node name, cluster name, server name.

User Response: None.

#### BBOO0008I WEBSPHERE FOR Z/OS DAEMON string ENDED NORMALLY.

Explanation: The WebSphere Application Server for z/OS daemon address space has ended normally.

User Response: None.

#### BBOO0009E WEBSPHERE FOR Z/OS DAEMON string ENDED ABNORMALLY, REASON=hstring.

Explanation: The WebSphere Application Server for z/OS daemon address space has ended abnormally.

**User Response:** "hstring" indicates a minor code that describes the specific failure that occurred. See previous messages in the job log or system log for further information.

#### BBOO0010W The function string+dstring raised CORBA system exception string. Error code is hstring.

**Explanation:** WebSphere Application Server for z/OS identified an abnormal situation for which it raised the indicated CORBA system exception.

**User Response:** See additional messages to determine how WebSphere Application Server for z/OS might have handled the error. If no related messages are found, see the WebSphere Application Server for z/OS Error Codes section of this book for a description of this error.

#### BBOO0011W The function string+dstring received CORBA system exception string. Error code is hstring.

**Explanation:** WebSphere Application Server for z/OS caught the indicated CORBA system exception.

**User Response:** See additional messages to determine how WebSphere Application Server for z/OS handled the error. If no related messages are found, see the WebSphere Application Server for z/OS Error Codes section of this book for a description of this error.

#### BBOO0012W The function string+dstring raised a user exception string.

**Explanation:** WebSphere Application Server for z/OS identified an abnormal situation for which it raised the indicated CORBA user exception.

**User Response:** See additional messages to determine how WebSphere Application Server for z/OS handled the error.

#### BBOO0013W The function string+dstring received a user exception string.

Explanation: WebSphere Application Server for z/OS caught the indicated CORBA user exception.

**User Response:** See additional messages to determine how WebSphere Application Server for z/OS handled the error.

#### BBOO00135 WEBSPHERE FOR Z/OS CANCEL COMMAND ISSUED FOR SERVER string.

**Explanation:** The MVS Modify command has been issued to cancel without restart against a WebSphere Application Server for z/OS address space.

User Response: None.

#### **BBOOxxxx**

#### BBOO0014W The function string+dstring received an unexpected exception.

**Explanation:** WebSphere Application Server for z/OS caught an unexpected error. This is caused by an application issuing a throw of a value or an object instance other than the CORBA defined values of CORBA::SystemException and CORBA::UserException. For example, the application issued a throw error where the error might be of type int.

**User Response:** See additional messages to determine how WebSphere Application Server for z/OS handled the error.

#### BBOO0015I INITIALIZATION COMPLETE FOR DAEMON string.

Explanation: Initialization is complete for the WebSphere Application Server for z/OS daemon indicated.

User Response: None.

#### BBOO0017E ORBSRVNAME PARAMETER WAS NOT SPECIFIED.

**Explanation:** Missing ORBsrvname parameter or value for the current program.

User Response: Modify the program parameters passed to the program, passing ORBsrvname <value>.

#### BBOO0018I Attempting retry in current thread (hstring hstring).

Explanation: WebSphere Application Server for z/OS received control in its signal handler and is attempting to

retry the error.

User Response: None.

#### BBOO0019I INITIALIZATION COMPLETE FOR WEBSPHERE FOR Z/OS CONTROL PROCESS string.

**Explanation:** Initialization is complete for the WebSphere Application Server for z/OS control process address space indicated. This address space is defined as a server instance in the WebSphere Application Server for z/OS Administration end-user interface.

User Response: None.

#### BBOO0020I INITIALIZATION COMPLETE FOR WEBSPHERE FOR Z/OS SERVANT PROCESS string.

**Explanation:** Initialization is complete for the WebSphere Application Server for z/OS application servant address space indicated.

User Response: None.

BBOO0021E Assertion failed: 'string', file string, line dstring.

**Explanation:** The above assertion failed.

**User Response:** This is an internal programming error. For further information on resolving this error, consult the IBM WebSphere Application Server for z/OS Support website at: http://www-

3.ibm.com/software/webservers/appserv/zos\_os390/support.html This site provides searchable databases of technotes, solutions, and e-fixes. Information on contacting the WebSphere Support team is also provided.

#### BBOO0022W The function string+dstring rethrew CORBA system exception string. Error code is hstring.

**Explanation:** WebSphere Application Server for z/OS identified an abnormal situation for which it caught the indicated CORBA system exception and re-threw it.

**User Response:** See additional messages to determine how WebSphere Application Server for z/OS handled the error. If no related messages are found, see the WebSphere Application Server for z/OS Error Codes section of this book for a description of this error.

#### BBOO0023W The function string+dstring rethrew user exception string.

**Explanation:** WebSphere Application Server for z/OS identified an abnormal situation for which it caught the indicated CORBA user exception and re-threw it.

**User Response:** See additional messages to determine how WebSphere Application Server for z/OS handled the error.

#### BBOO0024I ERRORS WILL BE WRITTEN TO string string.

**Explanation:** WebSphere Application Server for z/OS will be using the indicated repository for logging errors. For file repositories, the file is obtained from the BBOERROR DD specification. If no such specification is provided, and a system logger stream has been specified, the log stream will be used for logging errors. If logging to the designated file or log stream can not be done, then CERR will be used for error logging. Note that CERR is equivalent to SYSOUT by default.

User Response: None.

#### BBOO0026W Failure during string of log file string, errno=dstring [string].

**Explanation:** The indicated function failed while processing the indicated data set. The failure is errno. When there is an error log file failure (or DD:BBOERROR), all error messages will be routed to CERR (SYSOUT).

**User Response:** See the OS/390 C/C++ Library Reference for a description of this error.

#### BBOO0027W Failure attempting to read/write the header record for log file 'string', error=hstring.

**Explanation:** The indicated log file has a bad header record. The error is an internal value useful for IBM Support. When there is an error log file failure (or DD:BBOERROR), all error messages will be routed to CERR (SYSOUT).

**User Response:** Additional messages may have been written to the job log. Search the job log for messages relating to this data set and refer to the documentation on that error message. If you want to use this data set for a log file, re-allocate (being sure to specify the correct attributes) and initialize it.

#### BBOO0028W Incorrect attributes for log file 'string'.

**Explanation:** The indicated file cannot be used for a log because of the incorrect attributes. The correct attributes are: sequential (PO), recfm must be fixed/blocked. When there is an error log file failure, all error messages are routed to CERR (SYSOUT).

**User Response:** If you want to use this data set for a log file, re-allocate (being sure to specify the correct attributes) and initialize it.

#### BBOO0029W Incorrect record length for log file 'string'. Record length must be dstring.

**Explanation:** The indicated file cannot be used for a log because it has an incorrect record length (lrecl). When there is an error log file failure, all error messages are routed to CERR (SYSOUT).

User Response: If you want to use this data set for a log file, re-allocate and initialize it with the correct attributes.

#### BBOO0030W Unable to use specified language of string. Defaulted to use language ENUS (English US).

**Explanation:** WebSphere Application Server for z/OS could not use the specified language. WebSphere Application Server for z/OS attempted to load a DLL by the name BBOxxxx where xxxx is the language indicated by string, However, the DLL load failed. WebSphere Application Server for z/OS used the default language of ENUS instead.

User Response: None.

#### BBOO0031E Function 'MsgRetrieve()' not exported. Check your STEPLIB to ensure it can be located.

Explanation: WebSphere Application Server for z/OS could not load the specified function within the message DLL.

**User Response:** Ensure that the message DLL is part of the execution path for this process. If it is not, add it to the execution path: STEPLIB, JOBLIB, LPA, or link list.

#### **BBOOxxxx**

BBOO0032W Processing for signal 'string' (dstring), in current thread (hstring hstring).

Explanation: WebSphere Application Server for z/OS received control for a signal.

**User Response:** Check for messages to determine the resolution of the problem. If there are no additional messages, the signal was handled and the thread continued to process.

BBOO0033W Processing for signal 'string' (dstring) with string, in current thread (hstring hstring).

**Explanation:** WebSphere Application Server for z/OS received control for a signal with accompanying information. This additional information is at least one of: original abend code (abendcode value), original abend reason code (rsncode value), signal code (si\_code value in text and decimal), error number (si\_errno value), or failing address (si\_addr value).

**User Response:** Ensure the daemon is started on the system where the client is running. For abends see the appropriate messages and code documentation for the failing service. For other signal types see C/C++ Run-time Library Reference for documentation on signals. If there are no additional messages, the signal was handled and the thread continued to process.

#### BBOO0034W Terminating the current thread (hstring hstring), REASON=hstring.

**Explanation:** WebSphere Application Server for z/OS is terminating the current thread within the current process (address space).

User Response: See previous messages for the reason this process was terminated.

#### BBOO0035W TERMINATING THE CURRENT PROCESS, REASON=hstring.

**Explanation:** WebSphere Application Server for z/OS is terminating the current process (address space).

User Response: See previous messages for the reason this process was terminated.

#### BBOO0036E FUNCTION string FAILED WITH RC=dstring.

**Explanation:** WebSphere Application Server for z/OS failed as indicated and that function completed with a decimal return code indicated by RC.

**User Response:** Consult the function in the OS/390 C++ Library Reference, OS/390 MVS Programming: Assembler Services Reference, OS/390 MVS Programming: Authorized Assembler Services Reference, OS/390 Security Server LDAP Server Adm & Usage or other appropriate OS/390 reference book for a description of this error.

#### BBOO0037E Function string failed with RC=dstring, REASON=hstring.

**Explanation:** WebSphere Application Server for z/OS failed as indicated and that function completed with a decimal return code indicated by RC and a hexadecimal reason code indicated by REASON.

**User Response:** Consult the function indicated in the OS/390 C/C++ Library Reference, OS/390 MVS Programming: Assembler Services Reference, OS/390 MVS Programming: Authorized Assembler Services Reference, OS/390 Security Server LDAP Server Adm & Usage or other appropriate z/OS reference book for a description of this error.

### BBOO0038E Function string failed with RC=dstring, REASON=hstring, EXTENDED REASON=hstring.

**Explanation:** WebSphere Application Server for z/OS failed as indicated and that function completed with a decimal return code indicated by RC, a hexadecimal reason code indicated by REASON, and an extended hexadecimal reason code indicated by EXTENDED REASON.

**User Response:** Consult the function indicated in the OS/390 C/C++ Library Reference, OS/390 MVS Programming: Assembler Services Reference, OS/390 MVS Programming: Authorized Assembler Services Reference, or other appropriate z/OS reference book for a description of this error.

BBOO0039E Function string failed with RV=dstring, RC=dstring, RSN=hstring, [string].

**Explanation:** WebSphere Application Server for z/OS issued the indicated function and that function completed with a decimal return value indicated by RV, a decimal return code indicated by RC, and a hexadecimal reason code indicated by RSN.

**User Response:** See the OS/390 C++ Run-Time Library Reference or the UNIX System Services Messages and Codes for descriptions of the returned value and codes.

BBOO0040E Function string failed with RV=dstring, RC=dstring, RSN=hstring, [string]

**Explanation:** WebSphere Application Server for z/OS issued the indicated function and that function completed with a decimal return value indicated by RV, a decimal return code indicated by RC, and a hexadecimal reason code indicated by RSN. TCPIP is not running.

**User Response:** See the OS/390 C++ Run-Time Library Reference or the UNIX System Services Messages and Codes for descriptions of the returned value and codes.

BBOO0041E Function string failed with RV=dstring, RC=dstring, RSN=hstring, [string].

**Explanation:** WebSphere Application Server for z/OS issued the indicated function and that function completed with a decimal return value indicated by RV, a decimal return code indicated by RC, and a hexadecimal reason code indicated by RSN.

**User Response:** See the OS/390 C++ Run-Time Library Reference or the UNIX System Services Messages and Codes for descriptions of the returned value and codes.

BBOO0042E Function string failed with RV=dstring, RC=dstring, RSN=hstring, [string].

**Explanation:** WebSphere Application Server for z/OS issued the indicated function and that function completed with a decimal return value indicated by RV, a decimal return code indicated by RC, and a hexadecimal reason code indicated by RSN.

**User Response:** See the OS/390 C++ Run-Time Library Reference or the UNIX System Services Messages and Codes for descriptions of the returned value and codes.

BBOO0043E Server session failed with invalid foreign host sin\_addr=hstring.

**Explanation:** WebSphere Application Server for z/OS attempted to construct a session with a client but could not obtain a dotted internet protocol address from the sin\_addr.

**User Response:** See the OS/390 C++ Run-Time Library Reference for a description of the code. Correct the address information for the client.

BBOO0044E Internal communications error: REASON=hstring.

**Explanation:** WebSphere Application Server for z/OS experienced a communications error.

**User Response:** See the WebSphere Application Server for z/OS Error Codes section of this book for a description of this error.

BBOO0045E Internal failure, REASON=hstring.

**Explanation:** WebSphere Application Server for z/OS failed with an internal error.

**User Response:** See the WebSphere Application Server for z/OS Error Codes section of this book for a description of this error.

BBOO0046E Internal failure, REASON=hstring, EXTENDED REASON=hstring.

**Explanation:** WebSphere Application Server for z/OS failed with an internal error.

**User Response:** See the WebSphere Application Server for z/OS Error Codes section of this book for a description of this error.

#### BBOO0047E Function string failed with errno=dstring [string].

**Explanation:** WebSphere Application Server for z/OS failed as indicated and that function completed with a decimal return code indicated by errno. The string describing the errno is shown between the braces.

**User Response:** Consult the function indicated in the OS/390 C/C++ Library Reference, OS/390 MVS Programming: Assembler Services Reference, OS/390 MVS Programming: Authorized Assembler Services Reference, or other appropriate z/OS reference book for a description of this error.

#### BBOO0048W WEBSPHERE FOR Z/OS COMPONENT TRACE MAY HAVE LOST ENTRIES.

**Explanation:** The WebSphere Application Server for z/OS administrator started the WebSphere component trace (or the trace was started by default). WebSphere Application Server for z/OS overlaid some older entries before they could be captured by a component trace external writer. The system could not write the trace entries to the data set for one of the following reasons: 1. The operator did not start the external writer before connecting the WebSphere component trace to the external writer. 2. WebSphere Application Server for z/OS reused the full trace buffer before the system could write the trace entries out to the trace data set. Some older trace entries have been lost. System action: The WebSphere Application Server for z/OS component trace continues. Newer trace entries continue to overlay older trace entries.

**User Response:** Change your trace buffer size specification or your number of trace buffers specification for the next request.

#### BBOO0049E Local comm call string failed with RV=dstring, RC=dstring, RSN=hstring, [string].

**Explanation:** Error occurred inside of Local IIOP processing. Additional information, including the message size, will be appended to "[string]" when EMSGSIZE or ENOMEM errors are encountered during IIOP message send.

 $\label{lem:user_Response:} \textbf{This is an internal programming error. For further information on resolving this error, consult the IBM WebSphere Application Server for z/OS Support website at: http://www-$ 

3.ibm.com/software/webservers/appserv/zos\_os390/support.html This site provides searchable databases of technotes, solutions, and e-fixes. Information on contacting the WebSphere Support team is also provided.

#### BBOO0050I An error occurred in EXEC SQL. The description returned from the DSNTIAR service is: string:

**Explanation:** A non-zero result was returned from EXEC SQL.

**User Response:** Refer to DB2 reference books and perform the appropriate actions.

# BBOO0051W THE DB2 DSNTIAR SERVICE COULD NOT BE FETCHED. A DETAILED DESCRIPTION OF SQLCODE COULD NOT BE OBTAINED.

**Explanation:** An attempt to FETCH the DSNTIAR module failed. Details of the SQL error code could not be obtained.

**User Response:** The DSNTIAR module is supposed to be in the DB2 SDSNLOAD data set. Ensure that the data set is part of the execution path of this process: STEPLIB, JOBLIB, LPA, or link list.

#### BBOO0052W Key values were not set, data store not changed.

Explanation: The data object was asked to update the data store but the KEY values had not been set.

User Response: none.

#### BBOO0053E CLASS MANAGER FAILED TO LOAD DLL string.

**Explanation:** Class Manager failed to load the specified DLL. The data set containing the DLL might be missing from the STEPLIB for the servant process handling the request.

**User Response:** This is an internal programming error. For further information on resolving this error, consult the IBM WebSphere Application Server for z/OS Support website at: http://www-

3.ibm.com/software/webservers/appserv/zos\_os390/support.html This site provides searchable databases of technotes, solutions, and e-fixes. Information on contacting the WebSphere Support team is also provided.

#### BBOO0054W CLASS MANAGER FAILED TO FIND CLASS string IN THE CLASS LIST.

**Explanation:** Class manager failed to find the specified class in the list of classes supported by the server. If the class not being found is a problem then throw was done by the caller of the class manager service. If the caller did throw an exception then the application that contains this class may not be properly defined or installed on the server.

**User Response:** If no exception occurred, ignore the warning. If a subsequent exception occurred, use the Systems Management GUI to display the active applications installed on the server that experienced the exception. If the GUI indicates the class is supported, report the problem to your next level of support or the IBM Support Center.

#### BBOO0055E CLASS MANAGER FAILED TO FIND FACTORY FUNCTION string IN DLL string.

**Explanation:** Class Manager failed attempting to get an address for the factory function. This could be caused by improper installation of the class by the application provider.

**User Response:** For further information on resolving this error, consult the IBM WebSphere Application Server for z/OS Support website at: http://www-3.ibm.com/software/webservers/appserv/zos\_os390/support.html This site provides searchable databases of technotes, solutions, and e-fixes. Information on contacting the WebSphere Support team is also provided.

#### BBOO0056E CONTEXT SERVICE 'string' FAILED WITH RETURN CODE=hstring.

**Explanation:** WebSphere Application Server for z/OS failed in the context service indicated and that service completed with a hexadecimal return code indicated.

User Response: See return codes for context services in the MVS Programming: Resource Recovery book.

# BBOO0057W AUTOMATIC RESTART MANAGER (IXCARM) SERVICE 'string' WARNING/FAILURE, RC=hstring REASON=hstring.

**Explanation:** WebSphere Application Server for z/OS detected a problem in the automatic restart manager (IXCARM) service indicated and that service completed with a hexadecimal return code indicated by RC and a hexadecimal reason code indicated by REASON.

**User Response:** See return codes for IXCARM services in the OS/390 MVS Programming: Sysplex Services Reference.

#### BBOO0058E THE OPERATION string IS NOT SUPPORTED BY THE DISPATCH METHOD.

**Explanation:** The dispatch method returned indicating that the operation was not executed.

**User Response:** Ensure that the server is running with a DLL for the class that has a version of the xxxxxxxs\_S.cpp file that supports the requested operation.

#### BBOO0059I PROXYFACTORY string WAS NOT FOUND.

**Explanation:** The WebSphere Application Server for z/OS ORB was attempting to create a proxy object for an input class name, but a factory does not exist for that class.

**User Response:** Check that the application that contains the class name is correctly installed on that server.

#### BBOO0060I OBJECT LEVEL TRACE (OLT) DLL WAS LOADED SUCCESSFULLY.

**Explanation:** The WebSphere Application Server for z/OS OLT DLL was loaded.

User Response: None.

#### BBOO0061W The function string+dstring raised an exception string. Additional data: string.

**Explanation:** WebSphere Application Server for z/OS identified an abnormal situation for which it raised the indicated CORBA user exception. Additional data related to the exception is also shown.

User Response: See additional messages to determine how WebSphere Application Server for z/OS handled the

#### **BBOOxxxx**

error. See also the explanation for exceptions under the indicated function.

#### BBOO0062E COULD NOT LOAD OBJECT LEVEL TRACE DLL.

**Explanation:** Object Level Trace was enabled, but the DLL could not be loaded.

User Response: Check the installation and usage information for OLT and ensure the OLT DLL is available.

#### BBOO0063E COULD NOT LOCATE OBJECT LEVEL TRACE INIT ROUTINE.

**Explanation:** The object level trace (OLT) DLL was loaded but the system could not locate its init routine. OLT could not be started.

**User Response:** This is an internal programming error. For further information on resolving this error, consult the IBM WebSphere Application Server for z/OS Support website at: http://www-3.ibm.com/software/webservers/appserv/zos\_os390/support.html This site provides searchable databases of

technotes, solutions, and e-fixes. Information on contacting the WebSphere Support team is also provided.

#### BBOO0064E METHODS IN CLASS string CANNOT BE DISPATCHED BY THE SERVER.

**Explanation:** Methods on this class cannot be dispatched because the object was IDL compiled as localonly instead of remotable.

User Response: Recompile your object interface as a remotable object.

#### BBOO0065W SHASTA RUNTIME FUNCTIONstring DID NOT FIND CLASSstring.

**Explanation:** The Shasta Runtime was unable to find a class.

**User Response:** Determine if the desired class name is correct and if it should have been found. For further information on resolving this error, consult the IBM WebSphere Application Server for z/OS Support website at: http://www-3.ibm.com/software/webservers/appserv/zos\_os390/support.html This site provides searchable databases of technotes, solutions, and e-fixes. Information on contacting the WebSphere Support team is also provided.

#### BBOO0066I SHASTA RUNTIME FUNCTIONstring DETECTED THATstring string.

**Explanation:** The Shasta Runtime detected the condition described in this informational message.

User Response: none

#### BBOO0067W SHASTA RUNTIME FUNCTIONstring DETECTED THATstring string.

**Explanation:** The Shasta Runtime detected the condition described in this warning message.

**User Response:** Determine if this warning message is associated with the occurrence of an exception. If so, investigate the root cause of the exception and correct.

#### BBOO0068E Shasta Runtime function string detected that string string.

**Explanation:** The Shasta Runtime detected the condition described in this error message.

**User Response:** For further information on resolving this error, consult the IBM WebSphere Application Server for z/OS Support website at: http://www-3.ibm.com/software/webservers/appserv/zos\_os390/support.html This site provides searchable databases of technotes, solutions, and e-fixes. Information on contacting the WebSphere Support team is also provided.

# BBOO0069E SHASTA RUNTIME FUNCTION string COULD NOT LOAD THE JAVA IMPLEMENTATION CLASS string FOR CLASS string.

Explanation: The Shasta Runtime detected an error while attempting to load a Java implementation class.

**User Response:** For further information on resolving this error, consult the IBM WebSphere Application Server for z/OS Support website at: http://www-3.ibm.com/software/webservers/appserv/zos\_os390/support.html This site

provides searchable databases of technotes, solutions, and e-fixes. Information on contacting the WebSphere Support team is also provided.

#### BBOO0070E SHASTA RUNTIME FUNCTION string COULD NOT FIND THE JAVA VM DLL string.

Explanation: The Shasta Runtime could not find the specified DLL for the Java virtual machine.

**User Response:** Verify that the LIBPATH environment variable specifies the correct path to the Java virtual machine DLL.

#### BBOO0071E Shasta Runtime function string failed to establish a JNI environment.

**Explanation:** The Shasta Runtime could not establish function pointers required to enable its Java Native Interface (INI) environment.

**User Response:** For further information on resolving this error, consult the IBM WebSphere Application Server for z/OS Support website at: http://www-3.ibm.com/software/webservers/appserv/zos\_os390/support.html This site provides searchable databases of technotes, solutions, and e-fixes. Information on contacting the WebSphere Support team is also provided.

#### BBOO0072E Shasta Runtime function string detected that the Java VM was not started.

Explanation: The Shasta Runtime detected that the Java VM was not loaded and initialized.

**User Response:** For further information on resolving this error, consult the IBM WebSphere Application Server for z/OS Support website at: http://www-3.ibm.com/software/webservers/appserv/zos\_os390/support.html This site provides searchable databases of technotes, solutions, and e-fixes. Information on contacting the WebSphere Support team is also provided.

# BBOO0073E Shasta Runtime function *string* detected that the following exception occurred in the Java VM ...JVM E Explanation: The Shasta Runtime has received the given stack trace from the Java VM Programmer response: Analyze the exception from within the Java VM stack trace. Determine if the failing method within the Java VM stack trace was from user code, if it is a user application method

correct coding errors and retry application.

**Explanation:** The Shasta Runtime has received the given stack trace from the Java VM

**User Response:** Analyze the exception from within the Java VM stack trace. Determine if the failing method within the Java VM stack trace was from user code, if it is a user application method correct coding errors and retry application.

#### BBOO0074E INCORRECT MODIFY COMMAND.

**Explanation:** An incorrect modify command was entered from the operator console.

**User Response:** Re-enter the modify command. Issue F <JOBNAME>,CANCEL,ARMRESTART if an ARM restart of the address space is necessary, or F <JOBNAME>,CANCEL to cancel the address space.

#### BBOO0075E UNABLE TO SCHEDULE WORK, WLM APPLICATION ENVIRONMENT string HAS STOPPED.

**Explanation:** An attempt was made to schedule work using the WLM application environment specified, however the application environment was stopped.

**User Response:** Determine why the application environment has stopped and if the problem which stopped it has been resolved. Restart it using the V WLM command.

#### BBOO0076E Daemon asynchio routine failed with RV=dstring, RC=dstring, RSN=hstring, [string].

**Explanation:** WebSphere Application Server for z/OS daemon processing detected an error during asynchio processing. Asynchio processing failed with a decimal return value indicated by RV, a decimal return code indicated by RC, and a hexadecimal reason code indicated by REASON.

**User Response:** See the OS/390 C++ Run-Time Library Reference or the OS/390 OpenEdition Messages and Codes for descriptions of the returned value and codes.

#### BBOO0077I WEBSPHERE FOR Z/OS SERVANT PROCESS string HAS BEEN RECYCLED.

**Explanation:** The servant process identified has been stopped and another servant process of the same type will be started. This allowed the system to reclaim resources that might have been leaked. How frequently the servant process is recycled (if at all) is controlled by the system administrator.

**User Response:** None. Active transactions are completed before the space is recycled. The programmer should not see the results of this administrative action.

#### BBOO0078E WEBSPHERE FOR Z/OS SERVANT PROCESS string CAN NOT BE RECYCLED.

**Explanation:** The servant process has attempted to recycle itself to reclaim storage. It has attempted to call WLM to perform the recycle function but received a return code that indicates that the function can not be done.

User Response: None.

#### BBOO0079E Internal failure, REASON=hstring, RC=dstring, EXTENDED REASON=hstring.

**Explanation:** WebSphere Application Server for z/OS failed with an internal error.

**User Response:** See the WebSphere Application Server for z/OS Error Codes section of this book for a description of this error. For further information on resolving this error, consult the IBM WebSphere Application Server for z/OS Support website at: http://www-3.ibm.com/software/webservers/appserv/zos\_os390/support.html This site provides searchable databases of technotes, solutions, and e-fixes. Information on contacting the WebSphere Support team is also provided.

# BBOO0080W The string value of string from the environment file has an invalid character at position dstring. Error logging will be directed to CERR.

**Explanation:** The LOGSTREAM value in the environment file has the following restrictions: 1. A logstream name is made up of 1 or more qualifiers separated by periods, up to the maximum of 26 characters 2. Each qualifier can contain up to 8 numeric, alphabetic, or national (, or haracaters. 3. The first character of each qualier must be an alphabetic or national character. 4. Each qualifier must be separated by periods which you must count as characters.

**User Response:** Value is ignored. If you wish to use the value, fix it in the environment file and restart the WebSphere daemon address space.

# BBOO0081W The logstream name in the Systems Management configuration does not match the value of the LOGSTREAMNAME environment variable. The Systems Management configuration value, *string*, is being used.

**Explanation:** The logstream name is retrieved from the Systems Management configuration if it is available. This message is issued to notify the user that changing the LOGSTREAMNAME environment variable will not affect where the output is written. Use the Systems Management Administration tool to modify the logstream being used. Remaining characters must be alphanumeric

User Response: None.

# BBOO0082E System Logger service string for stream string returned with failure - RC=hstring, RSN=hstring. Error logging will be directed to CERR.

**Explanation:** During the invocation of the specified system logger service, an error was encountered. The error is indicated by the hexadecimal return code and reason code.

**User Response:** Consult the function indicated in OS/390 MVS Programming: Assembler Services Reference, OS/390 MVS Programming: Authorized Assembler Services Reference, or other appropriate OS/390 reference book for a description of this error.

BBOO0083E Input to program BBORBLOG specifies incorrect input parameter. A stream name must be supplied.

**Explanation:** The user did not specify a proper system logger stream name as the first parameter to the indicated program.

**User Response:** Rerun the program specifying the appropriate input.

BBOO0084E Input to program BBORBLOG specifies stream name of incorrect length. Length must be <=26 characters.

**Explanation:** The user did not specify a proper system logger stream name as the first parameter to the indicated program. Length must be less than or equal to 26 characters in length.

**User Response:** Rerun the program specifying the appropriate input.

BBOO0085E Input to program BBORBLOG specifies incorrect format option. Valid format options are 80 and NOFORMAT.

**Explanation:** The user did not specify a proper format option as the second parameter to the indicated program. Valid format option values are 80 and NOFORMAT.

**User Response:** Rerun the program specifying the appropriate input.

BBOO0086E Program BBORBLOG encountered an error opening file associated with DD:BBOLOG.

**Explanation:** Error occurred attempting to open the log stream browse file.

**User Response:** Verify that the data set exists and is valid.

BBOO0087E Program BBORBLOG encountered error during invocation of system logger service string. Service returned with - RC=hstring, RSN=hstring.

**Explanation:** During the invocation of the specified system logger service, an error was encountered. The error is indicated by the hexadecimal return code and reason code.

**User Response:** Consult the function indicated in OS/390 MVS Programming: Assembler Services Reference, OS/390 MVS Programming: Authorized Assembler Services Reference, or other appropriate OS/390 reference book for a description of this error.

BBOO0088E Program BBORBLOG encountered an error writing to file associated with DD:BBOLOG.

**Explanation:** Error occurred while writing to the log stream browse file.

User Response: Verify that the data set exists and is valid.

BBOO0089E Program BBORBLOG terminated due to errors. Browse file output may be truncated.

**Explanation:** Error occurred in program BBORBLOG while processing a log stream. Output contained in the generated browse file may be incomplete.

**User Response:** Correct the error reported by error message issued previous to this message and rerun the browser program.

BBOO0090E Connect failed to log stream string. Log stream BLKSIZE dstring is less than allowed minimum of

**Explanation:** The log stream was not created with the required minimum BLKSIZE of 255. Error logging will be directed to CERR.

**User Response:** Have the installation redefine the log stream to conform to the IBM recommended range of 255 to 4096.

#### BBOO0091E Server alias string not found in the Implementation Repository.

**Explanation:** CORBA::ImplRepository::find\_impldef\_by\_alias was invoked to find a ImplementationDef for the input server alias but the server alias was not found in the implementation repository.

User Response: Ensure that the server is started before invoking CORBA::ImplRepository::find\_impldef\_by\_alias.

#### BBOO0092E implid string not found in the Implementation Repository.

**Explanation:** CORBA::ImplRepository::find\_impldef was invoked to find a ImplementationDef for the input implid but the implid was not found in the implementation repository.

User Response: Ensure that the server is started before invoking CORBA::ImplRepository::find\_impldef.

#### BBOO0093E WEBSPHERE FOR Z/OS DAEMON NOT FOUND BY SERVER string.

**Explanation:** WebSphere server address spaces can not start without an active WebSphere Daemon on the same system. The server which attempted to start was unable to locate a Daemon on this system and will terminate in error.

**User Response:** Start the WebSphere Application Server for z/OS Daemon on this system prior to starting other WebSphere Application Server for z/OS servers.

### BBOO0095E WEBSPHERE FOR Z/OS DAEMON FAILED TO INITIALIZE BECAUSE ANOTHER DAEMON WAS STARTING.

**Explanation:** An attempt was made to start a WebSphere Application Server for z/OS Daemon while another WebSphere Application Server for z/OS Daemon of the same name was also starting. Only one WebSphere Application Server for z/OS Daemon of a given name can be active on a system at one time. This Daemon terminates in error.

**User Response:** Do not attempt to start two WebSphere Application Server for z/OS Daemons with the same name on the same system at the same time.

# BBOO0100E WEBSPHERE FOR Z/OS CONTROL PROCESS string FAILED TO INITIALIZE BECAUSE ANOTHER CONTROL PROCESS OF THE SAME NAME WAS STARTING.

**Explanation:** An attempt was made to start a WebSphere Application Server for z/OS Control process while another control process of the same specific server name was also starting. Only one Control process of a given specific server name can be active at one time.

**User Response:** Do not attempt to start two Control processes with the same specific server name at the same time.

### BBOO0101E WEBSPHERE FOR Z/OS CONTROL PROCESS string FAILED TO INITIALIZE BECAUSE ANOTHER CONTROL PROCESS OF THE SAME NAME WAS ACTIVE.

**Explanation:** An attempt was made to start a WebSphere Application Server for z/OS Control process while another control process of the same specific server name was active. Only one Control process of a given specific server name can be active at one time.

**User Response:** Do not attempt to start two Control processes with the same specific server name at the same time.

#### BBOO0102W WEBSPHERE FOR Z/OS UNEXPECTED DELAY WAITING FOR START OF SERVER string.

**Explanation:** When WebSphere automatically starts another WebSphere server, it waits for the server to initialize before it continues. After a significant portion of the configured server\_start\_wait\_for\_initialization\_Timeout has elapsed, this messages is issued to indicate this condition. WebSphere will continue to wait and will issue a subsequent warning message as the processing time approaches the configured timeout.

**User Response:** The system may be slow or there may be a problem which is preventing the indicated server from starting. You may be able to determine the cause of the problem and correct it before the timeout expires.

#### BBOO0103W WEBSPHERE FOR Z/OS WAITING FOR START OF SERVER string, SECOND WARNING.

**Explanation:** When WebSphere automatically starts another WebSphere server, it waits for the server to initialize before it continues. After a significant portion of the configured server\_start\_wait\_for\_initialization\_Timeout has elapsed, this messages is issued to indicate this condition. WebSphere will continue to wait and will issue a subsequent error message if the configured timeout expires.

**User Response:** The system may be slow or there may be a problem which is preventing the indicated server from starting. You may be able to determine the cause of the problem and correct it before the timeout expires.

#### BBOO0104E WEBSPHERE FOR Z/OS WAITING FOR START OF SERVER string HAS TIMED OUT.

**Explanation:** When WebSphere automatically starts another WebSphere server, it waits for the server to initialize before it continues. This message is issued when the configured server\_start\_wait\_for\_initialization\_Timeout has expired. WebSphere will give up waiting and may throw exceptions and terminate other processing that required this server to start.

**User Response:** The system may be slow or there may be a problem which is preventing the indicated server from starting. You should attempt to determine what caused the delay, correct the problem, and try again or change the server\_start\_wait\_for\_initialization\_Timeout property to a value more appropriate for your environment.

# BBOO0105E WEBSPHERE FOR Z/OS CONTROL PROCESS string PROGRAM string PPT ENTRY string IS NOT SPECIFIED.

Explanation: This PPT entry must be specified to run the program.

**User Response:** Make sure the PPT requirements are correct. Verify the SCHEDxx PARMLIB member has been properly modified as directed in the WebSphere Application Server Information Center, which can be found at http://publib.boulder.ibm.com/infocenter/wasinfo/.

# BBOO0106E WEBSPHERE FOR Z/OS CONTROL PROCESS string PROGRAM string PPT ENTRY string SHOULD NOT BE SPECIFIED.

**Explanation:** This PPT entry should not be specified to run the program.

**User Response:** Make sure the PPT requirements are correct. Verify the SCHEDxx PARMLIB member has been properly modified as directed in the WebSphere Application Server Information Center, which can be found at http://publib.boulder.ibm.com/infocenter/wasinfo/.

# BBOO0107E WEBSPHERE FOR Z/OS CONTROL PROCESS string PROGRAM string PPT ENTRY string IS SPECIFIED INCORRECTLY.

**Explanation:** This entry is specified incorrectly to run the program.

**User Response:** Make sure the PPT requirements are correct. Verify the SCHEDxx PARMLIB member has been properly modified as directed in the WebSphere Application Server Information Center, which can be found at http://publib.boulder.ibm.com/infocenter/wasinfo/.

### BBOO0108E WEBSPHERE FOR Z/OS PROGRAM string PPT ENTRY string IS NOT SPECIFIED.

**Explanation:** This PPT entry must be specified to run the program.

**User Response:** Make sure the PPT requirements are correct. Verify the SCHEDxx PARMLIB member has been properly modified as directed in the WebSphere Application Server Information Center, which can be found at http://publib.boulder.ibm.com/infocenter/wasinfo/.

### BBOO0109E WEBSPHERE FOR Z/OS PROGRAM string PPT ENTRY string SHOULD NOT BE SPECIFIED.

**Explanation:** This PPT entry should not be specified to run the program.

**User Response:** Make sure the PPT requirements are correct. Verify the SCHEDxx PARMLIB member has been properly modified as directed in the WebSphere Application Server Information Center, which can be found at http://publib.boulder.ibm.com/infocenter/wasinfo/.

### **BBOOxxxx**

BBOO0110E WEBSPHERE FOR Z/OS PROGRAM string PPT ENTRY string IS SPECIFIED INCORRECTLY.

**Explanation:** This entry is specified incorrectly to run the program.

**User Response:** Make sure the PPT requirements are correct. Verify the SCHEDxx PARMLIB member has been properly modified as directed in the WebSphere Application Server Information Center, which can be found at http://publib.boulder.ibm.com/infocenter/wasinfo/.

BBOO0111E Attempt to dispatch method string of class string encountered uncaught system exception string.

Explanation: During dispatch of a method, WebSphere ORB, caught a system exception.

**User Response:** Contact the provider of the class indicated in the message to assist with problem determination. The application provider could be IBM, the customer, or other vendors of WebSphere applications.

BBOO0112E Attempt to dispatch method string of class string encountered uncaught user exception string.

**Explanation:** During dispatch of a method, WebSphere ORB, caught a user exception.

**User Response:** Contact the provider of the class indicated in the message to assist with problem determination. The application provider could be IBM, the customer, or other vendors of WebSphere applications.

BBOO0113E Attempt to dispatch method string of class string encountered uncaught throw.

**Explanation:** During dispatch of a method, WebSphere Application Server for z/OS ORB, caught something other than a system or user exception.

**User Response:** Contact the provider of the class indicated in the message to assist with problem determination. The application provider could be IBM, the customer, or other vendors of WebSphere Application Server for z/OS applications.

BBOO0114W Program BBORBLOG encountered error trying to browse logstream. Logstream is empty.

**Explanation:** The logstream being browsed contains no data.

**User Response:** Verify the logstream name.

BBOO0115E Program BBORBLOG encountered error trying to connect to logstream. User does not have READ access to logstream.

access to logstream.

**Explanation:** The user trying to browse the logstream does not have READ access to the logstream.

User Response: Issue the appropriate RACF commands to give the user READ access to the logstream.

BBOO0116E Program BBORBLOG encountered error trying to connect to log stream. The log stream specified has not been defined.

Explanation: The log stream name specified has not been defined in the LOGR policy.

User Response: Ensure that the required log stream name has been defined in the LOGR policy.

BBOO0117E Function string for host ip\_addr string failed with RV=dstring, RC=dstring, RSN=hstring, [string]

**Explanation:** WebSphere Application Server for z/OS issued the indicated function and that function completed with a decimal return value indicated by RV, a decimal return code indicated by RC, and a hexadecimal reason code indicated by RSN.

**User Response:** See the OS/390 C++ Run-Time Library Reference or the UNIX System Services Messages and Codes for descriptions of the returned value and codes.

BBOO0118E Function string for hostname string failed with RV=dstring, RC=dstring, RSN=hstring, [string]

**Explanation:** WebSphere Application Server for z/OS issued the indicated function and that function completed with a decimal return value indicated by RV, a decimal return code indicated by RC, and a hexadecimal reason code indicated by RSN.

**User Response:** See the OS/390 C++ Run-Time Library Reference or the UNIX System Services Messages and Codes for descriptions of the returned value and codes.

#### BBOO0120E LOCATE REQUEST FAILED FOR SERVER - string.

**Explanation:** A Locate request to a daemon failed because a target server could not be found. If WebSphere Application Server for z/OS can determine the target generic server name, this server name will appear in the above text. Otherwise the server name will appear as the name 'unknown'.

**User Response:** Please ensure that the target server is initialized.

# BBOO0121E GIOP reply message with RequestID = hstring was received for which no corresponding request could be found.

Explanation: GIOP reply message was received, but no corresponding request could be found.

**User Response:** For further information on resolving this error, consult the IBM WebSphere Application Server for z/OS Support website at: http://www-3.ibm.com/software/webservers/appserv/zos\_os390/support.html This site provides searchable databases of technotes, solutions, and e-fixes. Information on contacting the WebSphere Support team is also provided.

#### BBOO0122E NULL ENTRY IN TABLE WHEN LOOKING UP CLASSNAME string

**Explanation:** Found NULL when looking up classname in ptable in encode\_objref()

**User Response:** For further information on resolving this error, consult the IBM WebSphere Application Server for z/OS Support website at: http://www-3.ibm.com/software/webservers/appserv/zos\_os390/support.html This site provides searchable databases of technotes, solutions, and e-fixes. Information on contacting the WebSphere Support team is also provided.

#### BBOO0123E VALUE SPECIFIED FOR ORBID PARAMETER IS NOT VALID

**Explanation:** The value specified to the ORB\_init() function for the ORBid keyword must be BOSS. No other value is accepted.

User Response: Specify a valid value for ORBid

### BBOO0124E NO VALUE SPECIFIED FOR ORBID KEYWORD

Explanation: The ORBid keyword to ORB\_init() must be specified with a value.

User Response: Specify a valid value for ORBid

# BBOO0125E NO VALUE SPECIFIED FOR ORBSRVNAME KEYWORD

Explanation: The ORBsrvname keyword to ORB\_init() must be specified with a value.

User Response: Specify a valid value for ORBsrvname

#### BBOO0126E NO VALUE SPECIFIED FOR ORBTYPE KEYWORD

**Explanation:** The ORBType keyword to ORB\_init() must be specified with a value.

**User Response:** Specify a valid value for ORBType

#### BBOO0127E LOAD FAILED FOR MODULE string

**Explanation:** During initialization of a WebSphere Application Server for z/OS server, an attempt was made to load the product module whose name is in the message text. The load module was not found. The server terminates. The load module should be in the search path for this server (STEPLIB, LPA, or Linklist).

**User Response:** Determine where the load module is and whether it should be in a STEPLIB, LPA or Linklist, correct the problem and restart the server

#### BBOO0128E WEBSPHERE FOR Z/OS UNABLE TO LOCATE RRS

**Explanation:** The RRS address space must be up and initialized for WebSphere Application Server for z/OS servers to start. Initialization for this server was unable to locate RRS. The server terminates. Make sure RRS is active and fully initialized before starting WebSphere Application Server for z/OS servers.

User Response: Make sure RRS is started and restart the server

#### BBOO0129E VALUE SPECIFIED FOR ORBCBI KEYWORD IS NOT VALID

Explanation: The ORBCBI keyword to ORB\_init() must be specified with a valid value (one of COLD, WARM, or

HOT).

User Response: Specify a valid value for ORBCBI

#### BBOO0130E NO VALUE SPECIFIED FOR ORBCBI KEYWORD

Explanation: The ORBCBI keyword to ORB\_init() must be specified with a value (one of COLD, WARM, or HOT).

User Response: Specify a valid value for ORBCBI

#### BBOO0131W ERROR ENCOUNTERED DURING DAEMON ATTEMPT TO STOP SERVER string.

**Explanation:** A Stop command was entered for the WebSphere Application Server for z/OS Daemon which in turn stops the Systems Management server on the system with the Daemon since the Daemon is required for the other servers to function. In issuing the stop for the Systems Management server an error was encountered.

**User Response:** Either the named server has simply already ended in which case no action is required or there is some problem with the server which may require you to cancel it to allow the stop of the Daemon to complete. Look for the server whose specific server name is given in the message to determine which case it may be. Specific server name is a parameter provided to the server when it is started.

### BBOO0132I OTHER WEBSPHERE FOR Z/OS SERVERS HAVE STOPPED, STOP OF DAEMON CONTINUES.

**Explanation:** When a Stop command is issued for the WebSphere Application Server for z/OS Daemon the Daemon stops the Systems Management server on this system since the Daemon is required for it to function. The Daemon waits for the Systems Management Sever to stop before continuing to shut down himself. This message indicates that Systems Management Sever is down and that Daemon will now continue to its own termination.

User Response: None.

# BBOO0133I WEBSPHERE FOR Z/OS STOP COMMAND ISSUED FOR SERVER string.

**Explanation:** The modified MVS Stop command has been issued against a WebSphere Application Server for z/OS address space.

User Response: None.

# BBOO0134I WEBSPHERE FOR Z/OS CANCEL, ARMRESTART COMMAND ISSUED FOR SERVER string.

**Explanation:** The MVS Modify command has been issued to cancel a WebSphere Application Server for z/OS address space requesting ARM restart.

#### BBOO0136E UNABLE TO START SERVER string BECAUSE WEBSPHERE FOR Z/OS DAEMON IS STOPPING

**Explanation:** A Stop command has been issued for the WebSphere Daemon and other servers are are in the process of being stopped as part of Daemon termination. No other servers can start while the Daemon is terminating.

**User Response:** Once the Daemon has stopped and has, if desired, been restarted, you may try again to start this server.

#### BBOO0137W An 0D6 Abend occurred. The target PC is no longer valid.

Explanation: The address space for where the PC was targeted has ended. This is an informational message.

**User Response:** None.

### BBOO0138W WEBSPHERE FOR Z/OS UNEXPECTED DELAY WAITING FOR STOP OF SERVER string.

**Explanation:** When WebSphere automatically stops another WebSphere server during warm start, it waits for the server to come down before it continues. After the first timeout has elapsed, this message will be issued to indicate that more time has passed waiting for this server to stop than seems reasonable. WebSphere will continue to wait and will issue a subsequent warning message after the second timeout has expired.

**User Response:** The system may be slow or there may be a long running transaction on the indicated server which is preventing the server from stopping. You may be able to determine the problem and allow the server to stop before the timeout expires.

#### BBOO0139W WEBSPHERE FOR Z/OS WAITING FOR STOP OF SERVER string, SECOND WARNING.

**Explanation:** When WebSphere automatically stops another WebSphere server during warm start, it waits for the server to come down before it continues. After the second timeout has elapsed, this message will be issued to indicate that more time has passed waiting for this server to stop than seems reasonable. WebSphere will continue to wait and will issue a subsequent error message after the third timeout has expired indicating that we have given up waiting for this server to stop.

**User Response:** The system may be slow or there may be a long running transaction on the indicated server which is preventing the server from stopping. You may be able to determine the problem and allow the server to stop before the timeout expires.

#### BBOO0140E WEBSPHERE FOR Z/OS WAITING FOR STOP OF SERVER string HAS TIMED OUT.

**Explanation:** When WebSphere automatically stops another WebSphere server during warm start, it waits for the server to come down before it continues. After the three timeouts have elapsed, this message will be issued to indicate that more time has passed waiting for this server to stop that seems reasonable. WebSphere will give up waiting and may throw exceptions and terminate other processing that required this server to stop.

**User Response:** The system may be slow or there may be a long running transaction on the indicated server which is preventing the server from stopping. Retry the warm start when there is less load on the system and/or server.

#### BBOO0141E Class/method string not implemented.

**Explanation:** The indicated class contains the indicated method, which is not implemented.

**User Response:** Do not call this method for an instance of an object of this class.

# BBOO0142E Socket bind() for Server=string to Port=dstring failed with RV=dstring, RC=dstring, RSN=hstring, [string].

**Explanation:** WebSphere Application Server for z/OS issued the bind function and that function completed with a decimal return value indicated by RV, a decimal return code indicated by RC, and a hexadecimal reason code indicated by RSN.

**User Response:** See the OS/390 eNetwork Communication Server books for descriptions of the returned value and codes.

#### BBOO0143I ARM REGISTRATION FAILED - ARM NOT ACTIVE ON THIS SYSTEM

**Explanation:** WebSphere Application Server for z/OS always trys to register with OS/390 ARM (automatic restart manager), during the start of a recoverable address space ARM indicated that it was either not installed or not configured.

**User Response:** No action is required. However if you desire or require ARM services you should review your ARM definitions to ensure that you have configured it correctly.

#### BBOO0144I ARM DETECTED A FAILURE AND IS RESTARTING THIS SERVER

**Explanation:** When ARM detects a failure it will restart the server. This message is informing you that an ARM restart is occurring.

**User Response:** No action is required. This message is just informational and may assist in debugging restart error scenarios.

#### BBOO0145E ARM REGISTRATION FAILED - ARM COUPLE DATASET FULL

**Explanation:** During registration with ARM the ARM couple dataset has become full. The ARM registration fails and the server continues to come up.

**User Response:** Because WebSphere Application Server for z/OS has several address spaces registering with ARM you may not have defined the ARM couple dataset large enough to handle all of the ARM registrations. You should consult the ARM documentation and increase the size of the ARM couple dataset.

#### BBOO0146I ARM REGISTRATION FAILED - ARM DETECTED A DUPLICATE NAME

**Explanation:** During registration with ARM the name used was already registered somewhere else in the sysplex. The server continues to come up.

**User Response:** No action is required. However if you desire or require ARM services you should review your WebSphere Application Server for z/OS server names to ensure that they are unique in a sysplex. In a non-datasharing sysplex where more than one WebSphere Application Server for z/OS image is started ARM cannot be used.

#### BBOO0147I ARM READY FAILED - ARM TIMEOUT EXCEEDED

**Explanation:** WebSphere Application Server for z/OS issued the ARM READY call and ARM waited the amount of time defined in the ARM policy. The registered server did not become ready before the timeout expired. The server continues to come up and may experience additional errors due to its dependent servers not being ready.

**User Response:** In general you should investigate what is causing the address spaces not to become ready. Alternatively you can review your ARM policy and increase the timeout values.

#### BBOO0148W ARM READY FAILED - SERVER NOT REGISTERED

**Explanation:** WebSphere Application Server for z/OS issued the ARM READY call but the server had not been registered before. Activation failed. The server continues to come up and may experience additional errors due to its dependent servers not being ready.

User Response: In general you should investigate what is causing the address spaces not being registered

#### BBOO0149I ARM WAITPRED FAILED - ARM TIMEOUT EXCEEDED

**Explanation:** WebSphere Application Server for z/OS issued the ARM WAITPRED call and ARM waited the amount of time defined in the ARM policy. The dependent server did not become ready before the timeout expired. The server will continue to come up and may experience additional errors due to its dependent servers not being ready.

**User Response:** In general you should investigate what is causing the dependent server not to become ready. Alterntatively you can review your ARM policy and increase the timeout values.

#### BBOO0150E COMMAND IGNORED, STOP COMMAND ALREADY ISSUED FOR SERVER string

**Explanation:** The MVS STOP console command or the System Managment EUI STOP command has already been issued for this server. Subsequent commands are ignored.

**User Response:** Wait for the current stop processing to complete or escalate to an EUI Cancel or MVS console Modify Cancel command.

#### BBOO0151E COMMAND IGNORED, MODIFY CANCEL COMMAND ALREADY ISSUED FOR SERVER string

**Explanation:** The MVS Modify Cancel console command or the System Managment EUI Cancel command has already been issued for this server. Subsequent commands are ignored.

**User Response:** Wait for the current cancel processing to complete

# BBOO0152E STOP AND MODIFY COMMANDS ARE NOT SUPPORTED FOR WEBSPHERE FOR Z/OS SERVANT PROCESSES

**Explanation:** The MVS Stop and Modify commands are not supported by servant processes. You may shut down servant processes either by stopping their owning control process or through the use of the VARY WLM command.

User Response: The command is ignored, consider one of the alternatives described in the Explanation.

# BBOO0153I THE FOLLOWING NUMBER OF MESSAGES WERE WRITTEN TO CERR PRIOR TO CONNECTING TO LOGSTREAM: dstring.

**Explanation:** Before WebSphere could successfully connect to the log stream there were a number of messages to be recorded which had to be redirected to CERR.

User Response: Check job log for messages.

#### BBOO0154E WEBSPHERE FOR Z/OS DAEMON string UNABLE TO RUN AUTHORIZED

**Explanation:** WebSphere Application Server for z/OS Daemon and Control process must run authorized. However, the space has detected that it is not. The space ends in error.

**User Response:** The most probable cause of this is a dataset in the Steplib for the proc that is not in the APF list or the PPT settings for the load module(bbodaemn) should be verified to be set and contain the settings from the BBOSCHED member of the CNTL dataset generated from the Customization Dialogs as documented by the customized instructions, BBOINSTR, for updating SCHEDxx member in SYS1.PARMLIB

### BBOO0155E WEBSPHERE FOR Z/OS CONTROL PROCESS string UNABLE TO RUN AUTHORIZED

**Explanation:** WebSphere Application Server for z/OS Daemon and Control process must run authorized. However, the space has detected that it is not. The space ends in error.

**User Response:** The most probable cause of this is a dataset in the Steplib for the procedure that is not in the APF list or the PPT settings for the load module(bboctl) should be verified to be set and contain the settings from the BBOSCHED member of the CNTL dataset generated from the Customization Dialogs as documented by the customized instructions, BBOINSTR, for updating SCHEDxx member in SYS1.PARMLIB

#### BBOO0156I CONTINUATION dstring FOR string ON TCB=hstring

**Explanation:** A message was issued that requires more than 10 lines. This message is issued to continue displaying the data for the indicated message 9 lines at a time.

User Response: None.

# BBOO0157E JVM EXIT API DRIVEN. JVM EXITING WITH CODE=dstring

**Explanation:** JVM exit API has been driven with the specified error code, indicating that the JVM is ending abnormally.

User Response: Look for other accompanying error messages in the error log

### **BBOOxxxx**

#### BBOO0158E JVM ABORT API DRIVEN. JVM ABORTING.

**Explanation:** JVM abort API has been driven.

**User Response:** Look for other accompanying error messages in the error log.

BBOO0159E Thread Type (dstring) string.

**Explanation:** Threads of a type restarted 5 or more times.

User Response: None.

BBOO0160E Function string failed with RV=dstring, RC=dstring, RSN=hstring, [string] hostname/ip: string

**Explanation:** WebSphere Application Server for z/OS issued the indicated function and that function completed with a decimal return value indicated by RV, a decimal return code indicated by RC, and a hexadecimal reason code indicated by RSN.

**User Response:** See the OS/390 C++ Run-Time Library Reference or the UNIX System Services Messages and Codes for descriptions of the returned value and codes.

# BBOO0161E Function string failed with RV=dstring, RC=dstring, RSN=hstring, [string] hostname/ip: string port:

**Explanation:** WebSphere Application Server for z/OS issued the indicated function and that function completed with a decimal return value indicated by RV, a decimal return code indicated by RC, and a hexadecimal reason code indicated by RSN.

**User Response:** See the OS/390 C++ Run-Time Library Reference or the UNIX System Services Messages and Codes for descriptions of the returned value and codes.

#### BBOO0162W LOAD FAILED FOR MODULE string.

**Explanation:** During initialization of a WebSphere Application Server for z/OS server or client, an attempt was made to load the product module whose name is in the message text. The load module was not found. The server or client continues. The load module should be in the search path (STEPLIB, LPA, or Linklist).

**User Response:** Determine where the load module is and whether it should be in a STEPLIB, LPA or Linklist, correct the problem and restart the server or client.

#### BBOO0163W FAILED TO FIND string FUNCTION IN MODULE string.

Explanation: Failed attempting to get an address for the function. The load module does not contain the function.

**User Response:** Determine where the load module is being loaded from and ensure that it is the correct version. Correct the problem and restart the server or client.

#### BBOO0164W Function string failed with RC=dstring. System determined REASON=string

**Explanation:** WebSphere Application Server for z/OS failed as indicated and that function completed with a decimal return code indicated by RC. The first 'string' is the name of the function that failed. The second 'string' indicates the reason as to why it failed.

**User Response:** Consult the function in the OS/390 C++ Library Reference, or other appropriate OS/390 reference book for a description of this error. Correct the problem.

#### BBOO0165E ARM REGISTRATION FAILED - TIMEOUT

**Explanation:** ARM registration failed with a return code of 8 and a reason code of 5B8. This means that it took too long to restart and ARM gave up. Will continue to start, but are now not registered with ARM.

**User Response:** If you want the server which issued this message to be restarted by ARM in the event of a failure, then you must stop and restart it.

#### BBOO0166E WEBSPHERE FOR Z/OS CONTROL PROCESS string NOT FOUND BY SERVANT PROCESS.

**Explanation:** WebSphere Application Server for z/OS servant process address spaces can not start without the Control process they are associated with being active on the same system. The server which attempted to start was unable to its owning Control process whose name is given in the message text. The servant process terminates.

**User Response:** This can happen either because the servant process was started as the owning Control process was ending or because the servant process was started manually instead of allowing WLM to start it and the input parameters were incorrect or the server was started on the wrong system. In the case of the owning Control process terminating, this error is normal and can be ignored. If servant processes are being started manually, check that the input parameters correspond to an active control process and that the servant process was started on the same system as the control process which owns it. Note that servant processes should only be started manually when running in WLM compatability mode.

# BBOO0167E Servant process could not send request/response because length of message (dstring) exceeded maximum (dstring).

**Explanation:** The size of the response to be sent from the servant process back to the client exceeded the maximum length for local IIOP messages.

**User Response:** Try sending a smaller message.

### BBOO0168W Unable to return response string to method string request from string

**Explanation:** WebSphere Application Server for z/OS experienced a communications error attempting to send a response to a client. The first string describes the response type (NO\_EXCEPTION, USER\_EXCEPTION, LOCATION\_FORWARD, or SYSTEM\_EXCEPTION). If the response type is SYSTEM\_EXCEPTION then the string also includes the exception type and minor code. The second string is the method name in the request for which a response was unable to be sent. The third string is host name and port number of the client for clients using TCP/IP. For a local client, this string contains the jobname and asid of the client address space.

**User Response:** This message is provided to document that the server was unable to respond to a client. This may be because the client has gone away, but it may also result in a client that is in a hang waiting for a response. This message provides you with the information needed to identify the problem in the event a client appears hung and wants to know if the server has failed trying to respond to a request.

### BBOO0169W Returning response string to method string request from string

**Explanation:** WebSphere Application Server for z/OS is returning a system exception in a response to a client. The first string describes the exception type and minor code. The second string is the method name in the request. The third string is the host name and port number of the client for clients using TCP/IP. For a local client, this string contains the jobname and ASID of the client address space.

**User Response:** This message simply serves to document that a system exception was returned to a particular client. In the event the client reports a problem, the error log could be searched using the client's hostname to find if a system exception was returned which may be related to the reported problem.

# BBOO0170E CEE3DMP FAILED WITH MESSAGE NUMBER: dstring

**Explanation:** Signal handler invoked CEE3DMP which failed.

**User Response:** See CEE3DMP documentation for a description of the message number. Most of the time an invalid option was specified on the BBODUMP\_CEE3DMP\_OPTIONS environment variable.

# BBOO0171I WEBSPHERE FOR Z/OS CONTROL PROCESS string NOT STARTING ON CONFIGURED SYSTEM string

**Explanation:** Each control process is configured to run on a specific system in the sysplex. If a control process is started on a different system than it is configured to run on, then it is assumed to be attempting to release locks and resolve in doubt work caused by a failure of the system on which this control process normally runs. After that work is complete, the control process will automatically terminate.

User Response: If the control process is being started on a system other than where it is configured due to a failure

#### **BBOOxxxx**

of the configured system, as described above, then no action is required and the control process will terminate as described. If there is no such work to do, then the control process will simply terminate. If you are trying to start the control process to handle work, you need to start it on the configured system or configure another instance of the control process to run on this system. Changing the system where a control process is configured to run can be dangerous as the configured system name is part of the RRS Resource Manager Name and shouldn't change.

### BBOO0172I WEBSPHERE FOR Z/OS SERVANT PROCESS string NOT STARTING ON CONFIGURED SYSTEM string

**Explanation:** Each control process is configured to run on a specific system in the sysplex. When a control process is started out-of-place it attempts to release locks and resolve in doubt work caused by a failure of the system on which it usually runs. It is not expected that a servant process would need to be started to do this processing, however servant processes are not prohibited from starting. This message is is issued simply to note the fact that one started.

User Response: None

#### BBOO0173I SERVER string/string ACTIVE ON string AT LEVEL stringstring

Explanation: This message is the response to the operator modify display command. The first two fill-in strings are the generic and specific server name for the server. The third fill-in string is the system name where the server is active. The fourth fill-in string is the IBM internal name for the code level the server is running. The fifth and final fill-in may contain text indicating that the server is running on a system where it is not configured to run in order to perform resource recovery. If that is not the case, the fifth fill-in string will be blank.

User Response: None

#### BBOO0174E TOO MANY SPECIFIC TRACE POINTS HAVE BEEN SPECIFIED

Explanation: Only a limited number (presently 100) of specific trace points may be turned on. More than that have been specified. This and any future specific trace points specified will not be activated.

User Response: Restart the control process or use the TRACENONE option to clear the specific trace points and start over.

# BBOO0175E OPEN PARENTHESIS FOUND WITHOUT CLOSE PARENTHESIS

Explanation: Processing the TRACESPECIFIC option an open parenthesis was found indicating a list of trace points follows. However, no close parenthesis was found to indicate the end of the list.

**User Response:** Retry setting the trace value using a right parenthesis to close the list.

#### BBOO0176E TRACE POINT IDENTIFIER LENGTH INCORRECT

Explanation: All trace points specified to TRACESPECIFIC must be eight digits long. End of data, a comma, or a close parenthesis was found before the final digit of a trace point was found.

User Response: Ensure all trace points specified contain eight hex digits.

#### BBOO0177E TRACE POINT IDENTIFIER CONTAINS NON-HEXADECIMAL VALUES

Explanation: All trace points specified to TRACESPECIFIC must be in hexadecimal. A non-hexadecimal value (i.e. not 0-9,A-F) was found processing a trace point value.

User Response: Ensure all trace points specified contain eight valid hex digits.

# BBOO0178I THE COMMAND string MAY BE FOLLOWED BY ONE OF THE FOLLOWING KEYWORDS:

Explanation: In response to a Modify or Display command requesting help with the syntax, this message is issued followed by the following message which lists all the valid keywords which may be placed at this point in the command.

BBOO0179I string - string

**Explanation:** This message is issued repeatedly in response to a Modify or Display command requesting help with the syntax. Each occurance identifies a valid keyword which may be issued at this point in the command.

User Response: None

# BBOO0180E THE FINAL KEYWORD OF THE COMMAND string IS NOT RECOGNIZED, ALLOWABLE VALUES ARE:

**Explanation:** The last keyword specified in the command shown is unrecognized. A list of valid keywords will be shown in messages following this one.

User Response: Issue the command again using a valid keyword

# BBOO0181E KEYWORDS FOR THE DISPLAY COMMAND MUST BE SEPARATED FROM THE COMMAND BY A COMMA

**Explanation:** The display command takes numerous options which are separated from the display keyword by commas.

User Response: Issue the command again with a comma following the 'display' keyword.

#### BBOO0182I SERVER ASID SYSTEM LEVEL

**Explanation:** This message acts as a header for the response to the DISPLAY, SERVERS command.

User Response: None

BBOO0183I string/string %4Xx string string

**Explanation:** This message repeats in response to the DISPLAY, SERVERS command, once per active server. The columns, as shown in the header, indicate the generic and specific server names, the ASID (in hex) of the server control process, the system name where the server is active, and the code level of the server.

User Response: None

### BBOO0184I SERVER string/string HAS NO SERVANT PROCESSES

**Explanation:** This message is issued in response to the DISPLAY, SERVANTS command to indicate that the control process which received the command has no active servant processes.

User Response: None

### BBOO0185I SERVER string/string HAS dstring SERVANT PROCESSstring (ASIDstring: string)

**Explanation:** This message is issued in response to the DISPLAY, SERVANTS command to indicate the number of servant processes which are active under the control process which received the display command. The ASIDs (in hex) of the servant processes are then listed unless there are too many to list in which case text is placed in the message to indicate this.

User Response: None

### BBOO0186E THE string COMMAND HAS NO ADDITIONAL KEYWORDS

**Explanation:** The indicated command was issued with additional keywords provided beyond what is shown. These additional keywords are not required and should not be used.

**User Response:** Reissue the command without the extraneous keywords

#### **BBOOxxxx**

#### BBOO0187I NO SERVERS ARE ACTIVE

Explanation: This message is issued in response to the DISPLAY, SERVERS command when there are no servers

active besides the Daemon.

User Response: None

#### BBOO0188I END OF OUTPUT FOR COMMAND string

**Explanation:** At the end of every display command, this message is issued to indicate completion of processing for the command. The purpose of this message is to enable automation to find the end of the output for a display command it issued.

User Response: None

# BBOO0189I PROTOCOLS AND LISTENING PORTS FOR SERVER string/string

**Explanation:** This message is issued in response to the DISPLAY,SESSIONS or DISPLAY,SESSIONS,LISTENERS command. It is the header for the response and identifies the generic and specific server names for the control process which received the command.

User Response: None

BBOO0190I string dstring

**Explanation:** This message repeats as the body of the reply to the DISPLAY,SESSIONS or DISPLAY,SESSIONS,LISTENERS command. Each line indicates the protocol and the port number on which this server listens for that protocol.

User Response: None

# BBOO01911 SERVER SESSION COUNTS FOR PROTOCOLS USED BY SERVER string/string

**Explanation:** This message is issued in response to the DISPLAY,SESSIONS,SERVER command. It acts as the header for the response and identifies the generic and specific names for the control process which received the command.

User Response: None

BBOO0192I string dstring

**Explanation:** This message repeats as the body of the reply to the DISPLAY,SESSIONS,SERVER command. Each line indicates a protocol and the number of server sessions which exist for that protocol.

User Response: None

## BBOO0193I SERVER string/string HAS dstring string SERVER SESSIONS

**Explanation:** This message is issued in response to the command DISPLAY,SESSIONS,SERVER,xxxx where xxxx is one of the valid protocols for which information can be requested. Use the DISPLAY,SESSIONS,SERVER,HELP command to get a list of valid protocols. This message identifies the generic and specific server names of the control process which received this command and the count of server sessions for the protocol. The protocol name specified is the final fill-in value.

User Response: None

#### BBOO0194I SERVER string/string HAS dstring string SERVER SESSIONS AS FOLLOWS

**Explanation:** This command acts as the header for the response to the DISPLAY,SESSIONS,SERVER,xxxx,LIST command where xxxx is one of the valid protocols for which information can be requested. Use the DISPLAY,SESSIONS,SERVER,HELP command to get a list of valid protocols. This message identifies the generic and specific server names of the control process which received this command and the count of server sessions for the protocol. The protocol name specified is the final fill-in value.

#### BBOO0195I string

**Explanation:** This message repeats as the response to the command DISPLAY,SESSIONS,SERVER,xxxx,LIST where xxxx is one of the valid protocols for which information can be requested. Use the

DISPLAY,SESSIONS,SERVER,HELP command to get a list of valid protocols. The message identifies the hostname and port number of the client connected to this server session, or, in the case of local clients, the jobname and ASID.

User Response: None

#### BBOO0196I TRACE INFORMATION FOR SERVER string/string

**Explanation:** This message acts as the header to the response to the DISPLAY,TRACE command. It identifies the generic and specific server names for the control process processing the command.

User Response: None

BBOO0197I string

**Explanation:** This message repeats as the body of the response to the DISPLAY,TRACE command. It may indicate the aggregate trace level across the various components, indicate the destination for trace output, list the components which have tracing active at the various trace levels, or list individual trace points which have been activated.

User Response: None

# BBOO0198E AN EQUALS SIGN IS REQUIRED AFTER THIS KEYWORD

**Explanation:** The Modify command was issued with a keyword which must be followed by an equal sign and some value. No equal sign was found.

**User Response:** Reissue the command with an equals sign following the keyword.

# BBOO0199E THIS MODIFY COMMAND REQUIRES NO ADDITIONAL KEYWORDS

**Explanation:** A modify command was issued with a keyword which required no additional keywords, however more text was supplied on the command.

User Response: Reissue the command without the extraneous text.

# BBOO0200E THIS MODIFY COMMAND REQUIRES DATA FOLLOWING THE EQUALS SIGN. SPECIFY =HELP FOR HELP

**Explanation:** A modify command was issued with a keyword which requires an equal sign followed by some value. No value was found after the equal sign. Reissue the command specifying a value of HELP after the equal sign for a list of valid responses.

User Response: Reissue the command with a valid value after the equal sign.

# BBOO02011 JVM HEAP INFORMATION FOR SERVER string/string/

**Explanation:** This message acts as the header to the response to the DISPLAY,JVMHEAP command. It identifies the generic server name, the specific server name, and the JES job prefix for the control or servant process processing the command.

User Response: None

BBOO0202I (string) string

**Explanation:** This message repeats as the body of the response to the DISPLAY,JVMHEAP command. For each heap/subpool/page pool that information was returned from the JNI method QueryGCStatus.

#### BBOO0203E SHASTA RUNTIME FUNCTION string COULD NOT LOAD THE JAVA VM DLL string. string

Explanation: The Shasta runtime could not load the specified DLL for the Java virtual machine.

**User Response:** Verify that the LIBPATH environment variable specifies the correct path to the Java virtual machine DLL. Verify that the target DLL is APF authorized.

#### BBOO0204I JVM HEAP INFORMATION FOR SERVER string/string COMPLETE

**Explanation:** This message acts as the trailer to the response to the DISPLAY,JVMHEAP command. It identifies the generic server name, the specific server name, and the JES job prefix for the control or servant process processing the command.

User Response: None

#### BBOO0205E NO CLOSING QUOTE WAS FOUND FOR THE TRACE GROUP NAME

**Explanation:** When specifying trace points, a trace group name may be specified. The group name is the name of an environment variable which contains a list of one or more trace points. Trace group names are delimited by single quotes. A single quote was found indicating the beginning of the trace group name, but no matching closing single quote was found to indicate the end of the trace group name.

**User Response:** Use a closing single quote to indicate the end of the trace group name.

#### BBOO0206E NOTHING WAS FOUND AFTER A TRACE GROUP IN A LIST

**Explanation:** When specifying trace points, a trace group name may be specified. The group name is the name of an environment variable which contains a list of one or more trace points. Trace group names are delimited by single quotes. A list of trace points or group names is enclosed in parenthesis. An open parenthesis was found and at least one trace group name was found and processed, however the closing quote of the trace group name was not followed by a comma, indicating another trace point or group name follows, or by a closing parenthesis indicating the end of the list.

User Response: The closing quote of a trace group name must be followed by a comma or a closing parenthesis.

### BBOO0207E SPECIFIED TRACE GROUP string CONTAINS NO DATA

**Explanation:** When specifying trace points, a trace group name may be specified. The group name is the name of an environment variable which contains a list of one or more trace points. Trace group names are delimited by single quotes. The environment variable specified is either undefined or is defined to nothing (i.e. TGROUP1=).

**User Response:** Either use the correct environment variable name as the trace group name or define the environment variable used to contain the trace points you require.

#### BBOO0208E TOO MANY LEVELS OF TRACE GROUPS

**Explanation:** When specifying trace points, a trace group name may be specified. The group name is the name of an environment variable which contains a list of one or more trace points or other trace groups. Since a trace group definition can contain the name of another trace group, it is possible to have layers upon layers of groups. However, due to a typing error it is also possible to form a chain that points back on itself producing an infinite loop attempting to process it. To prevent this, a limit exists on the number of levels of trace groups that may be defined.

**User Response:** Specify the trace points you want in fewer layers of groups or examine your trace group names for errors producing a circular list.

#### BBOO0209E A COMMA IN A DISPLAY COMMAND MUST BE FOLLOWED BY A KEYWORD

**Explanation:** The display command syntax consists of keywords separated by commas. A command ending in a comma is not valid. Some valid keyword must follow the comma.

User Response: Provide a valid keyword after the comma

#### BBOO0210E TRACETOSYSPRINT= MUST BE FOLLOWED BY EITHER YES OR NO

Explanation: You must specify either YES or NO to turn tracing to sysprint on or off.

**User Response:** Provide a valid value

#### BBOO0211I MODIFY COMMAND string COMPLETED string

**Explanation:** Trace related modify commands issue this message when processing in the control process is completed. If the command did not complete successfully, previous messages will indicate the error encountered.

User Response: None.

### BBOO0212I VALUE 'string' SPECIFIED FOR string IS NOT VALID

Explanation: A value for TRACEALL, TRACEBASIC or TRACEDETAIL was specified which is not valid.

**User Response:** Specify valid values for the indicated variable.

#### BBOO0213I TRACEPOINT hstring OCCURRED ON TCB %06X

**Explanation:** The specified trace point has caused execution for the specified TCB to stop until this WTOR is responded to as the result of special trace options being set.

**User Response:** Respond to the WTOR when you are ready for the thread to continue.

#### BBOO0214I string

**Explanation:** The message consists of the header for the indicated trace point as written to sysprint.

User Response: None.

### BBOO0215I PRODUCT 'string' SUCCESSFULLY REGISTERED WITH IFAED SERVICE.

**Explanation:** The specified product was successfully registered with the IFAED service, as described in publication

SA22-7604.

User Response: None.

### BBOO0216E PRODUCT 'string' FAILED TO REGISTER WITH IFAED SERVICE. Return code: dstring

**Explanation:** The specified product failed to register with the IFAED service.

User Response: See publication SA22-7604 for an explanation of the return code.

# BBOO0217A FAILED TO OPEN HTTP TRANSPORT TRANSACTION CLASS MAPPING FILE string.

**Explanation:** WebSphere Application Server for z/OS was unable to open the file specified by the environment variable BBOC\_HTTPALL\_BBOC\_HTTPALL\_TCLASS\_FILE.

**User Response:** Make sure the file is correctly specified and the permissions are correct.

#### BBOO0218A HTTP TRANSPORT TRANSACTION CLASS MAPPING FILE string HAD PARSE ERRORS.

**Explanation:** WebSphere Application Server for z/OS detected parse errors in the file specified by the environment variable BBOC\_HTTPALL\_BBOC\_HTTPALL\_TCLASS\_FILE.

**User Response:** Check the WebSphere Application Server for z/OS error log for details.

#### BBOO0219A HTTP TRANSPORT TRANSACTION CLASS MAPPING FILE PARSE ERROR AT LINE=dstring.

**Explanation:** WebSphere Application Server for z/OS detected a syntax error with the TransClassMap entry at the specified line of the file specified by the environment variable BBOC\_HTTPALL\_BBOC\_HTTPALL\_TCLASS\_FILE.

**User Response:** Make sure the file is correctly specified and the permissions are correct.

BBOO0220E string

**Explanation:** Java code ported from another platform may issue messages which do not conform to z/OS message conventions. In that case, error messages are wrapped with this message to ensure compliance.

**User Response:** For more information about this message, refer to the WebSphere Application Server for z/OS V5.0 InfoCenter, access to which can be obtained through the WebSphere Application Server for z/OS library Web site http://www.ibm.com/software/webservers/appserv/zos\_os390/library.html.

#### BBOO0221W string

**Explanation:** Java code ported from another platform may issue messages which do not conform to z/OS message conventions. In that case, warning messages are wrapped with this message to ensure compliance.

**User Response:** For more information about this message, refer to the WebSphere Application Server for z/OS V5.0 InfoCenter, access to which can be obtained through the WebSphere Application Server for z/OS library Web site http://www.ibm.com/software/webservers/appserv/zos\_os390/library.html.

### BBOO0222I string

**Explanation:** Java code ported from another platform may issue messages which do not conform to z/OS message conventions. In that case, informational messages are wrapped with this message to ensure compliance.

**User Response:** For more information about this message, refer to the WebSphere Application Server for z/OS V5.0 InfoCenter, access to which can be obtained through the WebSphere Application Server for z/OS library Web site http://www.ibm.com/software/webservers/appserv/zos\_os390/library.html.

# BBOO0223I string

**Explanation:** Java code ported from another platform may issue messages which do not conform to z/OS message conventions. In that case, messages whose severity is indeterminate (not E, W, or I) are wrapped with this message to ensure compliance.

**User Response:** For more information about this message, refer to the WebSphere Application Server for z/OS V5.0 InfoCenter, access to which can be obtained through the WebSphere Application Server for z/OS library Web site http://www.ibm.com/software/webservers/appserv/zos\_os390/library.html.

# BBOO0224I TRACE INFORMATION FOR SERVER string/string/

**Explanation:** This message acts as the header to the response to the DISPLAY,TRACE command. It identifies the generic and specific server namesand the JES job prefix for the control or servant process.

User Response: None

#### BBOO0225I TRACE INFORMATION FOR SERVER string/string/string COMPLETE

**Explanation:** This message acts as the trailer to the response to the DISPLAY,TRACE command. It identifies the generic server name, the specific server name, and the JES job prefix for the control or servant process processing the command.

#### BBOO0226E WEBSPHERE FOR Z/OS DAEMON FAILED BECAUSE DAEMON GROUP NAME IS NOT SET.

**Explanation:** In order for the WebSphere Application Server for z/OS Daemon to start properly, the DAEMON GROUP NAME environment variable must be set.

**User Response:** Set the DAEMON GROUP NAME environment variable.

#### BBOO0227E WEBSPHERE FOR Z/OS SERVER FAILED BECAUSE DAEMON GROUP NAME IS NOT SET.

**Explanation:** In order for the WebSphere Application Server for z/OS server to start properly, the DAEMON GROUP NAME environment variable must be set.

**User Response:** Set the DAEMON GROUP NAME environment variable.

### BBOO0228E WEBSPHERE FOR Z/OS SERVER FAILED BECAUSE DAEMON GROUP string IS NOT ACTIVE.

**Explanation:** In order for the WebSphere Application Server for z/OS server to start properly, the Daemon for the Daemon group must be active.

**User Response:** Ensure the Daemon for the Daemon group is active before starting the server.

#### BBOO0229W The string DLL for messages could not be loaded. Check your STEPLIB to ensure it can be located.

Explanation: WebSphere Application Server for z/OS could not load the specified DLL.

**User Response:** Ensure that the specified DLL is part of the execution path for this process. If it is not, add it to the execution path: STEPLIB, JOBLIB, LPA, link list or path.

#### BBOO0230E LOADED WRONG VERSION OF MODULE string

**Explanation:** During initialization of a WebSphere Application Server for z/OS server, an attempt was made to load the product module whose name is in the message text. The load module was found but it is the wrong version. The server terminates.

**User Response:** Determine where the load module is and fix STEPLIB, LPA or Linklist so that the correct version will be loaded. Restart the server after fixing the problem.

### BBOO0231I DAEMON LOADED MODULES INTO COMMON.

**Explanation:** During initialization of a WebSphere Application Server for z/OS server, modules were loaded into common. This occurs when steplib has a dataset containing modules required to be in common.

User Response: None.

# BBOO0232W A request for Class Name 'string' and Method Name 'string', from string, has timed out. The servant process associated with the request will be terminated. Request Id(hstring)

**Explanation:** A request has timed out that was associated with a servant process. The associated servant process will be terminated. The "from" string identifies the client of the request. For clients using TCP/IP the host name and port number will appear in the message. For a local client, this field contains the jobname and ASID of the client address space. The "Request Id" is a unique identifier of this request.

**User Response:** Examine the application for possible coding errors which may have lead to delays.

# BBOO0233E SYSBBOSS TRACE REQUEST FAILED. OPTIONS ARE NOT ALLOWED.

**Explanation:** The system rejected the request to trace the SYSBBOSS component. The TRACE command specified options, but options are not allowed (except for option WTR).

**User Response:** Reenter the TRACE command specifying no options or the WTR option.

#### **BBOOxxxx**

BBOO0234I SERVANT PROCESS THREAD COUNT IS dstring.

**Explanation:** Indicates the number of worker threads present in the servant process.

**User Response:** None

#### BBOO0235E FUNCTION INET\_ADDR RETURNED INADDR\_NONE FOR ADDRESS string.

**Explanation:** Indicates the inet\_addr function returned the value INADDR\_NONE due to a bad IP address being supplied to the function. The IP address is taken from the IIOP listen IP address in the configuration. This error can occur if the specified address is not a valid dotted decimal address.

User Response: Verify the IIOP listener IP address is a valid IP address

# BBOO0236I UNIX SYSTEM SERVICES SHUTDOWN INITIATED. ISSUING STOP TO DAEMON string.

**Explanation:** In response to a shutdown of Unix System Services, the DAEMON is stopped.

User Response: None.

# BBOO0237I WEBSPHERE FOR Z/OS DAEMON string/string IS STARTING.

**Explanation:** The WebSphere Application Server for z/OS daemon address space is starting with cell long name/node long name /server long name

0 ,

User Response: None.

### BBOO0238I WEBSPHERE FOR Z/OS CONTROL PROCESS string/string/string IS STARTING.

**Explanation:** The WebSphere Application Server for z/OS application control process address space is starting with cell long name/ node long name / server long name

User Response: None.

#### BBOO0239I WEBSPHERE FOR Z/OS SERVANT PROCESS string/string IS STARTING.

**Explanation:** The WebSphere Application Server for z/OS application servant process address space is starting with cell long name/ node long name / server long name

User Response: None.

### BBOO0240E TRACETOTRCFILE= MUST BE FOLLOWED BY EITHER YES OR NO

**Explanation:** You must specify either YES or NO to turn tracing to trefile on or off.

User Response: Provide a valid value

# BBOO0241W OPEN JVM\_LOGFILE FAIL: string with errno=dstring [string].

**Explanation:** Could not open specified jvm\_logfile.

User Response: Correct the variable setting and re-start WebSphere Application Server for z/OS.

# BBOO0242E string STARTUP IS DELAYED, WAITING FOR INFORMATION FROM GRS.

**Explanation:** Daemon / Control / Server region is starting and is delayed because GQSCAN returned RC=0xC, RSN=0xC so the region is unable to determine the state of required ENQs. Start of the region is delayed until GRS is able to provide an answer.See the documentation for the MVS macro GQSCAN in MVS Programming:: Authorized Assembler Services Reference, Volume 2 for more information.

#### BBOO0243W HTTP LARGE DATA INPUT BUFFER LENGTH dstring COULD NOT BE OBTAINED.

Explanation: Control region could not obtain storage for the HTTP large data input buffer.

**User Response:** If the buffer is required, decrease the storage used by the server or decrease the value specified on the protocol\_http\_large\_data\_inbound\_buffer variable and re-start the server.

#### BBOO0244W HTTP LARGE DATA INPUT BUFFER LENGTH dstring LESS THAN LARGE CELL SIZE dstring.

**Explanation:** Control region did not allocate a HTTP large data input buffer because the requested length is not greater than the large cpool cell size.

**User Response:** If the buffer is required, increase the value specified on the protocol\_http\_large\_data\_inbound\_buffer variable and re-start the server.

# BBOO0245W SOCKET BIND TO CONFIGURED PORT dstring FOR SERVER string FAILED. STARTUP WILL PROCEED USING ANOTHER AVAILABLE PORT.

**Explanation:** WebSphere Application Server for z/OS issued the bind function which failed. Details of the failure can be seen in previous message BBOO0142E. The bind will retry once on a random available port.

**User Response:** The most likely cause of this failure is that the configured port is already in use. In order for peer restart and recovery to function correctly, port numbers must be unique on all WebSphere servers across the entire sysplex. When the configured port is not available, WebSphere will attempt to use another available port, but this may prevent communication between other servers or resource managers due to firewall settings. Verify that each server in your sysplex is using a set of unique port numbers.

### BBOO0246I INITIALIZATION COMPLETE FOR DAEMON string/string/string/string.

**Explanation:** Initialization is complete for the WebSphere Application Server for z/OS daemon indicated. The process name strings are cell name, node name, cluster name, server name.

User Response: None.

# BBOO0247I INITIALIZATION COMPLETE FOR WEBSPHERE FOR Z/OS CONTROL PROCESS string/string/string/string.

**Explanation:** Initialization is complete for the WebSphere Application Server for z/OS control process address space indicated. This address space is defined as a server instance in the WebSphere Application Server for z/OS Administration end-user interface. The process name strings are cell name, node name, cluster name, server name.

User Response: None.

# BBOO0248I INITIALIZATION COMPLETE FOR WEBSPHERE FOR Z/OS SERVANT PROCESS string/string/string/string.

**Explanation:** Initialization is complete for the WebSphere Application Server for z/OS application servant address space indicated. The process name strings are cell name, node name, cluster name, server name.

User Response: None.

# BBOO0249E INSTALLATION ROOT AND CONFIGURED ROOT ARE NOT RUNNING AT THE SAME \ SERVICE LEVEL. USE SMP/E TO RETURN TO LEVEL string AND THEN USE \ BACKOUTPTF.SH TO RETURN TO LEVEL string BEFORE SMP/E RESTORING OFF.

**Explanation:** The post installer detected that the configured root is at a higher service level than the installation root. This occurs when SMP/E is used to restore off to a previous service level without first running the backoutPTF.sh shell script. To fix this issue, SMP/E must be used to return to the level specified in the message and then the backoutPTF.sh script is run specifying the target level. Then a SMP/E restore off is re-executed to return to the original target level.

# BBOO0250W WARNING(S) ISSUED DURING THE INSTALLATION OF string, SEE LOG FILE FOR DETAILS: string

**Explanation:** During the post install processing of the level specified in the message, warnings were issued during the apply processing of a service unit. The application of service was successful, but the warning messages should be examined. The warning messages are listed in the log file in the hfs file specified in the message.

User Response: None

# BBOO0251E ERROR(S) ISSUED DURING THE INSTALLATION OF string, SEE LOG FILE \ FOR DETAILS: string

**Explanation:** The post installer encountered a fatal error while installing the service level indicated in the message. The details of the error are contained in the hfs log file specified in the message. The server will not be permitted to start until the error(s) are corrected.

User Response: None

# BBOO0252E BATCH SERVICE INSTALLATION PENDING. APPLYPTESH MUST BE MANUALLY \ RUN FROM A USERID WITH THE NECESSARY AUTHORITY.

**Explanation:** The post installer detected that there is "batch" service pending and the post installer was launched in "inline" mode. The applyPTF.sh shell script must be launched directly from the shell or from the BBOWAPLY job from a user id that has the proper authority.

User Response: None

### BBOO0253W HTTP LARGE DATA RESPONSE BUFFER LENGTH dstring MUST BE GREATER THAN dstring.

**Explanation:** Control region did not allocate a HTTP large data response buffer because the requested length is not greater than the default size.

**User Response:** If the buffer is required, increase the value specified on the protocol\_http\_large\_data\_response\_buffer variable and re-start the server.

#### BBOO0254W HTTP LARGE DATA RESPONSE BUFFER LENGTH dstring COULD NOT BE OBTAINED.

**Explanation:** Control region could not obtain storage for the HTTP large data response buffer.

**User Response:** If the buffer is required, decrease the storage used by the server or decrease the value specified on the protocol\_http\_large\_data\_response\_buffer variable and re-start the server.

#### BBOO0255I TIME OF LAST WORK DISPLAY string

**Explanation:** This message is part of the response to a display,work command. Subsequent messages may show the differences (delta) in the amount of work processed since the previous display,work command was issued. This messages tells you the time of the previous command, so that you can tell time window for which the delta applies.

User Response: None

# BBOO0256I TOTAL string REQUESTS dstring (DELTA dstring)

**Explanation:** This message shows the total number of requests of type string received by the controller. The delta is the difference between the total shown here and the total at the time of the previous display,work command. Note that display,work command processing is not serialized with respect to running work so the calculated delta may not be the exact difference between the value shown here and on the previous display,work command.

#### BBOO0257I CURRENT string REQUESTS dstring

**Explanation:** This message shows the total number of requests of type string currently being processed by this server. The request may in dispatch in a servant or may be in one of various queues waiting for resources. This number indicates the number of requests received for which responses have not yet been sent.

User Response: None

#### BBOO0258I string REQUESTS IN DISPATCH dstring

**Explanation:** This message shows the number of requests of type string currently running in a servant for this server. Note that by 'in dispatch' we mean just that the servant has picked up the work from the controller's queue and has not yet given a response back to the controller. This is not an indication that the request is executing vs. being blocked etc.

User Response: None

# BBOO0259I string: TOTAL string REQUESTS dstring (DELTA dstring)

**Explanation:** This message shows the total number of requests of the indicated type received by the servant whose jobid preceeds the colon. The delta is approximately the difference in this value since the last display,work command was issued. Note that display,work command processing is not serialized with respect to running work so the calculated delta may not be the exact difference between the value shown here and on the previous display,work command.

User Response: None

### BBOO0260I string: string REQUESTS IN DISPATCH dstring

**Explanation:** This message shows the total number of requests of the indicated type being processed currently by the servant whose jobid preceeds the colon.

User Response: None

#### BBOO0261I TOTAL REQUESTS TO SERVER dstring (DELTA dstring)

**Explanation:** This message shows the total number of requests received by the controller. The delta is the difference between the total shown here and the total at the time of the previous display,work command. Note that display,work command processing is not serialized with respect to running work so the calculated delta may not be the exact difference between the value shown here and on the previous display,work command.

User Response: None

#### BBOO0262I TOTAL CURRENT REQUESTS dstring

**Explanation:** This message shows the total number of requests currently being processed by this server. The request may in dispatch in a servant or may be in one of various queues waiting for resources. This number indicates the number of requests received for which responses have not yet been sent.

**User Response:** None

#### BBOO0263I TOTAL REQUESTS IN DISPATCH dstring

**Explanation:** This message shows the number of requests currently running in a servant for this server. Note that by 'in dispatch' we mean just that the servant has picked up the work from the controller's queue and has not yet given a response back to the controller. This is not an indication that the request is executing vs. being blocked etc.

### **BBOOxxxx**

#### BBOO0264I string: TOTAL REQUESTS dstring (DELTA dstring)

**Explanation:** This message shows the total number of requests received by the servant whose jobid preceeds the colon. The delta is approximately the difference in this value since the last display,work command was issued. Note that display,work command processing is not serialized with respect to running work so the calculated delta may not be the exact difference between the value shown here and on the previous display,work command.

User Response: None

#### BBOO0265I string: TOTAL REQUESTS IN DISPATCH dstring

**Explanation:** This message shows the total number of requests being processed currently by the servant whose jobid preceeds the colon.

User Response: None

BBOO0266I (string) string

**Explanation:** This message is issued in response to the display errlog command and contains a copy of a message written to the WebSphere Error Log. The value in parenthesis is the jobid of either the controller or the servant where the message was issued.

User Response: None

### BBOO0267I TOTAL string TIMEOUTS dstring (DELTA dstring)

**Explanation:** This message shows the total number of requests of type string timed out. The delta is the difference between the total shown here and the total at the time of the previous display,work command. Note that display,work command processing is not serialized with respect to running work so the calculated delta may not be the exact difference between the value shown here and on the previous display,work command.

User Response: None

## BBOO0268I TOTAL TIMED OUT REQUESTS dstring (DELTA dstring)

**Explanation:** This message shows the total number of requests timed out by the controller. The delta is the difference between the total shown here and the total at the time of the previous display,work command. Note that display,work command processing is not serialized with respect to running work so the calculated delta may not be the exact difference between the value shown here and on the previous display,work command.

User Response: None

#### BBOO0269E BIND FOR string PORT FAILED BECAUSE PORT dstring WAS ALREADY IN USE

**Explanation:** This message is issued due to bind failure because the port was already in use.

User Response: Change the port number to one that is available.

#### BBOO0270E WEBSPHERE APPLICATION SERVER FOR Z/OS LICENSING AGREEMENT NOT MET

**Explanation:** For customers who are applying the program on top of existing configurations of WebSphere Application Server for z/OS version 5.0, you will also be required to review and indicate acceptance of additional terms.

**User Response:** You access these additional terms as follows: 1. Invoke the Configuration Dialog. 2. You will be presented with these additional licensing terms & conditions upon invocation of the Configuration Dialog. 3. After reading the additional terms, you will be prompted for acceptance. If you do not accept these terms, execution of the code will be denied. 4. Once you accept, you will be on the main panel of the dialog. Select the option "Configure v5.02 License Agreement Refresher." 5. Follow through the option "Configure v5.02 License Agreement Refresher." to generate the jobs and follow the generated instructions. 6. You need to repeat step 5 for each hfs for WebSphere configuration data, WAS\_HOME (for example /WebSphere/V5R0M0/AppServer), that you have configured.

#### BBOO0271E HTTP REQUEST EXCEEDED dstring BYTE INPUT BUFFER

**Explanation:** Controller could not read entire HTTP request, input buffer exceeded.

**User Response:** Increase the value specified on the protocol\_http\_large\_data\_inbound\_buffer variable and re-start the server. If installing an application, try installing locally from the server.

#### BBOO0272E HTTP REQUEST COULD NOT OBTAIN LARGE DATA INPUT BUFFER, CURRENTLY IN USE

**Explanation:** Controller needed the HTTP Large data input buffer to read in a large HTTP request but it was currently in use for another request.

User Response: Try request again.

### BBOO0273E FAILED TO OPEN HTTP SSL CERTIFICATE LABEL MAPPING FILE string.

**Explanation:** WebSphere Application Server for z/OS was unable to open the file specified by the environment variable protocol\_https\_default\_cert\_label.

**User Response:** Make sure the file is correctly specified and the permissions are correct.

#### BBOO0274E HTTP SSL TRANSPORT CERTIFICATE LABEL MAPPING FILE string HAD PARSE ERRORS.

**Explanation:** WebSphere Application Server for z/OS detected parse errors in the file specified by the environment variable protocol https default cert label.

**User Response:** Check the WebSphere Application Server for z/OS error log for details.

#### BBOO0275E HTTP SSL TRANSPORT CERTIFICATE LABEL MAPPING FILE PARSE ERROR AT LINE=dstring.

**Explanation:** WebSphere Application Server for z/OS detected a syntax error with the SSLServerCert entry at the specified line of the file specified by the environment variable protocol https default cert label.

**User Response:** Correct the syntax error and restart server.

### BBOO0276E COULD NOT BUILD PROXY FOR CLASS string

Explanation: A call to create\_proxy returned a NULL

User Response: Ensure that the DLL for the class is in the steplib or linklist

### BBOS0000-BBOS0999

BBOS0001E DCE/SAF initialization failed. API: string. SAF code = dstring, RACF ret code = dstring, RACF rsn code = dstring.

**Explanation:** During initialization, WebSphere was unable to extract the DCE information from the RACF user profile DCE segment.

**User Response:** Look for additional WebSphere messages for more information. The codes are documented in the OS/390 Security Server Callable Services reference.

# BBOS0002E CBIND CHECK FAILED WITH SAF RETURN CODE=hstring, RACF RETURN CODE=hstring, RACF REASON CODE=hstring.

Explanation: A RACF Check against the CBIND class was performed and failed.

**User Response:** See SAF and RACF return and reason codes and update the RACF database accordingly. Information pertaining to the CBIND class can be found in the following documentation: RACF Messages and Codes, OS/390 Security Server (RACF) Macros and Interfaces, OS/390 Security Server (RACF) System Programmer's Guide. Ref: OS/390 V2Rx.0 Security Server RACROUTE Macro Reference Document Number: GC28-1922-0y

# BBOS0000-BBOS0999

BBOS0003E initACEE (IRRSIA00) failed for MVS Userid: string, with APPLID: string, with SAF Return Code=dstring, RACF Return Code=dstring, RACF Reason Code=dstring.

**Explanation:** The initACEE callable security service failed for the indicated MVS Userid and with the indicated decimal return and reason codes.

**User Response:** See return codes for initACEE (IRRSIA00) in the Security Server (RACF) Callable Services or equivalent reference for other security products. Security Server reference documentation for initACEE include: OS/390 Security Server (RACF) Security Administrator's Guide and OS/390 Security Server (RACF) Callable Services for initACEE service call return and reason codes. Ref: OS/390 V2R6.0 Security Server (RACF) Callable Services Document Number: GC28-1921-05

#### BBOS0004W Deletion of a RACO failed.

**Explanation:** The release of the storage for the RACO failed.

**User Response:** For further information on resolving this error, consult the IBM WebSphere Application Server for z/OS Support website at: http://www-3.ibm.com/software/webservers/appserv/zos\_os390/support.html This site provides searchable databases of technotes, solutions, and e-fixes. Information on contacting the WebSphere Support team is also provided.

BBOS0005E RACLIST of class, string, failed with SAF Return Code=hstring, RACF Return Code=hstring, RACF Reason Code=hstring.

Explanation: RACROUTE REQUEST=LIST failed.

**User Response:** Look in Security Server RACROUTE Macro Reference for the reason. Issue appropriate SETROPTS commands to resolve the situation.

BBOS0006E DOWN-LEVEL SECURITY PRODUCT FOUND.

Explanation: A Security Product at the 2.6.0 level is needed for some internal initACEE (IRRSIA00) calls.

**User Response:** Upgrade Security Product.

BBOS0007E RACROUTE REQUEST=EXTRACT for string failed with SAF Return Code=hstring, RACF Return Code=hstring, RACF Reason Code=hstring.

**Explanation:** A call to RACROUTE REQUEST=EXTRACT failed with the indicated hexadecimal return and reason codes.

**User Response:** See the accompanying return/reason codes in the OS/390 Security Server RACROUTE Macro Reference.

BBOS0008E RACAUTH of class, string, failed with SAF Return Code=hstring, RACF Return Code=hstring, RACF Reason Code=hstring.

**Explanation:** RACROUTE REQUEST=AUTH or REQUEST=FASTAUTH failed.

**User Response:** Look in the OS/390 Security Server RACROUTE Macro Reference for the reason. Issue the appropriate SETROPTS command to correct the situation.

BBOS0009E The requested PassTicket was not produced properly.

**Explanation:** The creation of a PassTicket failed.

**User Response:** Refer to the OS/390 Security Server (RACF) Macros and Interfaces document, Secured Signon (PassTicket) function for an explanation.

BBOS0010E THE REQUESTED PASSTICKET SUPPORT IS NOT AVAILABLE FOR USE. THE SECURED SIGNON CALLABLE SERVICE COULD NOT BE LOCATED.

**Explanation:** The secured signon callable service required to build a PassTicket is not available on the system.

User Response: Check that the required level of Security Server is properly installed on the system.

BBOS0011I Unable to load the DCE DLL EUVSDLL, the C/C++ library function dllload failed with errno dstring.

**Explanation:** The WebSphere control region was not able to load the DCE dynamic load library "EUVSDLL". This DLL must be available on the system if DCE security is desired. The control region will continue but DCE security will not be used.

**User Response:** The most likely reason for this is that DCE has not been installed on the system. If DCE security is desired, DCE must be installed and a DCE security server (SECD) must be active on the system.

BBOS0012I The C/C++ library function string failed to locate the pointer to string in the DCE DLL. The errno returned was dstring.

**Explanation:** The WebSphere control region was not able to find the pointer to the entry in the DCE DLL "EUVSDLL". This entry must be available on the system if DCE security is desired. The control region will continue but DCE security will not be used.

**User Response:** Respond to the message as appropriate.

BBOS0013E The DCE mutual authentication request failed with a string exception, with a minor code of hstring.

Explanation: A CB client was unable to complete a DCE mutual authentication sequence with a server.

**User Response:** Take appropriate actions based on the exception reported in the message and try the operation again.

BBOS0014E MSG\_BBOSENUS\_SEC\_PARAM\_LIST\_ERR: RACF - Parameter list error occurred during init\_acee create

Explanation: RACF - Parameter list error occurred

**User Response:** Look for additional WebSphere Application Server for z/OS messages for more information. The RACF codes are documented in the OS/390 Security Server (RACF) Callable Services reference, Return and Reason Codes, for IRRSIA00.

BBOS0015E MSG\_BBOSENUS\_SEC\_RACF\_INTERNAL\_ERR: RACF - An internal error occurred during init\_acee create

Explanation: RACF - An internal error occurred during RACF processing

**User Response:** Look for additional WebSphere Application Server for z/OS messages for more information. The RACF codes are documented in the OS/390 Security Server (RACF) Callable Services reference, Return and Reason Codes, for IRRSIA00.

BBOS0016E MSG\_BBOSENUS\_SEC\_RECOV\_ENV\_ERR: RACF - Recovery environment could not be established during init\_acee create

Explanation: RACF - Recovery environment could not be established

**User Response:** Look for additional WebSphere messages for more information. The RACF codes are documented in the OS/390 Security Server (RACF) Callable Services reference, Return and Reason Codes, for IRRSIA00.

### BBOS0000-BBOS0999

BBOS0017E MSG\_BBOSENUS\_SEC\_UNDEF\_USERID: RACF - User ID is not defined to RACF during init\_acee

create

Explanation: RACF - User ID is not defined to RACF

**User Response:** Look for additional WebSphere messages for more information. The RACF codes are documented in

the OS/390 Security Server (RACF) Callable Services reference, Return and Reason Codes, for IRRSIA00.

BBOS0018E MSG\_BBOSENUS\_SEC\_INV\_PW\_PTK: RACF - Password or PassTicket is not valid during init\_acee

create

Explanation: RACF - Password or PassTicket is not valid

User Response: Look for additional WebSphere messages for more information. The RACF codes are documented in

the OS/390 Security Server (RACF) Callable Services reference, Return and Reason Codes, for IRRSIA00.

BBOS0019E MSG\_BBOSENUS\_SEC\_PW\_EXPIRED: RACF - Password is expired during init\_acee create

Explanation: RACF - Password is expired

User Response: Look for additional WebSphere messages for more information. The RACF codes are documented in

the OS/390 Security Server (RACF) Callable Services reference, Return and Reason Codes, for IRRSIA00.

BBOS0020E MSG\_BBOSENUS\_SEC\_USERID\_OR\_PW\_REVOKED: RACF - User ID is revoked during init\_acee

create

**Explanation:** RACF - User ID or Password is revoked

User Response: Look for additional WebSphere messages for more information. The RACF codes are documented in

the OS/390 Security Server (RACF) Callable Services reference, Return and Reason Codes, for IRRSIA00.

BBOS0021E MSG\_BBOSENUS\_SEC\_UNAUTH\_USER: RACF - User ID is not authorized during init\_acee create

**Explanation:** RACF - User is not authorized

User Response: Look for additional WebSphere messages for more information. The RACF codes are documented in

the OS/390 Security Server (RACF) Callable Services reference, Return and Reason Codes, for IRRSIA00.

BBOS0022E MSG\_BBOSENUS\_SEC\_INVALID\_CERTIF: RACF - Certificate is not valid during init\_acee create

**Explanation:** RACF - Certificate is not valid

User Response: Look for additional WebSphere messages for more information. The RACF codes are documented in

the OS/390 Security Server (RACF) Callable Services reference, Return and Reason Codes, for IRRSIA00.

BBOS0023E MSG\_BBOSENUS\_SEC\_CERTIF\_NOTRUST: RACF - Either no user ID is defined for this certificate

or the certificate status is NOTRUST during init\_acee create

Explanation: RACF - Either no user ID is defined for this certificate or the certificate status is NOTRUST

User Response: Look for additional WebSphere messages for more information. The RACF codes are documented in

the OS/390 Security Server (RACF) Callable Services reference, Return and Reason Codes, for IRRSIA00.

BBOS0024E MSG\_BBOSENUS\_SEC\_NO\_REM\_USERID: No remote user ID is defined

Explanation: Security Manager - no remote user ID is defined

User Response: Look for additional WebSphere messages for more information. The RACF codes are documented in

the OS/390 Security Server (RACF) Callable Services reference, Return and Reason Codes, for IRRSIA00.

# BBOS0025E MSG\_BBOSENUS\_SEC\_NO\_REM\_PASSWORD: No remote password or a blank password is

defined as an environmental variable for Userid string

Explanation: Security Manager - no remote PASSWORD is defined

**User Response:** Look for additional WebSphere messages for more information. The RACF codes are documented in the OS/390 Security Server (RACF) Callable Services reference, Return and Reason Codes, for IRRSIA00.

# BBOS0026E MSG\_BBOSENUS\_SEC\_PTKT\_HASHTABLE\_FAILED: Security manager: hash table was not created

Explanation: Security Manager - Security Manager hash table creation failure

**User Response:** Look for additional WebSphere messages for more information. The RACF codes are documented in the OS/390 Security Server (RACF) Callable Services reference, Return and Reason Codes, for IRRSIA00.

# BBOS0027I Security was not able to create a passticket.

**Explanation:** This process was attempting to initialize userid/passticket security, and was not able to generate a passticket. The process continues, and attempts to use the next available security method.

**User Response:** The most likely reasons for this are that the Websphere Daemon was not active on the system or the SAF security manager was not configured to support passtickets. It is a requirement for using userid/passticket security that the Websphere Daemon process be active on the system where passtickets are generated. Further you must activate the resource class PTKTDATA, and define the CBS390 profile in this class. All users or groups that intend to use this resource must be given read access to this profile.

# BBOS0028E MSG\_BBOSENUS\_SEC\_NULL\_SESSIONID: Null session ID in NatSecCtx\_Auth

Explanation: Security Manager - Security Manager NatSecCtx\_Auth has null sessionid

**User Response:** Look for additional WebSphere messages for more information. The RACF codes are documented in the OS/390 Security Server (RACF) Callable Services reference, Return and Reason Codes, for IRRSIA00.

## BBOS0029W Failed attempt to use SessionID, retrying alternate security

**Explanation:** Security type offered included User ID and SessionID, but that type was unavailable. The next available security type will be tried

**User Response:** None, this is a warning message that another security type will be tried.

# BBOS0030E MSG\_BBOSENUS\_SEC\_UNABLE\_TO\_PERFORM\_CBIND: SAF Ret Code (hex): hstring The requested CBIND(RACROUTE) function could not be performed

**Explanation:** SAF Return Code reported by Security Manager - The requested CBIND (RACROUTE) function could not be performed. Use the SAF Return Code in conjunction with the reported RACF Return Code to determine the cause of the problem. This SAF Return Code can have several different associated RACF Return Codes that further define the problem.

**User Response:** Reference the OS/390 V2Rx.0 Security Server RACROUTE Macro Reference Document Number: GC28-1922-0y

# BBOS0031E MSG\_BBOSENUS\_SEC\_NO\_RACF\_SECURITY\_DECISION\_MADE: RACF Return Code (hex): hstring (RACROUTE)- No security decision could be made

**Explanation:** RACF Return Code reported by Security Manager No security decision could be made. The RACF router was not loaded; the request, resource, subsystem combination could not be found in the RACF ROUTER table; no successful exit processing can take place.

**User Response:** Reference the OS/390 V2Rx.0 Security Server RACROUTE Macro Reference Document Number: GC28-1922-0y

#### BBOS0000-BBOS0999

BBOS0032E MSG\_BBOSENUS\_SEC\_UNKNOWN\_TO\_RACF: RACF Return Code (hex): hstring (RACROUTE) - No security decision could be made

**Explanation:** RACF Return Code reported by Security Manager The resource or class name is not defined to RACF or the class has not been raclisted.

**User Response:** Reference the OS/390 V2Rx.0 Security Server RACROUTE Macro Reference Document Number: GC28-1922-0v

BBOS0033E MSG\_BBOSENUS\_SEC\_RACF\_NOT\_ACTIVE: RACF Return Code (hex): hstring (RACROUTE) - RACF not active

Explanation: RACF Return Code reported by Security Manager RACF not active

**User Response:** Reference the OS/390 V2Rx.0 Security Server RACROUTE Macro Reference Document Number: GC28-1922-0y

BBOS0034E MSG\_BBOSENUS\_SEC\_RACF\_CLASS\_DATA\_SPACE\_DELETED: RACF Return Code (hex): hstring (RACROUTE) - RACF data space has been deleted

**Explanation:** RACF Return Code reported by Security Manager The class was raclisted by RACROUTE REQUEST=LIST, GLOBAL=YES, or SETROPTS RACLIST, but the data space has been deleted.

**User Response:** Reference the OS/390 V2Rx.0 Security Server RACROUTE Macro Reference Document Number: GC28-1922-0y

BBOS0035E MSG\_BBOSENUS\_SEC\_DATA\_SPACE\_ACCESS\_ALESERV\_FAILURE: RACF Return Code(hex): hstring (RACROUTE) - No data space access, ALESERV failure

**Explanation:** RACF Return Code reported by Security Manager The class was raclisted by RACROUTE REQUEST=LIST, GLOBAL=YES, or SETROPTS RACLIST, but the data space cannot be accessed due to an ALESERV failure.

**User Response:** Reference the OS/390 V2Rx.0 Security Server RACROUTE Macro Reference Document Number: GC28-1922-0y

BBOS0036E MSG\_BBOSENUS\_SEC\_REQUESTED\_CBIND\_FUNCTION\_FAILED: SAF Return Code (hex):

\*hstring The requested CBIND function failed\*

**Explanation:** SAF Return Code reported by Security Manager - The requested CBIND (RACROUTE) function failed. Use the SAF Return Code in conjunction with the reported RACF Return Code to determine the cause of the problem. Some RACF Return Codes can have several different associated RACF Reason Codes that further define the problem. Use the SAF Return Code in conjunction with the reported RACF Return Code and RACF Reason Code to determine the cause of the problem.

**User Response:** Reference the OS/390 V2Rx.0 Security Server RACROUTE Macro Reference Document Number: GC28-1922-0y

BBOS0037E MSG\_BBOSENUS\_SEC\_USER\_OR\_GROUP\_NOT\_AUTHORIZED: RACF Return Code (hex): hstring (RACROUTE) - The user or group is not authorized

**Explanation:** RACF Return Code reported by Security Manager The user or group is not authorized to use the resource

**User Response:** Reference the OS/390 V2Rx.0 Security Server RACROUTE Macro Reference Document Number: GC28-1922-0y

BBOS0038E MSG\_BBOSENUS\_SEC\_FASTAUTH\_INSTALL\_EXIT\_ERROR: RACF Return Code(hex): hstring (RACROUTE) - FASTAUTH install exit error occurred.

**Explanation:** RACF Return Code reported by Security Manager A RACROUTE REQUEST=FASTAUTH installation exit error occurred.

**User Response:** Reference the OS/390 V2Rx.0 Security Server RACROUTE Macro Reference Document Number: GC28-1922-0y

# BBOS0039E MSG\_BBOSENUS\_SEC\_BLANK\_PORT\_OF\_ENTRY\_IN\_SECURITY\_TOKEN: RACF Return Code(hex): hstring (RACROUTE) - Blank port-of-entry in security token

**Explanation:** RACF Return Code reported by Security Manager Indicates the profile has a conditional access list, the port-of-entry field in the security token is blank-filled, and the port-of-entry class is active.

**User Response:** Reference the OS/390 V2Rx.0 Security Server RACROUTE Macro Reference Document Number: GC28-1922-0y

# BBOS0040E MSG\_BBOSENUS\_SEC\_PARAMETER\_LIST\_ERROR: RACF Return Code (hex): hstring (RACROUTE) - Parameter list error.

**Explanation:** RACF Return Code reported by Security Manager Parameter list error.

**User Response:** Reference the OS/390 V2Rx.0 Security Server RACROUTE Macro Reference Document Number: GC28-1922-0y

# BBOS0041E MSG\_BBOSENUS\_SEC\_ACEEALET\_KEYWORD\_AND\_NOT\_IN\_SPVSOR\_STATE: RACF Reason Code(hex: hstring (RACROUTE)-Calling program not in Supervisor State

**Explanation:** RACF Reason Code reported by Security Manager The ACEEALET= keyword was specified, but the calling program is not running in Supervisor State or System Key.

**User Response:** Reference the OS/390 V2Rx.0 Security Server RACROUTE Macro Reference Document Number: GC28-1922-0y

# BBOS0042E MSG\_BBOSENUS\_SEC\_ACEE\_KEYWORD\_NOT\_SPECIFIED: RACF Reason Code (hex): hstring (RACROUTE) - ACEE= keyword was not specified

**Explanation:** RACF Reason Code reported by Security Manager The ACEEALET= keyword was specified, but the ACEE= keyword was not specified

**User Response:** Reference the OS/390 V2Rx.0 Security Server RACROUTE Macro Reference Document Number: GC28-1922-0y

# BBOS0043E MSG\_BBOSENUS\_SEC\_ENVRIN\_KEYWORD\_AND\_NOT\_IN\_SPVSOR\_STATE: RACF Reason Code(hex): hstring (RACROUTE) -Calling program not in Supervisor State

**Explanation:** RACF Reason Code reported by Security Manager The ENVRIN keyword was specified, but the calling program is not running in Supervisor State or System Key.

**User Response:** Reference the OS/390 V2Rx.0 Security Server RACROUTE Macro Reference Document Number: GC28-1922-0y

# BBOS0044E MSG\_BBOSENUS\_SEC\_ENVRIN\_AND\_ACEE\_KEYWORD\_BOTH\_SPECIFIED: RACF Reason Code (hex): hstring (RACROUTE) -ENVRIN and ACEE were both specified

**Explanation:** RACF Reason Code reported by Security Manager ENVRIN and ACEE were both specified (they are mutually exclusive keywords).

**User Response:** Reference the OS/390 V2Rx.0 Security Server RACROUTE Macro Reference Document Number: GC28-1922-0y

# BBOS0045E MSG\_BBOSENUS\_SEC\_CBIND\_RELEASE\_PARAMETER\_ERROR: SAF Return Code (hex): hstring CBIND Release parameter error

**Explanation:** SAF Return Code reported by Security Manager This error indicates that the CHECK subparameter of the RELEASE keyword was specified on the execute form of the RACROUTE REQUEST=FASTAUTH macro, however, the list form of the macro does not have the same RELEASE parameter. Macro processing terminates.

### BBOS0000-BBOS0999

**User Response:** Reference the OS/390 V2Rx.0 Security Server RACROUTE Macro Reference Document Number: GC28-1922-0y

BBOS0046E MethAuthCheck was issued in an address space without a BACB.

**Explanation:** MethAuth was invoked, but initialization of the environment was incomplete or the call was made outside of the WebSphere Application Server for z/OS environment. Suggest waiting for environment initialization completion, or if the call was made outside of WebSphere Application Server for z/OS, remove the call.

User Response: Ensure that the WebSphere Application Server for z/OS regions are initialized

BBOS0047E MSG\_BBOSENUS\_SEC\_UNABLE\_TO\_PERFORM\_METHAUTHCHECK: SAF Ret Code (hex):

\*\*nstring The requested METHAUTHCHECK(RACROUTE) function could not be performed for Method Name \*\*string\* and Class Name \*\*string\*

**Explanation:** SAF Return Code reported by Security Manager - The requested METHAUTHCHECK (RACROUTE) function could not be performed. Use the SAF Return Code in conjunction with the reported RACF Return Code to determine the cause of the problem. This SAF Return Code can have several different associated RACF Return Codes that further define the problem.

**User Response:** Reference the OS/390 V2Rx.0 Security Server RACROUTE Macro Reference Document Number: GC28-1922-0y

BBOS0048E MSG\_BBOSENUS\_SEC\_REQUESTED\_METHAUTHCHECK\_FUNCTION\_FAILED: SAF Return Code (hex): hstring The requested METHAUTHCHECK function failed and could not be performed for Method Name string and Class Name string

**Explanation:** SAF Return Code reported by Security Manager - The requested METHAUTHCHECK (RACROUTE) function failed. Use the SAF Return Code in conjunction with the reported RACF Return Code to determine the cause of the problem. Some RACF Return Codes can have several different associated RACF Reason Codes that further define the problem. Use the SAF Return Code in conjunction with the reported RACF Return Code and RACF Reason Code to determine the cause of the problem.

**User Response:** Reference the OS/390 V2Rx.0 Security Server RACROUTE Macro Reference Document Number: GC28-1922-0y

BBOS0049E MSG\_BBOSENUS\_SEC\_METHAUTHCHECK\_RELEASE\_PARAMETER\_ERROR: SAF Return Code (hex): hstring METHAUTHCHECK Release parameter error for Method Name string and Class Name string

**Explanation:** SAF Return Code reported by Security Manager This error indicates that the CHECK subparameter of the RELEASE keyword was specified on the execute form of the RACROUTE REQUEST=FASTAUTH macro, however, the list form of the macro does not have the same RELEASE parameter. Macro processing terminates.

**User Response:** Reference the OS/390 V2Rx.0 Security Server RACROUTE Macro Reference Document Number: GC28-1922-0y

BBOS0050I DCE/SAF The server control region could not delete an ACEE created for user string. API: string. SAF code = dstring, RACF ret code = dstring, RACF rsn code = dstring.

**Explanation:** A WebSphere server control region was unable to delete an ACEE, accessor environment element (MVS control block), that was used to temporarily impersonate a client.

**User Response:** Take appropriate actions based on the return codes reported in the message and try the operation again. The SAF and RACF codes are documented in the OS/390 Security Server Callable Services book.

BBOS0051I DCE/SAF The server control region could not create an ACEE for user string. API: string. SAF code = dstring, RACF ret code = dstring, RACF rsn code = dstring.

**Explanation:** A WebSphere server control region was unable to create an ACEE, accessor environment element (MVS control block), that was to be used to temporarily impersonate a client.

User Response: Take appropriate actions based on the return codes reported in the message and try the operation

again. The SAF and RACF codes are documented in the OS/390 Security Server Callable Services book.

#### BBOS0052E SSL security was specified but could not be initialized.

Explanation: The OS/390 Cryptographic Services System Secure Sockets Layer could not be initialized.

User Response: See return codes for gsk\_initialize in the OS/390 System SSL Programming Guide & Reference.

# BBOS0053E SSL security was specified but System SSL routine module GSKSSL not available.

**Explanation:** The OS/390 Cryptographic Services System Secure Sockets Layer routine could not be loaded during server initialization. SSL security will not be used.

User Response: Consult your systems programmer to install OS/390 Cryptographic Services System SSL.

### BBOS0054E SSL security was specified but the gsk\_user\_set function could not be loaded.

**Explanation:** The OS/390 Cryptographic Services System Secure Sockets Layer routine gsk\_user\_set could not be loaded. The version of System SSL installed at your location cannot support this function. SSL security will not be used.

User Response: Consult your systems programmer to install the correct version of System SSL.

# BBOS0055E Delete ACEE (IRRSIA00) failed with SAF Return Code=dstring, RACF Return Code=dstring, RACF Reason Code=dstring.

Explanation: The delete ACEE callable security service failed with the indicated decimal return and reason codes.

**User Response:** See return codes for IRRSIA00 in the Security Server (RACF) Callable Services or equivalent reference for other security products. Ref: OS/390 V2R6.0 Security Server (RACF) Callable Services Document Number: GC28-1921-0x

# BBOS0056E initACEE (IRRSIA00) failed to convert SSL certificate with SAF Return Code=dstring, RACF Return Code=dstring, RACF Reason Code=dstring.

**Explanation:** The initACEE callable security service failed to convert an SSL Client Certificate with the indicated decimal return and reason codes.

**User Response:** See return codes for initACEE (IRRSIA00) in the Security Server (RACF) Callable Services or equivalent reference for other security products. Security Server reference documentation for initACEE include: OS/390 Security Server (RACF) Security Administrator's Guide and OS/390 Security Server (RACF) Callable Services for initACEE service call return and reason codes. Ref: OS/390 V2R6.0 Security Server (RACF) Callable Services Document Number: GC28-1921-05

### BBOS0057E A DCE IOR component tag is too small to contain all its required information.

**Explanation:** WebSphere Application Server for z/OS was not able to interpret a DCE IOR component tag. Its size was too small to hold all the required fields that are defined for this tag.

**User Response:** This message indicates that a client process can not interpret a security component tag. This will cause the client to skip this security method and may cause the client to fail when connecting to the server.

#### BBOS0058E There is no DCE principal name in a DCE IOR component tag.

**Explanation:** WebSphere Application Server for z/OS was not able to interpret a DCE IOR component tag because it did not contain a server's principal name.

**User Response:** This message indicates that a client process can not interpret a security component tag. This will cause the client to skip this security method and may cause the client to fail when connecting to the server.

### BBOS0000-BBOS0999

BBOS0059E The DCE principal name contained in a DCE IOR component tag has a invalid length of dstring.

**Explanation:** WebSphere Application Server for z/OS was not able to interpret a DCE IOR component tag because the length of the DCE server principal field was invalid.

**User Response:** This message indicates that a client process can not interpret a security component tag. This will cause the client to skip this security method and may cause the client to fail when connecting to the server.

BBOS0060E A DCE IOR component tag does not contain a required field and can not be interpreted.

**Explanation:** WebSphere Application Server for z/OS was not able to interpret a DCE IOR component tag because it was not large enough to hold all its required fields.

**User Response:** This message indicates that a client process can not interpret a security component tag. This will cause the client to skip this security method and may cause the client to fail when connecting to the server.

BBOS0061E An SSL IOR component tag is too small to contain all its required information.

**Explanation:** WebSphere Application Server for z/OS was not able to interpret an SSL IOR component tag. Its size was too small to hold all the required fields that are defined for this tag.

**User Response:** This message indicates that a client process can not interpret a security component tag. This will cause the client to skip this security method and may cause the client to fail when connecting to the server.

BBOS0062E A Basic Authentication IOR component tag is too small to contain all its required information.

**Explanation:** WebSphere Application Server for z/OS was not able to interpret a basic authentication IOR component tag. Its size was too small to hold all the required fields that are defined for this tag.

**User Response:** This message indicates that a client process can not interpret a security component tag. This will cause the client to skip this security method and may cause the client to fail when connecting to the server.

BBOS0063E A Basic Authentication IOR component tag has an invalid length for its realm or principal field.

**Explanation:** WebSphere Application Server for z/OS was not able to interpret a basic authentication IOR component tag because it was not large enough to hold all its required fields.

**User Response:** This message indicates that a client process can not interpret a security component tag. This will cause the client to skip this security method and may cause the client to fail when connecting to the server.

BBOS0064W The RACF EJBROLES class has been found to be inactive during security method Authorization check. Contact your system administrator. SAF Ret Code (hex): hstring RACF Ret Code (hex): hstring RACF Reason Code (hex): hstring

**Explanation:** WebSphere Application Server for z/OS was not able to complete a security methAuth check because the RACF EJBROLES class is inactive. Contact your system administrator or the IBM Support Center.

**User Response:** Reference the OS/390 V2Rx.0 Security Server RACROUTE Macro Reference Document Number: GC28-1922-0y

BBOS0065I Authentication failed.

**Explanation:** There was a failure to complete the authentication process. The client request will continue but will fail later with a no permission exception.

**User Response:** Examine the logs for the reason(s) that the authentication failed, and take the appropriate action. Try the operation again.

BBOS0066I An SSL Kerberos GSS\_API authentication request failed with a string exception, and a minor code of hstring.

**Explanation:** A WebSphere client was unable to complete an SSL Kerberos GSS\_API authentication sequence with a server.

**User Response:** Take appropriate actions based on the exception reported in the message and try the operation again.

BBOS0067I The length dstring of a Kerberos principal name returned from a SAF R\_kerbinfo call for the user string exceeds the maximum allowable length.

**Explanation:** WebSphere Application Server for z/OS was not able to interpret the length of the principal name from the buffer that was returned from a R\_kerbinfo call.

**User Response:** This message indicates that a client process can not interpret the results from a R\_kerbinfo call. This will cause the client to skip the SSL Kerberos GSS\_API method of authentication and may cause the client to fail when connecting to the server.

BBOS0068I CB Series was unable to find the Kerberos principal associated with the user string.

**Explanation:** WebSphere Application Server for z/OS was not able to find the Kerberos principal name that was returned from a call to  $R_k$ erbinfo.

**User Response:** This message indicates that the process can not interpret the results from a R\_kerbinfo call. This will cause the process to skip the SSL Kerberos GSS\_API method of authentication.

BBOS0069I SSL/Kerberos initialization failed for user string, because RACF is not installed. API: string. SAF code = dstring, RACF ret code = dstring, RACF ren code = dstring.

**Explanation:** During initialization, WebSphere was unable to extract the Kerberos information from the KERB segment of the user profile because RACF is not installed.

**User Response:** RACF must be installed before WebSphere can use Kerberos security. Install RACF and define KERB segments for those users that will be using Kerberos security. The SAF and RACF codes are documented in the OS/390 Security Server Callable services book.

BBOS0070I SSL/Kerberos initialization failed for user *string*, because it has been revoked. API: *string*. SAF code = *dstring*, RACF ret code = *dstring*, RACF rsn code = *dstring*.

**Explanation:** During initialization, WebSphere was unable to extract the Kerberos information from the KERB segment of the user profile because the user has been revoked.

**User Response:** Contact your security administrator and have the user reinstated. The SAF and RACF codes are documented in the OS/390 Security Server Callable services book.

BBOS0071I SSL/Kerberos initialization failed for user *string*, because it has been revoked by this call. API: *string*. SAF code = *dstring*, RACF ret code = *dstring*, RACF rsn code = *dstring*.

**Explanation:** During initialization, WebSphere was unable to extract the Kerberos information from the KERB segment of the user profile because the user has been revoked by the call.

**User Response:** Contact your security administrator and have the user reinstated. The SAF and RACF codes are documented in the OS/390 Security Server Callable services book.

BBOS0072I SSL/Kerberos initialization failed for user *string*, because of an internal error. API: *string*. SAF code = *dstring*, RACF ret code = *dstring*, RACF rsn code = *dstring*.

**Explanation:** During initialization, WebSphere was unable to extract the Kerberos information from the KERB segment of the user.

**User Response:** This is a internal error. Reference the SAF and RACF codes documented in the OS/390 Security Server Callable services book.

#### BBOS0000-BBOS0999

BBOS0073I SSL/Kerberos initialization failed for user string, because of an internal error. API: string. SAF code = dstring, RACF ret code = dstring, RACF ren code = dstring.

**Explanation:** During initialization, WebSphere was unable to extract the Kerberos information from the KERB segment of the user.

**User Response:** This is a internal error. Reference the SAF and RACF codes documented in the OS/390 Security Server Callable services book.

BBOS0074I SSL/Kerberos initialization failed for user string, because of an internal SAF error. API: string. SAF code = dstring, RACF ret code = dstring, RACF ren code = dstring.

**Explanation:** During initialization, WebSphere was unable to extract the Kerberos information from the KERB segment of the user due to an internal SAF error.

**User Response:** This is a internal error. Reference the SAF and RACF codes documented in the OS/390 Security Server Callable services book.

BBOS0075I SSL/Kerberos initialization failed for user string, because of an internal SAF error. API: string. SAF code = dstring, RACF ret code = dstring, RACF ren code = dstring.

**Explanation:** During initialization, WebSphere was unable to extract the Kerberos information from the KERB segment of the user due to an internal SAF error.

**User Response:** This is a internal error. Reference the SAF and RACF codes documented in the OS/390 Security Server Callable services book.

BBOS0076I SSL/Kerberos initialization failed for user *string*, because the user does not have a KERB segment.

API: *string*. SAF code = *dstring*, RACF ret code = *dstring*, RACF rsn code = *dstring*.

**Explanation:** During initialization, WebSphere was unable to extract the Kerberos information from the KERB segment of the user profile because the user is not defined to Kerberos.

**User Response:** The user must have a SAF KERB segment defined to use Kerberos security. Have your security administrator define the user to Kerberos. The SAF and RACF codes are documented in the OS/390 Security Server callable services book.

BBOS0077I SSL/Kerberos initialization failed for user *string*, because of an internal error. API: *string*. SAF code = *dstring*, RACF ret code = *dstring*, RACF rsn code = *dstring*.

**Explanation:** During initialization, WebSphere was unable to extract the Kerberos information from the KERB segment of the user.

**User Response:** This is a internal error. Reference the SAF and RACF codes documented in the OS/390 Security Server Callable services book.

BBOS0078I SSL/Kerberos initialization failed for user string, because the user is not defined. API: string. SAF code = dstring, RACF ret code = dstring, RACF rsn code = dstring.

**Explanation:** During initialization, WebSphere was unable to extract the Kerberos information from the KERB segment of the user profile because the user is not defined to SAF

**User Response:** The user must have a SAF KERB segment defined to use Kerberos security. Have your security administrator define the user to SAF then have him add a Kerberos segment to the user. The SAF and RACF codes are documented in the OS/390 Security Server callable services book.

BBOS0079I SSL/Kerberos initialization failed for user string, because of an internal SAF error. API: string. SAF code = dstring, RACF ret code = dstring, RACF ren code = dstring.

**Explanation:** During initialization, WebSphere was unable to extract the Kerberos information from the KERB segment of the user due to an internal SAF error.

**User Response:** This is a internal error. Reference the SAF and RACF codes documented in the OS/390 Security Server Callable services book.

BBOS0080I SSL/Kerberos initialization failed for user string, because of an internal SAF error. API: string. SAF code = dstring, RACF ret code = dstring, RACF rsn code = dstring.

**Explanation:** During initialization, WebSphere was unable to extract the Kerberos information from the KERB segment of the user due to an internal SAF error.

**User Response:** This is a internal error. Reference the SAF and RACF codes documented in the OS/390 Security Server Callable services book.

BBOS0081I SSL/Kerberos initialization failed because the Kerberos API string failed with a status code of hstring - string.

Explanation: During initialization, a call to the indicated Kerberos API failed with the stated status code.

**User Response:** Take appropriate actions based on the status reported in the message and try the operation again. The Kerberos status codes are documented in the OS/390 Network Authentication Administration book.

BBOS0082I SSL/Kerberos initialization failed because the Kerberos GSS\_API string failed. major status: hstring - string minor code: hstring - string

**Explanation:** During initialization, a call to the indicated Kerberos GSS\_API failed with the stated status codes.

**User Response:** Take appropriate actions based on the status reported in the message and try the operation again. The Kerberos status codes are documented in the OS/390 Network Authentication Administration book.

BBOS0083I SSL/Kerberos initialization failed because the API SETENV failed with errno dstring.

**Explanation:** During initialization, the server control region was not able to set the environment variable KRB5\_SERVER\_KEYTAB to "1". In order for a server to participate in Kerberos security this environment variable must be set. The server will continue with its initialization but Kerberos security will not be used.

User Response: Take appropriate actions based on the errno in the message and try the operation again.

BBOS0084I SSL/Kerberos initialization failed because the server could not find its associated Kerberos principal name.

**Explanation:** During initialization, the server control region was not able to determine what its associated Kerberos principal name is. The server will continue with its initialization but Kerberos security will not be used.

**User Response:** Check the server's log for messages that may relate to the problem. Take appropriate actions based on the messages found and try the operation again.

BBOS0085I SSL/Kerberos initialization failed because the server could not find its associated Default Kerberos realm.

**Explanation:** During initialization, the server control region was not able to determine what its associated Kerberos realm name is. The server will continue with its initialization but Kerberos security will not be used.

**User Response:** Check the server's log for messages that may relate to problem. Take appropriate actions based on the messages found and try the operation again.

BBOS0086I SSL/Kerberos initialization failed because the Kerberos GSS\_API string failed. major status: hstring - string minor code: hstring - string

**Explanation:** During initialization, a call to the indicated Kerberos GSS\_API failed with the stated status codes. The server will continue with its initialization but Kerberos security will not be used.

**User Response:** Take appropriate actions based on the status reported in the message and try the operation again. The Kerberos status codes are documented in the OS/390 Network Authentication Administration book.

# BBOS0000-BBOS0999

BBOS0087I SSL/Kerberos server failed to authenticate this request because the Kerberos GSS\_API string failed.

major status: hstring - string minor code: hstring - string

**Explanation:** During the processing of a request the Kerberos GSS\_API failed with the stated status codes. The server will not use Kerberos security for this request.

**User Response:** Take appropriate actions based on the status reported in the message and try the operation again. The Kerberos status codes are documented in the OS/390 Network Authentication Administration book.

BBOS0088I The Kerberos principal name obtained from the authentication token has an invalid length of dstring.

**Explanation:** WebSphere Application Server for z/OS was not able to authenticate the client request because the length of the Kerberos principal name was larger than allowable.

**User Response:** This message indicates that a server process can not interpret a Kerberos principal that is associated with this request. Kerberos security will not be used for this request.

BBOS0089I The Kerberos principal name obtained from the authentication token can not be understood by the server.

**Explanation:** WebSphere Application Server for z/OS was not able to authenticate the client request because the Kerberos principal name was not understood by the server.

**User Response:** This message indicates that a server process can not interpret a Kerberos principal that is associated with this request. Kerberos security will not be used for this request.

BBOS0090I SSL/Kerberos authentication failed for the principal *string*, because RACF is not installed. API: string. SAF code = dstring, RACF ret code = dstring, RACF rsn code = dstring.

**Explanation:** During Kerberos authentication, WebSphere was unable to obtain the SAF user associated with the Kerberos principal because RACF is not installed.

**User Response:** RACF must be installed before WebSphere can use Kerberos security. Install RACF and define KERB segments for those users that will be using Kerberos security. The SAF and RACF codes are documented in the OS/390 Security Server Callable services book.

BBOS0091I SSL/Kerberos authentication failed for the principal *string*, because of an invalid parameter. API: *string*. SAF code = *dstring*, RACF ret code = *dstring*, RACF ron code = *dstring*.

**Explanation:** During Kerberos authentication, WebSphere was unable to obtain the SAF user associated with the Kerberos principal because of an internal error.

**User Response:** Reference the SAF and RACF codes documented in the OS/390 Security Server Callable services book.

BBOS0092I SSL/Kerberos authentication failed for the principal *string*, because there is no mapping between the Kerberos principal and a RACF userid. API: *string*. SAF code = *dstring*, RACF ret code = *dstring*, RACF ren code = *dstring*.

**Explanation:** During Kerberos authentication, WebSphere was unable to obtain the SAF user associated with the Kerberos principal because there is no mapping the Kerberos principal and a RACF userid.

**User Response:** Contact your security administrator and have the principal mapped to a RACF userid. The SAF and RACF codes are documented in the OS/390 Security Server Callable services book.

BBOS0093I SSL/Kerberos authentication failed for the principal *string*, because this server is not authorized to use the IRRSIM00 SAF service. API: *string*. SAF code = *dstring*, RACF ret code = *dstring*, RACF rsn code = *dstring*.

**Explanation:** During Kerberos authentication, WebSphere was unable to obtain the SAF user associated with the Kerberos principal because this server is not authorized to use the IRRSIM00 service.

User Response: Based on the return codes take corrective action and retry the request. Reference the SAF and RACF

codes documented in the OS/390 Security Server Callable services book.

# BBOS0094I SSL/Kerberos authentication failed for the principal *string*, because this server could not map the principal to a SAF user. API: *string*. SAF code = *dstring*, RACF ret code = *dstring*, RACF rsn code = *dstring*.

**Explanation:** During Kerberos authentication, WebSphere was unable to obtain the SAF user associated with the Kerberos principal.

**User Response:** Contact your security administrator and have the server authorized to the IRR.RUSERMAP FACILITY class. The SAF and RACF codes are documented in the OS/390 Security Server Callable services book.

# BBOS0095I SSL/Kerberos the IOR tagged component for SSL Kerberos security was skipped because of an invalid length for the server realm name.

**Explanation:** During the processing of an IOR the length of the server's realm name in an SSL Kerberos GSS\_API tag could not be determined. The process continues but this form of security will not be used.

**User Response:** This is an internal programming error. For further information on resolving this error, consult the IBM WebSphere Application Server for z/OS Support website at: http://www-

3.ibm.com/software/webservers/appserv/zos\_os390/support.html This site provides searchable databases of technotes, solutions, and e-fixes. Information on contacting the WebSphere Support team is also provided.

# BBOS0096I SSL/Kerberos the IOR tagged component for SSL Kerberos security was skipped because of an invalid realm name.

**Explanation:** During the processing of an IOR the server's realm name in an SSL Kerberos GSS\_API tag could not be determined. The process continues but this form of security will not be used.

**User Response:** This is an internal programming error. For further information on resolving this error, consult the IBM WebSphere Application Server for z/OS Support website at: http://www-

3.ibm.com/software/webservers/appserv/zos\_os390/support.html This site provides searchable databases of technotes, solutions, and e-fixes. Information on contacting the WebSphere Support team is also provided.

# BBOS0097I SSL/Kerberos the IOR tagged component for SSL Kerberos security was skipped because of an invalid length for the server principal name.

**Explanation:** During the processing of an IOR the length of the server's principal name in an SSL Kerberos GSS\_API tag could not be determined. The process continues but this form of security will not be used.

**User Response:** This is an internal programming error. For further information on resolving this error, consult the IBM WebSphere Application Server for z/OS Support website at: http://www-

3.ibm.com/software/webservers/appserv/zos\_os390/support.html This site provides searchable databases of technotes, solutions, and e-fixes. Information on contacting the WebSphere Support team is also provided.

# BBOS0098I SSL/Kerberos the IOR tagged component for SSL Kerberos security was skipped because of an invalid server principal name.

**Explanation:** During the processing of an IOR the server's principal name in an SSL Kerberos GSS\_API tag could not be determined. The process continues but this form of security will not be used.

**User Response:** This is an internal programming error. For further information on resolving this error, consult the IBM WebSphere Application Server for z/OS Support website at: http://www-

3.ibm.com/software/webservers/appserv/zos\_os390/support.html This site provides searchable databases of technotes, solutions, and e-fixes. Information on contacting the WebSphere Support team is also provided.

# BBOS0099I Unable to load the Kerberos DLL EUVFKDLL. The Kerberos API krb5\_dll\_load failed with errno dstring.

**Explanation:** The WebSphere program was not able to load the Kerberos dynamic load library "EUVFKDLL". This DLL must be available on the system if Kerberos security is desired. The program will continue but Kerberos security will not be used.

## BBOS0000-BBOS0999

User Response: The most likely reason for this is that Kerberos has not been installed on the system. If Kerberos security is desired, Kerberos must be installed and a Kerberos security server (SKRBKDC) must be active on the system. Ensure that Kerberos contains any service specified in the installation documentation for this level of WebSphere.

#### BBOS0100W An SSL certificate failed an internal conversion.

**Explanation:** An internal conversion routine failed to convert an SSL Client Certificate to be handled by RACF.

User Response: The most likely reason for this code is that the incoming SSL certificate is malformed. Check the SSL certificate from the client to make sure it is valid.

# BBOS0101W Invalid or missing REM\_USERID or REM\_PASSWORD in the environmental file. If server allows it, client will run unauthenticated

Explanation: Client security code is connecting to a server which prefers UserID/Password but there is no REM\_USERID or REM\_PASSWORD in the client's environmental file. If permited, client will run unauthenticated.

**User Response:** Check the environmental file for these variables

# BBOS0102W A verify for a MVS userid/password pair failed for userid string SAF code = dstring, RACF ret code = *dstring*, **RACF** rsn code = *dstring*.

Explanation: A customer Application needed to verify a MVS user password combination. Their call to SAF failed because the ID or password was invalid.

User Response: Find return code and reason codes defined in OS/390 V2R4 Security Server (RACF) Callable Services or later documentation.

## BBOS0103E MSG BBOSENUS SEC EJBROLES CHECK FAILED: The requested EJBROLESAUTHCHECK(RACROUTE) function User string not permitted to method string via Allowed roles (string.)

Explanation: EIB container called isClientInRole. The ID on the current thread did not have read access to any of the EIB Roles listed.

User Response: If this ID should have access change the SAF permisions. Otherwise, this is a normal denial of service.

# BBOS0104E MSG BBOSENUS SEC UNABLE TO PERFORM EJBROLES CHECK: SAF Ret Code (hex): hstring The requested FASTAUTHCHECK(RACROUTE) function could not be performed for Role Name string and Class Name string

Explanation: SAF Return Code reported by Security Manager - The requested METHAUTHCHECK (RACROUTE) function could not be . performed. Use the SAF Return Code in conjunction with the reported RACF Return Code to determine the cause of the problem. This SAF Return Code can have several different associated RACF Return Codes that further define the problem.

User Response: Reference the OS/390 V2Rx.0 Security Server RACROUTE Macro Reference Document Number: GC28-1922-0y

# BBOS0105E MSG\_BBOSENUS\_SEC\_REQUESTED\_EJBROLES\_CHECK\_FUNCTION\_FAILED: SAF Return Code (hex): hstring The requested FASTAUTHCHECK function failed and could not be performed for UserID string using Role Name string and Class Name string

Explanation: SAF Return Code reported by Security Manager - the requested METHAUTHCHECK (RACROUTE) function failed. Use the SAF Return Code in conjunction with the reported RACF Return Code to determine the cause of the problem. Some RACF Return Codes can have several different associated RACF Reason Codes that further define the problem. Use the SAF Return Code in conjunction with the reported RACF Return Code and RACF Reason Code to determine the cause of the problem.

User Response: Reference the OS/390 V2Rx.0 Security Server RACROUTE Macro Reference Document Number: GC28-1922-0y

BBOS0106E MSG\_BBOSENUS\_SEC\_EJBROLES\_CHECK\_RELEASE\_PARAMETER\_ERRO: SAF Return Code (hex): hstring FASTAUTHCHECK Release parameter error for Role Name string and Class Name string

**Explanation:** SAF Return Code reported by Security Manager. This error indicates that the CHECK subparameter of the RELEASE keyword was specified on the execute form of the RACROUTE REQUEST=FASTAUTH macro, however, the list form of the macro does not have the same RELEASE parameter. Macro processing terminates.

**User Response:** Reference the OS/390 V2Rx.0 Security Server RACROUTE Macro Reference Document Number: GC28-1922-0y

BBOS0107E Credential handling function string failed.

**Explanation:** An attempt to get or set a user credential failed.

**User Response:** For further information on resolving this error, consult the IBM WebSphere Application Server for z/OS Support website at: http://www-3.ibm.com/software/webservers/appserv/zos\_os390/support.html This site provides searchable databases of technotes, solutions, and e-fixes. Information on contacting the WebSphere Support team is also provided.

BBOS0108E Credential handling function string failed in Routine string with SAF Return Code (hex): hstring, RACF Return Code (hex): hstring, and RACF Reason Code (hex): hstring.

**Explanation:** SAF Return Code reported by Security Manager - The requested function failed. Use the routine name and SAF Return Code in conjunction with the reported RACF Return Code to determine the cause of the problem. Some RACF Return Codes can have several different associated RACF Reason Codes that further define the problem. Use the SAF Return Code in conjunction with the reported RACF Return Code and RACF Reason Code to determine the cause of the problem.

**User Response:** Correct any problems with the definitions of users or EJBROLE profiles. Ensure the EJBROLE class is active. Reference the OS/390 V2Rx.0 Security Server RACROUTE Macro Reference Document Number: GC28-1922-0y

BBOS0109E Credential handling function string failed in Routine string with returnCode (hex): hstring, SAF
Return Code (hex): hstring, RACF Return Code (hex): hstring, and RACF Reason Code (hex): hstring.
Check that class EJBROLE has defined a valid APPLDATA.

**Explanation:** The requested function failed. Use the routine name and SAF Return Code in conjunction with the reported RACF Return Code to determine the cause of the problem. Some RACF Return Codes can have several different associated RACF Reason Codes that further define the problem. Use the SAF Return Code in conjunction with the reported RACF Return Code and RACF Reason Code to determine the cause of the problem.

**User Response:** If the return code is 8 and all the other ones are 0's, ensure that the EJBROLE class has defined a valid APPLDATA. Reference the OS/390 V2Rx.0 Security Server RACROUTE Macro Reference Document Number: GC28-1922-0y

BBOS0110W MSGINDEX\_BBOUENUS\_ROLE\_IS\_NOT\_DEFINED\_TO\_CLASS\_EJBROLE: SAF Ret Code (hex):

\*hstring and returnCode: hstring indicate that Role Name string is not defined to Class Name string,
which is active

**Explanation:** SAF Return Code reported by Security Manager - the requested STATUS check on class EJBROLE returned true but it indicates that the role name provided is not defined to this class.

**User Response:** Make sure that the role name is RDEFINE to this class. Reference the OS/390 V2Rx.0 Security Server RACROUTE Macro Reference Document Number: GC28-1922-0y

BBOS0111E UTOKEN handling function string failed in request string with SAF Return Code (hex): hstring, RACF Return Code (hex): hstring, and RACF Reason Code (hex): hstring.

**Explanation:** The SAF Return Code was reported by Security Manager - the requested RACROUTE request failed. Use the request name and SAF Return Code in conjunction with the reported RACF Return Code to determine the cause of the problem. Some RACF Return Codes can have several different associated RACF Reason Codes that further define the problem.

### BBOS0000-BBOS0999

**User Response:** If a RACROUTE request regarding UTOKENs fails, there is probably a problem with the Security Manager. Contact your next level of support or the IBM Support Center. Reference the OS/390 V2Rx.0 Security Server RACROUTE Macro Reference Document Number: GC28-1922-0y

BBOS0112E Credential handling function string failed in USS callable service string with Return Value (hex): hstring, Return Code (hex): hstring, and Reason Code (hex): hstring.

**Explanation:** USS Return Value reported by Security Manager - the requested function failed. Use the routine name and USS Return Value in conjunction with the reported USS Return Code to determine the cause of the problem. Some USS Return Codes can have several different associated USS Reason Codes that further define the problem. Use the USS Return Value in conjunction with the reported USS Return Code and USS Reason Code to determine the cause of the problem.

**User Response:** Find return value, return code, and reason codes defined in OS/390 USS Callable Services or later documentation.

BBOS0113W MSGINDEX\_BBOUENUS\_CTXRDTA\_RRS\_GET\_IDENTITY\_ERROR: CTXRDTA Return Code (hex) : hstring indicates that an error was encountered when attempting to obtain the current identity on the current RRS context.

**Explanation:** CTXRDTA Return Code reported by Security Manager - the request to obtain the current identity on the RRS context encountered an error.

**User Response:** Reference the OS/390 V2R10 of OS/390 (5647-A01) or later MVS Programming: Resource Recovery Document Number: GC28-1739-08 or later

## BBOS0114I Principal or service name is too long for audit.

**Explanation:** Either the service name or principal name for a user is too long for audit by the external security manager. The limit is 255 characters. Processing continues, but the principal name from the original registry is not included in audit records.

User Response: None.

### BBOS0115I WebSphere security has detected that the default RACF realm has not been defined to RACF.

**Explanation:** The server was not able to obtain the RACF default realm name. This definition is required for this version of z/OS WebSphere. The Daemon IP Name will be used instead.

**User Response:** In this case the profile for the default realm has been defined but the appldata has been omitted. Contact your system security administrator to define the default realm using the RACF command RALTER REALM SAFDFLT APPLDATA('racf.realm.name') .

# BBOS0116I WebSphere security has detected that the default RACF realm could not be obtained from RACF.

**Explanation:** The server was not able to obtain the RACF default realm name. This definition is required for this version of z/OS WebSphere. The Daemon IP Name will be used instead.

**User Response:** Contact your system security administrator to define the default realm using the RACF command RALTER REALM SAFDFLT APPLDATA('racf.realm.name') .

# BBOS0117I WebSphere security has detected that the default RACF realm could not be obtained from RACF. A RACF call to obtain the system default realm failed with RETURN CODE=hstring,

**Explanation:** The server was not able to obtain the RACF default realm name. This definition is required for this version of z/OS WebSphere. The Daemon IP Name will be used instead.

**User Response:** Examine the error codes that were returned and take the appropriate corrective actions. The server must be stopped and restarted to pick up any changes. The meanings for the return codes contained in the message can be found in the z/OS SecureWay Security Server RACF External Security Interface (RACROUTE) Macro Reference under the RACROUTE REQUEST=EXTRACT section.

BBOS0118E A CSI GSSUP authentication request failed with a string exception, and a minor code of hstring.

Explanation: A WebSphere client was unable to complete a CSI GSSUP authentication sequence with a server.

**User Response:** Take appropriate actions based on the exception reported in the message and try the operation again.

BBOS0119E A CSI GSSUP authentication request failed with a Context Error. Major Status: dstring Minor Status: dstring Context Error: string

**Explanation:** A WebSphere client was unable to complete a CSI GSSUP authentication sequence with a server. The server returned an error on the request.

User Response: Verify the userid and password configured on the client is valid at the target system.

BBOS0120I CSIv2 z/OS GSSUP security has been configured but will not be used because SSL services are not available.

**Explanation:** The server was not able to support the configured security method because it required SSL services which were not available. The server continues to operate but CSIv2 z/OS GSSUP security will not be supported.

**User Response:** Examine the logs for the reason(s) that SSL was not available, and take the appropriate corrective actions. The server must be stopped and restarted to pick up any changes.

BBOS0121I CSIv2 Kerberos GSSAPI security has been configured but will not be used because SSL services are not available.

**Explanation:** The server was not able to support the configured security method because it required SSL services which were not available. The server continues to operate but CSIv2 Kerberos GSSAPI security will not be supported.

**User Response:** Examine the logs for the reason(s) that SSL was not available, and take the appropriate corrective actions. The server must be stopped and restarted to pick up any changes.

BBOS0122I CSIv2 z/OS GSSUP security has been configured but will not be used because the default RACF realm could not be converted to UTF8. An iconv\_open failed with errno dstring.

**Explanation:** The server was not able to support the configured security method because it could not convert the RACF default realm name to its UTF8 representation. A call to iconv\_open failed with the returned errno. The server continues to operate but CSIv2 z/OS GSSUP security will not be supported.

**User Response:** Examine the errno that was returned and take the appropriate corrective actions. The server must be stopped and restarted to pick up any changes.

BBOS0123I CSIv2 z/OS GSSUP security has been configured but will not be used because the default RACF realm could not be converted to UTF8. An iconv failed with errno *dstring*.

**Explanation:** The server was not able to support the configured security method because it could not convert the RACF default realm name to its UTF8 representation. A call to iconv failed with the returned errno. The server continues to operate but CSIv2 z/OS GSSUP security will not be supported.

**User Response:** Examine the errno that was returned and take the appropriate corrective actions. The server must be stopped and restarted to pick up any changes.

BBOS0124I CSIv2 Kerberos GSSAPI security has been configured but will not be used because the default Kerberos realm exceeds its maximum length. The default realm is *string*, with a length of *dstring*.

**Explanation:** The server was not able to support the configured security method because the default Kerberos realm name exceeds its maximum length. The server continues to operate but CSIv2 Kerberos security will not be supported.

**User Response:** Examine the realm name and length that were returned and take the appropriate corrective actions. The maximum length of the realm is 255. The server must be stopped and restarted to pick up any changes.

### BBOS0000-BBOS0999

# BBOS0125I CSIv2 Kerberos GSSAPI security has been configured but will not be used because the server's Kerberos principal name exceeds its maximum length.

**Explanation:** The server was not able to support the configured security method because the server's Kerberos principal name exceeds its maximum length. The server continues to operate but CSIv2 Kerberos security will not be supported.

**User Response:** The maximum length of a server's Kerberos principal name is 1024. The server must be stopped and restarted to pick up any changes. MSGINDEX\_BBOUENUS\_CSIV2\_KRBGSS\_CONF\_NO\_REQ\_KRB

# BBOS0126I CSIv2 Kerberos GSSAPI security has been configured but will not be used because Kerberos services are not available.

**Explanation:** The server was not able to support the configured security method because it required Kerberos services which were not available. The server continues to operate but CSIv2 Kerberos GSSAPI security will not be supported.

**User Response:** Examine the logs for the reason(s) that Kerberos was not available, and take the appropriate corrective actions. The server must be stopped and restarted to pick up any changes.

# BBOS0127I CSIv2 GSSUP security has been configured but will not be used because the security realm name is not available.

**Explanation:** The server was not able to support the configured security method because it requires the default RACF realm to be defined. The server continues to operate but CSIv2 GSSUP security will not be supported.

**User Response:** Examine the logs for the reason(s) that the default RACF realm could not be found, and take the appropriate corrective actions. The server must be stopped and restarted to pick up any changes.

### BBOS0128W Multiple SSL keyring names were specified. Keyring string was chosen

**Explanation:** System SSL supports only a single keyring. Multiple keyring names were specified during configuration, specifically for com\_ibm\_HTTP\_claimKeyringName and com\_ibm\_CSI\_performKeyringName. The system has chosen the keyring named in the message and continues. Websphere tries to use them in the order listed above, looking for the first none-null value

User Response: Examine the SSL keyring names specified during configuration and make them all the same

## BBOS0129E SSL is required, but no keyring names have been specified

**Explanation:** Websphere has determined that SSL is needed, but the keyring configuration variables are all null. The variables that are used are com\_ibm\_HTTP\_claimKeyringName and com\_ibm\_CSI\_claimKeyringName and com\_ibm\_CSI\_performKeyringName. At least one of these must contain a valid keyring name.

**User Response:** set a keyring variable to a valid keyring name. MSGINDEX\_BBOUENUS\_RUNAS\_ENABLE\_TRUSTED\_APPS\_NOT\_SET 7704A

#### BBOS0130E Credential handling function string failed because EnableTrustedApplications is set to false.

**Explanation:** The requested function failed because global security is enabled and EnableTrustedApplications is set to false.

**User Response:** This message occurs if global security is enabled and the registry is LocalOS (SAF), and option EnableTrustedApplications is set to false. To correct this, disable security, reconfigure security with EnableTrustedApplications set to true, then enable security. EnableTrustedApplications is found in the admin. console under Global Security -> Custom Properties.

### BBOS1000-BBOS9999

BBOS1000W LTPA or ISCF are configured as the authentication mechanism but SSO is disabled.

**Explanation:** SSO is required for FormBased logon to work in Web applications when LTPA or ISCF are the authentication mechanisms.

**User Response:** If this is the intended configuration then ignore this warning. If this is not the intended configuration, then the enabled attribute for Single Signon element in the security.xml must be set to true.

BBOS1001E ContextManagerImpl.initializeSystemContext cannot obtain NSC.

Explanation: initializeSystemContext cannot obtain Native SecurityContext from Server credential # on the new

thread.

**User Response:** Contact the IBM Support Center if the problem persists.

BBOS1002E Thread Id reset on request exit. Some methods may not have reset.

**Explanation:** Some methods may have not successfully reset the thread identities in the servant.

**User Response:** Contact the IBM Support Center if the problem persists.

BBOS1003E Fatal Error. Killing thread because security Identity on thread cannot be reset.

**Explanation:** The process was not able to reset the identity in the thread, therefore the thread was stopped.

**User Response:** Contact the IBM Support Center if the problem persists.

BBOS1004E Internal Error. StateOfSecurity in Illegal State.

Explanation: Unable to obtain the security state of the thread inside getThreadIdToken().

**User Response:** Contact the IBM Support Center if the problem persists.

BBOS1005E Internal Error. Unable to obtain the security state of the thread.

**Explanation:** Unable to obtain the security state of the thread inside setThreadIdToken().

**User Response:** Contact the IBM Support Center if the problem persists.

BBOS1006E Could not get the uniqueId of the user {0} due to the following exception {1}

**Explanation:** Unable to obtain the uniqueid of the user.

**User Response:** Contact the IBM Support Center if the problem persists.

BBOS1007W Current Java 2 Security policy reported a potential violation of Java 2 Security.

**Explanation:** The Java Security Manager checkPermission() threw a SecurityException. A caller on the call stack does not have the required permission.

**User Response:** Verify that the attempted operation is permitted by examining all Java 2 security files and application code. Additional permissions may be required.

BBOS1008W CAUGHT Java Security EXCEPTION in zOS. A potential violation of Java 2 Security.

**Explanation:** The Java Security Manager checkPermission() threw a SecurityException. A caller on the call stack does not have the required permission.

**User Response:** Verify that the attempted operation is permitted by examining all Java 2 security files and application code. Additional permissions may be required.

# **BBOTxxxx**

# BBOT0001D OTS ENCOUNTERED HARDENED DATA LOSS DURING RESTART OF string. REPLY 'CONTINUE' OR 'CANCEL'

Explanation: RRS returned ATR\_HARDENED\_DATA\_LOST from the Begin\_Restart service (ATRIBRS).

**User Response:** Reply CONTINUE or CANCEL. If the reply is CONTINUE, OTS may not be able to resolve all in doubt transactions. Replying CANCEL will terminate the control region. Consult the RRS documentation for information on resolving this condition.

BBOT0002E 'string' IS NOT A VALID REPLY.

Explanation: Reply to a previous message was not valid. The previous message is reissued.

User Response: Issue a valid reply to the reissued message.

# BBOT0003W The transaction with URID 'string' has timed out after processing for more than dstring seconds. The transaction will be rolled back. The transaction XID is string.

**Explanation:** A global transaction in which OTS was involved has exceeded its maximum processing time. The transaction was marked for rollback only. Any further method dispatches in this transaction will cause a CORBA::TRANSACTION\_ROLLEDBACK exception to be thrown.

User Response: Examine the application for a possible coding error. The transaction timeout value may have been explicitly set by the application to any value less than or equal to the value of the transaction\_maximumTimeout environment variable. If a timeout was not explicitly set, it will default to the value in the transaction\_defaultTimeout environment variable. Additional information: If the URID is non-zero, additional information about the transaction and any involved resource managers can be obtained through the RRS panels. If the URID is zero, this server had not done any transactional work in this branch of the transaction. The XID, written in <;gtrid:bqual:formatid>; format, can also be used to determine additional information about the transaction in a distributed environment.

# BBOT0004E RRS SERVICE 'string' FAILED WITH RETURN CODE=hstring.

**Explanation:** WebSphere Application Server for z/OS failed in the resource recovery service indicated and that service completed with a hexadecimal return code indicated.

**User Response:** See return codes for resource recovery services in the MVS Programming: Resource Recovery book for additional information.

### BBOT0005I UR string IS NOW IN THE string STATE WITH RRS

**Explanation:** This message is issued after a UR goes in-Doubt with RRS. It is only issued after this debug aid has been explicitly enabled with a modify command

**User Response:** This is an internal programming error. For further information on resolving this error, please consult the IBM WebSphere Application Server for z/OS Support website at: http://www-3.ibm.com/software/webservers/appserv/zos\_os390/support.html This site provides searchable databases of technotes, solutions, and e-fixes. Information on contacting the WebSphere Support team is also provided.

#### BBOT0006I The transaction with URID 'string' and XID string has completed heuristically.

**Explanation:** WebSphere Application Server for z/OS has detected that one or more resource managers involved in the global transaction, whose ID is displayed in the message, has indicated that some resources were assigned an outcome that was different than the overall outcome of the global transaction. For example, if the overall outcome of the transaction was commit, some of the resources that were involved in the transaction have been rolled back.

**User Response:** This message contains the transaction identifier for which the heuristic condition occurred. Review the RRS transaction logs via the ATRFPCMN dialog facility provided by zOS, to determine which resources are inconsistent, and follow the procedures for that particular resource manager to restore or correct the state of those resources. Ref: MVS Programming: Resource Recovery. Document Number: GC28-1739-0y

### BBOT0007I The transaction with URID 'string' and XID string may have completed heuristically.

**Explanation:** WebSphere Application Server for z/OS has detected that one or more resource managers involved in the global transaction, whose ID is displayed in the message, may have assigned an outcome that was different than the overall outcome of the global transaction.

**User Response:** This message contains the transaction identifier for which the heuristic condition may have occurred. Review the RRS transaction logs via the ATRFPCMN dialog facility provided by zOS, to determine if any resources are inconsistent, and follow the procedures for that particular resource manager to restore or correct the state of those resources. In addition, because this condition may have occurred when transactional optimizations were used, RRS may be unaware of the transactional outcome, because of a delegation of commit responsibilites to the single resource manager. In this case, the outcome of the single resource manager is unknown and a hazard condition exists. To determine the outcome, follow documented procedures for the given resource manager to determine the outcome or to correct any resources involved in the global transaction as displayed in this message. Ref: MVS Programming: Resource Recovery. Document Number: GC28-1739-0y

#### BBOT0008I TRANSACTION SERVICE RESTART INITIATED ON SERVER string

Explanation: The transaction services component has initiated transaction restart and recovery with RRS.

User Response: None.

# BBOT0009I TRANSACTION SERVICE RESTART UR STATUS COUNTS FOR SERVER string: IN-BACKOUT=dstring, IN-DOUBT=dstring, IN-COMMIT=dstring

**Explanation:** The transaction services component has received restart units of recovery from RRS. The counts indicate the number of units of work with states at a previous server termination such that some recovery action must be performed during this restart. The IN-BACKOUT count specifies the number that were in the process of backing out. These must undergo recovery to restore resources modified by them to their previous consistent state. The IN-DOUBT count specifies the number that were interrupted between phase 1 and phase 2 of the commit process. These must undergo recovery to ensure resources modified by them are unavailable until their indoubt status is resolved. The IN-COMMIT count specifies the number that had started but not completed phase 2 of the commit process. These must undergo recovery to complete the commit process.

User Response: None.

# BBOT0010I TRANSACTION SERVICE RESTART AND RECOVERY ON SERVER string IS COMPLETE

Explanation: The transaction services restart process has completed. All units of recovery have been resolved.

User Response: None.

### BBOT0011I SERVER string IS COLD STARTING WITH RRS

**Explanation:** During the RRS log name exchange process, RRS indicated that no previous log name was set. When restart is initiated, no incomplete RRS units of recovery will be returned.

User Response: None.

### BBOT0012I SERVER string IS WARM STARTING WITH RRS

**Explanation:** During the RRS log name exchange process, RRS indicated that a log name was previouly set. When restart is initiated, some incomplete RRS units of recovery may be returned.

User Response: None.

# BBOT0013I TRANSACTION SERVICE RESTART AND RECOVERY ON SERVER string IS COMPLETE. THE SERVER IS STOPPING.

Explanation: The transaction services restart process has completed. All units of recovery have been resolved.

User Response: None.

## **BBOTxxxx**

# BBOT0014I TRANSACTION SERVICE RECOVERY PROCESSING FOR RRS URID 'string' IN SERVER string IS COMPLETE.

**Explanation:** The transaction service restart processing for the given URID has completed.

User Response: None.

# BBOT0015D OTS UNABLE TO RESOLVE ALL INCOMPLETE TRANSACTIONS FOR SERVER string. REPLY CONTINUE OR TERMINATE.

**Explanation:** The transaction service restart processing for the server running in restart and recovery mode was unable to resolve all incomplete transactions in the configured amount of time. This is generally due to a communications failure with a another server that was involved in the transaction. It is possible that unresolved transactions will prevent a successful restart with RRS on the server's configured system.

**User Response:** If the server should continue its attempts to resolve incomplete transactions for the duration specified by the transaction\_recoveryTimeout environment variable, reply 'CONTINUE.' If the server should not continue its attempts to resolve incomplete transactions, a reply of 'TERMINATE' will stop the server. Information about the unresolved transactions can be found in the server's job output. This information can be used to resolve transactions using the RRS panels.

# BBOT0016I TRANSACTION SERVICE RESTART AND RECOVERY FOR SERVER string IS NOT COMPLETE. THE SERVER IS STOPPING DUE TO OPERATOR REPLY.

**Explanation:** The transaction services restart processing has not completed within the configured time. The operator has indicated (by reply) that the server should no longer attempt recovery. Some units of recovery have not been completed and forgotten.

User Response: None.

# BBOT0017I TRANSACTION SERVICE RESTART AND RECOVERY FOR SERVER string IS CONTINUING DUE TO OPERATOR REPLY.

**Explanation:** The transaction services restart processing has not completed within the configured time. The operator has indicated (by reply) that the server should continue to attempt transaction completion for an additional duration time specified by the transaction\_recoveryTimeout environment variable.

User Response: None.

# BBOT0018I TRANSACTION SERVICE RESTART AND RECOVERY FOR SERVER string IS STILL PROCESSING dstring INCOMPLETE UNIT(S) OF RECOVERY.

**Explanation:** The transaction services restart processing is still trying to resolve some incomplete restart units of recovery in restart and recovery mode. This message is issued at regular intervals to update the installation on the progress of the transaction recovery process.

User Response: None.

# BBOT0019W UNABLE TO RESOLVE THE OUTCOME OF THE TRANSACTION BRANCH DESCRIBED BY URID: 'string' XID FORMATID: 'string' XID GTRID: 'string' XID BQUAL: 'string' BECAUSE THE OTS RECOVERY COORDINATOR FOR SERVER string ON HOST string:dstring COULD NOT BE REACHED.

**Explanation:** While in restart and recovery mode, WebSphere was not able to contact the recovery coordinator for the transaction branch with the XID provided. The host name and port were obtained from the IOR for the recovery coordinator. If the IOR points to a WebSphere/390 object, the server name was also written.

**User Response:** Ensure that the server and host can be reached by this WebSphere server. If connectivity can not be restored, the transaction information in this message can be used to manually resolve the outcome of the transaction with the RRS ISPF panels or the ATRSRV macro. Note that manually resolving the transaction can lead to mixed transaction outcomes across resource managers and servers.

BBOT0020W UNABLE TO PROVIDE THE SUBORDINATE OTS RESOURCE IN SERVER string ON HOST string:dstring WITH THE OUTCOME OF THE TRANSACTION DESCRIBED ON THIS SERVER BY URID: 'string' XID FORMATID: 'string' XID GTRID: 'string' XID BQUAL: 'string' BECAUSE THIS SERVER HAS BEEN UNABLE TO RESOLVE THE OUTCOME WITH A SUPERIOR NODE.

**Explanation:** While in restart and recovery mode, WebSphere was not able to contact the recovery coordinator for the transaction branch with the XID provided. Since the outcome could not be determined, this server could not provide a transaction resolution to the resources registered with the transaction coordinator on this server for the transaction branch with the XID information in this message.

User Response: None.

BBOT0021W UNABLE TO string THE SUBORDINATE OTS RESOURCE IN SERVER string ON HOST string:dstring FOR THE TRANSACTION DESCRIBED ON THIS SERVER BY URID: 'string' XID FORMATID: 'string' XID GTRID: 'string' XID BQUAL: 'string' OR ANOTHER RESOURCE INVOLVED IN THIS UNIT OF RECOVERY BECAUSE ONE OR MORE RESOURCES COULD NOT BE REACHED OR HAVE NOT YET REPLIED.

**Explanation:** While in restart and recovery mode, WebSphere was not able to successfully commit or rollback the resource involved in the transaction branch described by the XID information in this message. The outcome of the transaction has been determined but can not be completed until all subordinate OTS resources have been told the outcome.

**User Response:** Ensure that the server and host can be reached by this WebSphere server. If connectivity can not be restored, the transaction information in this message can be used to manually resolve the outcome of the transaction for the subordinate nodes. The OTS interests in the RRS UR with the provided URID can be removed with the RRS ISPF panels or the ATRSRV macro.

BBOT0022W UNABLE TO FORGET THE TRANSACTION WITH HEURISTIC OUTCOME DESCRIBED ON THIS SEVER BY URID: 'string' XID FORMATID: 'string' XID GTRID: 'string' XID BQUAL: 'string' BECAUSE THE SUPERIOR COORDINATOR FOR SERVER string ON HOST string:dstring HAS NOT INVOKED FORGET ON THE REGISTERED RESOURCE.

**Explanation:** While in restart and recovery mode, WebSphere was not told to forget an heuristic outcome for a transaction it was involved in. A transaction that is not forgotten is not complete as the RRS UR with the provided URID is still active.

**User Response:** Ensure that the server and host in this message can successfully connect this server. If connectivity can not be restored or the superior does not know of the heuristic outcome, the RRS ISPF panels or ATRSRV macro can be used to remove the OTS interests in the UR with the provided URID.

### BBOT0023A WEBSPHERE INITIALIZATION CAN NOT PROCEED UNTIL RRS IS AVAILABLE.

**Explanation:** WebSphere Application Server for z/OS detected that RRS was not available. WebSphere requires RRS to be active and will not proceed with its initialization until RRS is available.

**User Response:** Start RRS. Once RRS has started, WebSphere Application Server for z/OS will continue with its initialization.

# BBOT0024A RRS HAS BECOME UNAVAILABLE. WEBSPHERE MUST BE RESTARTED.

**Explanation:** WebSphere Application Server for z/OS was notified that RRS is no longer available on this system and has terminated processing. RRS and WebSphere must be restarted before new work will be accepted.

User Response: WebSphere must be restarted on the system where RRS became unavailable.

# BBOT0025D OTS HAS ENCOUNTERED A LOG DATA MISMATCH. REPLY CONTINUE IF THIS IS EXPECTED OR TERMINATE IF UNEXPECTED.

**Explanation:** WebSphere Application Server for z/OS has recovery work to do, but the versions of the RRS log and XA partner log do not match. In order for recovery to complete successfully, both of these logs must be in sync. It is possible that one or both of these logs were deleted, or restored to a previous state that is not consistent. The RRS log is stored as a logstream defined at installation time. The XA partner log is defined through the admin console. It is

## **BBOTxxxx**

also possible that the controler failed to initialize on the previous restart, which would not allow the XA partner log to sync up with the RRS logstream.

**User Response:** If the log data mismatch is expected, reply CONTINUE to the WTOR. If the mismatch is unexpected, reply CANCEL to terminate the controller and determine the cause of the mismatch. Note that by replying CONTINUE, recovery will complete but there is a chance that some resources will be left in an inconsistent state.

# BBOT0026I TRANSACTION SERVICE RESTART AND RECOVERY FOR SERVER string IS STILL PROCESSING AN UNKNOWN NUMBER OF XA TRANSACTIONS.

**Explanation:** The transaction services restart processing is still trying to resolve some incomplete restart units of recovery in restart and recovery mode. This message is issued at regular intervals to update the installation on the progress of the transaction recovery process. Since each XA resource manager maintains its own logs, it is impossible to tell how many units of recovery need to be resolved until each resource manager is contacted.

User Response: None.

# Chapter 2. Messages — Dynamic Fragment Cache (DYNAxxxx)

This chapter describes the WebSphere Application Server for z/OS Dynamic Fragment Cache messages. These messages appear in the job log.

DYNA0001E The priority value was not a valid number for entry {0}. Use an integer instead of {1}.

**Explanation:** The user entered a non-integer or non-positive integer for the priority.

**User Response:** Change the priority value to a positive integer.

DYNA0002E The timeout value was not a valid number for entry {0}. Use an integer instead of {1}.

**Explanation:** The user entered a non-integer for the timeout.

User Response: Change the timeout value to a numeral integer.

DYNA0003E Not caching {0} due to misconfiguration.

Explanation: The servlet specified was incorrectly configured for an unknown reason.

**User Response:** Check that legal, non-contradictory values have been given, and that all required fields are specified.

DYNA0004E A default cache entry generator was created, but given no configuration information. This generator will use the URI with no parameters to generate cache IDs. This information should be set in the servletcache.xml file.

**Explanation:** A servlet was configured with trivial configuration information. This is legal, though unlikely correct, except for the simplest cases.

User Response: Verify that the servlet to be cached requires only the invocation URI to determine uniqueness.

DYNA0005E Duplicate ExternalCacheGroup entry for address {0}.

**Explanation:** None. **User Response:** None.

DYNA0006E ExternalCacheGroup {0} was not found.

**Explanation:** The external cache group to which this servlet output should be forwarded, was not registered in the global cache properties.

**User Response:** Check the spelling of this external cache group. If correct, define this group in the global cache properties.

DYNA0007E Error initializing external cache adapter: {0}

**Explanation:** The specified error was thrown during external cache adapter initialization.

User Response: Identify the cause of the error from the error specific information provided in the message.

# **Messages** — Dynamic Fragment Cache (DYNAxxxx)

DYNA0008E CacheUnit no longer exists.

Explanation: A message was either sent or received from a cache unit that is no longer registered with this cache

unit.

User Response: Verify that the specified cache unit should be active; if so, restart the unit.

DYNA0009E No element named {0} in document {1}.

Explanation: When parsing the configuration XML files, an expected XML element was not found.

User Response: Check the XML file format against the documentation, looking for a misconfiguration.

DYNA0010E No element named {0} in {1}.

Explanation: When parsing the configuration XML files, an expected XML element was not found.

User Response: Check the XML file format against the documentation, looking for a misconfiguration.

DYNA0011E Servlet cache file {0} not found; caching is disabled.

Explanation: The specified caching properties were not specified for this application server. Caching is disabled.

**User Response:** Build a cache configuration XML file with the specified name. See documentation for instructions

on building this file.

DYNA0012I Dynamic servlet caching is enabled.

**Explanation:** Dynamic servlet caching is enabled.

User Response: None.

DYNA0013I Dynamic servlet caching is disabled.

**Explanation:** Dynamic servlet caching is disabled.

User Response: None.

DYNA0014I {0} is a cacheable URI

**Explanation:** A servlet or JSP were initialized that have a cache policy configured.

User Response: None.

DYNA0015I Dynamic Servlet Caching encountered an error: {0}

Explanation: General error message.

**User Response:** Debug the provided error.

DYNA0016I Dumped dynamic servlet caching statistics to: {0}

**Explanation:** Cache statistics were written to the specified file.

User Response: None.

DYNA0017I Joined group {0}

Explanation: This cache unit successfully joined a group of cooperating caches.

User Response: None.

# **Messages** — Dynamic Fragment Cache (DYNAxxxx)

DYNA0018E Error loading ID Generator {0}

Explanation: Error loading ID Generator.User Response: Debug the provided error.

DYNA0019E Error loading MetaData Generator {0}

**Explanation:** Error loading MetaData Generator.

User Response: Debug the provided error.

# DYNA0020E Unable to cache {0}, request attributes are not serializable

**Explanation:** Servlet output was marked as sharable between cache units, which requires that all request attributes be serializable.

**User Response:** Modify the cache policy for this servlet so that its output is not shared, or modify the application so that all request attributes are serializable.

**Messages** — Dynamic Fragment Cache (DYNAxxxx)

# Chapter 3. Error (minor) codes

This chapter describes the WebSphere Application Server for z/OS error (minor) codes.

**Note:** Error (minor) codes not listed in this chapter should always be directly reported to the IBM Support Center.

C9C20001

**Explanation:** IBM Internal Only

User Response: Contact the IBM Support Center.

C9C20002

**Explanation:** IBM Internal Only

**User Response:** Contact the IBM Support Center.

C9C20003

**Explanation:** IBM Internal Only

**User Response:** Contact the IBM Support Center.

C9C20004

**Explanation:** IBM Internal Only

**User Response:** Contact the IBM Support Center.

C9C20005

**Explanation:** IBM Internal Only

**User Response:** Contact the IBM Support Center.

C9C20006

**Explanation:** IBM Internal Only

**User Response:** Contact the IBM Support Center.

C9C20007

**Explanation:** WebSphere Application Server for z/OS Series attempted to retry the error from the signal handler but the current thread did not allow retry. The thread was terminated.

**User Response:** See previous messages for why the thread entered the signal handler.

C9C20008

**Explanation:** WebSphere Application Server for z/OS Series terminated the process due to catching a non-retryable signal. The process was terminated.

**User Response:** See previous messages for why the thread entered the signal handler.

C9C20009

**Explanation:** WebSphere Application Server for z/OS Series terminated the thread due to catching a non-retryable signal. The thread was terminated.

**User Response:** See previous messages for why the thread entered the signal handler.

C9C2000A

**Explanation:** WebSphere Application Server for z/OS Series detected a bad assertion. A CORBA::INTERNAL exception is thrown.

**User Response:** Report the problem and accompanying information to your next level of support or the IBM Support Center.

C9C2000C

**Explanation:** Failure during fseek of the header record (first record) of a log file. The header record is bad.

**User Response:** Run the error log utility program to initialize the error log data set and correct the problem. If the problem persists, report the problem and related information to your next level of support or the IBM Support Center.

C9C2000E

**Explanation:** Failure during sscan of the header record (first record) of a log file. The header record is bad.

**User Response:** Run the error log utility program to initialize the error log data set and correct the problem. If the problem persists, report the problem and related information to your next level of support or the IBM Support Center.

C9C2000F

**Explanation:** Failure during fseek of the header record (first record) of a log file. The header record is bad.

**User Response:** Run the error log utility program to initialize the error log data set and correct the problem.

If the problem persists, report the problem and related information to your next level of support or the IBM Support Center.

#### C9C20010

**Explanation:** Failure during fputs of the header record (first record) of a log file. The header record is bad.

**User Response:** Run the error log utility program to initialize the error log data set and correct the problem. If the problem persists, report the problem and related information to your next level of support or the IBM Support Center.

#### C9C20011

**Explanation:** IBM Internal Only

User Response: Contact the IBM Support Center.

#### C9C20014

**Explanation:** IBM Internal Only

**User Response:** Contact the IBM Support Center.

#### C9C20015

**Explanation:** IBM Internal Only

**User Response:** Contact the IBM Support Center.

#### C9C20016

**Explanation:** IBM Internal Only

**User Response:** Contact the IBM Support Center.

#### C9C20017

**Explanation:** IBM Internal Only

**User Response:** Contact the IBM Support Center.

#### C9C20018

**Explanation:** IBM Internal Only

**User Response:** Contact the IBM Support Center.

#### C9C20019

**Explanation:** IBM Internal Only

**User Response:** Contact the IBM Support Center.

#### C9C2001A

**Explanation:** IBM Internal Only

**User Response:** Contact the IBM Support Center.

#### C9C2001B

**Explanation:** IBM Internal Only

**User Response:** Contact the IBM Support Center.

#### C9C2001C

**Explanation:** IBM Internal Only

User Response: Contact the IBM Support Center.

#### C9C2001D

**Explanation:** IBM Internal Only

**User Response:** Contact the IBM Support Center.

#### C9C2001F

**Explanation:** IBM Internal Only

**User Response:** Contact the IBM Support Center.

#### C9C20020

**Explanation:** IBM Internal Only

**User Response:** Contact the IBM Support Center.

#### C9C20021

**Explanation:** Too many specific trace points were specified. None of the trace points are set.

**User Response:** Use the TraceNone modify command to turn off all tracing and start over with fewer trace points or use more generic tracing.

#### C9C20022

**Explanation:** Since a group of specific traces can lead to another group of specific traces, it is possible to create an infinite loop of definitions. To avoid this, there is a limit on the number of levels of nested definitions that are allowed The additional trace points are not set.

**User Response:** Check the trace group definitions for a circular reference or reduce the number of layers of definitions.

#### C9C20023

**Explanation:** An open parenthesis was found in the definition of specific trace points indicating a list follows, but no closing parenthesis was found. None of the trace points are set.

User Response: Add a closing parenthesis.

#### C9C20024

**Explanation:** Trace group names are delimited by single quotes and a quote was found starting the name of a group, but no closing single quote was found to end it. None of the trace points are set.

**User Response:** Add a closing quote to the end of the group name and try the command again.

#### C9C20025

**Explanation:** Trace group names are delimited by single quotes and a quote was found starting the name of a group, but no closing single quote was found to end it. None of the trace points are set.

**User Response:** Add a closing quote to the end of the group name and try the command again.

#### C9C20026

**Explanation:** Following the closing quote of a trace specific group there is additional text. The next character after the quote must be a comma, but something else was found. None of the trace points are set.

**User Response:** Correct the syntax and try the command again

### C9C20027

**Explanation:** An environment variable name was specified as containing a list of specific trace points to set, however the specified environment variable has no value set. No trace points are set.

**User Response:** Either remove the group from the command or use an environment variable that has a value.

### C9C20028

**Explanation:** An environment variable name was specified as containing a list of specific trace points to set, however the specified environment variable has no value set. No trace points are set.

**User Response:** Either remove the group from the command or use an environment variable that has a value.

#### C9C20029

**Explanation:** Trace points specified for TRACESPECIFIC must be eight hex digits long. A value was found that was not the correct length. No trace points are set.

**User Response:** Specify a valid value and try the command again.

#### C9C2002A

**Explanation:** Trace points specified for TRACESPECIFIC must be eight hex digits long. A value was found that was not the correct length. No trace points are set.

**User Response:** Specify a valid value and try the command again.

#### C9C2002B

**Explanation:** Trace points specified for TRACESPECIFIC must be eight hex digits long. A value was found that was not the correct length. No trace points are set.

**User Response:** Specify a valid value and try the command again.

#### C9C2002C

**Explanation:** Trace points specified for TRACESPECIFIC must be eight hex digits long. A value was found that contained non hexadecimal values. No trace points are set.

**User Response:** Specify a valid value and try the command again.

#### C9C2002D

**Explanation:** Trace points specified for TRACESPECIFIC must be eight hex digits long. A value was found that contained non hexadecimal values. No trace points are set.

**User Response:** Specify a valid value and try the command again.

### C9C2002F

**Explanation:** Too many exclude specific trace points were specified. The additional trace points are ignored.

**User Response:** Use the TraceNone modify command to turn off all tracing and start over with fewer trace points or use more generic tracing.

#### C9C20030

**Explanation:** Too many specific trace points with special processing were specified. The additional trace points are ignored.

**User Response:** Use the TraceNone modify command to turn off all tracing and start over with fewer trace points or use more generic tracing.

C9C20031

**Explanation:** IBM Internal Only

**User Response:** Contact the IBM Support Center.

C9C20032

Explanation: Caller invoked ArmRegister() with a bad

cell name.

**User Response:** Ensure that the daemon\_group\_name

configuration variable is set

C9C20401

**Explanation:** IBM Internal Only

**User Response:** Contact the IBM Support Center.

C9C20402

**Explanation:** CBSeries could not load the specified dll.

**User Response:** Ensure that the specified dll is part of the execution path (or STEPLIB) for this process. If it is not, add it to the execution path or specify a different language in the BBOLANG environment variable.

C9C20403

**Explanation:** IBM Internal Only

**User Response:** Contact the IBM Support Center.

C9C20404

Explanation: CBSeries could not obtain a message

skeleton due to a previous failure.

**User Response:** Ensure that the message dll is part of the execution path (or STEPLIB) for this process. If it is not, add it to the execution path or specify a different language in the BBOLANG environment variable.

C9C20405

**Explanation:** MsgRetrieve function could not be

obtained from the message DLL.

**User Response:** Ensure that the message dll is part of the execution path (or STEPLIB) for this process. If it is not, add it to the execution path or specify a different language in the BBOLANG environment variable.

C9C20406

**Explanation:** IBM Internal Only

**User Response:** Contact the IBM Support Center.

C9C20407

**Explanation:** IBM Internal Only

**User Response:** Contact the IBM Support Center.

C9C20408

**Explanation:** IBM Internal Only

User Response: Contact the IBM Support Center.

C9C20409

**Explanation:** IBM Internal Only

**User Response:** Contact the IBM Support Center.

C9C2040A

**Explanation:** IBM Internal Only

**User Response:** Contact the IBM Support Center.

C9C2040B

**Explanation:** IBM Internal Only

**User Response:** Contact the IBM Support Center.

C9C2040C

**Explanation:** IBM Internal Only

**User Response:** Contact the IBM Support Center.

C9C2040D

Explanation: Adapter code was invoked while in an

invalid state.

**User Response:** Contact the IBM Support Center.

C9C2040E

Explanation: Adapter code received an invalid input

parameter.

**User Response:** Contact the IBM Support Center.

C9C2040F

**Explanation:** IBM Internal Only

**User Response:** Contact the IBM Support Center.

C9C20410

**Explanation:** IBM Internal Only

C9C20C0A

**Explanation:** IBM Internal Only

**User Response:** Contact the IBM Support Center.

C9C20C0D

**Explanation:** IBM Internal Only

**User Response:** Contact the IBM Support Center.

C9C20C1C

**Explanation:** IBM Internal Only

**User Response:** Contact the IBM Support Center.

C9C20C1D

**Explanation:** An unexpected GIOP message type was received by the server. If a server is terminated, it is possible that other servers in session with the terminating server may get this minor code.

User Response: "None"

C9C20C1E

**Explanation:** IBM Internal Only

**User Response:** Contact the IBM Support Center.

C9C20C20

**Explanation:** IBM Internal Only

**User Response:** Contact the IBM Support Center.

C9C20C24

**Explanation:** IBM Internal Only

**User Response:** Contact the IBM Support Center.

C9C20C30

**Explanation:** This error results when you are trying to flow a locate request and are unable to establish a connection to the server (identified in the IOR for your particular situation) after iterating through the information for the communications protocols in the current IOR.

User Response: One of three things could be responsible: a network error (if the thing you were trying to reach was remote), a setup error (a local server that isn't up), or your IOR is not valid. A non-valid IOR (which is not as likely to be the case as the other two) could result if, for example, you got the IOR from naming and tucked it away somewhere (like a file), then tried to use it weeks later. It could also come from network changes or something that made specific IOR information obsolete.

C9C20C35

**Explanation:** IBM Internal Only

**User Response:** Contact the IBM Support Center.

C9C20C41

**Explanation:** IBM Internal Only

**User Response:** Contact the IBM Support Center.

C9C20C42

**Explanation:** IBM Internal Only

**User Response:** Contact the IBM Support Center.

C9C20C44

**Explanation:** IBM Internal Only

**User Response:** Contact the IBM Support Center.

C9C20C4E

**Explanation:** IBM Internal Only

**User Response:** Contact the IBM Support Center.

C9C20C52

**Explanation:** IBM Internal Only

**User Response:** Contact the IBM Support Center.

C9C20C54

**Explanation:** IBM Internal Only

**User Response:** Contact the IBM Support Center.

C9C20C55

**Explanation:** IBM Internal Only

**User Response:** Contact the IBM Support Center.

C9C20C56

**Explanation:** IBM Internal Only

**User Response:** Contact the IBM Support Center.

C9C20C57

**Explanation:** IBM Internal Only

C9C20C5D

**Explanation:** IBM Internal Only

**User Response:** Contact the IBM Support Center.

C9C20C5E

**Explanation:** IBM Internal Only

User Response: Contact the IBM Support Center.

C9C20C5F

**Explanation:** IBM Internal Only

User Response: Contact the IBM Support Center.

C9C20C60

**Explanation:** IBM Internal Only

**User Response:** Contact the IBM Support Center.

C9C20C61

**Explanation:** IBM Internal Only

**User Response:** Contact the IBM Support Center.

C9C20C63

**Explanation:** IBM Internal Only

**User Response:** Contact the IBM Support Center.

C9C20C64

**Explanation:** IBM Internal Only

**User Response:** Contact the IBM Support Center.

C9C20C68

**Explanation:** IBM Internal Only

**User Response:** Contact the IBM Support Center.

C9C20C6C

**Explanation:** IBM Internal Only

**User Response:** Contact the IBM Support Center.

C9C20C6D

**Explanation:** IBM Internal Only

User Response: Contact the IBM Support Center.

C9C20C6F

**Explanation:** IBM Internal Only

**User Response:** Contact the IBM Support Center.

C9C20C70

**Explanation:** IBM Internal Only

User Response: Contact the IBM Support Center.

C9C20C71

**Explanation:** IBM Internal Only

**User Response:** Contact the IBM Support Center.

C9C20C72

**Explanation:** IBM Internal Only

**User Response:** Contact the IBM Support Center.

C9C20C7C

**Explanation:** IBM Internal Only

**User Response:** Contact the IBM Support Center.

C9C20C7D

**Explanation:** IBM Internal Only

**User Response:** Contact the IBM Support Center.

C9C20C85

**Explanation:** IBM Internal Only

**User Response:** Contact the IBM Support Center.

C9C20C8E

**Explanation:** IBM Internal Only

**User Response:** Contact the IBM Support Center.

C9C20C8F

**Explanation:** IBM Internal Only

**User Response:** Contact the IBM Support Center.

C9C20C99

**Explanation:** IBM Internal Only

C9C20CAD

**Explanation:** IBM Internal Only

**User Response:** Contact the IBM Support Center.

C9C20CAE

**Explanation:** IBM Internal Only

User Response: Contact the IBM Support Center.

C9C20CAF

**Explanation:** IBM Internal Only

**User Response:** Contact the IBM Support Center.

C9C20CB0

**Explanation:** IBM Internal Only

User Response: Contact the IBM Support Center.

C9C20CB1

**Explanation:** IBM Internal Only

**User Response:** Contact the IBM Support Center.

C9C20CB2

**Explanation:** IBM Internal Only

**User Response:** Contact the IBM Support Center.

C9C20CB3

**Explanation:** IBM Internal Only

**User Response:** Contact the IBM Support Center.

C9C20CB4

**Explanation:** IBM Internal Only

**User Response:** Contact the IBM Support Center.

C9C20CB5

**Explanation:** IBM Internal Only

**User Response:** Contact the IBM Support Center.

C9C20CB6

**Explanation:** IBM Internal Only

User Response: Contact the IBM Support Center.

C9C20CB7

**Explanation:** IBM Internal Only

**User Response:** Contact the IBM Support Center.

C9C20CB8

**Explanation:** IBM Internal Only

**User Response:** Contact the IBM Support Center.

C9C20CB9

**Explanation:** IBM Internal Only

**User Response:** Contact the IBM Support Center.

C9C20CBA

**Explanation:** IBM Internal Only

**User Response:** Contact the IBM Support Center.

C9C20CBB

**Explanation:** IBM Internal Only

**User Response:** Contact the IBM Support Center.

C9C20CBC

**Explanation:** IBM Internal Only

**User Response:** Contact the IBM Support Center.

C9C20CC2

**Explanation:** IBM Internal Only

**User Response:** Contact the IBM Support Center.

C9C20CD9

**Explanation:** IBM Internal Only

**User Response:** Contact the IBM Support Center.

C9C20CDA

**Explanation:** A control region attempted to register with the daemon during the control region initialization process. However, the daemon is not available for new control regions to register, probably due to a STOP command having been issued for the Daemon or because the Daemon was terminating when the register

request was issued. The control region ends.

**User Response:** Retry starting the control region after the Daemon has finished coming down and is back up

again.

C9C20CDF

**Explanation:** IBM Internal Only

**User Response:** Contact the IBM Support Center.

C9C20CE0

**Explanation:** IBM Internal Only

**User Response:** Contact the IBM Support Center.

C9C20CE1

**Explanation:** IBM Internal Only

User Response: Contact the IBM Support Center.

C9C20CE2

**Explanation:** IBM Internal Only

**User Response:** Contact the IBM Support Center.

**C9C20CE3** 

**Explanation:** IBM Internal Only

**User Response:** Contact the IBM Support Center.

C9C20CE4

**Explanation:** IBM Internal Only

**User Response:** Contact the IBM Support Center.

C9C20CE5

**Explanation:** IBM Internal Only

**User Response:** Contact the IBM Support Center.

C9C20CE6

**Explanation:** IBM Internal Only

**User Response:** Contact the IBM Support Center.

C9C20CE7

**Explanation:** IBM Internal Only

**User Response:** Contact the IBM Support Center.

**C9C20CE8** 

**Explanation:** IBM Internal Only

User Response: Contact the IBM Support Center.

C9C20CE9

**Explanation:** IBM Internal Only

**User Response:** Contact the IBM Support Center.

C9C20CEA

**Explanation:** IBM Internal Only

User Response: Contact the IBM Support Center.

C9C20CEB

**Explanation:** IBM Internal Only

**User Response:** Contact the IBM Support Center.

C9C20CEC

**Explanation:** IBM Internal Only

**User Response:** Contact the IBM Support Center.

C9C20CED

**Explanation:** IBM Internal Only

**User Response:** Contact the IBM Support Center.

C9C20CEE

**Explanation:** IBM Internal Only

**User Response:** Contact the IBM Support Center.

C9C20CEF

**Explanation:** IBM Internal Only

**User Response:** Contact the IBM Support Center.

C9C20CF0

**Explanation:** IBM Internal Only

**User Response:** Contact the IBM Support Center.

C9C20CF1

**Explanation:** IBM Internal Only

**User Response:** Contact the IBM Support Center.

C9C20CF2

**Explanation:** IBM Internal Only

C9C20CF3

**Explanation:** IBM Internal Only

**User Response:** Contact the IBM Support Center.

C9C20CF4

**Explanation:** IBM Internal Only

**User Response:** Contact the IBM Support Center.

C9C20CF5

**Explanation:** IBM Internal Only

**User Response:** Contact the IBM Support Center.

C9C20CF6

**Explanation:** IBM Internal Only

**User Response:** Contact the IBM Support Center.

C9C20CF7

**Explanation:** IBM Internal Only

**User Response:** Contact the IBM Support Center.

C9C20CF8

**Explanation:** IBM Internal Only

**User Response:** Contact the IBM Support Center.

C9C20CF9

**Explanation:** IBM Internal Only

**User Response:** Contact the IBM Support Center.

C9C20CFA

**Explanation:** IBM Internal Only

**User Response:** Contact the IBM Support Center.

C9C20CFB

**Explanation:** IBM Internal Only

**User Response:** Contact the IBM Support Center.

C9C20CFC

**Explanation:** IBM Internal Only

**User Response:** Contact the IBM Support Center.

C9C20CFD

**Explanation:** IBM Internal Only

**User Response:** Contact the IBM Support Center.

C9C20CFE

**Explanation:** IBM Internal Only

**User Response:** Contact the IBM Support Center.

C9C20CFF

**Explanation:** IBM Internal Only

**User Response:** Contact the IBM Support Center.

C9C20D00

**Explanation:** IBM Internal Only

**User Response:** Contact the IBM Support Center.

C9C20D01

**Explanation:** IBM Internal Only

**User Response:** Contact the IBM Support Center.

C9C20D02

**Explanation:** IBM Internal Only

**User Response:** Contact the IBM Support Center.

C9C20D03

**Explanation:** IBM Internal Only

**User Response:** Contact the IBM Support Center.

C9C20D04

**Explanation:** IBM Internal Only

**User Response:** Contact the IBM Support Center.

C9C20D05

**Explanation:** IBM Internal Only

**User Response:** Contact the IBM Support Center.

C9C20D06

**Explanation:** IBM Internal Only

C9C20D07

**Explanation:** IBM Internal Only

**User Response:** Contact the IBM Support Center.

C9C20D08

**Explanation:** IBM Internal Only

User Response: Contact the IBM Support Center.

C9C20D09

**Explanation:** IBM Internal Only

User Response: Contact the IBM Support Center.

C9C20D0A

**Explanation:** IBM Internal Only

**User Response:** Contact the IBM Support Center.

C9C20D0B

**Explanation:** IBM Internal Only

**User Response:** Contact the IBM Support Center.

C9C20D0C

**Explanation:** IBM Internal Only

**User Response:** Contact the IBM Support Center.

C9C20D0D

**Explanation:** IBM Internal Only

**User Response:** Contact the IBM Support Center.

C9C20D0E

**Explanation:** IBM Internal Only

**User Response:** Contact the IBM Support Center.

C9C20D0F

**Explanation:** IBM Internal Only

**User Response:** Contact the IBM Support Center.

C9C20D10

**Explanation:** IBM Internal Only

User Response: Contact the IBM Support Center.

C9C20D11

**Explanation:** IBM Internal Only

**User Response:** Contact the IBM Support Center.

C9C20D12

**Explanation:** IBM Internal Only

User Response: Contact the IBM Support Center.

C9C20D13

**Explanation:** IBM Internal Only

**User Response:** Contact the IBM Support Center.

C9C20D14

**Explanation:** IBM Internal Only

**User Response:** Contact the IBM Support Center.

C9C20D15

**Explanation:** IBM Internal Only

**User Response:** Contact the IBM Support Center.

C9C20D16

**Explanation:** IBM Internal Only

**User Response:** Contact the IBM Support Center.

C9C20D17

**Explanation:** IBM Internal Only

**User Response:** Contact the IBM Support Center.

C9C20D18

**Explanation:** IBM Internal Only

**User Response:** Contact the IBM Support Center.

C9C20D19

**Explanation:** IBM Internal Only

**User Response:** Contact the IBM Support Center.

C9C20D1A

**Explanation:** IBM Internal Only

C9C20D1B

**Explanation:** IBM Internal Only

**User Response:** Contact the IBM Support Center.

C9C20D1C

**Explanation:** IBM Internal Only

**User Response:** Contact the IBM Support Center.

C9C20D1D

**Explanation:** IBM Internal Only

**User Response:** Contact the IBM Support Center.

C9C20D1E

**Explanation:** IBM Internal Only

**User Response:** Contact the IBM Support Center.

C9C20D1F

**Explanation:** IBM Internal Only

**User Response:** Contact the IBM Support Center.

C9C20D20

**Explanation:** IBM Internal Only

**User Response:** Contact the IBM Support Center.

C9C20D21

**Explanation:** IBM Internal Only

**User Response:** Contact the IBM Support Center.

C9C20D22

**Explanation:** IBM Internal Only

**User Response:** Contact the IBM Support Center.

C9C20D23

**Explanation:** IBM Internal Only

**User Response:** Contact the IBM Support Center.

C9C20D24

**Explanation:** IBM Internal Only

User Response: Contact the IBM Support Center.

C9C20D25

**Explanation:** IBM Internal Only

**User Response:** Contact the IBM Support Center.

C9C20D26

**Explanation:** IBM Internal Only

**User Response:** Contact the IBM Support Center.

C9C20D27

**Explanation:** IBM Internal Only

**User Response:** Contact the IBM Support Center.

C9C20D28

**Explanation:** IBM Internal Only

**User Response:** Contact the IBM Support Center.

C9C20D29

**Explanation:** IBM Internal Only

**User Response:** Contact the IBM Support Center.

C9C20D2A

**Explanation:** IBM Internal Only

**User Response:** Contact the IBM Support Center.

C9C20D2B

**Explanation:** IBM Internal Only

**User Response:** Contact the IBM Support Center.

C9C20D2C

**Explanation:** IBM Internal Only

**User Response:** Contact the IBM Support Center.

C9C20D2D

**Explanation:** IBM Internal Only

**User Response:** Contact the IBM Support Center.

C9C20D2E

**Explanation:** IBM Internal Only

C9C20D2F

**Explanation:** IBM Internal Only

**User Response:** Contact the IBM Support Center.

C9C20D30

**Explanation:** IBM Internal Only

User Response: Contact the IBM Support Center.

C9C20D31

**Explanation:** IBM Internal Only

User Response: Contact the IBM Support Center.

C9C20D34

**Explanation:** IBM Internal Only

**User Response:** Contact the IBM Support Center.

C9C20D35

**Explanation:** IBM Internal Only

**User Response:** Contact the IBM Support Center.

C9C20D36

**Explanation:** IBM Internal Only

**User Response:** Contact the IBM Support Center.

C9C20D37

**Explanation:** IBM Internal Only

**User Response:** Contact the IBM Support Center.

C9C20D38

**Explanation:** IBM Internal Only

**User Response:** Contact the IBM Support Center.

C9C20D39

**Explanation:** IBM Internal Only

**User Response:** Contact the IBM Support Center.

C9C20D3A

**Explanation:** IBM Internal Only

User Response: Contact the IBM Support Center.

C9C20D3B

**Explanation:** IBM Internal Only

**User Response:** Contact the IBM Support Center.

C9C20D3C

**Explanation:** IBM Internal Only

User Response: Contact the IBM Support Center.

C9C20D3D

**Explanation:** IBM Internal Only

**User Response:** Contact the IBM Support Center.

C9C20D3E

**Explanation:** IBM Internal Only

**User Response:** Contact the IBM Support Center.

C9C20D3F

**Explanation:** IBM Internal Only

**User Response:** Contact the IBM Support Center.

C9C20D40

**Explanation:** IBM Internal Only

**User Response:** Contact the IBM Support Center.

C9C20D41

**Explanation:** IBM Internal Only

**User Response:** Contact the IBM Support Center.

C9C20D42

**Explanation:** IBM Internal Only

**User Response:** Contact the IBM Support Center.

C9C20D43

**Explanation:** IBM Internal Only

**User Response:** Contact the IBM Support Center.

C9C20D44

**Explanation:** IBM Internal Only

C9C20D45

**Explanation:** IBM Internal Only

**User Response:** Contact the IBM Support Center.

C9C20D46

**Explanation:** IBM Internal Only

**User Response:** Contact the IBM Support Center.

C9C20D47

**Explanation:** IBM Internal Only

**User Response:** Contact the IBM Support Center.

C9C20D48

**Explanation:** IBM Internal Only

**User Response:** Contact the IBM Support Center.

C9C20D49

**Explanation:** IBM Internal Only

**User Response:** Contact the IBM Support Center.

C9C20D4A

**Explanation:** IBM Internal Only

**User Response:** Contact the IBM Support Center.

C9C20D4B

**Explanation:** IBM Internal Only

**User Response:** Contact the IBM Support Center.

C9C20D4C

**Explanation:** IBM Internal Only

**User Response:** Contact the IBM Support Center.

C9C20D4D

**Explanation:** IBM Internal Only

**User Response:** Contact the IBM Support Center.

C9C21001

**Explanation:** IBM Internal Only

**User Response:** Contact the IBM Support Center.

C9C21002

**Explanation:** IBM Internal Only

**User Response:** Contact the IBM Support Center.

C9C21003

**Explanation:** A client has remained up while the WebSphere Application Server for z/OS installation bootstraps were re-run (i.e. ORBCBI specified). A reference the client has to an object on the server contains information rendered obsolete by the

re-bootstraping.

User Response: Restart the client.

C9C21004

**Explanation:** IBM Internal Only

**User Response:** Contact the IBM Support Center.

C9C21005

**Explanation:** A client has remained up while the WebSphere Application Server for z/OS installation bootstraps were re-run (i.e. ORBCBI specified). A reference the client has to an object on the server contains information rendered obsolete by the re-bootstraping.

**User Response:** Check the host file for the system IP address that matches the DAEMON IP\_NAME of the

system that is trying to connect with the EUI.

C9C21006

**Explanation:** IBM Internal Only

**User Response:** Contact the IBM Support Center.

C9C21007

**Explanation:** IBM Internal Only

**User Response:** Contact the IBM Support Center.

C9C21008

**Explanation:** IBM Internal Only

**User Response:** Contact the IBM Support Center.

C9C21009

**Explanation:** The WebSphere Application Server for z/OS execution thread caught a user exception. This is an incorrect throw. The user exception will be represented by a system exception with this error code.

**User Response:** If this exception was thrown by application code, add the user exception to the IDL so that the bindings will catch the user exception and

return it to the client. If this exception was thrown by system code, check the error log to see if the user exception was recorded when it was thrown. If it was not recorded, report this error to the next level of support or to the IBM Support Center.

#### C9C2100D

**Explanation:** IBM Internal Only

**User Response:** Contact the IBM Support Center.

#### C9C2100E

**Explanation:** The WebSphere Application Server for z/OS control region execution thread caught an exception of an unknown type. This is an incorrect throw. A system exception with this error code is created.

**User Response:** If thrown by the application code, change your application code to catch and process it or add a user exception to the IDL and throw it instead so that the bindings will catch the user exception and return it to the client. If thrown by system code, report this error to your next level of support or to the IBM Support Center.

#### C9C2100F

**Explanation:** IBM Internal Only

**User Response:** Contact the IBM Support Center.

#### C9C21010

**Explanation:** IBM Internal Only

**User Response:** Contact the IBM Support Center.

#### C9C21011

**Explanation:** IBM Internal Only

**User Response:** Contact the IBM Support Center.

### C9C21012

**Explanation:** IBM Internal Only

**User Response:** Contact the IBM Support Center.

### C9C21013

**Explanation:** IBM Internal Only

**User Response:** Contact the IBM Support Center.

#### C9C21014

**Explanation:** IBM Internal Only

**User Response:** Contact the IBM Support Center.

#### C9C21015

**Explanation:** IBM Internal Only

**User Response:** Contact the IBM Support Center.

#### C9C21016

**Explanation:** CORBA::BOA::change\_implementation

was invoked but is not supported.

User Response: Do not invoke

CORBA::BOA::change\_implementation.

#### C9C21017

**Explanation:** CORBA::BOA::obj\_is\_ready was invoked

but is not supported.

**User Response:** Do not invoke CORBA::BOA::obj\_is\_ready.

#### C9C21018

**Explanation:** CORBA::BOA::deactivate\_obj was

invoked but is not supported.

**User Response:** Do not invoke CORBA::BOA::deactivate\_obj.

#### C9C21019

Explanation: CORBA::BOA::\_get\_implementation was

invoked but is not supported.

**User Response:** Do not invoke CORBA::BOA::\_get\_implementation.

#### C9C2101A

**Explanation:** CORBA::BOA::\_get\_interface was

invoked but is not supported.

**User Response:** Do not invoke CORBA::BOA::\_get\_interface.

#### C9C2101B

Explanation: CORBA::BOA::\_create\_request was

invoked but is not supported.

**User Response:** Do not invoke CORBA::BOA::\_create\_request.

#### C9C2101C

Explanation: CORBA::BOA::\_request was invoked but

is not supported.

User Response: Do not invoke

CORBA::BOA::\_request.

#### C9C2101D

Explanation: CORBA::BOA::\_is\_a was invoked but is

not supported.

**User Response:** Do not invoke CORBA::BOA::\_is\_a.

#### C9C2101E

Explanation: CORBA::BOA::\_non\_existent was

invoked but is not supported.

**User Response:** Do not invoke CORBA::BOA::\_non\_existent.

#### C9C2101F

**Explanation:** CORBA::BOA::\_is\_equivalent was

invoked but is not supported.

**User Response:** Do not invoke CORBA::BOA::\_is\_equivalent.

#### C9C21020

Explanation: CORBA::BOA::\_hash was invoked but is

not supported.

**User Response:** Do not invoke CORBA::BOA::\_hash.

#### C9C21021

**Explanation:** CORBA::BOA::\_has\_ancestor was

invoked but is not supported.

**User Response:** Do not invoke CORBA::BOA::\_has\_ancestor.

#### C9C21022

**Explanation:** Control region thread is terminating because a non-retryable signal was encountered.

**User Response:** Provide the control region dump and log to the IBM Support Contor

log to the IBM Support Center.

#### C9C21023

**Explanation:** Server region thread is terminating because a non-retryable signal was encountered.

**User Response:** Look at the server region dump and log to determine whether this is an application or WebSphere Application Server for z/OS problem. If termination occurred due to an application error, correct the problem. If it is a WebSphere Application Server for z/OS error, contact the IBM Support Center.

### C9C21024

**Explanation:** IBM Internal Only

**User Response:** Contact the IBM Support Center.

#### C9C21025

**Explanation:** IBM Internal Only

**User Response:** Contact the IBM Support Center.

#### C9C21026

**Explanation:** IBM Internal Only

**User Response:** Contact the IBM Support Center.

#### C9C21027

**Explanation:** IBM Internal Only

**User Response:** Contact the IBM Support Center.

#### C9C21028

**Explanation:** IBM Internal Only

**User Response:** Contact the IBM Support Center.

#### C9C21029

**Explanation:** IBM Internal Only

**User Response:** Contact the IBM Support Center.

#### C9C2102A

**Explanation:** IBM Internal Only

**User Response:** Contact the IBM Support Center.

#### C9C2102B

**Explanation:** IBM Internal Only

**User Response:** Contact the IBM Support Center.

### C9C2102C

**Explanation:** IBM Internal Only

**User Response:** Contact the IBM Support Center.

#### C9C2102E

**Explanation:** IBM Internal Only

**User Response:** Contact the IBM Support Center.

#### C9C2102F

**Explanation:** IBM Internal Only

C9C21030

**Explanation:** Attempt to queue work to WLM failed.

**User Response:** Issue D WLM, APPLENV=xxxxxx and make sure that it is not in the STOPPED state. If it is in

the STOPPED state issue V

WLM,APPLENV=xxxxxx,RESUME after fixing the problem that caused it to get in the STOPPED state.

C9C21031

**Explanation:** IBM Internal Only

User Response: Contact the IBM Support Center.

C9C21032

**Explanation:** IBM Internal Only

User Response: Contact the IBM Support Center.

C9C21033

**Explanation:** IBM Internal Only

**User Response:** Contact the IBM Support Center.

C9C21034

**Explanation:** IBM Internal Only

**User Response:** Contact the IBM Support Center.

C9C21035

**Explanation:** IBM Internal Only

User Response: Contact the IBM Support Center.

C9C21036

**Explanation:** IBM Internal Only

User Response: Contact the IBM Support Center.

C9C21037

**Explanation:** IBM Internal Only

**User Response:** Contact the IBM Support Center.

C9C21039

**Explanation:** IBM Internal Only

**User Response:** Contact the IBM Support Center.

C9C2103A

Explanation: Attempt to queue work from the

pending queue to WLM failed.

**User Response:** Issue D WLM, APPLENV=xxxxxx and make sure that it is not in the STOPPED state. If it is in

the STOPPED state issue V

WLM,APPLENV=xxxxxx,RESUME after fixing the problem that caused it to get in the STOPPED state.

C9C2103B

**Explanation:** IBM Internal Only

**User Response:** Contact the IBM Support Center.

C9C2103C

**Explanation:** IBM Internal Only

User Response: Contact the IBM Support Center.

C9C2103D

**Explanation:** IBM Internal Only

**User Response:** Contact the IBM Support Center.

C9C2103E

**Explanation:** The WebSphere Application Server for z/OS execution thread caught a user exception. This is an incorrect throw. The user exception will be represented by a system exception with this error code.

**User Response:** If this exception was thrown by application code, add the user exception to the IDL so that the bindings will catch the user exception and return it to the client. If this exception was thrown by system code, check the error log to see if the user exception was recorded when it was thrown. If it was not recorded, report this error to your next level of support or to the IBM Support Center.

**Explanation:** IBM Internal Only

**User Response:** Contact the IBM Support Center.

C9C21040

C9C2103F

**Explanation:** IBM Internal Only

**User Response:** Contact the IBM Support Center.

C9C21041

**Explanation:** IBM Internal Only

**User Response:** Contact the IBM Support Center.

C9C21042

**Explanation:** IBM Internal Only

C9C21043

**Explanation:** IBM Internal Only

**User Response:** Contact the IBM Support Center.

C9C21044

**Explanation:** IBM Internal Only

**User Response:** Contact the IBM Support Center.

C9C21045

**Explanation:** IBM Internal Only

**User Response:** Contact the IBM Support Center.

C9C21047

**Explanation:** A locate request returned an unknown

object.

**User Response:** There are several reasons why you might get this message:

1. What you are looking for may be corrupted.

- Your configuration may have changed so that what you are trying to locate is no longer in the configuration.
- 3. Your request could get forwarded to another server that is more appropriate to handle your request. If it gets forwarded too many times, it may give up.
- The locate message send could have failed due to a TCP/IP timeout or other reason. If the locate message send failed, COMM should have logged the error.

C9C21048

**Explanation:** IBM Internal Only

**User Response:** Contact the IBM Support Center.

C9C21049

**Explanation:** IBM Internal Only

**User Response:** Contact the IBM Support Center.

C9C2104A

**Explanation:** IBM Internal Only

**User Response:** Contact the IBM Support Center.

C9C2104B

**Explanation:** This exception is accompanied by message BBOO0053E with the name of the DLL.

**User Response:** Locate message BBOO0053E in the error log to determine the name of the DLL which could not be loaded. Place missing DLL in the STEPLIB

concatenation so that it can be found

C9C2104C

**Explanation:** IBM Internal Only

**User Response:** Contact the IBM Support Center.

C9C2104D

**Explanation:** IBM Internal Only

**User Response:** Contact the IBM Support Center.

C9C2104E

**Explanation:** IBM Internal Only

**User Response:** Contact the IBM Support Center.

C9C2104F

**Explanation:** IBM Internal Only

**User Response:** Contact the IBM Support Center.

C9C21050

**Explanation:** IBM Internal Only

**User Response:** Contact the IBM Support Center.

C9C21051

**Explanation:** IBM Internal Only

**User Response:** Contact the IBM Support Center.

C9C21052

**Explanation:** IBM Internal Only

**User Response:** Contact the IBM Support Center.

C9C21054

**Explanation:** Couldn't create a object for the object

reference.

**User Response:** Report this problem to your next level

of support or to the IBM Support Center.

C9C21055

**Explanation:** IBM Internal Only

**User Response:** Contact the IBM Support Center.

C9C21056

**Explanation:** IBM Internal Only

C9C21057

**Explanation:** IBM Internal Only

**User Response:** Contact the IBM Support Center.

C9C21058

**Explanation:** IBM Internal Only

User Response: Contact the IBM Support Center.

C9C21059

Explanation: Couldn't create a object for the object

reference.

User Response: Report this problem to your next level

of support or to the IBM Support Center.

C9C2105D

**Explanation:** IBM Internal Only

User Response: Contact the IBM Support Center.

C9C21064

**Explanation:** IBM Internal Only

**User Response:** Contact the IBM Support Center.

C9C21065

**Explanation:** IBM Internal Only

**User Response:** Contact the IBM Support Center.

C9C21066

**Explanation:** IBM Internal Only

**User Response:** Contact the IBM Support Center.

C9C21067

**Explanation:** IBM Internal Only

**User Response:** Contact the IBM Support Center.

C9C21068

**Explanation:** IBM Internal Only

**User Response:** Contact the IBM Support Center.

C9C2106B

**Explanation:** IBM Internal Only

**User Response:** Contact the IBM Support Center.

C9C2106C

**Explanation:** IBM Internal Only

**User Response:** Contact the IBM Support Center.

C9C21071

**Explanation:** IBM Internal Only

User Response: Contact the IBM Support Center.

C9C21072

**Explanation:** IBM Internal Only

**User Response:** Contact the IBM Support Center.

C9C21073

**Explanation:** IBM Internal Only

**User Response:** Contact the IBM Support Center.

C9C21074

Explanation: IBM Internal Only

**User Response:** Contact the IBM Support Center.

C9C21075

**Explanation:** IBM Internal Only

**User Response:** Contact the IBM Support Center.

C9C21076

**Explanation:** IBM Internal Only

**User Response:** Contact the IBM Support Center.

C9C21077

**Explanation:** IBM Internal Only

**User Response:** Contact the IBM Support Center.

C9C21078

**Explanation:** IBM Internal Only

**User Response:** Contact the IBM Support Center.

C9C21079

**Explanation:** IBM Internal Only

C9C2107A

**Explanation:** IBM Internal Only

**User Response:** Contact the IBM Support Center.

C9C2107B

**Explanation:** The getJavaEnv external function was

not found in the BBOLRT dll.

**User Response:** Check to be sure that the correct version of BBOLRT is accessible to the failing address space either through STEPLIB,LNKLST or via loading

the runtime into LPA.

C9C2107C

**Explanation:** The BBOLRT dll was not able to be

loaded.

**User Response:** Check to be sure that the failing address space has access to the WAS/390 EE runtime DLLs either through STEPLIB,LNKLST or via loading

the runtime into LPA.

C9C21080

**Explanation:** IBM Internal Only

**User Response:** Contact the IBM Support Center.

C9C21081

**Explanation:** IBM Internal Only

**User Response:** Contact the IBM Support Center.

C9C21082

**Explanation:** IBM Internal Only

**User Response:** Contact the IBM Support Center.

C9C21083

**Explanation:** IBM Internal Only

**User Response:** Contact the IBM Support Center.

C9C21087

**Explanation:** IBM Internal Only

**User Response:** Contact the IBM Support Center.

C9C21089

**Explanation:** IBM Internal Only

**User Response:** Contact the IBM Support Center.

C9C2108A

**Explanation:** IBM Internal Only

**User Response:** Contact the IBM Support Center.

C9C2108B

**Explanation:** IBM Internal Only

**User Response:** Contact the IBM Support Center.

C9C2108C

**Explanation:** IBM Internal Only

**User Response:** Contact the IBM Support Center.

C9C2108D

**Explanation:** IBM Internal Only

**User Response:** Contact the IBM Support Center.

C9C2108E

**Explanation:** IBM Internal Only

**User Response:** Contact the IBM Support Center.

C9C2108F

**Explanation:** IBM Internal Only

**User Response:** Contact the IBM Support Center.

C9C21090

**Explanation:** IBM Internal Only

**User Response:** Contact the IBM Support Center.

C9C21091

**Explanation:** IBM Internal Only

**User Response:** Contact the IBM Support Center.

C9C21092

**Explanation:** IBM Internal Only

**User Response:** Contact the IBM Support Center.

C9C21093

**Explanation:** IBM Internal Only

C9C21094

**Explanation:** IBM Internal Only

**User Response:** Contact the IBM Support Center.

C9C21095

**Explanation:** IBM Internal Only

User Response: Contact the IBM Support Center.

C9C21096

**Explanation:** IBM Internal Only

User Response: Contact the IBM Support Center.

C9C21097

**Explanation:** IBM Internal Only

**User Response:** Contact the IBM Support Center.

C9C21098

**Explanation:** IBM Internal Only

**User Response:** Contact the IBM Support Center.

C9C21099

**Explanation:** IBM Internal Only

**User Response:** Contact the IBM Support Center.

C9C2109A

**Explanation:** IBM Internal Only

**User Response:** Contact the IBM Support Center.

C9C2109B

**Explanation:** IBM Internal Only

**User Response:** Contact the IBM Support Center.

C9C2109C

**Explanation:** IBM Internal Only

**User Response:** Contact the IBM Support Center.

C9C2109D

**Explanation:** IBM Internal Only

**User Response:** Contact the IBM Support Center.

C9C2109E

**Explanation:** Server region tried to register with the

control region but the server is being stopped.

User Response: None, if the server was being stopped. Otherwise report this error to your next level

of support or to the IBM Support Center.

C9C2109F

**Explanation:** IBM Internal Only

**User Response:** Contact the IBM Support Center.

C9C210A0

**Explanation:** IBM Internal Only

**User Response:** Contact the IBM Support Center.

C9C210A1

**Explanation:** IBM Internal Only

**User Response:** Contact the IBM Support Center.

C9C210A2

**Explanation:** IBM Internal Only

**User Response:** Contact the IBM Support Center.

C9C210A3

**Explanation:** IBM Internal Only

**User Response:** Contact the IBM Support Center.

C9C210A4

**Explanation:** IBM Internal Only

**User Response:** Contact the IBM Support Center.

C9C210A5

**Explanation:** IBM Internal Only

**User Response:** Contact the IBM Support Center.

C9C210A6

**Explanation:** The dispatch method returned an indication that the operation was not executed.

**User Response:** Ensure that the server is running with

a DLL for the class that has a version of the

xxxxxxxs.cpp file that supports the requested operation.

## C9C210AA

**Explanation:** Validation of the object key failed.

**User Response:** Report this problem to your next level of support or to the IBM Support Center.

#### C9C210AB

**Explanation:** Unable to get a list of initial services.

User Response: Check the error log for other messages. Report this problem to your next level of support or to the IBM Support Center.

## C9C210AC

**Explanation:** Couldn't create a proxy object for the object reference.

User Response: Report this problem to your next level of support or to the IBM Support Center.

## C9C210AD

**Explanation:** IBM Internal Only

**User Response:** Contact the IBM Support Center.

## **C9C210AE**

**Explanation:** Input object is not a CORBA::Object.

User Response: Verify that the object inherits from

CORBA::Object.

### C9C210AF

**Explanation:** Something is not correct with the object key. Possibly a UUID of the server or control region is not consistent with the type of communication indicated in the object key.

User Response: Report this problem to your next level of support or to the IBM Support Center.

## C9C210B0

**Explanation:** IBM Internal Only

**User Response:** Contact the IBM Support Center.

## C9C210B1

**Explanation:** IBM Internal Only

**User Response:** Contact the IBM Support Center.

#### C9C210B2

**Explanation:** The build\_IOR method failed to create

an IOR.

User Response: Report this problem to your next level

of support or to the IBM Support Center.

#### C9C210B3

Explanation: get\_SCO() was called and initialization was not done.

**User Response:** Insure that the BOA\_init method was called prior to invoking the get\_SCO method.

## C9C210B4

**Explanation:** The object\_to\_IOR method failed to

make an IOR.

User Response: Report this problem to your next level

of support or to the IBM Support Center.

## C9C210B5

**Explanation:** IBM Internal Only

**User Response:** Contact the IBM Support Center.

# C9C210B6

**Explanation:** IBM Internal Only

**User Response:** Contact the IBM Support Center.

### C9C210B7

**Explanation:** IBM Internal Only

**User Response:** Contact the IBM Support Center.

## C9C210B8

**Explanation:** IBM Internal Only

**User Response:** Contact the IBM Support Center.

# C9C210B9

**Explanation:** IBM Internal Only

**User Response:** Contact the IBM Support Center.

# C9C210BA

**Explanation:** IBM Internal Only

**User Response:** Contact the IBM Support Center.

# C9C210BB

**Explanation:** IBM Internal Only

C9C210BC

**Explanation:** IBM Internal Only

**User Response:** Contact the IBM Support Center.

C9C210BD

**Explanation:** IBM Internal Only

User Response: Contact the IBM Support Center.

C9C210BE

**Explanation:** IBM Internal Only

User Response: Contact the IBM Support Center.

C9C210BF

**Explanation:** IBM Internal Only

**User Response:** Contact the IBM Support Center.

C9C210C0

**Explanation:** IBM Internal Only

**User Response:** Contact the IBM Support Center.

C9C210C1

**Explanation:** IBM Internal Only

**User Response:** Contact the IBM Support Center.

C9C210C2

**Explanation:** IBM Internal Only

**User Response:** Contact the IBM Support Center.

C9C210C3

**Explanation:** IBM Internal Only

**User Response:** Contact the IBM Support Center.

C9C210C4

**Explanation:** IBM Internal Only

**User Response:** Contact the IBM Support Center.

C9C210C5

**Explanation:** IBM Internal Only

User Response: Contact the IBM Support Center.

C9C210C6

**Explanation:** IBM Internal Only

**User Response:** Contact the IBM Support Center.

C9C210C7

**Explanation:** IBM Internal Only

**User Response:** Contact the IBM Support Center.

C9C210C8

**Explanation:** IBM Internal Only

**User Response:** Contact the IBM Support Center.

C9C210C9

**Explanation:** IBM Internal Only

**User Response:** Contact the IBM Support Center.

C9C210CA

**Explanation:** IBM Internal Only

**User Response:** Contact the IBM Support Center.

C9C210CB

**Explanation:** IBM Internal Only

**User Response:** Contact the IBM Support Center.

C9C210CC

**Explanation:** IBM Internal Only

**User Response:** Contact the IBM Support Center.

C9C210CD

**Explanation:** IBM Internal Only

**User Response:** Contact the IBM Support Center.

C9C210CE

**Explanation:** IBM Internal Only

**User Response:** Contact the IBM Support Center.

C9C210CF

**Explanation:** IBM Internal Only

C9C210D0

**Explanation:** IBM Internal Only

**User Response:** Contact the IBM Support Center.

C9C210D1

**Explanation:** When marshalling an object reference into an encapsulation, the object reference was NULL.

**User Response:** Report this error to your next level of support or to the IBM Support Center.

C9C210D2

**Explanation:** When marshalling an IOR into an encapsulation buffer, a little endian byte order was detected. S/390 should be big endian byte order.

**User Response:** Report this error to your next level of support or to the IBM Support Center.

C9C210D3

**Explanation:** IBM Internal Only

**User Response:** Contact the IBM Support Center.

C9C210D4

**Explanation:** IBM Internal Only

**User Response:** Contact the IBM Support Center.

C9C210D5

**Explanation:** IBM Internal Only

**User Response:** Contact the IBM Support Center.

C9C210D6

**Explanation:** IBM Internal Only

User Response: Contact the IBM Support Center.

C9C210D9

**Explanation:** IBM Internal Only

**User Response:** Contact the IBM Support Center.

C9C210DA

**Explanation:** IBM Internal Only

**User Response:** Contact the IBM Support Center.

C9C210DB

**Explanation:** IBM Internal Only

**User Response:** Contact the IBM Support Center.

C9C210DC

**Explanation:** IBM Internal Only

**User Response:** Contact the IBM Support Center.

C9C210DD

**Explanation:** IBM Internal Only

**User Response:** Contact the IBM Support Center.

C9C210DE

**Explanation:** IBM Internal Only

**User Response:** Contact the IBM Support Center.

C9C210DF

**Explanation:** IBM Internal Only

**User Response:** Contact the IBM Support Center.

C9C210E2

**Explanation:** IBM Internal Only

**User Response:** Contact the IBM Support Center.

C9C210E3

**Explanation:** IBM Internal Only

**User Response:** Contact the IBM Support Center.

C9C210E4

**Explanation:** IBM Internal Only

**User Response:** Contact the IBM Support Center.

C9C210E5

**Explanation:** IBM Internal Only

**User Response:** Contact the IBM Support Center.

C9C210E6

**Explanation:** IBM Internal Only

C9C210E7

**Explanation:** IBM Internal Only

**User Response:** Contact the IBM Support Center.

C9C210E8

**Explanation:** IBM Internal Only

User Response: Contact the IBM Support Center.

C9C210E9

**Explanation:** IBM Internal Only

User Response: Contact the IBM Support Center.

C9C210EA

**Explanation:** IBM Internal Only

**User Response:** Contact the IBM Support Center.

C9C210EB

**Explanation:** IBM Internal Only

**User Response:** Contact the IBM Support Center.

C9C210ED

**Explanation:** IBM Internal Only

**User Response:** Contact the IBM Support Center.

C9C210EF

**Explanation:** IBM Internal Only

**User Response:** Contact the IBM Support Center.

C9C210F0

**Explanation:** IBM Internal Only

**User Response:** Contact the IBM Support Center.

C9C210F1

**Explanation:** IBM Internal Only

**User Response:** Contact the IBM Support Center.

C9C210F2

**Explanation:** IBM Internal Only

User Response: Contact the IBM Support Center.

C9C210F3

**Explanation:** IBM Internal Only

**User Response:** Contact the IBM Support Center.

C9C210F4

**Explanation:** IBM Internal Only

**User Response:** Contact the IBM Support Center.

C9C210F5

**Explanation:** IBM Internal Only

**User Response:** Contact the IBM Support Center.

C9C210F6

**Explanation:** IBM Internal Only

**User Response:** Contact the IBM Support Center.

C9C210F7

Explanation: IBM Internal Only

**User Response:** Contact the IBM Support Center.

C9C210F8

**Explanation:** IBM Internal Only

**User Response:** Contact the IBM Support Center.

C9C210F9

**Explanation:** IBM Internal Only

User Response: Contact the IBM Support Center.

C9C210FA

**Explanation:** IBM Internal Only

**User Response:** Contact the IBM Support Center.

C9C210FB

**Explanation:** IBM Internal Only

**User Response:** Contact the IBM Support Center.

C9C210FC

**Explanation:** IBM Internal Only

C9C210FD

**Explanation:** IBM Internal Only

**User Response:** Contact the IBM Support Center.

C9C21100

**Explanation:** IBM Internal Only

**User Response:** Contact the IBM Support Center.

C9C21101

**Explanation:** IBM Internal Only

**User Response:** Contact the IBM Support Center.

C9C21102

**Explanation:** IBM Internal Only

User Response: Contact the IBM Support Center.

C9C21103

**Explanation:** IBM Internal Only

**User Response:** Contact the IBM Support Center.

C9C21104

**Explanation:** IBM Internal Only

**User Response:** Contact the IBM Support Center.

C9C21105

**Explanation:** IBM Internal Only

**User Response:** Contact the IBM Support Center.

C9C21106

**Explanation:** IBM Internal Only

**User Response:** Contact the IBM Support Center.

C9C21107

**Explanation:** IBM Internal Only

**User Response:** Contact the IBM Support Center.

C9C21108

**Explanation:** IBM Internal Only

**User Response:** Contact the IBM Support Center.

C9C21109

**Explanation:** IBM Internal Only

**User Response:** Contact the IBM Support Center.

C9C2110A

**Explanation:** IBM Internal Only

**User Response:** Contact the IBM Support Center.

C9C2110B

**Explanation:** IBM Internal Only

**User Response:** Contact the IBM Support Center.

C9C2110C

**Explanation:** IBM Internal Only

**User Response:** Contact the IBM Support Center.

C9C2110D

**Explanation:** IBM Internal Only

**User Response:** Contact the IBM Support Center.

C9C2110E

**Explanation:** IBM Internal Only

**User Response:** Contact the IBM Support Center.

C9C2110F

**Explanation:** An ORB\_Request was Queued to WLM, but never progressed. A ORB\_Request Registry cleanup routine, WLM Queue Snoozer, will drive the exception back to the client.

**User Response:** Make sure that WLM can start the target server region (it may be in a quiesced state). Additionally, check that the ORB dispatch time out value is of sufficient length. See the instructions for setting the ORB dispatch time out default via an environment variable

(control\_region\_wlm\_dispatch\_timeout) in the the WebSphere Application Server Information Center,

which can be found at

http://publib.boulder.ibm.com/infocenter/wasinfo/.

C9C21110

**Explanation:** An ORB\_Request was Queued to WLM, but never progressed. A ORB\_Request Registry cleanup routine, WLM Queue Snoozer, will drive the exception back to the client.

**User Response:** Make sure that WLM can start the target server region (it may be in a quiesced state). Additionally, check that the ORB dispatch time out

value is of sufficient length. See the instructions in the for setting the ORB dispatch time out default via an environment variable

(control\_region\_wlm\_dispatch\_timeout) in the WebSphere Application Server Information Center, which can be found at

http://publib.boulder.ibm.com/infocenter/wasinfo/.

#### C9C21111

**Explanation:** An ORB\_Request was Queued to WLM and received by a server region. This request did not complete within the time period specified by the ORB dispatch time out value. The ORB\_Request Registry cleanup routine, WLM Queue Snoozer, will drive the exception back to the Client.

**User Response:** Check that the ORB dispatch time out value is of sufficient length. See the instructions for setting the ORB dispatch time out default via an environment variable

(control\_region\_wlm\_dispatch\_timeout) in the WebSphere Application Server Information Center, which can be found at

http://publib.boulder.ibm.com/infocenter/wasinfo/.

#### C9C21112

**Explanation:** An ORB\_Request is under a transaction that has timed out. A ORB\_Request Registry cleanup routine, Transaction Timed Out, will drive the exception back to the client.

**User Response:** Ensure that the transaction time out value is of sufficient length. See the instructions for setting transaction time out defaults via environment variables (transaction\_defaultTimeout and transaction\_maximumTimeout) in the WebSphere Application Server Information Center, which can be found at

http://publib.boulder.ibm.com/infocenter/wasinfo/.

# C9C21113

**Explanation:** An ORB\_Request is under a transaction that has timed out. A ORB\_Request Registry cleanup routine, Timed Out, will drive the exception back to the client.

User Response: Ensure that the transaction time out value is of sufficient length. See the instructions for setting transaction time out defaults via environment variables (transaction\_defaultTimeout and transaction\_maximumTimeout) in the WebSphere Application Server Information Center, which can be found at

http://publib.boulder.ibm.com/infocenter/wasinfo/.

#### C9C21114

**Explanation:** An ORB\_Request is under a transaction that has timed out. A ORB\_Request Registry cleanup routine, Transaction Timed Out, will drive the exception back to the client.

User Response: Ensure that the transaction time out value is of sufficient length. See the instructions for setting transaction time out defaults via environment variables (transaction\_defaultTimeout and transaction\_maximumTimeout) in the WebSphere Application Server Information Center, which can be found at

http://publib.boulder.ibm.com/infocenter/wasinfo/.

#### C9C21115

**Explanation:** An unknown error occurred while processing a request in the server region. This error code is returned to the client to indicate that processing of the request has failed.

**User Response:** Check the WebSphere Application Server for z/OS Series error log for information that will indicate what errors were encountered in the failing server region.

## C9C21116

**Explanation:** An unknown error occurred while processing a request in the server region. This error code is returned to the client to indicate that processing of the request has failed.

**User Response:** Check the WebSphere Application Server for z/OS Series error log for information that will indicate what errors were encountered in the failing server region.

# C9C21117

**Explanation:** An unknown error occurred while processing a request in the server region. This error code is returned to the client to indicate that processing of the request has failed.

**User Response:** Check the WebSphere Application Server for z/OS Series error log for information that will indicate what errors were encountered in the failing server region.

## C9C21118

**Explanation:** An unknown error occurred while processing a request in the server region. This error code is returned to the client to indicate that processing of the request has failed.

**User Response:** Check the WebSphere Application Server for z/OS Series error log for information that will indicate what errors were encountered in the failing server region.

### C9C21119

**Explanation:** An unknown error occurred while processing a request in the server region. This error code is returned to the client to indicate that processing of the request has failed.

**User Response:** Check the WebSphere Application Server for z/OS Series error log for information that will indicate what errors were encountered in the failing server region.

#### C9C21120

**Explanation:** An unknown error occurred while processing a request in the server region. This error code is returned to the client to indicate that processing of the request has failed.

**User Response:** Check the WebSphere Application Server for z/OS Series error log for information that will indicate what errors were encountered in the failing server region.

## C9C21121

**Explanation:** An unknown error occurred while processing a request in the server region. This error code is returned to the client to indicate that processing of the request has failed.

**User Response:** Check the WebSphere Application Server for z/OS Series error log for information that will indicate what errors were encountered in the failing server region.

# C9C21122

**Explanation:** An unknown error occurred while processing a request in the server region. This error code is returned to the client to indicate that processing of the request has failed.

**User Response:** Check the WebSphere Application Server for z/OS Series error log for information that will indicate what errors were encountered in the failing server region.

## C9C21123

**Explanation:** An unknown error occurred while processing a request in the server region. This error code is returned to the client to indicate that processing of the request has failed.

**User Response:** Check the WebSphere Application Server for z/OS Series error log for information that will indicate what errors were encountered in the failing server region.

#### C9C21124

**Explanation:** An unknown error occurred while processing a request in the server region. This error code is returned to the client to indicate that processing of the request has failed.

**User Response:** Check the WebSphere Application Server for z/OS Series error log for information that will indicate what errors were encountered in the failing server region.

## C9C21125

**Explanation:** IBM Internal Only

**User Response:** Contact the IBM Support Center.

## C9C21126

**Explanation:** IBM Internal Only

**User Response:** Contact the IBM Support Center.

### C9C21127

**Explanation:** IBM Internal Only

**User Response:** Contact the IBM Support Center.

### C9C21128

**Explanation:** IBM Internal Only

**User Response:** Contact the IBM Support Center.

## C9C21129

**Explanation:** IBM Internal Only

**User Response:** Contact the IBM Support Center.

## C9C2112A

**Explanation:** IBM Internal Only

**User Response:** Contact the IBM Support Center.

## C9C2112C

**Explanation:** IBM Internal Only

**User Response:** Contact the IBM Support Center.

## C9C2112D

**Explanation:** CORBA::BOA::get\_principal was invoked

but is not supported.

**User Response:** Do not invoke CORBA::BOA::get\_principal

## C9C2112E

Explanation: A DII method was used on a CORBA::Request object that has not been created for

use with DII.

**User Response:** Do not use this method or change the way the CORBA::Request object is created.

#### C9C2112F

**Explanation:** One of the DSI methods params(), ctx(), result() or exception of class ServerRequest has been called out of order.

**User Response:** Call the methods in the right order as specified in CORBA 2.0 and never call the same method twice.

## C9C21130

**Explanation:** CORBA::CBSeriesGlobal::hostName was invoked but is not supported.

User Response: Do not invoke CORBA::CBSeriesGlobal::hostName.

## C9C21131

Explanation: Unable to dispatch method due to MO bindings generated as localonly objects.

User Response: Regenerate MO bindings as remotable objects.

## C9C21132

**Explanation:** CORBA::BOA::create was invoked but is not supported.

**User Response:** Do not invoke CORBA::BOA::create

## C9C21133

Explanation: CORBA::BOA::dispose was invoked but is not supported.

User Response: Do not invoke CORBA::BOA::dispose

## C9C21134

Explanation: CORBA::BOA::get\_id was invoked but is not supported.

**User Response:** Do not invoke CORBA::BOA::get\_id

## C9C21135

**Explanation:** IBM Internal Only

**User Response:** Contact the IBM Support Center.

#### C9C21136

**Explanation:** IBM Internal Only

**User Response:** Contact the IBM Support Center.

#### C9C21137

**Explanation:** IBM Internal Only

**User Response:** Contact the IBM Support Center.

## C9C21138

**Explanation:** IBM Internal Only

**User Response:** Contact the IBM Support Center.

## C9C21139

### **Explanation:**

CORBA::Object\_ORBProxy::\_get\_implementation was invoked from client which is not supported.

User Response: Do not invoke

CORBA::Object\_ORBProxy::\_get\_implementation from a

client.

#### C9C2113A

**Explanation:** IBM Internal Only

**User Response:** Contact the IBM Support Center.

## C9C2113B

**Explanation:** IBM Internal Only

**User Response:** Contact the IBM Support Center.

## C9C2113C

**Explanation:** IBM Internal Only

**User Response:** Contact the IBM Support Center.

#### C9C2113D

**Explanation:** ORB::resolve\_initial\_references could not complete because it was unable to determine from where to get the initial references.

**User Response:** The RESOLVE\_IPNAME environment variable must specify a TCP/IP name of a system where the initial references can be resolved (i.e. a S/390 system where a WebSphere Application Server for z/OS Systems Management server is running) or else a WebSphere Application Server for z/OS Daemon and Systems Management server must be running on the same system where the resolve\_initial\_references was issued

C9C2113E

**Explanation:** IBM Internal Only

**User Response:** Contact the IBM Support Center.

C9C2113F

**Explanation:** IBM Internal Only

**User Response:** Contact the IBM Support Center.

C9C21140

**Explanation:** IBM Internal Only

**User Response:** Contact the IBM Support Center.

C9C21141

**Explanation:** IBM Internal Only

User Response: Contact the IBM Support Center.

C9C21142

**Explanation:** IBM Internal Only

**User Response:** Contact the IBM Support Center.

C9C21143

**Explanation:** IBM Internal Only

**User Response:** Contact the IBM Support Center.

C9C21145

**Explanation:** IBM Internal Only

**User Response:** Contact the IBM Support Center.

C9C21146

**Explanation:** IBM Internal Only

**User Response:** Contact the IBM Support Center.

C9C21147

**Explanation:** CORBA::Object\_ORBProxy::\_decref() was invoked to decrement the reference count of the object

but the reference count was 0.

**User Response:** Check application to make sure that CORBA::release is not being issued too many times. If it is an internal object, report this error to the IBM Support Center.

C9C21148

**Explanation:** IBM Internal Only

**User Response:** Contact the IBM Support Center.

C9C21149

Explanation: COMM failed when trying to drive a

locate request to the daemon.

**User Response:** Check the error log for a COMM

failure error message.

C9C2114A

**Explanation:** IBM Internal Only

**User Response:** Contact the IBM Support Center.

C9C2114B

**Explanation:** IBM Internal Only

**User Response:** Contact the IBM Support Center.

C9C2114C

**Explanation:** IBM Internal Only

**User Response:** Contact the IBM Support Center.

C9C2114D

**Explanation:** IBM Internal Only

**User Response:** Contact the IBM Support Center.

C9C2114E

**Explanation:** The Naming IOR has not been stored in the Systems Management Sysplex object, so it cannot be

stored in the BGVT.

**User Response:** Since the Naming IOR is generated in Phase 1 of the Systems Management bootstrap , this situation indicates the Systems Management bootstrap

needs to be run.

C9C2114F

**Explanation:** The IR IOR has not been stored in the Systems Management Sysplex object, so it cannot be

stored in the BGVT.

**User Response:** Since the IR IOR is generated in Phase 1 of the Systems Management bootstrap, this situation indicates the Systems Management bootstrap needs to

be run.

#### C9C21150

**Explanation:** The Systems Management SMO IOR has not been stored in the Systems Management server object, so it cannot be stored in the BGVT.

**User Response:** Since the SM SMO IOR is generated in Phase 1 of the Systems Management bootstrap, this situation indicates the Systems Management bootstrap needs to be run.

#### C9C21151

**Explanation:** IBM Internal Only

User Response: Contact the IBM Support Center.

## C9C21152

**Explanation:** An attempt to start TCP/IP listening has failed.

**User Response:** Transaction rolled back. Follow these procedures before calling IBM:

- 1. Run initial diagnostics to determine if the rollback was due to a timeout. Ensure that the transaction timeout value did not expire.
- If the timeout value did not expire, check the application to ensure the transaction's logic didn't cause the rollback.
- 3. Ensure you did not timeout DB2 or the Resource Manager.
- If your application, DB2, or the Resource Manager did not cause the rollback, contact the IBM Support Center.

# C9C21153

**Explanation:** BBOOSCO:readMasterRecord was called but the Master Record is not present. The Systems Management bootstrap is not being driven.

**User Response:** Restart the daemon with the -ORBCBI parameter so that the Systems Management bootstrap will be driven.

# C9C21154

**Explanation:** BBOOSCO:readMasterRecord encountered an error while attempting to update the WebSphere Application Server for z/OS Systems Management Master Record.

**User Response:** Check the WebSphere Application Server for z/OS Series error log for information that will indicate what errors were encountered. Possible causes are an update attempt was made to tables that were not there, or the bind jobs were not run for WebSphere Application Server for z/OS.

### C9C21155

**Explanation:** BBOOSCO:initialize\_SCOI\_Server encountered an error while attempting to read server configuation information from DB2 tables.

**User Response:** Check the WebSphere Application Server for z/OS Series error log for information that will indicate what errors were encountered Possible causes are the address space is not authorized to use DB2, a read attempt was made to tables that were not there, or the bind jobs were not run for WebSphere Application Server for z/OS.

#### C9C21156

**Explanation:** BBOOSCO:initialize\_SCOI\_Server did not find the server defined in the Systems Management Tables.

**User Response:** Turn on exception tracing retry if it isn't already on. Additional information on which server record was not found will be traced. This error can only happen on the Systems Management server or the daemon. The probable cause is the Systems Management bootstrap failed or has not been run.

### C9C21157

**Explanation:** IBM Internal Only

**User Response:** Contact the IBM Support Center.

## C9C21158

**Explanation:** IBM Internal Only

**User Response:** Contact the IBM Support Center.

## C9C21159

**Explanation:** IBM Internal Only

**User Response:** Contact the IBM Support Center.

### C9C2115A

**Explanation:** IBM Internal Only

**User Response:** Contact the IBM Support Center.

## C9C2115B

**Explanation:** IBM Internal Only

**User Response:** Contact the IBM Support Center.

## C9C2115C

**Explanation:** IBM Internal Only

C9C2115D

**Explanation:** IBM Internal Only

**User Response:** Contact the IBM Support Center.

C9C2115E

**Explanation:** IBM Internal Only

User Response: Contact the IBM Support Center.

C9C2115F

**Explanation:** IBM Internal Only

**User Response:** Contact the IBM Support Center.

C9C21160

**Explanation:** IBM Internal Only

**User Response:** Contact the IBM Support Center.

C9C21161

**Explanation:** IBM Internal Only

**User Response:** Contact the IBM Support Center.

C9C21162

**Explanation:** IBM Internal Only

**User Response:** Contact the IBM Support Center.

C9C21163

**Explanation:** IBM Internal Only

**User Response:** Contact the IBM Support Center.

C9C21164

**Explanation:** IBM Internal Only

**User Response:** Contact the IBM Support Center.

C9C21165

**Explanation:** IBM Internal Only

**User Response:** Contact the IBM Support Center.

C9C21166

**Explanation:** IBM Internal Only

User Response: Contact the IBM Support Center.

C9C21167

**Explanation:** IBM Internal Only

**User Response:** Contact the IBM Support Center.

C9C21168

**Explanation:** The index of the request sequence is equal or bigger than the length of the sequence.

User Response: Use only access to valid sequence

elements.

C9C21169

**Explanation:** IBM Internal Only

**User Response:** Contact the IBM Support Center.

C9C2116A

**Explanation:** IBM Internal Only

**User Response:** Contact the IBM Support Center.

C9C2116B

**Explanation:** IBM Internal Only

**User Response:** Contact the IBM Support Center.

C9C2116C

**Explanation:** IBM Internal Only

**User Response:** Contact the IBM Support Center.

C9C2116D

**Explanation:** IBM Internal Only

**User Response:** Contact the IBM Support Center.

C9C2116E

**Explanation:** BBOOSCO:getSCO did not find the server defined in the Systems Management tables for

this sysplex at the currently active level.

activated using the Systems Management EUI.

User Response: Turn on exception tracing retry and if it isn't already on. Additional information on which server was not found will be traced. Possible causes are the server wasn't defined using the Systems Management End User Interface (EUI) or if the server was defined using the Systems Management EUI, the conversation containing that server has not yet been

### C9C2116F

**Explanation:** BBOOSCO:getSCO could not obtain this server's configuration data from the Systems Management Control Region.

User Response: Turn on exception tracing and retry if it isn't already on. Additional information on which server is in error will be traced. Additional trace information may also be found in the Systems Management control region exception trace output. Possible causes are the server wasn't defined using the Systems Management End User Interface (EUI) or if the server was defined using the Systems Management EUI, the conversation containing that server has not yet been activated using the Systems Management EUI. Another possible cause is the server could not call back to the Systems Management control region. If the EUI indicates the server is defined and the conversation that contains it is the activated conversation, report the problem to your next level of support or the IBM Support Center.

#### C9C21170

**Explanation:** Class Manager failed to find the specified class in the list of classes supported by the server. The application that contains this class may not be properly defined or installed on the server.

User Response: Look in the error log to determine which class is in error. Additional information can be found in the trace when exception tracing is turned on. Possible causes are the class wasn't installed using the Systems Management End User Interface (EUI) or if the class was installed using the Systems Management EUI, the conversation containing that class has not yet been activated using the Systems Management EUI. If the EUI indicates the class is supported, report the problem to your next level of support or the IBM Support Center.

## C9C21171

# **Explanation:**

CORBA::ImplRepository::find\_impldef\_by\_alias was invoked by client.

**User Response:** Change the client program so that it does not invoke

CORBA::ImplRepository::find\_impldef\_by\_alias

# C9C21172

**Explanation:** CORBA::ImplRepository::find\_impldef was invoked by client.

**User Response:** Change the client program so that it does not invoke CORBA::ImplRepository::find\_impldef

### C9C21173

## **Explanation:**

CORBA::ImplRepository::find\_impldef\_by\_alias was invoked but an error ocurred trying to narrow to a CORBA::ImplementationDef object.

**User Response:** Ensure that the server for the input alias is started. When exception tracing is on, the input alias is traced.

#### C9C21174

#### **Explanation:**

CORBA::ImplRepository::find\_impldef\_by\_alias was invoked but an error ocurred trying create an object.

**User Response:** Ensure that the server for the input alias is started. When exception tracing is on, the input alias is traced.

### C9C21175

## **Explanation:**

CORBA::ImplRepository::find\_impldef\_by\_alias was invoked but an error ocurred trynig to build a IOR.

**User Response:** Ensure that the server for the input alias is started. When exception tracing is on, the input alias is traced.

# C9C21176

**Explanation:** CORBA::ImplRepository::find\_impldef was invoked but an error ocurred trynig find the implementationDef for the input implid.

**User Response:** Ensure that the server for the input implid is started. When exception tracing is on, the input implid is traced.

## C9C2117B

**Explanation:** IBM Internal Only

**User Response:** Contact the IBM Support Center.

#### C9C2117E

**Explanation:** IBM Internal Only

**User Response:** Contact the IBM Support Center.

## C9C21180

**Explanation:** While a WebSphere Application Server for z/OS Series Daemon was active when this server starting initializing, it was no longer present when initialization completed. Since no WebSphere Application Server for z/OS Series servers can exist without a Daemon present on the system, this server must end.

User Response: Determine why the Daemon failed

and restart the daemon and other servers as necessary.

## C9C21181

**Explanation:** IBM Internal Only

**User Response:** Contact the IBM Support Center.

## C9C21182

**Explanation:** IBM Internal Only

**User Response:** Contact the IBM Support Center.

## C9C21183

**Explanation:** IBM Internal Only

**User Response:** Contact the IBM Support Center.

#### C9C21184

**Explanation:** IBM Internal Only

**User Response:** Contact the IBM Support Center.

#### C9C21186

**Explanation:** An attempt was made to start a WebSphere Application Server for z/OS Series Control Region while another Control Region with the same specific server name was active. Only one WebSphere Application Server for z/OS Series Control Region with a given specific server name can be active at one time. This Control Region terminates in error.

**User Response:** Do not attempt to start two WebSphere Application Server for z/OS Control Regions with the same specific server name.

# C9C2118C

**Explanation:** IBM Internal Only

User Response: Contact the IBM Support Center.

## C9C2118D

**Explanation:** Before a server region can start, the control region which it is associated with must be initialized. This server region was unable to find its owning control region and thus terminates.

**User Response:** Ensure this server region's owning control region is active before starting the server region.

# C9C2118E

**Explanation:** An attempt was made to start a WebSphere Application Server for z/OS Series Control Region while another Control Region with the same specific server name was active. Only one WebSphere Application Server for z/OS Series Control Region with a given specific server name can be active at one time.

This Control Region terminates in error.

**User Response:** Do not attempt to start two WebSphere Application Server for z/OS Control Regions with the same specific server name.

#### C9C21190

**Explanation:** Timeout occurred waiting for the naming server to start. We are unable to continue without it, so an exception is thrown.

**User Response:** Determine why the naming server failed to start before the timeout occurred, correct the problem, and try again.

## C9C21191

**Explanation:** Timeout occurred waiting for the IR server to start. We are unable to continue without it, so an exception is thrown.

**User Response:** Determine why the IR server failed to start before the timeout occurred, correct the problem, and try again.

## C9C21192

**Explanation:** Timeout occurred waiting for the Systems Management Server to start. We are unable to continue without it, so an exception is thrown.

**User Response:** Determine why the SM server failed to start before the timeout occurred, correct the problem, and try again.

#### C9C21193

**Explanation:** IBM Internal Only

**User Response:** Contact the IBM Support Center.

## C9C21194

**Explanation:** ORB\_Request::setSystemException was invoked with an unrecognized System Exception. The unrecognized System Exception was traced and a CORBA::UNKNOWN System Exception with this minor code was placed into the ORB\_Request to be returned to the client.

**User Response:** Determine the origin of the unrecognized System Exception. Use this information to determine the reason for the failure.

## C9C21195

**Explanation:** ORB\_Request::getSystemExceptionId encountered an unrecognized System Exception. The unrecognized System Exception was traced and a CORBA::UNKNOWN System Exception with this minor code was placed into the ORB\_Request to be returned to the client.

**User Response:** Determine the origin of the unrecognized System Exception. Use this information to determine the reason for the failure.

#### C9C21196

**Explanation:** The WebSphere Application Server for z/OS server region execution thread caught a ... This is an incorrect throw. A system exception with this error code is created and returned.

**User Response:** If application code is throwing something other than a system or user exception, change the application code to throw a system exception or a user exception that the method indicates it raises. If it is not application code, report this error to your next level of support or to the IBM Support Center.

#### C9C21197

**Explanation:** The DAEMON\_IPNAME environment variable is set to an IP address. It must be set to an IP name, host n name.

**User Response:** Correct the DAEMON\_IPNAME environment variable and run the Systems Management Bootstrap again.

### C9C21198

Explanation: Cannot open converter

**User Response:** Code set may not be compatible

### C9C21199

**Explanation:** Cannot open converter

User Response: Code set may not be compatible

# C9C2119A

**Explanation:** Conversion Error

User Response: Code set may not be compatible

# C9C2119B

**Explanation:** Conversion Error

User Response: Code set may not be compatible

# C9C2119C

Explanation: Incorrect data length

**User Response:** Make sure the input data length is

correct

#### C9C2119D

Explanation: The input codeset is not found in

registry

**User Response:** check if codeset is supported

#### C9C2119E

Explanation: The input codeset is not found in

registry

User Response: check if codeset is supported

# C9C2119F

**Explanation:** The input codeset is not found in

registry

User Response: check if codeset is supported

#### C9C211A0

**Explanation:** The input codeset is not found in

registry

**User Response:** check if codeset is supported

#### C9C211A1

**Explanation:** The input codeset is not found in

registr

**User Response:** check if codeset is supported

# C9C211A2

**Explanation:** The input codeset is not found in

registry

User Response: check if codeset is supported

#### C9C211A3

**Explanation:** The input codeset is not found in

registry

User Response: check if codeset is supported

# C9C211A4

**Explanation:** IBM Internal Only

**User Response:** Contact the IBM Support Center.

# C9C211A5

**Explanation:** IBM Internal Only

C9C211A6

**Explanation:** IBM Internal Only

**User Response:** Contact the IBM Support Center.

C9C211A7

**Explanation:** IBM Internal Only

**User Response:** Contact the IBM Support Center.

C9C211A8

**Explanation:** IBM Internal Only

**User Response:** Contact the IBM Support Center.

C9C211A9

**Explanation:** IBM Internal Only

**User Response:** Contact the IBM Support Center.

C9C211AA

**Explanation:** IBM Internal Only

**User Response:** Contact the IBM Support Center.

C9C211AB

**Explanation:** IBM Internal Only

**User Response:** Contact the IBM Support Center.

C9C211AC

**Explanation:** IBM Internal Only

**User Response:** Contact the IBM Support Center.

C9C211AD

**Explanation:** IBM Internal Only

**User Response:** Contact the IBM Support Center.

C9C211AE

**Explanation:** IBM Internal Only

**User Response:** Contact the IBM Support Center.

C9C211AF

**Explanation:** IBM Internal Only

User Response: Contact the IBM Support Center.

C9C211B0

**Explanation:** IBM Internal Only

**User Response:** Contact the IBM Support Center.

C9C211B1

**Explanation:** IBM Internal Only

**User Response:** Contact the IBM Support Center.

C9C211B2

**Explanation:** IBM Internal Only

**User Response:** Contact the IBM Support Center.

C9C211B3

**Explanation:** IBM Internal Only

**User Response:** Contact the IBM Support Center.

C9C211B4

**Explanation:** IBM Internal Only

**User Response:** Contact the IBM Support Center.

C9C211B5

**Explanation:** IBM Internal Only

**User Response:** Contact the IBM Support Center.

C9C211B6

**Explanation:** IBM Internal Only

**User Response:** Contact the IBM Support Center.

C9C211B7

**Explanation:** IBM Internal Only

**User Response:** Contact the IBM Support Center.

C9C211B8

**Explanation:** IBM Internal Only

**User Response:** Contact the IBM Support Center.

C9C211B9

**Explanation:** IBM Internal Only

C9C211BA

**Explanation:** IBM Internal Only

**User Response:** Contact the IBM Support Center.

C9C211BB

**Explanation:** IBM Internal Only

User Response: Contact the IBM Support Center.

C9C211BC

**Explanation:** IBM Internal Only

User Response: Contact the IBM Support Center.

C9C211BD

**Explanation:** IBM Internal Only

**User Response:** Contact the IBM Support Center.

C9C211BE

**Explanation:** IBM Internal Only

**User Response:** Contact the IBM Support Center.

C9C211BF

**Explanation:** IBM Internal Only

**User Response:** Contact the IBM Support Center.

C9C211C0

**Explanation:** IBM Internal Only

**User Response:** Contact the IBM Support Center.

C9C211C1

**Explanation:** IBM Internal Only

**User Response:** Contact the IBM Support Center.

C9C211C2

**Explanation:** IBM Internal Only

**User Response:** Contact the IBM Support Center.

C9C211C3

**Explanation:** IBM Internal Only

User Response: Contact the IBM Support Center.

C9C211C4

**Explanation:** IBM Internal Only

**User Response:** Contact the IBM Support Center.

C9C211C5

**Explanation:** IBM Internal Only

User Response: Contact the IBM Support Center.

C9C211C6

**Explanation:** IBM Internal Only

**User Response:** Contact the IBM Support Center.

C9C211C7

**Explanation:** COMM failed when trying to drive a

locate request to the daemon.

User Response: Check the error log for a COMM

failure error message.

C9C211C8

**Explanation:** IBM Internal Only

**User Response:** Contact the IBM Support Center.

C9C211C9

**Explanation:** IBM Internal Only

**User Response:** Contact the IBM Support Center.

C9C211CA

**Explanation:** IBM Internal Only

**User Response:** Contact the IBM Support Center.

C9C211CB

**Explanation:** IBM Internal Only

**User Response:** Contact the IBM Support Center.

C9C211CC

**Explanation:** IBM Internal Only

**User Response:** Contact the IBM Support Center.

C9C211CE

**Explanation:** IBM Internal Only

#### C9C211CF

**Explanation:** IBM Internal Only

**User Response:** Contact the IBM Support Center.

#### C9C211D0

**Explanation:** IBM Internal Only

**User Response:** Contact the IBM Support Center.

## C9C211D1

Explanation: Cannot open converter

**User Response:** Code set may not be compatible

#### C9C211D2

**Explanation:** Cannot open converter

**User Response:** Code set may not be compatible

#### C9C211D3

**Explanation:** IBM Internal Only

**User Response:** Contact the IBM Support Center.

#### C9C211D4

**Explanation:** IBM Internal Only

**User Response:** Contact the IBM Support Center.

# C9C211D5

**Explanation:** IBM Internal Only

**User Response:** Contact the IBM Support Center.

# C9C211D6

**Explanation:** Couldn't create a proxy object in

rebuild\_proxy.

**User Response:** Report this problem to your next level

of support or to the IBM Support Center.

## C9C211D7

**Explanation:** BBOOSCO:readMasterRecord encountered an error while attempting to read the WebSphere Application Server for z/OS Systems Management Master Record.

**User Response:** Check the WebSphere Application Server for z/OS Series error log for information that will indicate what errors were encountered. Possible causes are an update attempt was made to tables that were not there, or the bind jobs were not run for WebSphere Application Server for z/OS.

#### C9C211D8

**Explanation:** CORBA::Context::delete\_values was invoked but the input property name was not found in the context object.

**User Response:** If encountered by application code, check for application error. If encountered by system code, report this error to your next level of support or to the IBM Support Center.

#### C9C211D9

**Explanation:** Processing in a control region was halted because it was detected that the WebSphere Application Server for z/OS Daemon was not active.

**User Response:** The WebSphere Application Server for z/OS Daemon is required for WebSphere Application Server for z/OS servers to be active. All WebSphere Application Server for z/OS servers should terminate if the Daemon ends. This abend may occur if the servers are processing work when the Daemon terminates. Restart the Daemon when ready.

## C9C211DA

**Explanation:** Processing in a control region was halted because it was detected that the WebSphere Application Server for z/OS Daemon was not active.

**User Response:** The WebSphere Application Server for z/OS Daemon is required for WebSphere Application Server for z/OS servers to be active. All WebSphere Application Server for z/OS servers should terminate if the Daemon ends. This abend may occur if the servers are processing work when the Daemon terminates. Restart the Daemon when ready.

## C9C211DB

**Explanation:** resolve\_initial\_references was called before doing ORB\_init and BOA\_init.

**User Response:** Make sure both the ORB and the BOA are initialized, either by a call to CBSeriesGlobal::Initialize() or by some other method, before resolve initial references is called.

# C9C211DC

**Explanation:** resolve\_initial\_references\_remote was called before doing ORB\_init and BOA\_init.

**User Response:** Make sure both the ORB and the BOA are initialized, either by a call to CBSeriesGlobal::Initialize() or by some other method, before resolve initial references remote is called.

## C9C211DD

**Explanation:** IBM Internal Only

**User Response:** Contact the IBM Support Center.

### C9C211DE

**Explanation:** IBM Internal Only

User Response: Contact the IBM Support Center.

## C9C211DF

**Explanation:** IBM Internal Only

**User Response:** Contact the IBM Support Center.

#### C9C211E0

**Explanation:** IBM Internal Only

**User Response:** Contact the IBM Support Center.

#### C9C211E1

**Explanation:** IBM Internal Only

**User Response:** Contact the IBM Support Center.

#### C9C211E2

**Explanation:** IBM Internal Only

**User Response:** Contact the IBM Support Center.

### C9C211E3

**Explanation:** In encode\_objref, pfactory is NULL after lookup of pfactory in ptable.

**User Response:** pfactory looks up the table entry for a certain classname in ptable. Look at the system error message to determine what classname was "looked up" in ptable.

#### C9C211E4

**Explanation:** In encode\_objref, attempted to marshal a local\_only object during a request. Here local\_only means a local object residing in a pure client-only process.

**User Response:** Don't marshal a local\_only object while a request is in progress.

#### C9C211E5

**Explanation:** BBOOSCO:readMasterRecord encountered an error while attempting to update the WebSphere Application Server for z/OS Systems Management Master Record.

**User Response:** Check the WebSphere Application

Server for z/OS Series error log for information that will indicate what errors were encountered. Probable cause is the address space is not authorized to use DB2.

#### C9C211E6

**Explanation:** BBOOSCO:readMasterRecord encountered an error while attempting to read the WebSphere Application Server for z/OS Systems Management Master Record.

**User Response:** Check the WebSphere Application Server for z/OS Series error log for information that will indicate what errors were encountered. Probable cause is the address space is not authorized to use DB2.

## C9C211E7

**Explanation:** ORBid keyword to ORB\_init must specify a value of BOSS

**User Response:** Provide a value of BOSS as the value of the ORBid keyword.

#### C9C211E8

Explanation: ORBid keyword must be specified on

ORB\_init with a value

User Response: Specify ORBid BOSS.

#### C9C211E9

**Explanation:** ORBsrvname keyword to ORB\_init must

have a value

**User Response:** Specify ORBsrvname with a valid

server name

## C9C211EA

**Explanation:** The ORBType keyword to ORB\_init must

have a valid value

**User Response:** Specify ORBType with a valid value.

# C9C211EB

**Explanation:** Initialization of a WebSphere Application Server for z/OS Server failed loading a required product load module. Look for the accompanying message for the name of the module which could not be found.

**User Response:** Determine which module could not be found and why and correct the problem and restart the server.

#### C9C211EC

**Explanation:** RRS is required for WebSphere Application Server for z/OS Series to function. During initialization of a WebSphere Application Server for z/OS Server, RRS could not be found. The server terminates.

**User Response:** Make sure RRS is up and initialized.

#### C9C211ED

**Explanation:** The value specified for the ORBCBI keyword to ORB\_init was not one of COLD, WARM, or HOT.

User Response: Specify a valid value.

## **C9C211EE**

**Explanation:** The ORBCBI keyword to ORB\_init requires a valid value

**User Response:** Specify COLD, WARM, or HOT as a value. Example: START BBODMN,BOOT='-ORBCBI COLD' (where BBODMN is the Daemon proc name).

## C9C211F0

**Explanation:** IBM Internal Only

**User Response:** Contact the IBM Support Center.

# C9C211F1

**Explanation:** IBM Internal Only

**User Response:** Contact the IBM Support Center.

## C9C211F2

**Explanation:** IBM Internal Only

**User Response:** Contact the IBM Support Center.

# C9C211F3

**Explanation:** IBM Internal Only

**User Response:** Contact the IBM Support Center.

# C9C211F4

**Explanation:** IBM Internal Only

**User Response:** Contact the IBM Support Center.

# C9C211F5

**Explanation:** IBM Internal Only

**User Response:** Contact the IBM Support Center.

#### C9C211F6

**Explanation:** IBM Internal Only

**User Response:** Contact the IBM Support Center.

#### C9C211F7

**Explanation:** IBM Internal Only

**User Response:** Contact the IBM Support Center.

## C9C211F8

**Explanation:** IBM Internal Only

**User Response:** Contact the IBM Support Center.

## C9C211F9

**Explanation:** IBM Internal Only

**User Response:** Contact the IBM Support Center.

#### **C9C211FA**

**Explanation:** IBM Internal Only

**User Response:** Contact the IBM Support Center.

### C9C211FB

**Explanation:** IBM Internal Only

**User Response:** Contact the IBM Support Center.

# C9C211FC

**Explanation:** IBM Internal Only

**User Response:** Contact the IBM Support Center.

# C9C211FD

**Explanation:** IBM Internal Only

**User Response:** Contact the IBM Support Center.

# C9C211FE

**Explanation:** IBM Internal Only

**User Response:** Contact the IBM Support Center.

## C9C211FF

**Explanation:** IBM Internal Only

### C9C21200

**Explanation:** This exception is accompanied by message BBOO0053E with the name of the DLL.

**User Response:** Locate message BBOO0053E in the error log to determine the name of the DLL which could not be loaded. Place missing DLL in the STEPLIB concatenation so that it can be found

#### C9C21201

**Explanation:** IBM Internal Only

User Response: Contact the IBM Support Center.

## C9C21202

**Explanation:** CBSeriesGlobal::hostName was called from a WebSphere Application Server for z/OS server space. In this environment the hostName returned would be the DAEMON\_IPNAME environment variable specified for the Daemon on this system. However, it appears the daemon is not active (perhaps it is terminating) on this system.

**User Response:** If the Daemon was terminating or down at the time this error occurred, then no action is necessary as it is expected.

#### C9C21203

**Explanation:** Systems management server created requested data space for SMF data gathering but the ALESERV failed. No data gathering will be done.

**User Response:** Locate message BBOO0038E in the error log to get the ALESERV return code. If the problem persists, contact your next level of support or the IBM Support Center.

## C9C21204

**Explanation:** Systems management server tried to create requested dataspace but the DSPSERV failed. No data gathering will be done.

**User Response:** Locate message BBOO0038E in the error log to get the DSPSERV return and reason codes. If the problem persists, contact your next level of support or the IBM Support Center.

## C9C21205

**Explanation:** Systems management server created the requested data space for SMF data gathering but when this server tried the ALESERV the ALESERV failed. No data gathering will be done.

**User Response:** Locate message BBOO0038E in the error log to get the ALESERV return code. If the problem persists, contact your next level of support or the IBM Support Center.

#### C9C21206

**Explanation:** The MVS STOP console command or the System Managment EUI STOP command has already been issued for this server. Subsequent commands are ignored.

**User Response:** Wait for the current stop processing to complete or escalate to an EUI Cancel or MVS console Modify Cancel command.

#### C9C21207

**Explanation:** The MVS Modify Cancel console command or the System Managment EUI CANCEL command has already been issued for this server. Subsequent commands are ignored.

**User Response:** Wait for the current cancel processing to complete

#### C9C21208

**Explanation:** No server name was specified for the Control Region

**User Response:** Examine the Control Region procedure or the parameters which were used to start the Control Region and correct to specify the appropriate server name.

# C9C21209

**Explanation:** A user exception was caught by the main Control Region routine

**User Response:** Examine the error log for information regarding the thrown exception and take whatever action the exception indicates.

# C9C2120A

**Explanation:** No server name was specified for the Server Region

**User Response:** Examine the Server Region procedure or the parameters which were used to start the Server Region and correct to specify the appropriate server name.

# C9C2120B

**Explanation:** A user exception was caught by the main Server Region routine

**User Response:** Examine the error log for information regarding the thrown exception and take whatever action the exception indicates.

#### C9C2120C

**Explanation:** The server region is terminating due to an internal error.

**User Response:** Check the WebSphere Application Server for z/OS error log for information about errors preceding this one which could have caused the server region to terminate.

## C9C2120D

**Explanation:** CBSeries Daemon and Control Regions must run authorized. However, the space has detected that it is not. The space ends in error.

**User Response:** The most probable cause of this is a dataset in the Steplib for the proc that is not in the APF list or the PPT settings for the load module(bboctl) should be verified to be set and contain the settings from the BBOSCHED member of the CNTL dataset generated from the Customization Dialogs as documented by the customized instructions, BBOINSTR, for updating SCHEDxx member in SYS1.PARMLIB

## C9C2120E

**Explanation:** IBM Internal Only

**User Response:** Contact the IBM Support Center.

# C9C2120F

**Explanation:** IBM Internal Only

**User Response:** Contact the IBM Support Center.

## C9C21210

**Explanation:** IBM Internal Only

**User Response:** Contact the IBM Support Center.

## C9C21211

**Explanation:** IBM Internal Only

**User Response:** Contact the IBM Support Center.

# C9C21212

**Explanation:** IBM Internal Only

**User Response:** Contact the IBM Support Center.

## C9C21213

**Explanation:** IBM Internal Only

**User Response:** Contact the IBM Support Center.

#### C9C21214

**Explanation:** IBM Internal Only

**User Response:** Contact the IBM Support Center.

#### C9C21215

**Explanation:** IBM Internal Only

**User Response:** Contact the IBM Support Center.

## C9C21216

**Explanation:** IBM Internal Only

**User Response:** Contact the IBM Support Center.

## C9C21217

**Explanation:** IBM Internal Only

**User Response:** Contact the IBM Support Center.

#### C9C21218

**Explanation:** IBM Internal Only

**User Response:** Contact the IBM Support Center.

### C9C21219

**Explanation:** IBM Internal Only

**User Response:** Contact the IBM Support Center.

# C9C2121A

**Explanation:** IBM Internal Only

**User Response:** Contact the IBM Support Center.

# C9C2121B

**Explanation:** IBM Internal Only

**User Response:** Contact the IBM Support Center.

# C9C2121C

**Explanation:** IBM Internal Only

**User Response:** Contact the IBM Support Center.

## C9C2121D

**Explanation:** IBM Internal Only

C9C2121E

**Explanation:** IBM Internal Only

**User Response:** Contact the IBM Support Center.

C9C2121F

**Explanation:** BBOOSCO:readSysplex was called but the Sysplex does not exist in the Systems Management database. The Systems Management bootstrap has not

been run.

**User Response:** Restart the daemon with the -ORBCBI parameter to run the Systems Management bootstrap.

C9C21220

**Explanation:** IBM Internal Only

User Response: Contact the IBM Support Center.

C9C21221

**Explanation:** IBM Internal Only

**User Response:** Contact the IBM Support Center.

C9C21222

**Explanation:** IBM Internal Only

**User Response:** Contact the IBM Support Center.

C9C21223

**Explanation:** IBM Internal Only

User Response: Contact the IBM Support Center.

C9C21224

**Explanation:** IBM Internal Only

User Response: Contact the IBM Support Center.

C9C21225

**Explanation:** IBM Internal Only

**User Response:** Contact the IBM Support Center.

C9C21226

**Explanation:** IBM Internal Only

**User Response:** Contact the IBM Support Center.

C9C21227

**Explanation:** IBM Internal Only

**User Response:** Contact the IBM Support Center.

C9C21228

**Explanation:** IBM Internal Only

**User Response:** Contact the IBM Support Center.

C9C21229

**Explanation:** IBM Internal Only

User Response: Contact the IBM Support Center.

C9C2122A

**Explanation:** IBM Internal Only

**User Response:** Contact the IBM Support Center.

C9C2122B

**Explanation:** IBM Internal Only

**User Response:** Contact the IBM Support Center.

C9C2122C

**Explanation:** IBM Internal Only

**User Response:** Contact the IBM Support Center.

C9C2122D

**Explanation:** IBM Internal Only

**User Response:** Contact the IBM Support Center.

C9C2122E

**Explanation:** IBM Internal Only

**User Response:** Contact the IBM Support Center.

C9C2122F

**Explanation:** IBM Internal Only

**User Response:** Contact the IBM Support Center.

C9C21230

**Explanation:** IBM Internal Only

**User Response:** Contact the IBM Support Center.

C9C21231

**Explanation:** IBM Internal Only

C9C21232

**Explanation:** IBM Internal Only

**User Response:** Contact the IBM Support Center.

C9C21233

**Explanation:** IBM Internal Only

**User Response:** Contact the IBM Support Center.

C9C21234

**Explanation:** IBM Internal Only

**User Response:** Contact the IBM Support Center.

C9C21235

**Explanation:** The server instance is terminating due to

a MODIFY server-instance, CANCEL

**User Response:** Restart the server instance when the reason that required you to cancel it has been resolved.

C9C21236

**Explanation:** The server instance is terminating due to a MODIFY server-instance, CANCEL, ARMRESTART

**User Response:** None.

C9C21237

**Explanation:** An outbound request could not be sent

because length of message exceeded maximum.

User Response: Try sending a smaller message.

C9C21238

**Explanation:** A send oneway or send deferred request could not be sent because length of message exceeded

maximum.

User Response: Try sending a smaller message.

C9C21239

**Explanation:** An outbound request (callback) could not be sent because length of message exceeded

maximum.

User Response: Try sending a smaller message.

C9C2123A

**Explanation:** IBM Internal Only

**User Response:** Contact the IBM Support Center.

C9C2123B

**Explanation:** IBM Internal Only

**User Response:** Contact the IBM Support Center.

C9C2123C

**Explanation:** IBM Internal Only

**User Response:** Contact the IBM Support Center.

C9C2123E

**Explanation:** IBM Internal Only

**User Response:** Contact the IBM Support Center.

C9C2123F

**Explanation:** IBM Internal Only

**User Response:** Contact the IBM Support Center.

C9C21240

**Explanation:** IBM Internal Only

**User Response:** Contact the IBM Support Center.

C9C21241

**Explanation:** IBM Internal Only

**User Response:** Contact the IBM Support Center.

C9C21242

**Explanation:** IBM Internal Only

User Response: Contact the IBM Support Center.

C9C21243

**Explanation:** IBM Internal Only

**User Response:** Contact the IBM Support Center.

C9C21244

**Explanation:** An application thread in an SR failed. A

RAS\_ASSERT brings down the server region.

**User Response:** The SR will be restarted by WLM as necessary. The space is terminated because we don't know what damage the failing thread might have

caused.

C9C21245

**Explanation:** IBM Internal Only

C9C21246

**Explanation:** IBM Internal Only

**User Response:** Contact the IBM Support Center.

C9C21247

**Explanation:** IBM Internal Only

User Response: Contact the IBM Support Center.

C9C21248

**Explanation:** IBM Internal Only

**User Response:** Contact the IBM Support Center.

C9C21249

**Explanation:** IBM Internal Only

**User Response:** Contact the IBM Support Center.

C9C2124A

**Explanation:** IBM Internal Only

**User Response:** Contact the IBM Support Center.

C9C2124B

**Explanation:** IBM Internal Only

User Response: Contact the IBM Support Center.

C9C2124C

**Explanation:** WebSphere Application Server for z/OS Series terminated the thread due to error when

attempting to pause for more work.

User Response: See previous messages for why the

thread was unable to pause for more work.

C9C2124D

**Explanation:** WebSphere Application Server for z/OS Series terminated the SSL Handshake thread due to error when attempting to pause for more work.

**User Response:** See previous messages for why the thread was unable to pause for more work.

C9C2124E

**Explanation:** IBM Internal Only

**User Response:** Contact the IBM Support Center.

C9C2124F

**Explanation:** IBM Internal Only

**User Response:** Contact the IBM Support Center.

C9C21250

**Explanation:** IBM Internal Only

User Response: Contact the IBM Support Center.

C9C21251

**Explanation:** An outbound request could not be sent

due to lack of available buffer space.

User Response: Try re-sending, or sending a smaller

message.

C9C21252

**Explanation:** A send oneway or send deferred request could not be sent due to lack of available buffer space.

User Response: Try re-sending, or sending a smaller

message.

C9C21253

**Explanation:** An outbound request (callback) could not be sent due to lack of available buffer space.

User Response: Try re-sending, or sending a smaller

message.

C9C21254

**Explanation:** An outbound response could not be sent by the SR because its size exceeded the maximum

allowed for local IIOP messages.

**User Response:** Try sending a smaller response.

C9C21255

**Explanation:** The server could not send the response to client because its size exceeded the maximum

allowed for local IIOP messages.

**User Response:** Try sending a smaller message.

C9C21256

**Explanation:** IBM Internal Only

**User Response:** Contact the IBM Support Center.

C9C21257

**Explanation:** IBM Internal Only

#### C9C21258

**Explanation:** IBM Internal Only

**User Response:** Contact the IBM Support Center.

#### C9C21259

**Explanation:** Attempt to queue HTTP request to WLM

failed.

**User Response:** Issue D WLM,APPLENV=xxxxxx and make sure that it is not in the STOPPED state. If it is in the STOPPED state issue V

WLM,APPLENV=xxxxxx,RESUME after fixing the problem that caused it to get in the STOPPED state.

#### C9C2125A

**Explanation:** IBM Internal Only

**User Response:** Contact the IBM Support Center.

## C9C2125B

**Explanation:** IBM Internal Only

**User Response:** Contact the IBM Support Center.

#### C9C2125C

**Explanation:** The WebSphere Application Server for z/OS execution thread caught a user exception. This is an incorrect throw. The user exception will be represented by a system exception with this error code.

**User Response:** If this exception was thrown by application code, add the user exception to the IDL so that the bindings will catch the user exception and return it to the client. If this exception was thrown by system code, check the error log to see if the user exception was recorded when it was thrown. If it was not recorded, report this error to the next level of support or to the IBM Support Center.

# C9C2125D

**Explanation:** The WebSphere Application Server for z/OS control region execution thread caught an exception of an unknown type. This is an incorrect throw. A system exception with this error code is created.

**User Response:** If thrown by the application code, change your application code to catch and process it or add a user exception to the IDL and throw it instead so that the bindings will catch the user exception and return it to the client. If thrown by system code, report this error to your next level of support or to the IBM Support Center.

#### C9C2125E

**Explanation:** IBM Internal Only

**User Response:** Contact the IBM Support Center.

#### C9C2125F

**Explanation:** IBM Internal Only

**User Response:** Contact the IBM Support Center.

## C9C21260

**Explanation:** IBM Internal Only

**User Response:** Contact the IBM Support Center.

## C9C21261

**Explanation:** IBM Internal Only

**User Response:** Contact the IBM Support Center.

## C9C21262

**Explanation:** IBM Internal Only

**User Response:** Contact the IBM Support Center.

### C9C21263

**Explanation:** IBM Internal Only

**User Response:** Contact the IBM Support Center.

# C9C21264

**Explanation:** IBM Internal Only

**User Response:** Contact the IBM Support Center.

# C9C21265

**Explanation:** IBM Internal Only

**User Response:** Contact the IBM Support Center.

# C9C21266

**Explanation:** IBM Internal Only

**User Response:** Contact the IBM Support Center.

## C9C21267

**Explanation:** IBM Internal Only

C9C21268

**Explanation:** IBM Internal Only

**User Response:** Contact the IBM Support Center.

C9C21269

**Explanation:** IBM Internal Only

User Response: Contact the IBM Support Center.

C9C2126A

**Explanation:** IBM Internal Only

User Response: Contact the IBM Support Center.

C9C2126B

**Explanation:** IBM Internal Only

**User Response:** Contact the IBM Support Center.

C9C2126C

**Explanation:** IBM Internal Only

**User Response:** Contact the IBM Support Center.

C9C2126D

**Explanation:** IBM Internal Only

**User Response:** Contact the IBM Support Center.

C9C2126E

Explanation: The destroyJavaEnv external function

was not found in the BBOLRT dll.

**User Response:** Check to be sure that the correct version of BBOLRT is accessible to the failing address space either through STEPLIB,LNKLST or via loading

the runtime into LPA.

C9C2126F

**Explanation:** The detachThreadFromJVM external function was not found in the BBOLRT dll.

**User Response:** Check to be sure that the correct version of BBOLRT is accessible to the failing address space either through STEPLIB,LNKLST or via loading

the runtime into LPA.

C9C21270

**Explanation:** The BBOLRT dll was not able to be

loaded.

**User Response:** Check to be sure that the failing address space has access to the WAS/390 EE runtime

DLLs either through STEPLIB,LNKLST or via loading the runtime into LPA.

C9C21272

Explanation: The getJavaEnv external function was

not found in the BBOLRT dll.

**User Response:** Check to be sure that the correct version of BBOLRT is accessible to the failing address space either through STEPLIB,LNKLST or via loading

the runtime into LPA.

C9C21273

Explanation: The BBOLRT dll was not able to be

loaded.

**User Response:** Check to be sure that the failing address space has access to the WAS/390 EE runtime DLLs either through STEPLIB,LNKLST or via loading

the runtime into LPA.

C9C21274

**Explanation:** IBM Internal Only

**User Response:** Contact the IBM Support Center.

C9C21275

**Explanation:** IBM Internal Only

**User Response:** Contact the IBM Support Center.

C9C21276

**Explanation:** IBM Internal Only

**User Response:** Contact the IBM Support Center.

C9C21277

**Explanation:** IBM Internal Only

**User Response:** Contact the IBM Support Center.

C9C21278

**Explanation:** IBM Internal Only

**User Response:** Contact the IBM Support Center.

C9C21279

**Explanation:** IBM Internal Only

#### C9C2127A

**Explanation:** The BBOLRT dll was not able to be loaded.

**User Response:** Check to be sure that the failing address space has access to the WAS/390 EE runtime DLLs either through STEPLIB,LNKLST or via loading the runtime into LPA.

#### C9C2127B

**Explanation:** IBM Internal Only

**User Response:** Contact the IBM Support Center.

## C9C2127C

**Explanation:** IBM Internal Only

**User Response:** Contact the IBM Support Center.

## C9C2127D

**Explanation:** IBM Internal Only

**User Response:** Contact the IBM Support Center.

#### C9C2127E

**Explanation:** Synchronous ACRW request not processed because the server is stopping. The requester is posted or released with this minor code to indicate that the request was not processed.

**User Response:** None, if the error occurred in server region that was initializing when the control region was stopping. Otherwise report this error to your next level of support or to the IBM Support Center.

#### C9C2127F

**Explanation:** ACRW request not queued because the server is being stopped. Control is returned to the requestor with this minor code to indicate that the request was not processed.

**User Response:** None, if the error occurred in server region that was initializing when the control region was stopping. Otherwise report this error to your next level of support or to the IBM Support Center.

# C9C21280

**Explanation:** Synchronous ACRW request not processed because the server is stopping. The requester is posted or released with this minor code to indicate that the request was not processed.

**User Response:** None, if the error occurred in server region that was initializing when the control region was stopping. Otherwise report this error to your next level of support or to the IBM Support Center.

#### C9C21281

**Explanation:** Synchronous ACRW request not processed because the server is stopping. The requester is posted or released with this minor code to indicate that the request was not processed.

**User Response:** None, if the error occurred in server region that was initializing when the control region was stopping. Otherwise report this error to your next level of support or to the IBM Support Center.

## C9C21282

**Explanation:** IBM Internal Only

**User Response:** Contact the IBM Support Center.

## C9C21283

**Explanation:** IBM Internal Only

**User Response:** Contact the IBM Support Center.

## C9C21284

**Explanation:** IBM Internal Only

**User Response:** Contact the IBM Support Center.

### C9C21285

**Explanation:** An ORB\_Request was Queued to WLM, but its response was not received in a reasonable amount of time. An ORB\_Request Registry cleanup routine, HTTP(S) Request Timed out, will cleanup the request.

User Response: Make sure that WLM can start the target server region (it may be in a quiesced state). Additionally, check that the time out value is of sufficient length. See the instructions for setting HTTP OUTPUT time out value via an environment variable (protocol\_http\_timeout\_output or protocol\_https\_timeout\_output) in the WebSphere Application Server Information Center, which can be found at

http://publib.boulder.ibm.com/infocenter/wasinfo/.

### C9C21286

**Explanation:** An ORB\_Request was Queued to WLM, but its response was not received in a reasonable amount of time. An ORB\_Request Registry cleanup routine, HTTP(S) Request Timed out, will cleanup the request.

**User Response:** Make sure that WLM can start the target server region (it may be in a quiesced state). Additionally, check that the time out value is of sufficient length. See the instructions for setting HTTP OUTPUT time out value via an environment variable (protocol\_http\_timeout\_output or

protocol\_https\_timeout\_output) in the WebSphere Application Server Information Center, which can be found at

http://publib.boulder.ibm.com/infocenter/wasinfo/.

#### C9C21287

**Explanation:** An ORB\_Request was Queued to WLM, but its response was not received in a reasonable amount of time. An ORB\_Request Registry cleanup routine, HTTP(S) Request Timed out, will cleanup the request.

User Response: Make sure that WLM can start the target server region (it may be in a quiesced state). Additionally, check that the time out value is of sufficient length. See the instructions for setting HTTP OUTPUT time out value via an environment variable (protocol\_http\_timeout\_output or

protocol\_https\_timeout\_output) in the WebSphere Application Server Information Center, which can be found at

http://publib.boulder.ibm.com/infocenter/wasinfo/.

### C9C21289

**Explanation:** IBM Internal Only

**User Response:** Contact the IBM Support Center.

# C9C2128A

**Explanation:** Control region's attempt to dynamically define application environment failed. Most likely the application environment definition already exists and is running under the same subsystem name and node name.

**User Response:** Verify the application environment definition does not already exist, and if it does, verify the existing application environment and the new application environment are not being defined with the same subsystem name and node name.

# C9C2128B

**Explanation:** IBM Internal Only

**User Response:** Contact the IBM Support Center.

#### C9C2128C

**Explanation:** IBM Internal Only

**User Response:** Contact the IBM Support Center.

### C9C2128D

**Explanation:** The getJavaEnv external function was not found in the BBOLRT dll.

**User Response:** Check to be sure that the correct version of BBOLRT is accessible to the failing address

space either through STEPLIB, LNKLST or via loading the runtime into LPA.

#### C9C2128E

**Explanation:** The getJavaEnv external function was not found in the BBOLRT dll.

**User Response:** Check to be sure that the correct version of BBOLRT is accessible to the failing address space either through STEPLIB, LNKLST or via loading the runtime into LPA.

## C9C2128F

**Explanation:** IBM Internal Only

**User Response:** Contact the IBM Support Center.

## C9C21290

**Explanation:** IBM Internal Only

**User Response:** Contact the IBM Support Center.

#### C9C21291

**Explanation:** In order for the WebSphere Application Server for z/OS server region to start, the DAEMON GROUP NAME environment variable must be set. If it is not set, this exception results and the server region will not initialize.

**User Response:** Set the DAEMON GROUP NAME environment variable.

# C9C21292

**Explanation:** In order for the WebSphere Application Server for z/OS server to start, the daemon needs to be active.

**User Response:** Ensure daemon is active before starting the server.

## C9C21293

**Explanation:** The getJavaEnv external function was not found in the BBOLRT dll.

**User Response:** Check to be sure that the correct version of BBOLRT is accessible to the failing address space either through STEPLIB, LNKLST or via loading the runtime into LPA.

# C9C21294

**Explanation:** The BBOLRT dll was not able to be loaded.

**User Response:** Check to be sure that the failing address space has access to the WAS/390 EE runtime DLLs either through STEPLIB,LNKLST or via loading the runtime into LPA.

C9C21295

**Explanation:** IBM Internal Only

**User Response:** Contact the IBM Support Center.

C9C21296

**Explanation:** IBM Internal Only

**User Response:** Contact the IBM Support Center.

C9C21297

**Explanation:** IBM Internal Only

**User Response:** Contact the IBM Support Center.

C9C21298

**Explanation:** IBM Internal Only

**User Response:** Contact the IBM Support Center.

C9C21299

**Explanation:** IBM Internal Only

**User Response:** Contact the IBM Support Center.

C9C2129A

**Explanation:** IBM Internal Only

**User Response:** Contact the IBM Support Center.

C9C2129B

**Explanation:** IBM Internal Only

**User Response:** Contact the IBM Support Center.

C9C2129C

**Explanation:** IBM Internal Only

**User Response:** Contact the IBM Support Center.

C9C2129D

**Explanation:** IBM Internal Only

**User Response:** Contact the IBM Support Center.

C9C2129E

**Explanation:** Initialization of a WebSphere Application Server for z/OS Server loaded the wrong version of a required product load module. Look for the accompanying message for the name of the module.

**User Response:** Determine which module had the problem. Fix STEPLIB, LPA or Linklist so that the correct version of the module will be loaded and restart the server.

C9C2129F

**Explanation:** IBM Internal Only

**User Response:** Contact the IBM Support Center.

C9C212A0

**Explanation:** IBM Internal Only

**User Response:** Contact the IBM Support Center.

C9C212A1

Explanation: The getJavaEnv external function was

not found in the BBOLRT dll.

**User Response:** Check to be sure that the correct version of BBOLRT is accessible to the failing address space either through STEPLIB, LNKLST or via loading

the runtime into LPA.

C9C212A2

**Explanation:** IBM Internal Only

**User Response:** Contact the IBM Support Center.

C9C212A3

**Explanation:** The attempt to create a dataspace via DSPSERV failed. No SMF data gathering will be done.

**User Response:** Locate message BBOO0038E in the error log to get the DSPSERV return and reason codes. If the problem persists, contact your next level of

support or the IBM Support Center.

C9C212A5

**Explanation:** IBM Internal Only

**User Response:** Contact the IBM Support Center.

C9C212A6

**Explanation:** An unknown user exception was thrown while processing a synchronous ACRW in the control

region.

User Response: Examine the control region logs for

the cause of the initial user exception.

C9C212A7

**Explanation:** IBM Internal Only

## C9C212A8

**Explanation:** The getJavaEnv external function was not found in the BBOLRT dll.

**User Response:** Check to be sure that the correct version of BBOLRT is accessible to the failing address space either through STEPLIB,LNKLST or via loading the runtime into LPA.

#### C9C212A9

Explanation: The BBOLRT dll was not able to be

loaded.

**User Response:** Check to be sure that the failing address space has access to the WAS/390 EE runtime DLLs either through STEPLIB,LNKLST or via loading the runtime into LPA.

## C9C212AA

**Explanation:** IBM Internal Only

User Response: Contact the IBM Support Center.

# C9C212AB

**Explanation:** IBM Internal Only

**User Response:** Contact the IBM Support Center.

#### C9C212AC

**Explanation:** IBM Internal Only

**User Response:** Contact the IBM Support Center.

#### C9C212AD

**Explanation:** IBM Internal Only

User Response: Contact the IBM Support Center.

#### C9C212AE

**Explanation:** IBM Internal Only

User Response: Contact the IBM Support Center.

# C9C212AF

**Explanation:** IBM Internal Only

**User Response:** Contact the IBM Support Center.

#### C9C212B0

**Explanation:** The getJavaEnv external function was

not found in the BBOLRT dll.

**User Response:** Check to be sure that the correct version of BBOLRT is accessible to the failing address

space either through STEPLIB,LNKLST or via loading the runtime into LPA.

#### C9C212B1

Explanation: The BBOLRT dll was not able to be

loaded.

**User Response:** Check to be sure that the failing address space has access to the WAS/390 EE runtime DLLs either through STEPLIB,LNKLST or via loading the runtime into LPA.

## C9C212B2

**Explanation:** IBM Internal Only

**User Response:** Contact the IBM Support Center.

## C9C212B3

**Explanation:** Attempt to create a WLM enclave for an inbound MDB Request failed.

**User Response:** Examine the job log from the controller region for a related BBOO0037E message. This message will contain the return and reason code from the WLM create enclave service (IWMECREA).

## C9C212B4

**Explanation:** Attempt to queue an MDB Request to

WLM failed.

**User Response:** Issue D WLM, APPLENV=xxxxxx and make sure that it is not in the STOPPED state. If it is in

the STOPPED state issue V

WLM,APPLENV=xxxxxx,RESUME after fixing the problem that caused it to get in the STOPPED state.

# C9C212B5

**Explanation:** IBM Internal Only

**User Response:** Contact the IBM Support Center.

# C9C212B6

**Explanation:** IBM Internal Only

**User Response:** Contact the IBM Support Center.

# C9C212B7

**Explanation:** IBM Internal Only

**User Response:** Contact the IBM Support Center.

## C9C212B8

**Explanation:** IBM Internal Only

#### C9C212B9

**Explanation:** An ORB\_Request was Queued to WLM, but its response was not received in a reasonable amount of time. An ORB\_Request Registry cleanup routine, MDB Request Timed out, will cleanup the request.

User Response: Make sure that WLM can start the target server region (it may be in a quiesced state). Additionally, check that the time out value is of sufficient length. See the instructions for setting the MDB Request time out value via an environment variable (control\_region\_mdb\_request\_timeout) in the WebSphere Application Server Information Center, which can be found at

http://publib.boulder.ibm.com/infocenter/wasinfo/.

#### C9C212BA

**Explanation:** An ORB\_Request was Queued to WLM, but its response was not received in a reasonable amount of time. An ORB\_Request Registry cleanup routine, MDB Request Timed out, will cleanup the request.

User Response: Make sure that WLM can start the target server region (it may be in a quiesced state). Additionally, check that the time out value is of sufficient length. See the instructions for setting the MDB Request time out value via an environment variable (control\_region\_mdb\_request\_timeout) in the WebSphere Application Server Information Center, which can be found at

http://publib.boulder.ibm.com/infocenter/wasinfo/.

# C9C212BB

**Explanation:** An ORB\_Request was Queued to WLM, but its response was not received in a reasonable amount of time. An ORB\_Request Registry cleanup routine, MDB Request Timed out, will cleanup the request.

User Response: Make sure that WLM can start the target server region (it may be in a quiesced state). Additionally, check that the time out value is of sufficient length. See the instructions for setting the MDB Request time out value via an environment variable (control\_region\_mdb\_request\_timeout) in the WebSphere Application Server Information Center, which can be found at

http://publib.boulder.ibm.com/infocenter/wasinfo/.

## C9C212BC

**Explanation:** IBM Internal Only

**User Response:** Contact the IBM Support Center.

#### C9C212BD

**Explanation:** IBM Internal Only

**User Response:** Contact the IBM Support Center.

#### C9C212BE

**Explanation:** IBM Internal Only

**User Response:** Contact the IBM Support Center.

## C9C212BF

**Explanation:** IBM Internal Only

**User Response:** Contact the IBM Support Center.

## C9C212C0

**Explanation:** IBM Internal Only

**User Response:** Contact the IBM Support Center.

#### C9C212C1

**Explanation:** IBM Internal Only

**User Response:** Contact the IBM Support Center.

#### C9C212C2

**Explanation:** ORB\_Request::mergeMessageReplyBody detected that the servant was not able to obtain a cell in the comm dataspace to hold the large HTTP response.

User Response: Retry the request.

## C9C212C3

**Explanation:** The Daemon instance is terminating due to a MODIFY Daemon-instance, CANCEL

**User Response:** Restart the Daemon instance when the reason that required you to cancel it has been resolved.

# C9C212C4

**Explanation:** The Daemon instance is terminating due

to a MODIFY Daemon-

instance, CANCEL, ARMRESTART

User Response: none

# C9C212C5

**Explanation:** IBM Internal Only

C9C212C6

**Explanation:** IBM Internal Only

**User Response:** Contact the IBM Support Center.

C9C212C7

**Explanation:** IBM Internal Only

User Response: Contact the IBM Support Center.

C9C212C8

**Explanation:** IBM Internal Only

User Response: Contact the IBM Support Center.

C9C212C9

**Explanation:** IBM Internal Only

User Response: Contact the IBM Support Center.

C9C212CA

**Explanation:** IBM Internal Only

**User Response:** Contact the IBM Support Center.

C9C212CB

**Explanation:** IBM Internal Only

**User Response:** Contact the IBM Support Center.

C9C212CC

**Explanation:** IBM Internal Only

**User Response:** Contact the IBM Support Center.

C9C212CD

Explanation: The getJavaEnv external function was

not found in the BBOLRT dll.

**User Response:** Check to be sure that the correct version of BBOLRT is accessible to the failing address space either through STEPLIB, LNKLST or via loading

the runtime into LPA.

C9C212CE

**Explanation:** The BBOLRT dll was not able to be

loaded.

**User Response:** Check to be sure that the failing address space has access to the WAS/390 EE runtime DLLs either through STEPLIB,LNKLST or via loading

the runtime into LPA.

C9C212CF

**Explanation:** IBM Internal Only

**User Response:** Contact the IBM Support Center.

C9C212D0

**Explanation:** IBM Internal Only

User Response: Contact the IBM Support Center.

C9C212D1

**Explanation:** IBM Internal Only

**User Response:** Contact the IBM Support Center.

C9C212D2

**Explanation:** IBM Internal Only

**User Response:** Contact the IBM Support Center.

C9C212D3

**Explanation:** IBM Internal Only

**User Response:** Contact the IBM Support Center.

C9C212D4

**Explanation:** IBM Internal Only

**User Response:** Contact the IBM Support Center.

C9C212D5

**Explanation:** IBM Internal Only

User Response: Contact the IBM Support Center.

C9C212D6

**Explanation:** IBM Internal Only

**User Response:** Contact the IBM Support Center.

C9C212D7

**Explanation:** IBM Internal Only

**User Response:** Contact the IBM Support Center.

C9C212D8

**Explanation:** IBM Internal Only

C9C212D9

**Explanation:** IBM Internal Only

**User Response:** Contact the IBM Support Center.

C9C212DA

**Explanation:** IBM Internal Only

**User Response:** Contact the IBM Support Center.

C9C212DB

**Explanation:** IBM Internal Only

**User Response:** Contact the IBM Support Center.

C9C212DC

**Explanation:** IBM Internal Only

**User Response:** Contact the IBM Support Center.

C9C212DD

**Explanation:** IBM Internal Only

**User Response:** Contact the IBM Support Center.

C9C212DE

**Explanation:** IBM Internal Only

**User Response:** Contact the IBM Support Center.

C9C212DF

**Explanation:** IBM Internal Only

**User Response:** Contact the IBM Support Center.

C9C212E0

**Explanation:** IBM Internal Only

**User Response:** Contact the IBM Support Center.

C9C212E1

**Explanation:** IBM Internal Only

**User Response:** Contact the IBM Support Center.

C9C212E2

**Explanation:** IBM Internal Only

User Response: Contact the IBM Support Center.

C9C212E3

**Explanation:** IBM Internal Only

**User Response:** Contact the IBM Support Center.

C9C212E4

**Explanation:** IBM Internal Only

**User Response:** Contact the IBM Support Center.

C9C212E5

**Explanation:** IBM Internal Only

**User Response:** Contact the IBM Support Center.

C9C212E6

**Explanation:** IBM Internal Only

**User Response:** Contact the IBM Support Center.

C9C212E7

**Explanation:** IBM Internal Only

**User Response:** Contact the IBM Support Center.

C9C212E8

**Explanation:** IBM Internal Only

**User Response:** Contact the IBM Support Center.

C9C212E9

**Explanation:** IBM Internal Only

**User Response:** Contact the IBM Support Center.

C9C212EA

**Explanation:** IBM Internal Only

**User Response:** Contact the IBM Support Center.

C9C212EB

**Explanation:** IBM Internal Only

**User Response:** Contact the IBM Support Center.

C9C212EC

**Explanation:** IBM Internal Only

C9C212ED

**Explanation:** IBM Internal Only

**User Response:** Contact the IBM Support Center.

**C9C212EE** 

**Explanation:** IBM Internal Only

User Response: Contact the IBM Support Center.

C9C212EF

**Explanation:** IBM Internal Only

User Response: Contact the IBM Support Center.

C9C212F0

**Explanation:** IBM Internal Only

**User Response:** Contact the IBM Support Center.

C9C212F1

**Explanation:** IBM Internal Only

**User Response:** Contact the IBM Support Center.

C9C212F2

**Explanation:** IBM Internal Only

**User Response:** Contact the IBM Support Center.

C9C212F3

**Explanation:** IBM Internal Only

**User Response:** Contact the IBM Support Center.

C9C212F4

**Explanation:** IBM Internal Only

**User Response:** Contact the IBM Support Center.

C9C212F5

**Explanation:** IBM Internal Only

**User Response:** Contact the IBM Support Center.

C9C212F6

**Explanation:** IBM Internal Only

User Response: Contact the IBM Support Center.

C9C212F7

**Explanation:** IBM Internal Only

**User Response:** Contact the IBM Support Center.

C9C212F8

**Explanation:** IBM Internal Only

**User Response:** Contact the IBM Support Center.

C9C212F9

**Explanation:** IBM Internal Only

**User Response:** Contact the IBM Support Center.

C9C212FA

**Explanation:** IBM Internal Only

**User Response:** Contact the IBM Support Center.

C9C212FB

**Explanation:** IBM Internal Only

**User Response:** Contact the IBM Support Center.

C9C212FC

**Explanation:** IBM Internal Only

**User Response:** Contact the IBM Support Center.

C9C212FD

**Explanation:** IBM Internal Only

**User Response:** Contact the IBM Support Center.

C9C212FE

**Explanation:** IBM Internal Only

**User Response:** Contact the IBM Support Center.

C9C212FF

**Explanation:** IBM Internal Only

**User Response:** Contact the IBM Support Center.

C9C21300

**Explanation:** IBM Internal Only

C9C21301

**Explanation:** IBM Internal Only

**User Response:** Contact the IBM Support Center.

C9C21302

**Explanation:** IBM Internal Only

**User Response:** Contact the IBM Support Center.

C9C21303

**Explanation:** IBM Internal Only

**User Response:** Contact the IBM Support Center.

C9C21304

**Explanation:** IBM Internal Only

**User Response:** Contact the IBM Support Center.

C9C21305

**Explanation:** IBM Internal Only

**User Response:** Contact the IBM Support Center.

C9C21306

**Explanation:** IBM Internal Only

**User Response:** Contact the IBM Support Center.

C9C21307

**Explanation:** IBM Internal Only

**User Response:** Contact the IBM Support Center.

C9C21308

**Explanation:** IBM Internal Only

**User Response:** Contact the IBM Support Center.

C9C21309

**Explanation:** IBM Internal Only

**User Response:** Contact the IBM Support Center.

C9C2130A

**Explanation:** IBM Internal Only

User Response: Contact the IBM Support Center.

C9C2130B

**Explanation:** IBM Internal Only

**User Response:** Contact the IBM Support Center.

C9C2130C

**Explanation:** IBM Internal Only

User Response: Contact the IBM Support Center.

C9C2130D

**Explanation:** IBM Internal Only

**User Response:** Contact the IBM Support Center.

C9C2130E

**Explanation:** IBM Internal Only

**User Response:** Contact the IBM Support Center.

C9C2130F

**Explanation:** IBM Internal Only

**User Response:** Contact the IBM Support Center.

C9C21310

**Explanation:** IBM Internal Only

**User Response:** Contact the IBM Support Center.

C9C21311

**Explanation:** IBM Internal Only

**User Response:** Contact the IBM Support Center.

C9C21312

**Explanation:** IBM Internal Only

**User Response:** Contact the IBM Support Center.

C9C21313

**Explanation:** IBM Internal Only

**User Response:** Contact the IBM Support Center.

C9C21314

**Explanation:** IBM Internal Only

C9C21315

**Explanation:** IBM Internal Only

**User Response:** Contact the IBM Support Center.

C9C21411

**Explanation:** IBM Internal Only

User Response: Contact the IBM Support Center.

C9C21412

**Explanation:** IBM Internal Only

**User Response:** Contact the IBM Support Center.

C9C216A4

**Explanation:** No class implementation exists for the

nethod

**User Response:** Verify coding to the intended method is correct and supported. Do not invoke unsupported methods. For supported methods, instance manager detailed tracing may be enabled to capture method

flow.

C9C21800

**Explanation:** WebSphere read an interest back from the RRS recovery logs that was an unknown or invalid type. WebSphere cannot process this interest.

**User Response:** If you recently upgraded your service level, confirm that a cold start of WebSphere or RRS was not required. Ensure that your RRS logstreams are not corrupted.

C9C21801

**Explanation:** IBM Internal Only

User Response: Contact the IBM Support Center.

C9C21802

**Explanation:** Failed to get terminator pointer from

control.

User Response: Rewrite application logic.

C9C21803

**Explanation:** IBM Internal Only

**User Response:** Contact the IBM Support Center.

C9C21804

**Explanation:** IBM Internal Only

**User Response:** Contact the IBM Support Center.

C9C21805

**Explanation:** IBM Internal Only

**User Response:** Contact the IBM Support Center.

C9C21806

**Explanation:** IBM Internal Only

**User Response:** Contact the IBM Support Center.

C9C21807

**Explanation:** IBM Internal Only

**User Response:** Contact the IBM Support Center.

C9C21808

**Explanation:** IBM Internal Only

**User Response:** Contact the IBM Support Center.

C9C21809

**Explanation:** Tried to decrement thread association

count below zero in decrement\_association.

User Response: Transaction rolled back. Follow these procedures before calling IBM: <;ol>;<;li>;Run initial diagnostics to determine if the rollback was due to a timeout. Ensure that the transaction timeout value did not expire.<;/li>; <;li>;If the timeout value did not expire, check the application to ensure the transaction's logic didn't cause the rollback.<;/li>; <;li>;Ensure you did not timeout DB2 or the Resource Manager.<;/li>; <;li>;If your application, DB2, or the Resource Manager did not cause the rollback, contact the IBM Support

Center.<;/li>;<;/ol>;

C9C2180A

**Explanation:** IBM Internal Only

**User Response:** Contact the IBM Support Center.

C9C2180B

**Explanation:** IBM Internal Only

C9C2180C

**Explanation:** IBM Internal Only

**User Response:** Contact the IBM Support Center.

C9C2180D

**Explanation:** register\_resource detected transaction is

marked rollback.

User Response: See C9C21809.

C9C2180E

Explanation: register\_synchronization detected

transaction is marked rollback. **User Response:** See C9C21809.

C9C2180F

Explanation: register\_synchronization with superior

coordinator raised unknown exception.

User Response: No action possible. Raise

CORBA::UNKNOWN exception.

C9C21810

Explanation: Resource registration with superior failed

in genericCreate.

**User Response:** See C9C2181F

C9C21811

**Explanation:** Null PropagationContext in extract\_gitd.

**User Response:** Check the workstation logs to see if there are any previous corresponding exceptions. Report this information to the IBM Support Center.

C9C21812

**Explanation:** Tid length is zero, or less than or equal

to bqual length.

**User Response:** Check the workstation logs to see if there are any previous corresponding exceptions.

Report this information to the the IBM Support Center.

C9C21813

Explanation: gtrid length exceeds MAX\_GTRID length

in extract\_gtid.

**User Response:** Check the workstation logs to see if there are any previous corresponding exceptions. Report this information to the IBM Support Center.

C9C21814

**Explanation:** IBM Internal Only

**User Response:** Contact the IBM Support Center.

C9C21815

**Explanation:** IBM Internal Only

**User Response:** Contact the IBM Support Center.

C9C21816

**Explanation:** IBM Internal Only

User Response: Contact the IBM Support Center.

C9C21817

**Explanation:** IBM Internal Only

**User Response:** Contact the IBM Support Center.

C9C21818

**Explanation:** IBM Internal Only

**User Response:** Contact the IBM Support Center.

C9C21819

**Explanation:** IBM Internal Only

**User Response:** Contact the IBM Support Center.

C9C2181A

**Explanation:** IBM Internal Only

**User Response:** Contact the IBM Support Center.

C9C2181B

**Explanation:** IBM Internal Only

**User Response:** Contact the IBM Support Center.

C9C2181C

**Explanation:** IBM Internal Only

**User Response:** Contact the IBM Support Center.

C9C2181E

Explanation: Transaction rolled back during root

prepare.

User Response: See C9C21809.

C9C2181F

Explanation: Transaction rolled back during commit.

User Response: See C9C21809.

C9C21820

**Explanation:** Transaction rolled back during commit.

User Response: See C9C21809.

C9C21821

**Explanation:** Transaction rolled back during commit.

User Response: See C9C21809.

C9C21822

**Explanation:** Transaction rolled back during commit.

User Response: See C9C21809.

C9C21823

**Explanation:** Detected that transaction is pending

rollback.

User Response: See C9C21809.

C9C21824

**Explanation:** Detected that transaction is pending

rollback.

User Response: See C9C21809.

C9C21825

Explanation: Transaction rolled back during commit.

User Response: See C9C21809.

C9C21826

**Explanation:** IBM Internal Only

**User Response:** Contact the IBM Support Center.

C9C21827

**Explanation:** Attempted to access transactional objects that no longer exist. The method that threw the exception detected that the transactional object no longer existed and had either been committed or rolled back by some other asynchronous operation.

**User Response:** If the exception was thrown by your application, there may be a problem synchronizing the application execution and the attempt to query, modify, rollback, or commit the transaction.

C9C21828

**Explanation:** IBM Internal Only

**User Response:** Contact the IBM Support Center.

C9C21829

**Explanation:** IBM Internal Only

**User Response:** Contact the IBM Support Center.

C9C2182A

**Explanation:** IBM Internal Only

**User Response:** Contact the IBM Support Center.

C9C2182B

**Explanation:** IBM Internal Only

**User Response:** Contact the IBM Support Center.

C9C2182C

**Explanation:** IBM Internal Only

**User Response:** Contact the IBM Support Center.

C9C2182D

**Explanation:** There was not enough storage preallocated to accomodate OTS structures.

**User Response:** Set TRACEDETAIL=(3,4,6) in your

environment dataset (BBOENV).

C9C2182E

**Explanation:** Transaction Service does not support

inbound transactional one-way requests.

User Response: Do not issue transactional one-way

request.

C9C2182F

**Explanation:** Transaction rolled back during commit.

User Response: See C9C21809.

C9C21830

**Explanation:** Transaction rolled back during commit.

User Response: See C9C21809.

C9C21831

Explanation: Transaction rolled back during commit.

User Response: See C9C21809.

#### C9C21832

**Explanation:** Transaction rolled back during commit.

User Response: See C9C21809.

#### C9C21833

**Explanation:** Transaction rolled back during commit.

User Response: See C9C21809.

### C9C21834

Explanation: Transaction rolled back during commit.

User Response: See C9C21809.

#### C9C21835

**Explanation:** Control Region is shutting down.

Transaction creation is not possible.

**User Response:** Contact the IBM Support Center.

#### C9C21836

**Explanation:** Control Region is shutting down.

Transaction creation is not possible.

**User Response:** Contact the IBM Support Center.

### C9C21837

**Explanation:** Control Region is shutting down.

Creation is not possible.

**User Response:** Contact the IBM Support Center.

## C9C21838

**Explanation:** Control Region is shutting down.

Creation is not possible.

**User Response:** Contact the IBM Support Center.

#### C9C21839

**Explanation:** Control Region is shutting down.

Creation is not possible.

**User Response:** Contact the IBM Support Center.

## C9C2183A

**Explanation:** Control Region is shutting down.

Creation is not possible.

**User Response:** Contact the IBM Support Center.

#### C9C2183C

**Explanation:** IBM Internal Only

**User Response:** Contact the IBM Support Center.

#### C9C2183D

**Explanation:** Resource commit came in on restart resource but resolver owns syncpoint.

**User Response:** This exception is normal processing for restart but indicates that attempts to contact the recovery coordinator have been unsuccessful. If this condition persists, ensure the recovery coordinator is up and functioning. It is possible that the application (or application environment) acting as recovery coordinator is down.

### C9C2183E

**Explanation:** Resource rollback came in on restart resource but resolver owns syncpoint.

**User Response:** This exception is normal processing for restart but indicates that attempts to contact the recovery coordinator have been unsuccessful. If this condition persists, ensure the recovery coordinator is up and functioning. It is possible that the application (or application environment) acting as recovery coordinator is down.

## C9C2183F

**Explanation:** Detected that transaction is pending

rollback.

User Response: See C9C21809.

## C9C21840

**Explanation:** Rollback request was rejected because requested was not the initiator of the transaction. Obsolete.

**User Response:** Check for a possible application coding error.

## C9C21841

**Explanation:** Commit request was rejected because requested was not the initiator of the transaction. Obsolete.

**User Response:** Check for a possible application coding error.

## C9C21842

**Explanation:** Unable to register resource due to underlying recovery service logging limit.

**User Response:** Rewrite application to include fewer resources.

C9C21843

**Explanation:** IBM Internal Only

**User Response:** Contact the IBM Support Center.

C9C21844

**Explanation:** IBM Internal Only

User Response: Contact the IBM Support Center.

C9C21845

**Explanation:** IBM Internal Only

User Response: Contact the IBM Support Center.

C9C21846

**Explanation:** Unable to register local resource object

due to implementation restriction.

**User Response:** Check for an application error. Refer to application documentation for restrictions on local

resource.

C9C21847

**Explanation:** Unable to register local synchronization

object due to implementation restriction.

**User Response:** Check for an application error. Refer to application documentation for restrictions on

synchronization onjects.

C9C21848

**Explanation:** Encountered a user exception while trying to mark transaction on thread as rollback\_only.

**User Response:** Check for an application error.

C9C21849

**Explanation:** IBM Internal Only

**User Response:** Contact the IBM Support Center.

C9C2184A

**Explanation:** IBM Internal Only

**User Response:** Contact the IBM Support Center.

C9C2184B

**Explanation:** IBM Internal Only

**User Response:** Contact the IBM Support Center.

C9C2184C

**Explanation:** IBM Internal Only

**User Response:** Contact the IBM Support Center.

C9C2184D

**Explanation:** IBM Internal Only

User Response: Contact the IBM Support Center.

C9C2184E

**Explanation:** IBM Internal Only

**User Response:** Contact the IBM Support Center.

C9C2184F

**Explanation:** IBM Internal Only

User Response: Contact the IBM Support Center.

C9C21850

**Explanation:** A return code was issued from an invocation of the Resource Recovery Services ATRAPRP

service, indicating restart processing required.

**User Response:** Restart address space.

C9C21851

**Explanation:** An unexpected return code was issued from an invocation of the Resource Recovery Services

ATRAPRP service.

**User Response:** Check the error log for message BBOT004E. If present, this message will indicate the unexpected return code issued from the service. For further information on the service and return code, please see publication SA22-7616 entitled MVS Programming: Resource Recovery. If the problem persists, please contact the IBM support center.

C9C21852

**Explanation:** A return code was issued from an invocation of the Resource Recovery Services ATRACMT service, indicating restart processing

required.

**User Response:** Restart address space.

C9C21853

**Explanation:** An unexpected return code was issued from an invocation of the Resource Recovery Services

ATRACMT service.

**User Response:** Check the error log for message BBOT004E. If present, this message will indicate the unexpected return code issued from the service. For

further information on the service and return code, please see publication SA22-7616 entitled MVS Programming: Resource Recovery. If the problem persists, please contact the IBM support center.

#### C9C21854

**Explanation:** A return code was issued from an invocation of the Resource Recovery Services ATRABAK service, indicating restart processing required.

User Response: Restart address space.

#### C9C21855

**Explanation:** An unexpected return code was issued from an invocation of the Resource Recovery Services ATRABAK service.

**User Response:** Check the error log for message BBOT004E. If present, this message will indicate the unexpected return code issued from the service. For further information on the service and return code, please see publication SA22-7616 entitled MVS Programming: Resource Recovery. If the problem persists, please contact the IBM support center.

### C9C21856

**Explanation:** A return code was issued from an invocation of the Resource Recovery Services ATRAFGT service, indicating restart processing required.

User Response: Restart address space.

## C9C21857

**Explanation:** An unexpected return code was issued from an invocation of the Resource Recovery Services ATRAFGT service.

**User Response:** Check the error log for message BBOT004E. If present, this message will indicate the unexpected return code issued from the service. For further information on the service and return code, please see publication SA22-7616 entitled MVS Programming: Resource Recovery. If the problem persists, please contact the IBM support center.

## C9C21858

**Explanation:** A return code was issued from an invocation of the Resource Recovery Services ATRPDUE service, indicating restart processing required.

**User Response:** Restart address space.

#### C9C21859

**Explanation:** An unexpected return code was issued from an invocation of the Resource Recovery Services ATRPDUE service.

**User Response:** Check the error log for message BBOT004E. If present, this message will indicate the unexpected return code issued from the service. For further information on the service and return code, please see publication SA22-7616 entitled MVS Programming: Resource Recovery. If the problem persists, please contact the IBM support center.

#### C9C2185A

**Explanation:** A return code indicating that RRS is not currently active was returned from an invocation of an RRS Callable Service.

**User Response:** Make sure RRS is currently active. If the problem persists, please contact the IBM support center.

### C9C2185B

**Explanation:** An unexpected return code was issued from an invocation of the Resource Recovery Services ATRRWID service.

**User Response:** Check the error log for message BBOT004E. If present, this message will indicate the unexpected return code issued from the service. For further information on the service and return code, please see publication SA22-7616 entitled MVS Programming: Resource Recovery. If the problem persists, please contact the IBM support center.

## C9C2185C

**Explanation:** An unexpected return code was issued from an invocation of the Resource Recovery Services ATRDINT service.

**User Response:** Check the error log for message BBOT004E. If present, this message will indicate the unexpected return code issued from the service. For further information on the service and return code, please see publication SA22-7616 entitled MVS Programming: Resource Recovery. If the problem persists, please contact the IBM support center.

### C9C2185D

**Explanation:** An unexpected return code was issued from an invocation of the Resource Recovery Services ATRSPID service.

**User Response:** Check the error log for message BBOT004E. If present, this message will indicate the unexpected return code issued from the service. For further information on the service and return code, please see publication SA22-7616 entitled MVS

Programming: Resource Recovery. If the problem persists, please contact the IBM support center.

#### C9C2185E

**Explanation:** An unexpected return code was issued from an invocation of the Resource Recovery Services ATRRID service.

**User Response:** Check the error log for message BBOT004E. If present, this message will indicate the unexpected return code issued from the service. For further information on the service and return code, please see publication SA22-7616 entitled MVS Programming: Resource Recovery. If the problem persists, please contact the IBM support center.

#### C9C2185F

**Explanation:** An unexpected return code was issued from an invocation of the Resource Recovery Services ATRSWID service.

**User Response:** Check the error log for message BBOT004E. If present, this message will indicate the unexpected return code issued from the service. For further information on the service and return code, please see publication SA22-7616 entitled MVS Programming: Resource Recovery. If the problem persists, please contact the IBM support center.

## C9C21860

**Explanation:** An unexpected return code was issued from an invocation of the Resource Recovery Services ATRRURD service.

**User Response:** Check the error log for message BBOT004E. If present, this message will indicate the unexpected return code issued from the service. For further information on the service and return code, please see publication SA22-7616 entitled MVS Programming: Resource Recovery. If the problem persists, please contact the IBM support center.

### C9C21861

**Explanation:** An unexpected return code was issued from an invocation of the Resource Recovery Services ATRIRRI service.

**User Response:** Check the error log for message BBOT004E. If present, this message will indicate the unexpected return code issued from the service. For further information on the service and return code, please see publication SA22-7616 entitled MVS Programming: Resource Recovery. If the problem persists, please contact the IBM support center.

#### C9C21862

**Explanation:** An unexpected return code was issued from an invocation of the Resource Recovery Services ATRSUSI service.

**User Response:** Check the error log for message BBOT004E. If present, this message will indicate the unexpected return code issued from the service. For further information on the service and return code, please see publication SA22-7616 entitled MVS Programming: Resource Recovery. If the problem persists, please contact the IBM support center.

#### C9C21863

**Explanation:** An unexpected return code was issued from an invocation of the Resource Recovery Services ATRRUSI service.

**User Response:** Check the error log for message BBOT004E. If present, this message will indicate the unexpected return code issued from the service. For further information on the service and return code, please see publication SA22-7616 entitled MVS Programming: Resource Recovery. If the problem persists, please contact the IBM support center.

### C9C21864

**Explanation:** An unexpected return code was issued from an invocation of the Resource Recovery Services ATRSSPC service.

**User Response:** Check the error log for message BBOT004E. If present, this message will indicate the unexpected return code issued from the service. For further information on the service and return code, please see publication SA22-7616 entitled MVS Programming: Resource Recovery. If the problem persists, please contact the IBM support center.

## C9C21865

**Explanation:** An unexpected return code was issued from an invocation of the Resource Recovery Services ATRIERS service.

**User Response:** Check the error log for message BBOT004E. If present, this message will indicate the unexpected return code issued from the service. For further information on the service and return code, please see publication SA22-7616 entitled MVS Programming: Resource Recovery. If the problem persists, please contact the IBM support center.

## C9C21866

**Explanation:** An unexpected return code was issued from an invocation of the Resource Recovery Services ATRIRLN service.

**User Response:** Check the error log for message

BBOT004E. If present, this message will indicate the unexpected return code issued from the service. For further information on the service and return code, please see publication SA22-7616 entitled MVS Programming: Resource Recovery. If the problem persists, please contact the IBM support center.

#### C9C21867

**Explanation:** An unexpected return code was issued from an invocation of the Resource Recovery Services ATRISLN service.

**User Response:** Check the error log for message BBOT004E. If present, this message will indicate the unexpected return code issued from the service. For further information on the service and return code, please see publication SA22-7616 entitled MVS Programming: Resource Recovery. If the problem persists, please contact the IBM support center.

#### C9C21868

**Explanation:** A return code indicating that RRS is not currently active was returned from an invocation of an RRS Callable Service.

**User Response:** Make sure RRS is currently active. If the problem persists, please contact the IBM support center.

## C9C21869

**Explanation:** An unexpected return code was issued from an invocation of the Registration Services CRGSEIF service.

**User Response:** Check the error log for message BBOT004E. If present, this message will indicate the unexpected return code issued from the service. For further information on the service and return code, please see publication SA22-7616 entitled MVS Programming: Resource Recovery. If the problem persists, please contact the IBM support center.

### C9C2186A

**Explanation:** An unexpected return code was issued from an invocation of the Resource Recovery Services ATRIBRS service.

**User Response:** Check the error log for message BBOT004E. If present, this message will indicate the unexpected return code issued from the service. For further information on the service and return code, please see publication SA22-7616 entitled MVS Programming: Resource Recovery. If the problem persists, please contact the IBM support center.

#### C9C2186B

**Explanation:** An unexpected return code was issued from an invocation of the Resource Recovery Services ATRIRNI service.

**User Response:** Check the error log for message BBOT004E. If present, this message will indicate the unexpected return code issued from the service. For further information on the service and return code, please see publication SA22-7616 entitled MVS Programming: Resource Recovery. If the problem persists, please contact the IBM support center.

#### C9C2186C

**Explanation:** An unexpected return code was issued from an invocation of the Resource Recovery Services ATREINT service.

**User Response:** Check the error log for message BBOT004E. If present, this message will indicate the unexpected return code issued from the service. For further information on the service and return code, please see publication SA22-7616 entitled MVS Programming: Resource Recovery. If the problem persists, please contact the IBM support center.

### C9C2186D

**Explanation:** Transaction rolled back during delegate prepare.

User Response: See C9C21809.

### C9C2186E

**Explanation:** Inbound transaction is a nested transaction. WebSphere Application Server for z/OS does not support nested transactions.

**User Response:** Contact the IBM Support Center.

#### C9C2186F

**Explanation:** Resource one\_phase\_commit came in on a resource but a syncpoint was already in progress.

**User Response:** If the transaction was rolled back, see C9C21809.

#### C9C21870

**Explanation:** Transaction rolled back with a heuristic mixed condition during delegate prepare.

**User Response:** RRS will write a record to LOGREC to indicate which resource manager(s) had a heuristic condition during the commit process. Follow the identified resource manager's procedures to resolve the heuristic condition. Also see C9C21809.

#### C9C21871

**Explanation:** Invalid or NULL

CosTransactions::Coordinator object extracted from an inbound. CosTransactions::PropagationContext

structure.

**User Response:** Verify that sending ORB interoperates with WebSphere Application Server for z/OS.

#### C9C21872

**Explanation:** Transaction rolled back during commit.

User Response: See C9C21809.

#### C9C21873

**Explanation:** IBM Internal Only

User Response: Contact the IBM Support Center.

#### C9C21874

**Explanation:** Server region sending reply checks detected a mismatch between the original transaction associated with the method and the one currently associated with the thread.

**User Response:** Check the application for a logic error.

## C9C21875

**Explanation:** Transaction service is unable to locate transaction factory.

**User Response:** Contact the IBM Support Center.

#### C9C21876

**Explanation:** Transaction service is unable to locate transaction factory.

transaction factory.

**User Response:** Check systems management configuration for a definition of transaction factories.

### C9C21877

**Explanation:** Transactional request rejected because transaction is no longer active

transaction is no longer active.

**User Response:** Check the application for a logic error.

### C9C21878

**Explanation:** IBM Internal Only

**User Response:** Contact the IBM Support Center.

#### C9C21879

**Explanation:** IBM Internal Only

**User Response:** Contact the IBM Support Center.

#### C9C2187A

**Explanation:** IBM Internal Only

User Response: Contact the IBM Support Center.

### C9C2187B

**Explanation:** IBM Internal Only

**User Response:** Contact the IBM Support Center.

### C9C2187C

**Explanation:** IBM Internal Only

**User Response:** Contact the IBM Support Center.

#### C9C2187D

**Explanation:** Transaction server in server region detected a thread termination while the transaction was active on thread. This resulted in termination of the server region address space.

**User Response:** Check the application for a logic error.

## C9C2187E

**Explanation:** IBM Internal Only

**User Response:** Contact the IBM Support Center.

## C9C2187F

**Explanation:** IBM Internal Only

**User Response:** Contact the IBM Support Center.

## C9C21880

**Explanation:** IBM Internal Only

**User Response:** Contact the IBM Support Center.

#### C9C21881

**Explanation:** IBM Internal Only

**User Response:** Contact the IBM Support Center.

### C9C21882

**Explanation:** Transaction server detected invalid state

for rollback\_only request.

**User Response:** WebSphere Application Server for z/OS internal processing. No error has occurred.

#### C9C21883

**Explanation:** Transaction server detected transaction service containing deferred begin request.

**User Response:** WebSphere Application Server for z/OS internal processing. No error has occurred.

#### C9C21884

**Explanation:** Non-existent transaction detected for rollback\_only request.

**User Response:** Check the application for a logic error.

### C9C21885

Explanation: Invalid

CosTransaction::PropagationContext returned from a 'deferred begin' outbound request.

**User Response:** Check the documentation on interoperability between ORBs.

#### C9C21886

**Explanation:** An attempt was made to mark a transaction 'rollback\_only' which was previously marked 'rolledback\_only' or is in the process of being rolled back.

**User Response:** The transaction has or will be rolled back asynchronously from this processing. The initial rollback may have been initiated by the application itself, asynchronous from this call, or initiated by one of the resource managers participating in the transaction. It is possible that the application has violated one of the resource manager protocols. Scan the traces previous to this one that would indicate when the rollback occurred and see C9C21809 for the rollback procedures.

## C9C21887

**Explanation:** attdint issued against rolled back transaction.

**User Response:** The transaction has been rolled back asynchronously from this call. Either the rollback was initiated by the application asynchronous from this one, or one of the resource managers participating in the transactions initiated it. It is possible that the application has violated one of the resource manager protocols. Scan the traces previous to this one that would indicate when the rollback occurred and see C9C21809 for the rollback procedures.

## C9C21888

**Explanation:** atrspid issued against rolled back transaction.

User Response: The transaction has been rolled back

asynchronously from this call. Either the rollback was initiated by the application asynchronous from this one, or one of the resource managers participating in the transactions initiated it. It is possible that the application has violated one of the resource manager protocols. Scan the traces previous to this one that would indicate when the rollback occurred and see C9C21809 for the rollback procedures.

#### C9C21889

**Explanation:** atreint issued but UR log data limit exceeded.

**User Response:** A system limit has been exceeded and is no longer capable of storing transactional information. The application must reduce the number of different resource managers participating, possibly by narrowing the scope of the transactions or by redefining the composite objects so they are comprised of fewer components.

## C9C2188A

**Explanation:** atreint issued against rolled back transaction.

**User Response:** The transaction has been rolled back asynchronously from this call. Either the rollback was initiated by the application asynchronous from this one, or one of the resource managers participating in the transactions initiated it. It is possible that the application has violated one of the resource manager protocols. Scan the traces previous to this one that would indicate when the rollback occurred and see C9C21809 for the rollback procedures.

## C9C2188B

**Explanation:** IBM Internal Only

**User Response:** Contact the IBM Support Center.

## C9C2188C

**Explanation:** IBM Internal Only

**User Response:** Contact the IBM Support Center.

## C9C2188D

**Explanation:** IBM Internal Only

**User Response:** Contact the IBM Support Center.

## C9C2188E

**Explanation:** IBM Internal Only

#### C9C2188F

**Explanation:** IBM Internal Only

**User Response:** Contact the IBM Support Center.

#### C9C21890

**Explanation:** IBM Internal Only

User Response: Contact the IBM Support Center.

### C9C21891

**Explanation:** IBM Internal Only

User Response: Contact the IBM Support Center.

#### C9C21892

**Explanation:** A transaction was rolled back because the containing transaction exceeded the specified timeout value. (This timeout was detected by the WebSphere Application Server for z/OS syncpoint coordinator.)

**User Response:** Scan the traces previous to this one that would indicate when the rollback initially occurred and see C9C21809 for the rollback procedures.

#### C9C21893

**Explanation:** A transaction was rolled back because the containing transaction exceeded the specified timeout value. (This timeout was detected by the WebSphere Application Server for z/OS syncpoint coordinator.) The detection of failure was prior to a system exception being raised for this transaction.

**User Response:** Scan the traces subsequent to this one that indicate when the rollback initially occurred and see C9C21809 for the rollback procedures.

## C9C21894

**Explanation:** An inbound request to a control region was detected to be contained within a transaction that had previously timed out.

**User Response:** Scan the traces previous to this one that would indicate when the rollback initially occurred and see C9C21809 for the rollback procedures.

### C9C21895

**Explanation:** Commit request was rejected because the request was not made by the initiator of the transaction. Transaction has been marked rollback only.

**User Response:** Check for a possible application coding error.

#### C9C21896

**Explanation:** Rollback request was rejected because the request was not made by the initiator of the transaction. Transaction has been marked rollback only.

**User Response:** Check for a possible application coding error.

### C9C21897

**Explanation:** Persistant data that contains up level version numbers was retrieved during the OTS restart process. The server is brought down. This condition can occur when a new level of code was used to start an application server, run for a time, creating entries for transactions in RRS' hardened data logs, and then the application server is brought down. When the application server was restarted, an older level of WebSphere Application Server for z/OS code was used, and this is not supported.

User Response: Operator: Ensure the correct PROC was used to start this application server. System Programmer: Ensure the PROC used to start this application server has specified the intended level of WebSphere Application Server for z/OS code. If so, and you have knowingly regressed the level of WebSphere Application Server for z/OS code, you must follow the WebSphere Application Server for z/OS cold start procedures to undo any changes that were made to the WebSphere Application Server for z/OS environment while the application server was at the higher level. If you are not attempting to change code levels, and the PROC has specified the correct WebSphere Application Server for z/OS code, then contact the IBM Support Center.

### C9C21898

**Explanation:** Persistant data that contains up level version numbers was retrieved during the OTS restart process. The server is brought down. This condition can occur when a new level of code was used to start an application server, run for a time, creating entries for transactions in RRS' hardened data logs, and then the application server is brought down. When the application server was restarted, an older level of WebSphere Application Server for z/OS code was used, and this is not supported.

**User Response:** Operator: Ensure the correct PROC was used to start this application server. System Programmer: Ensure the PROC used to start this application server has specified the intended level of WebSphere Application Server for z/OS code. If so, and you have knowingly regressed the level of WebSphere Application Server for z/OS code, you must follow the WebSphere Application Server for z/OS cold start procedures to undo any changes that were made to the WebSphere Application Server for z/OS environment while the application server was at the higher level. If

you are not attempting to change code levels, and the PROC has specified the correct WebSphere Application Server for z/OS code, then contact the IBM Support Center.

#### C9C21899

**Explanation:** Persistant data that contains up level version numbers was retrieved during the OTS restart process. The server is brought down. This condition can occur when a new level of code was used to start an application server, run for a time, creating entries for transactions in RRS' hardened data logs, and then the application server is brought down. When the application server was restarted, an older level of WebSphere Application Server for z/OS code was used, and this is not supported.

**User Response:** Operator: Ensure the correct PROC was used to start this application server. System Programmer: Ensure the PROC used to start this application server has specified the intended level of WebSphere Application Server for z/OS code. If so, and you have knowingly regressed the level of WebSphere Application Server for z/OS code, you must follow the WebSphere Application Server for z/OS cold start procedures to undo any changes that were made to the WebSphere Application Server for z/OS environment while the application server was at the higher level. If you are not attempting to change code levels, and the PROC has specified the correct WebSphere Application Server for z/OS code, then contact the IBM Support Center.

#### C9C2189A

**Explanation:** Persistant data that contains up level version numbers was retrieved during the OTS restart process. The server is brought down. This condition can occur when a new level of code was used to start an application server, run for a time, creating entries for transactions in RRS' hardened data logs, and then the application server is brought down. When the application server was restarted, an older level of WebSphere Application Server for z/OS code was used, and this is not supported.

**User Response:** Operator: Ensure the correct PROC was used to start this application server. System Programmer: Ensure the PROC used to start this application server has specified the intended level of WebSphere Application Server for z/OS code. If so, and you have knowingly regressed the level of WebSphere Application Server for z/OS code, you must follow the WebSphere Application Server for z/OS cold start procedures to undo any changes that were made to the WebSphere Application Server for z/OS environment while the application server was at the higher level. If you are not attempting to change code levels, and the PROC has specified the correct WebSphere Application Server for z/OS code, then contact the IBM Support Center.

#### C9C2189B

Explanation: OTS has determined that the method inbound to this server has timed out, because one of its transactional objects does not exist. Most probable cause is the transaction timedout.

**User Response:** Scan the traces subsequent to this one that indicate when the rollback initially occurred and see C9C21809 for the rollback procedures.

#### C9C2189C

Explanation: Transaction rolled back due to an unexpected return code from agent prepare.

User Response: Scan the traces subsequent to this one. **TBD** 

### C9C2189D

Explanation: Transaction rolled back because a protected resource is not in the proper state for a commit.

User Response: TBD

### C9C2189E

**Explanation:** The control region was brought down after a CANCEL reply to MSGINDEX\_BBOUENUS\_OTS\_HARDENED\_DATA\_LOSS.

User Response: None

## C9C2189F

**Explanation:** Unknown transaction policy specified for continer.

User Response: Check the transaction policy specified for this container in the SM EUI.

## C9C218A0

**Explanation:** Transaction that was started during a method dispatch was not completed before returning. The transaction was marked for rollback.

User Response: Check the application logic for a possible coding error.

## C9C218A1

**Explanation:** A different transaction was present at container exit than at container entry. The transaction at exit was marked for rollback and the transaction at entry was resumed.

User Response: Check the application logic for a possible coding error.

#### C9C218A2

**Explanation:** Container initiated transaction caught unknown exception from commit.

**User Response:** None.

#### C9C218A3

**Explanation:** Container caught exception while attempting to resume the transaction that was present on entry.

on entry.

User Response: None.

### C9C218A4

**Explanation:** An error occurred while attempting to retrieve data about the current unit of recovery. RRS detected that the server had an invalid environment. The server will terminate itself and take a dump.

**User Response:** Contact the IBM Support Center.

### C9C218A5

**Explanation:** An error occurred while attempting to retrieve data about the current unit of recovery. RRS has become unavailable and/or the server cannot communicate with RRS.

**User Response:** Restart RRS and/or the application server that failed.

#### C9C218A6

**Explanation:** An error occurred while trying to commit the procedural global transaction on behalf of the container. The procedural global transaction was rolledback. Containers can start procedural global transactions in server regions, on behalf of business logic for certain transaction policies.

**User Response:** The resource that was being modified by the object was rolledback for some reason that is not known to the server. Consult rollback debug documentation for the resource manager which initiated the rollback. See RRS problem determination documentation for assistence in determining the rollback initiating resource manager.

#### C9C218A7

**Explanation:** IBM Internal Only

**User Response:** Contact the IBM Support Center.

#### C9C218A8

**Explanation:** IBM Internal Only

**User Response:** Contact the IBM Support Center.

#### C9C218A9

**Explanation:** Hybrid Global transaction could not be committed by the server because the resource managers involved in transaction were in the wrong state. The server region is terminated.

**User Response:** Check for an application logic error.

#### C9C218AA

**Explanation:** IBM Internal Only

**User Response:** Contact the IBM Support Center.

## C9C218AB

**Explanation:** IBM Internal Only

**User Response:** Contact the IBM Support Center.

### C9C218AC

**Explanation:** IBM Internal Only

**User Response:** Contact the IBM Support Center.

#### C9C218AD

**Explanation:** IBM Internal Only

**User Response:** Contact the IBM Support Center.

### C9C218AE

**Explanation:** Resume not allowed because the application has uncommitted local resources.

**User Response:** Local resources must be committed or rolled back before resuming another transaction. Check for an application coding error.

## C9C218AF

**Explanation:** An exception was thrown while driving the before\_completion against a synchronization object. The transaction was rolled back.

**User Response:** Check the traces and messages prior to this failure to determine what exception was thrown from the sync object.

#### C9C218B0

**Explanation:** A Heuristic Mixed exception was raised while attempting to commit container initiated transaction.

**User Response:** Check the traces and messages prior to this to determine what protected resource caused the heuristic outcome.

C9C218B1

**Explanation:** IBM Internal Only

**User Response:** Contact the IBM Support Center.

C9C218B2

**Explanation:** IBM Internal Only

**User Response:** Contact the IBM Support Center.

C9C218B3

**Explanation:** IBM Internal Only

**User Response:** Contact the IBM Support Center.

C9C218B4

**Explanation:** IBM Internal Only

User Response: Contact the IBM Support Center.

C9C218B5

**Explanation:** IBM Internal Only

**User Response:** Contact the IBM Support Center.

C9C218B6

**Explanation:** IBM Internal Only

**User Response:** Contact the IBM Support Center.

C9C218B7

**Explanation:** IBM Internal Only

**User Response:** Contact the IBM Support Center.

C9C218B8

**Explanation:** IBM Internal Only

**User Response:** Contact the IBM Support Center.

C9C218B9

**Explanation:** IBM Internal Only

**User Response:** Contact the IBM Support Center.

C9C218BA

**Explanation:** IBM Internal Only

**User Response:** Contact the IBM Support Center.

C9C218BB

**Explanation:** IBM Internal Only

**User Response:** Contact the IBM Support Center.

C9C218BC

**Explanation:** Tid length is zero, or less than or equal

to bqual length.

**User Response:** Check the workstation logs to see if there are any previous corresponding exceptions. Report this information to the IBM Support Center.

C9C218BD

Explanation: gtrid length exceeds MAX\_GTRID length

in extract\_gtid.

**User Response:** Check the workstation logs to see if there are any previous corresponding exceptions. Report this information to the IBM Support Center.

C9C218BE

**Explanation:** Tid length is zero, or less than or equal

to bqual length.

**User Response:** Check the workstation logs to see if there are any previous corresponding exceptions. Report this information to the IBM Support Center.

C9C218BF

**Explanation:** gtrid length exceeds MAX\_GTRID length

in extract\_gtid.

**User Response:** Check the workstation logs to see if there are any previous corresponding exceptions. Report this information to the IBM Support Center.

C9C218C0

**Explanation:** A return code was issued from an invocation of the Resource Recovery Services ATRBEG

service, indicating restart processing required.

User Response: Restart address space.

C9C218C1

**Explanation:** An unexpected return code was issued from an invocation of the Resource Recovery Services

ATRBEG service.

**User Response:** Check the error log for message BBOT004E. If present, this message will indicate the unexpected return code issued from the service. For further information on the service and return code, please see publication SA22-7616 entitled MVS Programming: Resource Recovery. If the problem persists, please contact the IBM support center.

#### C9C218C2

**Explanation:** An unexpected return code was issued from an invocation of the Resource Recovery Services ATRSENV service.

**User Response:** Check the error log for message BBOT004E. If present, this message will indicate the unexpected return code issued from the service. For further information on the service and return code, please see publication SA22-7616 entitled MVS Programming: Resource Recovery. If the problem persists, please contact the IBM support center.

#### C9C218C3

**Explanation:** A return code was issued from an invocation of the Resource Recovery Services ATRADCT service, indicating restart processing required.

User Response: Restart address space.

### C9C218C4

**Explanation:** An unexpected return code was issued from an invocation of the Resource Recovery Services ATRADCT service.

**User Response:** Check the error log for message BBOT004E. If present, this message will indicate the unexpected return code issued from the service. For further information on the service and return code, please see publication SA22-7616 entitled MVS Programming: Resource Recovery. If the problem persists, please contact the IBM support center.

#### C9C218C5

**Explanation:** Transaction rolled back during root

commit.

User Response: See C9C2181F.

## C9C218C6

**Explanation:** IBM Internal Only

**User Response:** Contact the IBM Support Center.

## C9C218C7

**Explanation:** IBM Internal Only

**User Response:** Contact the IBM Support Center.

## C9C218C8

**Explanation:** An inbound transaction context did not contain a reference to the coordinator object for the global transaction.

**User Response:** Contact the IBM Support Center.

#### C9C218C9

**Explanation:** IBM Internal Only

**User Response:** Contact the IBM Support Center.

#### C9C218CA

**Explanation:** IBM Internal Only

**User Response:** Contact the IBM Support Center.

### C9C218CB

**Explanation:** RRS is unavailable on this system.

User Response: Ensure RRS has been started on this

system.

## C9C218CC

**Explanation:** IBM Internal Only

**User Response:** Contact the IBM Support Center.

#### C9C218CD

**Explanation:** RRS is unavailable on this system.

User Response: Ensure RRS has been started on this

system.

### **C9C218CE**

**Explanation:** IBM Internal Only

**User Response:** Contact the IBM Support Center.

## C9C218CF

**Explanation:** The client attempted to invoke an component, e.g. EJB, in a global transaction, however the the the component was deployed with a transaction policy that indicates it must not be invoked within a global transaction.

**User Response:** Correct the client application or redploy the component in error.

## C9C218D0

**Explanation:** The client attempted to invoke an component, e.g. EJB, in a global transaction, however the the the component was deployed with a transaction policy that indicates it must not be invoked within a global transaction.

**User Response:** Correct the client application or redploy the component in error.

#### C9C218D1

Explanation: Transaction rolled back during root

commit.

User Response: See :spotref refid=rollbac..

## C9C218D2

**Explanation:** IBM Internal Only

**User Response:** Contact the IBM Support Center.

## C9C218D3

**Explanation:** IBM Internal Only

**User Response:** Contact the IBM Support Center.

## C9C218D4

**Explanation:** IBM Internal Only

**User Response:** Contact the IBM Support Center.

#### C9C218D5

**Explanation:** During the RRS log name exchange process, RRS indicated that no previous log name was set. This condition occurred while the server was running in restart and recovery mode. This implies that the recovery system is not in the same RRS log group or that the server was never started on its configured system.

**User Response:** If you are attempting to start the server in restart and recovery mode on an alternate system, verify that RRS is in the same log group as the server's configured system.

#### C9C218D6

**Explanation:** IBM Internal Only

**User Response:** Contact the IBM Support Center.

### C9C218D7

**Explanation:** IBM Internal Only

**User Response:** Contact the IBM Support Center.

#### C9C218D8

**Explanation:** IBM Internal Only

**User Response:** Contact the IBM Support Center.

#### C9C218D9

**Explanation:** The transaction manager attempted to contact an XA resource with an attempt to resume a previously suspended transaction. The resource

responded with a return code indicating an error and processing cannot continue.

**User Response:** Check the message log for a message displaying the XAException thrown by the resource and the error code. Contact your resource vendor to determine why this error occurred.

#### C9C218DA

**Explanation:** The transaction manager attempted to contact an XA resource with an attempt to suspend a transaction. The resource responded with a return code indicating an error and processing cannot continue.

**User Response:** Check the message log for a message displaying the XAException thrown by the resource and the error code. Contact your resource vendor to determine why this error occurred.

### C9C218DB

**Explanation:** IBM Internal Only

**User Response:** Contact the IBM Support Center.

### C9C218DC

**Explanation:** IBM Internal Only

**User Response:** Contact the IBM Support Center.

#### C9C218DD

**Explanation:** An exception was raised while driving preInvoke on the transaction strategy for this method. A subsequent attempt to resume the local transaction that was on the thread before the transaction strategy was driven failed.

**User Response:** Contact the IBM Support Center.

### C9C218DE

**Explanation:** IBM Internal Only

**User Response:** Contact the IBM Support Center.

#### C9C218DF

**Explanation:** IBM Internal Only

**User Response:** Contact the IBM Support Center.

## C9C218E1

**Explanation:** IBM Internal Only

C9C218E2

**Explanation:** IBM Internal Only

**User Response:** Contact the IBM Support Center.

C9C218E3

**Explanation:** Transaction rolled back during prepare.

User Response: See C9C21809.

C9C218E4

**Explanation:** IBM Internal Only

User Response: Contact the IBM Support Center.

C9C218E5

**Explanation:** IBM Internal Only

**User Response:** Contact the IBM Support Center.

C9C218E6

**Explanation:** IBM Internal Only

**User Response:** Contact the IBM Support Center.

C9C218E7

**Explanation:** IBM Internal Only

**User Response:** Contact the IBM Support Center.

C9C218E8

**Explanation:** Transaction rolled back during prepare.

User Response: See C9C21809.

C9C218E9

**Explanation:** IBM Internal Only

**User Response:** Contact the IBM Support Center.

C9C218EA

**Explanation:** IBM Internal Only

**User Response:** Contact the IBM Support Center.

C9C218EB

**Explanation:** IBM Internal Only

**User Response:** Contact the IBM Support Center.

C9C218EC

**Explanation:** IBM Internal Only

**User Response:** Contact the IBM Support Center.

C9C218ED

**Explanation:** An exception was thrown while driving the before\_completion against a synchronization object.

The transaction was rolled back.

**User Response:** Check the traces and messages prior to this failure to determine what exception was thrown

from the sync object.

C9C218EE

**Explanation:** Transaction rolled back during prepare.

User Response: See C9C21809.

C9C218EF

Explanation: Transaction rolled back during commit.

User Response: See C9C21809.

C9C218F0

**Explanation:** IBM Internal Only

**User Response:** Contact the IBM Support Center.

C9C218F1

**Explanation:** IBM Internal Only

**User Response:** Contact the IBM Support Center.

C9C218F2

**Explanation:** IBM Internal Only

**User Response:** Contact the IBM Support Center.

C9C218F3

**Explanation:** IBM Internal Only

**User Response:** Contact the IBM Support Center.

C9C218F4

**Explanation:** An inbound request contained a transaction service context for a transaction that has already been added to the path sensitive branch registry but can't be found in the GTID map.

**User Response:** None. This condition can occur during or after an asynchronous transaction rollback. Common causes of asynchronous rollbacks include

timeouts and abends.

#### C9C218F5

**Explanation:** IBM Internal Only

**User Response:** Contact the IBM Support Center.

#### C9C218F6

**Explanation:** The WebSphere transaction service cannot support more than 254 inbound branches of a transaction in one server.

**User Response:** Check for a probable application coding error. A possible cause of this error is a recursive call between components in different servers that are participating in the same transaction.

## C9C218F7

**Explanation:** RRS was cancelled or failed while WebSphere Application Server for z/OS was active. WebSphere is unable to process work when RRS is unavailable.

User Response: Restart RRS and WebSphere.

## C9C218F8

**Explanation:** IBM Internal Only

User Response: Contact the IBM Support Center.

#### C9C218F9

**Explanation:** A resolver which was about to enter a blocking call to RRS could not re-register himself as a transaction alarm.

**User Response:** Contact the IBM Support Center.

#### C9C218FA

**Explanation:** A subordinate OTS resource recieved a commit outcome from his superior node. The resource attempted to drive commit on any XAResources taking part in this transaction branch, but one or more of the resources threw an exception.

**User Response:** The operation will retry periodically. If the problem persists, contact your resource vendor for assistance.

## C9C218FB

**Explanation:** A subordinate OTS resource recieved a commit outcome from his superior node. The resource attempted to drive commit on any XAResources taking part in this transaction branch, but an unexpected exception was thrown.

**User Response:** The operation will retry periodically. If the problem persists, contact the IBM Support Center.

#### C9C218FC

**Explanation:** A subordinate OTS resource is attempting to drive the XAResources associated with his branch of the transaction. The resources cannot be driven yet because there is no server region capable of taking such a request at this time.

**User Response:** The operation will retry periodically. If the problem persists, contact the IBM Support Center.

#### C9C218FD

**Explanation:** IBM Internal Only

**User Response:** Contact the IBM Support Center.

## C9C218FF

**Explanation:** IBM Internal Only

**User Response:** Contact the IBM Support Center.

### C9C21900

**Explanation:** IBM Internal Only

**User Response:** Contact the IBM Support Center.

#### C9C21901

**Explanation:** IBM Internal Only

**User Response:** Contact the IBM Support Center.

## C9C21902

**Explanation:** IBM Internal Only

User Response: Contact the IBM Support Center.

## C9C21903

**Explanation:** IBM Internal Only

**User Response:** Contact the IBM Support Center.

## C9C21904

Explanation: See C9C21899.

User Response: See C9C21899

## C9C21905

**Explanation:** IBM Internal Only

C9C21906 C9C21910 **Explanation:** IBM Internal Only Explanation: See C9C21905. **User Response:** Contact the IBM Support Center. User Response: See C9C21905. C9C21907 C9C21911 **Explanation:** IBM Internal Only Explanation: See C9C2190A. User Response: Contact the IBM Support Center. User Response: See C9C2190A. C9C21908 C9C21913 **Explanation:** IBM Internal Only **Explanation:** IBM Internal Only User Response: Contact the IBM Support Center. **User Response:** Contact the IBM Support Center. C9C21909 C9C21914 **Explanation:** IBM Internal Only **Explanation:** IBM Internal Only **User Response:** Contact the IBM Support Center. **User Response:** Contact the IBM Support Center. C9C2190A C9C21915 **Explanation:** IBM Internal Only **Explanation:** IBM Internal Only **User Response:** Contact the IBM Support Center. **User Response:** Contact the IBM Support Center. C9C2190B C9C21916 Explanation: See C9C21908. **Explanation:** IBM Internal Only User Response: See C9C21908. **User Response:** Contact the IBM Support Center. C9C2190C C9C21917 Explanation: See C9C21909. **Explanation:** IBM Internal Only User Response: See C9C21909. **User Response:** Contact the IBM Support Center. C9C2190D C9C21918 Explanation: See C9C21907. **Explanation:** IBM Internal Only User Response: See C9C21907. **User Response:** Contact the IBM Support Center. C9C2190E C9C21919 **Explanation:** See C9C21907. **Explanation:** IBM Internal Only User Response: See C9C21907. **User Response:** Contact the IBM Support Center.

# C9C2190F

**Explanation:** See C9C218FF. **User Response:** See C9C218FF.

**Explanation:** IBM Internal Only

C9C2191B

**Explanation:** IBM Internal Only

**User Response:** Contact the IBM Support Center.

C9C2191C

Explanation: Non-existent transaction detected for

commit request.

User Response: See C9C21884.

C9C2191D

Explanation: Non-existent transaction detected for

get\_control request.

User Response: See C9C21884.

C9C2191E

**Explanation:** Non-existent transaction detected for

suspend request.

User Response: See C9C21884.

C9C2191F

**Explanation:** Non-existent transaction detected for

rollback request.

User Response: See C9C21884.

C9C21920

Explanation: Non-existent transaction detected for

Prepare request.

User Response: See C9C21884.

C9C21921

**Explanation:** Non-existent transaction detected for

Commit request.

User Response: See C9C21884.

C9C21922

**Explanation:** See C9C21076.

User Response: See C9C21076.

C9C21923

Explanation: See C9C2107B.

User Response: See C9C2107B.

C9C21924

**Explanation:** See C9C2107C.

**User Response:** See C9C2107C.

C9C21925

**Explanation:** The XaRecoveryTableManager class

could not be loaded by the JNI.

**User Response:** The XaRecoveryTableManager class may not be on the classpath. Ensure that the CR classpath specified is correct. If it is correct, contact the

IBM Support Center.

C9C21926

**Explanation:** The "instance" method on the

XaRecoveryTableManager class could not be found by

the JNI.

**User Response:** Contact the IBM Support Center.

C9C21927

**Explanation:** IBM Internal Only

**User Response:** Contact the IBM Support Center.

C9C21928

**Explanation:** IBM Internal Only

**User Response:** Contact the IBM Support Center.

C9C21929

**Explanation:** The one or more methods on the XaRecoveryTableManager class could not be found by

the JNI.

**User Response:** Ensure that your classpath is set

correctly. Failing that, Contact the IBM Support Center.

C9C2192A

**Explanation:** IBM Internal Only

**User Response:** Contact the IBM Support Center.

C9C2192B

Explanation: See C9C21928.

**User Response:** Contact the IBM Support Center.

C9C2192C

Explanation: An array could not be allocated in the

JVM through the JNI.

## C9C2192D

Explanation: See C9C2192D.

User Response: See C9C2192D.

#### C9C2192E

**Explanation:** WebSphere is performing a warm start with RRS. A counter is maintained in the RRS logstream that must match a counter in the XA partner log in order for recovery to complete successfully. The counters do not match.

**User Response:** If the RRS logstream was restored from a backup copy, the XA partner log must also be restored from the same backup. Also, it is possible that the XA partner log was deleted. It will need to be restored from a backed up copy. If neither of these actions are possible, a cold start with RRS will be necessary to restore the logs to a usable state.

### C9C2192F

**Explanation:** IBM Internal Only

User Response: Contact the IBM Support Center.

#### C9C21930

**Explanation:** The transaction sequence number wrapped and needs to be logged in the XA partner log, but the log write failed.

**User Response:** Ensure that the XA partner log file exists and is not full. Ensure that there is free space on the device that the partner log resides on. Look for message WTRN0076 for a detailed stack trace which may provide more information.

## C9C21931

**Explanation:** IBM Internal Only

**User Response:** Contact the IBM Support Center.

## C9C21932

Explanation: See C9C21931.

User Response: See C9C21931.

## C9C21933

**Explanation:** See C9C21931. **User Response:** See C9C21931.

## C9C21934

Explanation: See C9C21931.

User Response: See C9C21931.

#### C9C21935

Explanation: See C9C21931.

User Response: See C9C21931.

#### C9C21936

Explanation: See C9C21931.

User Response: See C9C21931.

### C9C21937

Explanation: See C9C21931.

User Response: See C9C21931.

#### C9C21938

Explanation: See C9C21931.

User Response: See C9C21931.

#### C9C21939

Explanation: See C9C21931.

User Response: See C9C21931.

#### C9C2193A

Explanation: See C9C21931.

User Response: See C9C21931.

## C9C2193B

Explanation: See C9C21931.

User Response: See C9C21931.

## C9C2193C

**Explanation:** A server region thread associated with a transaction received a piece of work for a different tranaction.

**User Response:** Contact the IBM Support Center.

#### C9C2193D

**Explanation:** The JTA transaction manager raised an unexpected exception while processing an inbound request.

**User Response:** Examine the error log for information about the original java exception that was raised.

#### C9C2193E

**Explanation:** The JTA transaction manager raised an unexpected exception while processing an outbound reply.

**User Response:** Examine the error log for information about the original java exception that was raised.

### C9C2193F

**Explanation:** An unexpected java exception was encountered while obtaining a reference to the JTA transaction manager.

**User Response:** Examine the error log for information about the original java exception that was raised.

### C9C21940

**Explanation:** An unexpected OTS UserException was encountered while processing transaction manager request.

**User Response:** Examine the error log for information about the original CORBA exception that was raised.

### C9C21941

**Explanation:** The JVM raised an exeption while attempting to enter the monitor associated with the JTA transaction object from native code.

**User Response:** Examine the error log for information about the original java exception that was raised.

#### C9C21942

**Explanation:** The JVM raised an exeption while attempting to exit the monitor associated with the JTA transaction object from native code.

**User Response:** Examine the error log for information about the original java exception that was raised.

#### C9C21943

**Explanation:** The transaction manager could not find a reference to a recently created transaction in the active GTID map. This can happen when a server region initiated transaction completes during asynchronous processing.

**User Response:** Check the message and error logs for information relating to a transaction timeout as a timeout is the most likely cause of this error.

## C9C21944

**Explanation:** The transaction identifier generated in the server region did not match the identifier generated in the control region from the primary key.

**User Response:** Contact the IBM Support Center.

#### C9C21945

**Explanation:** A request to enlist XA resources in a transaction could not be completed as the control region does not yet have an interest in the RRS unit of recovery.

**User Response:** Check the message and error logs for information relating to a transaction timeout as a timeout is the most likely cause of this error.

#### C9C21946

**Explanation:** A request to enlist XA resources in a transaction could not be completed as the control region no longer has an interest in the RRS unit of recovery.

**User Response:** Check the message and error logs for information relating to a transaction timeout as a timeout is the most likely cause of this error.

## C9C21947

**Explanation:** The JTA transaction manager raised an unexpected exception while attempting to determine the transaction attribute of the target object and operation.

**User Response:** Examine the error log for information about the original java exception that was raised.

## C9C21948

**Explanation:** The RRS service ATREINT1 returned the value ATR\_CONTEXT\_TOKEN\_INV. The Transaction will be marked rollback-only.

User Response: None.

## C9C21949

**Explanation:** A request was received for a transaction that has already gone through a syncpoint.

User Response: None.

#### C9C2194A

**Explanation:** Non-existent transaction detected in the received\_request method.

**User Response:** Check the message and error logs for information relating to a transaction timeout as a timeout is the most likely cause of this error. If the problem persists, contact the IBM Support Center.

#### C9C2194B

Explanation: See C9C2192D.

User Response: See C9C2192D.

C9C2194C

**Explanation:** IBM Internal Only

**User Response:** Contact the IBM Support Center.

C9C2194D

Explanation: The "instance" method on the

ControllerRequestProcessor class could not be found by

the JNI.

**User Response:** Contact the IBM Support Center.

C9C2194E

**Explanation:** IBM Internal Only

**User Response:** Contact the IBM Support Center.

C9C2194F

**Explanation:** A call to RegisterNatives failed. The method could not be registered with the JNI.

**User Response:** Ensure the classpath has not been modified and that your service level is not corrupted. If the problem persists, contact the IBM support center.

C9C21950

**Explanation:** IBM Internal Only

**User Response:** Contact the IBM Support Center.

C9C21951

Explanation: See C9C21928.

**User Response:** Contact the IBM Support Center.

C9C21952

**Explanation:** IBM Internal Only

User Response: Contact the IBM Support Center.

C9C21953

**Explanation:** IBM Internal Only

**User Response:** Contact the IBM Support Center.

C9C21954

**Explanation:** IBM Internal Only

**User Response:** Contact the IBM Support Center.

C9C21955

**Explanation:** IBM Internal Only

**User Response:** Contact the IBM Support Center.

C9C21956

**Explanation:** IBM Internal Only

User Response: Contact the IBM Support Center.

C9C21C01

Explanation: Invalid object reference detected.

User Response: Gather documentation and contact the

IBM Support Center.

C9C21C02

**Explanation:** Shasta marshaling error detected.

User Response: Gather documentation and contact the

IBM Support Center.

C9C21C03

**Explanation:** Shasta internal error detected.

**User Response:** Gather documentation and contact the

IBM Support Center.

C9C21C04

**Explanation:** \_narrow method caught non-CORBA

exception

User Response: Gather documentation and contact the

IBM Support Center.

C9C21C05

**Explanation:** A CORBA::UNKNOWN error has been

unmarshalled in the bindings from javaspace.

User Response: Look prior to this message to see if

any java error messages have been recorded

C9C21C06

**Explanation:** A CORBA::UNKNOWN error has

occured in the SOMRef process

**User Response:** Gather documentation and contact the

IBM Support Center.

C9C21C30

**Explanation:** Function \_CallMethod in bbolrt.cpp

could not find Java class

/com/ibm/som/corba/rt/WeakRef.class

User Response: Verify that the CLASSPATH

environment variable specifies a JAR (Java ARchive) file that contains WeakRef.class

#### C9C21C31

**Explanation:** Function \_CallMethod in bbolrt.cpp could not find the "get" method in Java class /com/ibm/som/corba/rt/WeakRef.class

**User Response:** Verify that the CLASSPATH environment variable specifies a JAR (Java ARchive) file that contains WeakRef.class

## C9C21C32

**Explanation:** Function \_StrongRef in bbolrt.cpp could not find Java class

/com/ibm/som/corba/rt/WeakRef.class

**User Response:** Verify that the CLASSPATH environment variable specifies a JAR (Java ARchive) file that contains WeakRef.class

### C9C21C33

**Explanation:** Function \_StrongRef in bbolrt.cpp could not find the "get" method in Java class /com/ibm/som/corba/rt/WeakRef.class

**User Response:** Verify that the CLASSPATH environment variable specifies a JAR (Java ARchive) file that contains WeakRef.class

## C9C21C34

**Explanation:** Function \_WeakRef in bbolrt.cpp could not find Java class

/com/ibm/som/corba/rt/SOMBase.class

**User Response:** Verify that the CLASSPATH environment variable specifies a JAR (Java ARchive) file that contains SOMBase.class

## C9C21C35

**Explanation:** Function \_WeakRef in bbolrt.cpp could not find the "\_weakref" method in Java class /com/ibm/som/corba/rt/SOMBase.class

**User Response:** Verify that the CLASSPATH environment variable specifies a JAR (Java ARchive) file that contains SOMBase.class

## C9C21C36

**Explanation:** Function \_WeakRef in bbolrt.cpp did not get a weak object reference for a Java object.

**User Response:** Gather documentation and contact the IBM Support Center.

#### C9C21C37

**Explanation:** Function \_isInstanceOf in bbolss.cpp is not implemented.

**User Response:** Do not use this function.

#### C9C21C38

**Explanation:** Function SOMCPP\_SOMObjectDecoder in bbolsreq.cpp detected that the length in the encapsulation does not match the length of a pointer on the OS/390 platform.

**User Response:** Gather documentation and contact the IBM Support Center.

## C9C21C39

**Explanation:** Function take\_buffer in bbolsreq.cpp detected that the length of the CDR buffer is zero.

**User Response:** Gather documentation and contact the IBM Support Center.

### C9C21C3A

**Explanation:** Function decode\_SOMRef in bbolsreq.cpp detected that the length in the encapsulation does not match the length of a pointer on the OS/390 platform.

**User Response:** Gather documentation and contact the IBM Support Center.

## C9C21C3B

**Explanation:** In bbolpoi.cpp, some CORBA DII object is nil after creation.

**User Response:** Gather documentation and contact the IBM Support Center.

## C9C21C3C

**Explanation:** In bbolpoi.cpp, some Context methods not supported

**User Response:** Change application program accordingly

## C9C21C3D

**Explanation:** Tried to find a proxy factory for a class and it was not available to the server. The proxy factory was going to be used to cast a void pointer to a CORBA::Object\_ptr so that an object reference could be marshaled back into the Java environment.

**User Response:** Insure that the class name that is indicated in the associated message is installed on the server.

#### C9C21C3E

**Explanation:** Function checkJavaException was called An Exception was thrown in a JNI thread.

**User Response:** Look prior to this message to find what JNI Exceptions were thrown.

#### C9C21C3F

**Explanation:** IBM Internal Only

User Response: Contact the IBM Support Center.

#### C9C21C40

**Explanation:** IBM Internal Only

**User Response:** Contact the IBM Support Center.

### C9C21C41

**Explanation:** IBM Internal Only

**User Response:** Contact the IBM Support Center.

#### C9C21C42

**Explanation:** IBM Internal Only

**User Response:** Contact the IBM Support Center.

### C9C21C43

**Explanation:** RuntimeUtil failed to initialise because it failed to complete a FindClass

**User Response:** Gather documentation and contact the IBM support center.

## C9C21C44

Explanation: RuntimeUtil failed to complete

initilization

**User Response:** Gather documentation and contact the IBM support center.

### C9C21C45

**Explanation:** in bbolUtil.cpp iconv\_open failed during ASCII to EBCDIC process

**User Response:** Gather documentation and contact the IBM support center

#### C9C21C46

**Explanation:** in bbolUtil.cpp iconv failed during ASCII to EBCDIC process

**User Response:** Gather documentation and contact the IBM support center

#### C9C21C47

**Explanation:** in bbolUtil.cpp iconv\_open failed during ASCII to EBCDIC process

**User Response:** Gather documentation and contact the IBM support center

#### C9C21C48

**Explanation:** in bbolUtil.cpp iconv failed during ASCII to EBCDIC process

**User Response:** Gather documentation and contact the IBM support center

### C9C21C49

**Explanation:** The WebSphere Application Server for z/OS and OS/390 ORB is not initialized. An IOR can not be created from an object if an ORB is not available.

**User Response:** Check error logs for failure of the ORB to initialize. If there are not any ORB initialization failures then the initialization will need to be added to the client code.

### C9C21C4A

**Explanation:** IBM Internal Only

**User Response:** Contact the IBM Support Center.

## C9C21C4B

**Explanation:** IBM Internal Only

**User Response:** Contact the IBM Support Center.

## C9C21C4C

**Explanation:** IBM Internal Only

**User Response:** Contact the IBM Support Center.

## C9C21C4D

**Explanation:** IBM Internal Only

**User Response:** Contact the IBM Support Center.

## C9C21C4E

**Explanation:** IBM Internal Only

**User Response:** Contact the IBM Support Center.

## C9C21C4F

**Explanation:** The JVM System.exit or Runtime.exit routine was called and the JVM has terminaated. As part of this processing, WebSphere has terminated the current process.

**User Response:** If the exit request was issued by an application, please examine the application to determine why exit was called. If Java 2 Security is enabled, the application was explcitly given permission to call this API. If this behavior is not desired, do not grant the application the RuntimePermission "exitVM". If the exit was not initiated by the application, please contact the IBM Support Center.

#### C9C22001

**Explanation:** An attempt is being made to set the specific server name to a value longer than 8 characters.

**User Response:** Correct the name and rerun the process.

### C9C22002

**Explanation:** An \_narrow or \_narrow\_in\_trans on an

object failed.

**User Response:** Contact the IBM Support Center.

#### C9C22009

**Explanation:** A call to a DB2 assembler service failed.

**User Response:** Use the return code, reason code, and DB2 service name reported in the error log and refer to the DB2 Messages and Codes book to determine the reason for the failure.

## C9C2200E

**Explanation:** IBM Internal Only

**User Response:** Contact the IBM Support Center.

#### C9C2200F

**Explanation:** IBM Internal Only

**User Response:** Contact the IBM Support Center.

## C9C22010

**Explanation:** IBM Internal Only

**User Response:** Contact the IBM Support Center.

## C9C22012

**Explanation:** IBM Internal Only

**User Response:** Contact the IBM Support Center.

## C9C22013

**Explanation:** A timeout occurred attempting to start a CB server. This could be due to a JCL error in the started procedure or other environmental problems.

**User Response:** Determine which server CB attempted to start and why it failed. Correct the problem and try again.

#### C9C22014

**Explanation:** This server was started after a Stop command was was issued for the CB Daemon. Daemon stop processing stops all active servers and no new servers are allowed to start. Any servers starting after the stop command is issued will receive this failure.

User Response: None

### C9C22015

**Explanation:** a backlevel server has been started. As all replicated servers already operate at a higher function level, the server must be abended.

**User Response:** Upgrade server to new function level.

### C9C22016

Explanation: During the SM boostrap an

unrecoverable error occured.

**User Response:** Analyze accompanying messages

#### C9C22017

**Explanation:** IBM Internal Only

**User Response:** Contact the IBM Support Center.

#### C9C22018

**Explanation:** IBM Internal Only

**User Response:** Contact the IBM Support Center.

### C9C22019

**Explanation:** The internal CB environment could not

be initialized.

User Response: Analyze accompanying messages

## C9C22020

**Explanation:** The configuration file required for bootstrap could not be opened. See accompanying message for the exact filename.

**User Response:** Make sure that the environment variable CBCONFIG is set properly and that the path in HFS where it points to is actually there. If working in a sysplex environment make sure that this path is shared among all systems via NFS mounted HFS or shared HFS (OS/390 R9+).

#### C9C22021

**Explanation:** The (XML) configuration file which was used during during bootstrap or importServer is missing the configuration root node or contains invalid XML elements.

User Response: Bootstrap: make sure the environment variable CBCONFIG points to the correct configuration directory and a proper current.xml is available in this path: CONFIG)/configuration/current.xml.

ImportServer: make sure the path you specified points to the correct server-configuration directory and a proper SERVERNAME.xml is available in the specified path. In case current.xml is damaged or missing, backup configurations can be found in the CONFIG)/configuration/backup directory. In case SERVERNAME.xml is damaged or missing, create a new SERVERNAME.xml file by exporting the server again using the EUI. See accompanying message for the name of the configuration that's actually being used.

#### C9C22022

**Explanation:** During bootstrap a new conversation is being created that needs to be bound to the default CB administrator that is specified using environment variable SM\_DEFAULT\_ADMIN. Now the object that represents the default administrator could not be found.

**User Response:** As the default administrator is also created during bootstrap processing, this is an internal error. Please contact IBM. See accompanying message for the ID of the administrator that's actually being used.

## C9C22023

**Explanation:** The initialization of the XML parser or ICU class library failed. XML parser and the ICU lib are being used for importing configuration data or servers .

User Response: Make sure the environment variable ICU\_DATA points to the correct location of the ICU converter files which are located in CONFIG)/configuration/icudata directory. See accompanying messages for more details about the cause for the problem.

## C9C22024

**Explanation:** Errors occurred during the parsing of the XML file. The XML used for the import contains invalid XML elements.

**User Response:** See accompanying messages for more details.

#### C9C22025

**Explanation:** The import of configuration data failed because one of the objects to be imported already exists.

**User Response:** See accompanying messages for more details.

#### C9C22026

**Explanation:** The import of configuration data failed because one of the objects to be imported could not be created in the MOFW.

**User Response:** See accompanying messages for more details.

### C9C22027

**Explanation:** The import of configuration data failed because of one if the objects to be imported references another object that could not be found.

**User Response:** See accompanying messages for more details.

## C9C22028

**Explanation:** The import of configuration data failed due to an unclassified error.

**User Response:** See accompanying messages for more details about the cause for the problem.

## C9C22029

**Explanation:** the daemon has been started on a backlevel database.

**User Response:** Upgrade database to new schema version via patch utility shipped with the driver, or start daemon with -ORBCBI COLD option.

### C9C2202A

**Explanation:** No server name was specified for Systems Management

**User Response:** Examine the BBOSMS procedure or the parameters which were used to start BBOSMS and correct to specify the appropriate server name.

### C9C2202B

**Explanation:** A user exception was caught by the main Systems Management routine.

**User Response:** Examine the error log for information regarding the thrown exception and take whatever action the exception indicates.

#### C9C2202C

**Explanation:** CBSeries Daemon and Control Regions must run authorized. However, the space has detected that it is not. The space ends in error.

**User Response:** Check that all datasets referenced by the steplib statement are APF authorized.

#### C9C2202D

**Explanation:** SM bootstrap has been applied to a completely bootstrapped database.

User Response: Apply BBOMCRDB first.

### C9C2202E

**Explanation:** Naming registration during server startup issued an unrecoverable error.

User Response: Analyze accompanying messages

### C9C2202F

**Explanation:** Context data manager issued an unrecoverable error when OTS tried to access component or method metadata.

User Response: Analyze accompanying messages

## C9C22030

**Explanation:** SM EUI has been dynamically rerouted to a different SM Server that is currently running under a different function level or has an incompatible scripting version. The SM EUI disconnects.

**User Response:** Reconnect with your EUI and repeat the last step that has been performed.

### C9C22031

**Explanation:** IBM Internal Only

**User Response:** Contact the IBM Support Center.

## C9C22032

**Explanation:** IBM Internal Only

**User Response:** Contact the IBM Support Center.

### C9C22033

**Explanation:** IBM Internal Only

**User Response:** Contact the IBM Support Center.

#### C9C22034

**Explanation:** Environment variables value field is empty or not set (which is a mandatory one)

**User Response:** Assign a valid (non-null) value for the environment variable indicated by message (this minor code is for mandatory environment variables not mentioned in current.env files)

#### C9C22035

**Explanation:** Environment variables value field is empty or not set (which is a mandatory one)

**User Response:** Assign a valid (non-null) value for the environment variable indicated by message (this minor code is for mandatory environment variables but not in curent.env)

### C9C221EF

**Explanation:** This server was started after a Stop command was was issued for the WebSphere Application Server for z/OS Daemon. Daemon stop processing stops all active servers and no new servers are allowed to start. Any servers starting after the stop command is issued will receive this failure.

User Response: None

## C9C22401

**Explanation:** IBM Internal Only

**User Response:** Contact the IBM Support Center.

## C9C22402

**Explanation:** IBM Internal Only

**User Response:** Contact the IBM Support Center.

## C9C22403

**Explanation:** IBM Internal Only

**User Response:** Contact the IBM Support Center.

## C9C22404

**Explanation:** IBM Internal Only

**User Response:** Contact the IBM Support Center.

## C9C22405

**Explanation:** IBM Internal Only

#### C9C22406

**Explanation:** IBM Internal Only

**User Response:** Contact the IBM Support Center.

#### C9C22407

**Explanation:** IBM Internal Only

User Response: Contact the IBM Support Center.

#### C9C22408

**Explanation:** IBM Internal Only

**User Response:** Contact the IBM Support Center.

#### C9C22409

**Explanation:** IBM Internal Only

User Response: Contact the IBM Support Center.

#### C9C2240A

**Explanation:** IBM Internal Only

**User Response:** Contact the IBM Support Center.

#### C9C2240B

**Explanation:** In order for the Component Broker Daemon to start properly, the DAEMON\_IPNAME environment variable must be set. If it is not set, this exception results and the Daemon will not initialize.

**User Response:** Set the DAEMON\_IPNAME environment variable appropriately (probably to the TCP/IP host name of the system where you are trying to start the Daemon).

## C9C2240C

**Explanation:** CB Series server address spaces can not start without an active CB Series Daemon on the same system. The server which attempted to start was unable to locate a Daemon on this system and will terminate in error.

**User Response:** Start the CB Series Daemon on this system prior to starting other CB Series servers.

## C9C2240D

**Explanation:** CB Series server address spaces can not start without an active CB Series Daemon on the same system. The server which attempted to start was unable to locate a Daemon on this system and will terminate in error

**User Response:** Start the CB Series Daemon on this system prior to starting other CB Series servers.

#### C9C2240E

**Explanation:** CB Series server address spaces can not start without an active CB Series Daemon on the same system. The server which attempted to start was unable to locate a Daemon on this system and will terminate in error.

**User Response:** Start the CB Series Daemon on this system prior to starting other CB Series servers.

#### C9C2240F

**Explanation:** CB Series server address spaces can not start without an active CB Series Daemon on the same system. The server which attempted to start was unable to locate a Daemon on this system and will terminate in error.

**User Response:** Start the CB Series Daemon on this system prior to starting other CB Series servers.

### C9C22410

**Explanation:** All CB Series servers must have a specific server name specified as an input parameter following the keyword '-ORBsrvname'. This name must be no longer than 8 characters. The specified name was greater than this length.

**User Response:** Specify the correct specific server name when starting the server. This name was specified when the server was defined to CB Series Systems Management Administration.

### C9C22411

**Explanation:** All CB Series servers must have a specific server name specified as an input parameter following the keyword '-ORBsrvname'. This name must be no longer than 8 characters. The specified name was greater than this length.

**User Response:** Specify the correct specific server name when starting the server. This name was specified when the server was defined to CB Series Systems Management Adminstration.

## C9C22412

**Explanation:** All CB Series servers must have a specific server name specified as an input parameter following the keyword '-ORBsrvname'. This name must be no longer than 8 characters. The specified name was greater than this length.

**User Response:** Specify the correct specific server name when starting the server. This name was specified when the server was defined to CB Series Systems Management Adminstration.

#### C9C22413

**Explanation:** All CB Series servers must have a specific server name specified as an input parameter following the keyword '-ORBsrvname'. This name must be no longer than 8 characters. The specified name was greater than this length.

**User Response:** Specify the correct specific server name when starting the server. This name was specified when the server was defined to CB Series Systems Management Administration.

#### C9C22414

**Explanation:** IBM Internal Only

**User Response:** Contact the IBM Support Center.

#### C9C22415

**Explanation:** IBM Internal Only

**User Response:** Contact the IBM Support Center.

#### C9C22416

**Explanation:** IBM Internal Only

**User Response:** Contact the IBM Support Center.

## C9C22417

**Explanation:** IBM Internal Only

**User Response:** Contact the IBM Support Center.

## C9C22418

**Explanation:** IBM Internal Only

**User Response:** Contact the IBM Support Center.

## C9C22419

**Explanation:** IBM Internal Only

User Response: Contact the IBM Support Center.

## C9C2241A

**Explanation:** IBM Internal Only

**User Response:** Contact the IBM Support Center.

## C9C2241B

**Explanation:** In PPT::PPT(char\*), BBO3PPT1 Macro is unable to call IEFPPSCN because APF Not Authorized to perform such action.

**User Response:** Make Sure Load Module is APF

Authorized.

#### C9C2241C

Explanation: PPT Entry Specification Error

**User Response:** Correct PPT Entry - BBOSCHED

#### C9C2241E

**Explanation:** An attempt was made to start a CB Series Daemon while another CB Series Daemon was active. Only one CB Series Daemon can be active on a system at one time. This Daemon terminates in error.

**User Response:** Do not attempt to start two CB Series Daemons on the same system at the same time.

### C9C2241F

**Explanation:** An attempt was made to start a CB Series Daemon while another CB Series Daemon was active. Only one CB Series Daemon can be active on a system at one time. This Daemon terminates in error.

**User Response:** Do not attempt to start two CB Series Daemons on the same system at the same time.

### C9C22420

**Explanation:** IBM Internal Only

**User Response:** Contact the IBM Support Center.

#### C9C22421

**Explanation:** IBM Internal Only

**User Response:** Contact the IBM Support Center.

#### C9C22422

**Explanation:** IBM Internal Only

**User Response:** Contact the IBM Support Center.

#### C9C22423

**Explanation:** A bad return code received from service CRGRRMD.

**User Response:** See message BBOO0056E in the error log for additional information.

### C9C22425

**Explanation:** A bad return code received from service CTXSDTA.

**User Response:** See message BBOO0056E in the error log for additional information.

#### C9C22427

Explanation: A bad return code received from service

CTXBEGC.

**User Response:** See message BBOO0056E in the error

log for additional information.

#### C9C22428

**Explanation:** IBM Internal Only

**User Response:** Contact the IBM Support Center.

## C9C22429

**Explanation:** IBM Internal Only

**User Response:** Contact the IBM Support Center.

### C9C2242A

**Explanation:** IBM Internal Only

**User Response:** Contact the IBM Support Center.

#### C9C2242B

**Explanation:** IBM Internal Only

**User Response:** Contact the IBM Support Center.

### C9C2242C

**Explanation:** IBM Internal Only

**User Response:** Contact the IBM Support Center.

## C9C2242D

**Explanation:** IBM Internal Only

**User Response:** Contact the IBM Support Center.

## C9C2242E

**Explanation:** IBM Internal Only

**User Response:** Contact the IBM Support Center.

## C9C2242F

**Explanation:** IBM Internal Only

**User Response:** Contact the IBM Support Center.

### C9C22430

**Explanation:** IBM Internal Only

**User Response:** Contact the IBM Support Center.

#### C9C22431

**Explanation:** IBM Internal Only

**User Response:** Contact the IBM Support Center.

#### C9C22432

**Explanation:** IBM Internal Only

**User Response:** Contact the IBM Support Center.

### C9C22433

**Explanation:** An attempt was made to start a CB Series Control Region while another Control Region with the same specific server name was also starting. Only one CB Series Control Region with a given specific server name can be active at one time. This Control Region terminates in error.

**User Response:** Do not attempt to start two CB Control Regions with the same specific server name.

#### C9C22434

**Explanation:** An attempt was made to start a CB Series Control Region while another Control Region with the same specific server name was also starting. Only one CB Series Control Region with a given specific server name can be active at one time. This Control Region terminates in error.

**User Response:** Do not attempt to start two CB Control Regions with the same specific server name.

## C9C22435

**Explanation:** An attempt was made to start a CB Series Control Region while another Control Region with the same specific server name was also starting. Only one CB Series Control Region with a given specific server name can be active at one time. This Control Region terminates in error.

**User Response:** Do not attempt to start two CB Control Regions with the same specific server name.

### C9C22436

**Explanation:** An attempt was made to start a CB Series Daemon while another CB Series Daemon was also starting. Only one CB Series Daemon can be active on a system at one time. This Daemon terminates in error.

**User Response:** Do not attempt to start two CB Series Daemons on the same system at the same time.

## C9C22437

**Explanation:** An attempt was made to start a CB Series Daemon while another CB Series Daemon was also starting. Only one CB Series Daemon can be active on a system at one time. This Daemon terminates in error.

**User Response:** Do not attempt to start two CB Series Daemons on the same system at the same time.

#### C9C22438

**Explanation:** An attempt was made to start a CB Series Daemon while another CB Series Daemon was also starting. Only one CB Series Daemon can be active on a system at one time. This Daemon terminates in error.

**User Response:** Do not attempt to start two CB Series Daemons on the same system at the same time.

#### C9C22439

**Explanation:** An attempt was made to start a CB Series Daemon while another CB Series Daemon was also starting. Only one CB Series Daemon can be active on a system at one time. This Daemon terminates in error.

**User Response:** Do not attempt to start two CB Series Daemons on the same system at the same time.

### C9C2243A

**Explanation:** While a CB Series Daemon was active when this server starting initializing, it was no longer present when initialization completed. Since no CB Series servers can exist without a Daemon present on the system, this server must end.

**User Response:** Determine why the Daemon failed and restart the daemon and other servers as necessary.

## C9C2243B

**Explanation:** While a CB Series Daemon was active when this server starting initializing, it was no longer present when initialization completed. Since no CB Series servers can exist without a Daemon present on the system, this server must end.

**User Response:** Determine why the Daemon failed and restart the daemon and other servers as necessary.

### C9C2243C

**Explanation:** While a CB Series Daemon was active when this server starting initializing, it was no longer present when initialization completed. Since no CB Series servers can exist without a Daemon present on the system, this server must end.

**User Response:** Determine why the Daemon failed and restart the daemon and other servers as necessary.

#### C9C2243D

**Explanation:** IBM Internal Only

**User Response:** Contact the IBM Support Center.

#### C9C2243E

**Explanation:** A server region was started and was unable to find the control region it goes with.

**User Response:** If the server region started as the control region was ending then this is normal. If a server region was manually started (instead of allowing WLM to start it) then possibly the parameters were incorrect or it was started on the wrong system.

## C9C2243F

**Explanation:** IBM Internal Only

**User Response:** Contact the IBM Support Center.

#### C9C22440

**Explanation:** IBM Internal Only

**User Response:** Contact the IBM Support Center.

### C9C22441

**Explanation:** IBM Internal Only

**User Response:** Contact the IBM Support Center.

## C9C22442

**Explanation:** IBM Internal Only

**User Response:** Contact the IBM Support Center.

### C9C22443

**Explanation:** IBM Internal Only

**User Response:** Contact the IBM Support Center.

## C9C22444

**Explanation:** IBM Internal Only

**User Response:** Contact the IBM Support Center.

### C9C22445

**Explanation:** IBM Internal Only

C9C22446

**Explanation:** IBM Internal Only

**User Response:** Contact the IBM Support Center.

C9C22447

**Explanation:** IBM Internal Only

User Response: Contact the IBM Support Center.

C9C22448

**Explanation:** IBM Internal Only

**User Response:** Contact the IBM Support Center.

C9C22449

**Explanation:** IBM Internal Only

**User Response:** Contact the IBM Support Center.

C9C2244A

**Explanation:** IBM Internal Only

**User Response:** Contact the IBM Support Center.

C9C2244B

**Explanation:** IBM Internal Only

**User Response:** Contact the IBM Support Center.

C9C22804

Explanation: RRSAF DB2 IDENTIFY processing failed

for the DB2 active server repository thread.

**User Response:** Report the problem and

accompanying information to your next level of service

or the IBM Support Center.

C9C22805

Explanation: RRSAF DB2 SIGNON processing failed

for the DB2 active server repository thread.

**User Response:** Report the problem and

accompanying information to your next level of service

or the IBM Support Center.

C9C22806

Explanation: RRSAF DB2 CREATE THREAD

processing failed for the DB2 active server repository

thread.

User Response: Report the problem and

accompanying information to your next level of service

or the IBM Support Center.

C9C22808

**Explanation:** RRSAF DB2 Terminate Thread processing failed for the DB2 active server respository thread.

**User Response:** Report the problem and

accompanying information to your next level of service

or the IBM Support Center.

C9C22809

**Explanation:** RRSAF DB2 Terminate Identity processing failed for the DB2 active server respository

thread.

User Response: Report the problem and

accompanying information to your next level of service

or the IBM Support Center.

C9C2280A

**Explanation:** An unsupported daue work queue element type was detected. Processing of the daue

work queue will be terminated.

User Response: Report the problem and

accompanying information to your next level of service

or the IBM Support Center.

C9C22810

**Explanation:** Initialization of a CB Server failed loading a required product load module. Look for the accompanying message for the name of the module

which could not be found.

**User Response:** Determine which module could not be found and why and correct the problem and restart

the server.

C9C2281A

**Explanation:** No server name was specified for the

Daemon.

**User Response:** Examine the Daemon procedure or

the parameters which were used to start the Daemon and correct to specify the appropriate server name.

C9C2281B

Explanation: A user exception was caught by the main

Daemon routine.

**User Response:** Examine the error log for information regarding the thrown exception and take whatever

action the exception indicates. This should never

happen:-)

#### C9C2281C

**Explanation:** CBSeries Daemon and Control Regions must run authorized. However, the space has detected that it is not. The space ends in error.

**User Response:** The most probable cause of this is a dataset in the Steplib for the proc that is not in the APF list or the PPT settings for the load module(bbodaemn)should be verified to be set and contain the settings from the BBOSCHED member of the CNTL dataset generated from the Customization Dialogs as documented by the customized instructions, BBOINSTR, for updating SCHEDxx member in SYS1.PARMLIB

#### C9C2281E

**Explanation:** The DSNLOAD which is done to setup DB2 from the DAUT thread initialization failed. An exception trace is cut with the return code.

**User Response:** The Daemon's call to DSNLOAD setting up DB2 failed. An exception trace is cut with the return code from DSNLOAD.

## C9C2281F

**Explanation:** IBM Internal Only

**User Response:** Contact the IBM Support Center.

## C9C22820

**Explanation:** IBM Internal Only

**User Response:** Contact the IBM Support Center.

## C9C22821

**Explanation:** IBM Internal Only

**User Response:** Contact the IBM Support Center.

## C9C22822

**Explanation:** IBM Internal Only

**User Response:** Contact the IBM Support Center.

## C9C22823

**Explanation:** IBM Internal Only

**User Response:** Contact the IBM Support Center.

### C9C22824

**Explanation:** Attempting to add a new entry we found a duplicate exists, so we try to delete it. That delete failed. BBODADT logged information about the failure.

User Response: "IBM Interal Only"

#### C9C22825

**Explanation:** Attempting to add a new entry to the DB2 ASR table we failed. The failure was not 'duplicate entry'. BBODADT logged information about the failure.

**User Response:** "IBM Interal Only"

#### C9C22826

**Explanation:** Attempting to delete a DB2 ASR entry we failed BBODADT logged information about the failure.

User Response: "IBM Interal Only"

### C9C22827

**Explanation:** Attempting to update a DB2 ASR entry we failed BBODADT logged information about the failure.

User Response: "IBM Interal Only"

### C9C22828

**Explanation:** During reprime processing we try to read all the ASR entries from DB2 for a particular system. That read failed. BBODADT logged information about the failure.

User Response: "IBM Interal Only"

## C9C22829

**Explanation:** Deleting all entries for a specified system we encountered an error from DB2. BBODADT logged information about the failure.

User Response: "IBM Interal Only"

## C9C2282A

**Explanation:** An SQL error besides 'not found' occurred while trying to delete all entries from the DB2 ASR table. An error log entry is made with the DB2 error text. Depending on the SQLCODE, we may ASSERT to bring down the space.

**User Response:** Look at the error log for further information about the error. If the SQLCODE is -812 or -805 you have a Bind vs. Code timestamp problem and may need to re-bind.

## C9C2282B

**Explanation:** An SQL error besides 'not found' occurred while trying to delete all entries from the DB2 ASR for a given system name. An error log entry is made with the DB2 error text. Depending on the SQLCODE, we may ASSERT to bring down the space.

**User Response:** Look at the error log for further information about the error. If the SQLCODE is -812 or

-805 you have a Bind vs. Code timestamp problem and may need to re-bind.

#### C9C2282C

**Explanation:** An SQL error occurred while trying to add an entry to the DB2 ASR. An error log entry is made with the DB2 error text. Depending on the SQLCODE, we may ASSERT to bring down the space.

**User Response:** Look at the error log for further information about the error. If the SQLCODE is -812 or -805 you have a Bind vs. Code timestamp problem and may need to re-bind.

#### C9C2282D

**Explanation:** An SQL error occurred while trying to delete an entry from the DB2 ASR. An error log entry is made with the DB2 error text. Depending on the SQLCODE, we may ASSERT to bring down the space.

**User Response:** Look at the error log for further information about the error. If the SQLCODE is -812 or -805 you have a Bind vs. Code timestamp problem and may need to re-bind.

### C9C2282E

**Explanation:** An SQL error occurred while trying to update an entry in the DB2 ASR. An error log entry is made with the DB2 error text. Depending on the SQLCODE, we may ASSERT to bring down the space.

**User Response:** Look at the error log for further information about the error. If the SQLCODE is -812 or -805 you have a Bind vs. Code timestamp problem and may need to re-bind.

## C9C2282F

**Explanation:** An SQL error occurred while trying to read all entries in the DB2 ASR. An error log entry is made with the DB2 error text. Depending on the SQLCODE, we may ASSERT to bring down the space.

**User Response:** Look at the error log for further information about the error. If the SQLCODE is -812 or -805 you have a Bind vs. Code timestamp problem and may need to re-bind.

#### C9C22830

**Explanation:** An SQL error occurred while trying to read all entries in the DB2 ASR for one system. An error log entry is made with the DB2 error text. Depending on the SQLCODE, we may ASSERT to bring down the space.

**User Response:** Look at the error log for further information about the error. If the SQLCODE is -812 or -805 you have a Bind vs. Code timestamp problem and may need to re-bind.

#### C9C22831

**Explanation:** An SQL error occurred while trying to open a cursor to read all the DB2 ASR entries. An error log entry is made with the DB2 error text. Depending on the SQLCODE, we may ASSERT to bring down the space.

**User Response:** Look at the error log for further information about the error. If the SQLCODE is -812 or -805 you have a Bind vs. Code timestamp problem and may need to re-bind.

### C9C22832

**Explanation:** An SQL error occurred while trying to open a cursor to read DB2 ASR entries for 1 system. An error log entry is made with the DB2 error text. Depending on the SQLCODE, we may ASSERT to bring down the space.

**User Response:** Look at the error log for further information about the error. If the SQLCODE is -812 or -805 you have a Bind vs. Code timestamp problem and may need to re-bind.

#### C9C22833

**Explanation:** An SQL error occurred while trying to delete a DB2 ASR entry at the current cursor location. An error log entry is made with the DB2 error text. Depending on the SQLCODE, we may ASSERT to bring down the space.

**User Response:** Look at the error log for further information about the error. If the SQLCODE is -812 or -805 you have a Bind vs. Code timestamp problem and may need to re-bind.

### C9C22834

**Explanation:** Opening a cursor to do the initial read of all DB2 ASR entries we encountered an error. BBODADT logged information about the failure.

User Response: "IBM Interal Only"

## C9C22835

**Explanation:** Opening a cursor to do a reprime read by sysname we encountered an error. BBODADT logged information about the failure.

User Response: "IBM Interal Only"

### C9C22836

**Explanation:** Opening a cursor to do a dmn down read by sysname we encountered an error. BBODADT logged information about the failure.

User Response: "IBM Interal Only"

#### C9C22837

Explanation: A Daemon is configured to run on a particular system. This Daemon was started on a system in the sysplex other than where it was configured to start. In the event of a system failure, automation or ARM may restart the Daemon, Systems Management, and Control Regions on another system in order to allow transactions to rollback and locks to be released. As the Daemon has no cleanup work to do, it fails with this minor code. A Daemon/SM configured to run on the restart system is required to be active before SM and Control regions will be allowed to start on a system where they are not configured to run.

User Response: If started as part of a cross system recovery no action is required. If the Daemon was started as part of an attempt to bring up the WebSphere Application Server servers, either start these servers on the system where they are configured to run, or configure new servers to run on this system.

#### C9C22838

**Explanation:** In order for the WebSphere Application Server for z/OS Daemon to start properly, the DAEMON GROUP NAME environment variable must be set. If it is not set, this exception results and the Daemon will not initialize.

**User Response:** Set the DAEMON GROUP NAME environment variable.

### C9C22839

**Explanation:** IBM Internal Only

**User Response:** Contact the IBM Support Center.

## C9C23001

**Explanation:** The Externalization StreamIO method in which this exception occurred was issued out of order. This exception will occur if a get\_buffer\_ref() method was previuosly issued to obtain the current StreamIO buffer and then a StreamIO method is invoked before a set\_buffer\_ref() is issued to re-establish a StreamIO buffer.

**User Response:** Correct your code to ensure that when a get\_buffer\_ref() is issued to get the StreamIO buffer, a set\_buffer\_ref() is done to re-establish a StreamIO buffer before any other StreamIO methods can be issued.

## C9C23002

**Explanation:** An attempt was made to invoke the Externalization StreamIO method, write\_object(). This method is not implemented by the Externalization StreamIO support.

**User Response:** Remove any usage of the write\_object method from your code.

#### C9C23003

**Explanation:** An attempt was made to invoke the Externalization StreamIO method, write\_graph(). This method is not implemented by the Externalization StreamIO support.

**User Response:** Remove any usage of the write\_graph method from your code.

## C9C23004

**Explanation:** An attempt was made to invoke the Externalization StreamIO method, read\_object(). This method is not implemented by the Externalization StreamIO support.

**User Response:** Remove any usage of the read\_object method from your code.

### C9C23005

**Explanation:** An attempt was made to invoke the Externalization StreamIO method, read\_graph(). This method is not implemented by the Externalization StreamIO support.

**User Response:** Remove any usage of the read\_graph method from your code.

## C9C23007

**Explanation:** An attempt was made to invoke the Externalization StreamIO method, read\_wchar() on an IBM format 1 externalization. This method is not supported by the Externalization StreamIO support for format 1 externalizations.

**User Response:** Remove any usage of the read\_wchar method from your code or switch to an IBM format 2 externalization.

## C9C23008

**Explanation:** An attempt was made to invoke the Externalization StreamIO method, read\_wstring() on an IBM format 1 externalization. This method is not supported by the Externalization StreamIO support for format 1 externalizations.

**User Response:** Remove any usage of the read\_wstring method from your code or switch to an IBM format 2 externalization.

### C9C23009

**Explanation:** An attempt was made to invoke the Externalization StreamIO method, write\_wchar() on an IBM format 1 externalization. This method is not

supported by the Externalization StreamIO support for format 1 externalizations.

**User Response:** Remove any usage of the write\_wchar method from your code or switch to an IBM format 2 externalization.

#### C9C2300A

**Explanation:** An attempt was made to invoke the Externalization StreamIO method, write\_wstring() on an IBM format 1 externalization. This method is not supported by the Externalization StreamIO support for format 1 externalizations.

**User Response:** Remove any usage of the write\_wstring method from your code or switch to an IBM format 2 externalization.

#### C9C2300B

**Explanation:** An attempt was made to allocate an encapsulation buffer for an EncapIIOP object that is being used by the Externalization StreamIO support.

**User Response:** Report this problem to your next level of support or the IBM Support Center.

### C9C23101

**Explanation:** IBM Internal Only

**User Response:** Contact the IBM Support Center.

## C9C23102

**Explanation:** IBM Internal Only

**User Response:** Contact the IBM Support Center.

#### C9C23103

**Explanation:** IBM Internal Only

User Response: Contact the IBM Support Center.

### C9C23104

**Explanation:** IBM Internal Only

**User Response:** Contact the IBM Support Center.

#### C9C23105

**Explanation:** IBM Internal Only

**User Response:** Contact the IBM Support Center.

#### C9C23106

**Explanation:** This method is not implemented.

**User Response:** Call another method to perform the intended operation.

#### C9C23107

**Explanation:** IBM Internal Only

**User Response:** Contact the IBM Support Center.

#### C9C23108

**Explanation:** IBM Internal Only

**User Response:** Contact the IBM Support Center.

### C9C23109

**Explanation:** IBM Internal Only

**User Response:** Contact the IBM Support Center.

#### C9C2310A

**Explanation:** Wide character data was detected within an encapsulation but a wide character transmission code set was not negotiated when the associated session was established (this prevents CB/390 from transmitting wide character data within this session)

**User Response:** Verify that wide character support is configured correctly.

#### C9C2310B

**Explanation:** IBM Internal Only

**User Response:** Contact the IBM Support Center.

## C9C2310C

**Explanation:** IBM Internal Only

**User Response:** Contact the IBM Support Center.

## C9C2310D

**Explanation:** IBM Internal Only

User Response: Contact the IBM Support Center.

## C9C2310E

**Explanation:** IBM Internal Only

**User Response:** Contact the IBM Support Center.

## C9C2310F

**Explanation:** An invalid multi-byte character value was detected within an encapsulation or in data to be encapsulated. (This is most likely caused by the presence of an invalid multi-byte character within the request or reply parameters associated with a method invocation on a CORBA object.)

**User Response:** Inspect the values of wide character

parameters associated with the method invocation that caused the error.

#### C9C23110

**Explanation:** The native code page used for wide characters is non-byte-oriented with a character length other than 2.

**User Response:** Switch to a native code page for wide characters that is either byte-oriented or is non-byte-oriented with a character length of 2.

### C9C23111

**Explanation:** IBM Internal Only

**User Response:** Contact the IBM Support Center.

#### C9C23112

**Explanation:** IBM Internal Only

**User Response:** Contact the IBM Support Center.

#### C9C23113

**Explanation:** IBM Internal Only

**User Response:** Contact the IBM Support Center.

# C9C23114

**Explanation:** IBM Internal Only

**User Response:** Contact the IBM Support Center.

# C9C23115

**Explanation:** IBM Internal Only

**User Response:** Contact the IBM Support Center.

# C9C23116

**Explanation:** IBM Internal Only

**User Response:** Contact the IBM Support Center.

# C9C23117

**Explanation:** The length of a character or character array changed as a result of doing a codepage conversion on the character data while marshaling or unmarshaling the data.

**User Response:** If a multi-byte code page is being used, change the IDL type used to represent the multi-byte data to either a string or wchar.

# C9C23118

**Explanation:** IBM Internal Only

**User Response:** Contact the IBM Support Center.

#### C9C23119

**Explanation:** IBM Internal Only

**User Response:** Contact the IBM Support Center.

## C9C2311A

**Explanation:** IBM Internal Only

**User Response:** Contact the IBM Support Center.

#### C9C24002

**Explanation:** Default identities are allowed but a default identity has not been defined for this server. Authorization is denied.

**User Response:** Configure system management to define a default identity for this server.

### C9C24003

**Explanation:** A userid with an invalid length was provided in the security context. Authorization was denied

**User Response:** The ORB Request for the client must supply an eight character string, padded with blanks for userids less than eight characters.

# C9C24004

**Explanation:** IBM Internal Only

**User Response:** Contact the IBM Support Center.

# C9C24005

**Explanation:** IBM Internal Only

**User Response:** Contact the IBM Support Center.

# C9C24006

**Explanation:** Client ID does not have RACF authorization to BIND to this server.

**User Response:** Obtain the needed RACF authorization and resubmit the request

(CB.BIND.servername).

### C9C24007

**Explanation:** This is a single client session and the client ID in the request does not match the ID from a previous request. Only one client is authorized for a single client session.

**User Response:** Either change the RACF authorization to make this a multi client session or submit all requests from the same client for a single client session.

#### C9C24008

**Explanation:** SecurityAttributeType AuditId is NOT IMPLEMENTED as a valid SecurityAttributeType in the SecurityLevel1::get\_attributes() class.

**User Response:** Do not ask for this SecurityAttribute type in this class.

#### C9C24009

**Explanation:** SecurityAttributeType AccountingId is NOT IMPLEMENTED as a valid SecurityAttributeType in the SecurityLevel1::get\_attributes() class.

**User Response:** Do not ask for this SecurityAttribute type in this class.

#### C9C2400A

**Explanation:** SecurityAttributeType NonRepudiationId is NOT IMPLEMENTED as a valid SecurityAttributeType in the SecurityLevel1::get\_attributes() class.

**User Response:** Do not ask for this SecurityAttribute type in this class.

# C9C2400B

**Explanation:** SecurityAttributeType GroupId is NOT IMPLEMENTED as a valid SecurityAttributeType in the SecurityLevel1::get\_attributes() class.

**User Response:** Do not ask for this SecurityAttribute type in this class.

# C9C2400C

**Explanation:** SecurityAttributeType Role is NOT IMPLEMENTED as a valid SecurityAttributeType in the SecurityLevel1::get\_attributes() class.

**User Response:** Do not ask for this SecurityAttribute type in this class.

### C9C2400D

**Explanation:** SecurityAttributeType AttributeSet is NOT IMPLEMENTED as a valid SecurityAttributeType in the SecurityLevel1::get\_attributes() class.

**User Response:** Do not ask for this SecurityAttribute type in this class.

### C9C2400E

**Explanation:** SecurityAttributeType Clearance is NOT IMPLEMENTED as a valid SecurityAttributeType in the SecurityLevel1::get\_attributes() class.

**User Response:** Do not ask for this SecurityAttribute type in this class.

## C9C2400F

**Explanation:** SecurityAttributeType Capability is NOT IMPLEMENTED as a SecurityAttributeType in the SecurityLevel1::get\_attributes() class.

**User Response:** Do not ask for this SecurityAttribute type in this class.

## C9C24010

**Explanation:** IBM Internal Only

**User Response:** Contact the IBM Support Center.

#### C9C24011

**Explanation:** IBM Internal Only

**User Response:** Contact the IBM Support Center.

#### C9C24012

**Explanation:** IBM Internal Only

**User Response:** Contact the IBM Support Center.

### C9C24013

**Explanation:** IBM Internal Only

**User Response:** Contact the IBM Support Center.

# C9C24014

**Explanation:** IBM Internal Only

**User Response:** Contact the IBM Support Center.

## C9C24015

**Explanation:** IBM Internal Only

**User Response:** Contact the IBM Support Center.

### C9C24016

**Explanation:** IBM Internal Only

#### C9C24017

**Explanation:** Session owner does not have RACF authorization to pass multiple clients to this server.

**User Response:** Obtain the needed RACF authorization (CONTROL) and resubmit the request (CB.BIND.servername).

## C9C24018

**Explanation:** Client id does not have RACF authorization to execute this <serverName.homeName>.

**User Response:** Obtain the needed RACF authorization and resubmit the request.

# C9C24019

**Explanation:** IBM Internal Only

**User Response:** Contact the IBM Support Center.

# C9C2401A

**Explanation:** IBM Internal Only

**User Response:** Contact the IBM Support Center.

### C9C2401B

**Explanation:** IBM Internal Only

**User Response:** Contact the IBM Support Center.

### C9C2401C

**Explanation:** IBM Internal Only

**User Response:** Contact the IBM Support Center.

# C9C2401D

**Explanation:** Client ID does not have RACF authorization to execute on this server.

**User Response:** Obtain the needed RACF authorization and resubmit the request.Note: For DCE, authentication map the DCE principal to a valid. MVS userid Clients from a foreign DCE cell can never be permitted

# C9C2401E

**Explanation:** There was no password provided in a security context thought to contain a userid and password.

**User Response:** If running with the default userid, see if a default password was set.

#### C9C2401F

**Explanation:** SecurityAttributeType Public is NOT IMPLEMENTED as a valid SecurityAttributeType in the SecurityLevel1::get\_attributes() class.

**User Response:** Do not ask for this SecurityAttribute type in this class.

## C9C24020

**Explanation:** The copy method in

SecurityLevel2::Credentials is NOT IMPLEMENTED.

**User Response:** Do not ask for this method in this class.

# C9C24021

**Explanation:** the set\_security\_features method in SecurityLevel2::Credentials is not implemented.

**User Response:** Do not ask for this method in this class.

## C9C24022

**Explanation:** the get\_security\_features method in SecurityLevel2::Credentials is NOT IMPLEMENTED.

**User Response:** Do not ask for this method in this class.

# C9C24023

**Explanation:** the is\_valid method in

SecurityLevel2::Credentials is NOT IMPLEMENTED.

**User Response:** Do not ask for this method in this

class.

## C9C24024

**Explanation:** the refresh method in

SecurityLevel2::Credentials is NOT IMPLEMENTED.

**User Response:** Do not ask for this method in this class.

# C9C24025

**Explanation:** The SCO information indicated that this server was to use DCE security but DCE security services were not available when the server was started.

**User Response:** Look in the server logs for messages to see why this server was unable to access DCE security services. Based on these messages, perform the appropriate corrective actions and try the operation again.

C9C24026

**Explanation:** IBM Internal Only

**User Response:** Contact the IBM Support Center.

C9C24027

**Explanation:** DCE PRINCIPAL is not mapped to MVS

userid.

User Response: "Set up principal UUID to MVS ID

map in RACF"

C9C24028

Explanation: Version of Native security does not

match expected version #.

User Response: Check security version of client and

server

C9C24029

**Explanation:** Raw Client executing protected code

**User Response:** Fix client code

C9C2402A

**Explanation:** Server attempting to execute non server

code

**User Response:** Fix server code

C9C2402B

**Explanation:** A native security context was sent

remotely

User Response: Possible external hack attempted

C9C2402C

**Explanation:** A native security context was sent

remotely

User Response: Possible external hack attempted

C9C2402D

**Explanation:** Get Transportable Identity returned a

null

User Response: IBM internal problem

C9C2402E

**Explanation:** Get Transportable Identity returned a

null

User Response: IBM internal problem

C9C2402F

**Explanation:** The non-repudiation credentials type is

not implemented.

**User Response:** Do not ask for this credentials type.

C9C24030

**Explanation:** Although the request originated in the

Server region, no Native Security Context exists.

Originated in get\_userid() method.

**User Response:** ORB should have copied the Native Security CTX from the ORBR in the Server back to the ORBR in the CTL on the outbound flow from the

server. See if the server region abended before doing the copy.

C9C24031

**Explanation:** Although the request originated in the Server region, no Native Security Context exists.

Originated in get\_userid\_build\_ctx() method.

**User Response:** ORB should have copied the Native Security CTX from the ORBR in the server back to the ORBR in the CTL on the outbound flow from the

server. See if the server region abended before doing the copy.

C9C24032

**Explanation:** Client id does not have RACF

authorization to USE this server.

User Response: Obtain the needed RACF

authorization and resubmit the request

(CB.servername).

C9C24033

**Explanation:** IBM Internal Only

**User Response:** Contact the IBM Support Center.

C9C24035

**Explanation:** IBM Internal Only

**User Response:** Contact the IBM Support Center.

C9C24036

**Explanation:** IBM Internal Only

**User Response:** Contact the IBM Support Center.

C9C24037

**Explanation:** IBM Internal Only

C9C24038

**Explanation:** IBM Internal Only

**User Response:** Contact the IBM Support Center.

C9C24039

**Explanation:** IBM Internal Only

User Response: Contact the IBM Support Center.

C9C2403A

**Explanation:** IBM Internal Only

**User Response:** Contact the IBM Support Center.

C9C2403B

**Explanation:** IBM Internal Only

**User Response:** Contact the IBM Support Center.

C9C2403C

**Explanation:** IBM Internal Only

**User Response:** Contact the IBM Support Center.

C9C2403D

**Explanation:** IBM Internal Only

**User Response:** Contact the IBM Support Center.

C9C2403E

**Explanation:** IBM Internal Only

**User Response:** Contact the IBM Support Center.

C9C2403F

**Explanation:** IBM Internal Only

**User Response:** Contact the IBM Support Center.

C9C24040

**Explanation:** IBM Internal Only

**User Response:** Contact the IBM Support Center.

C9C24041

**Explanation:** IBM Internal Only

User Response: Contact the IBM Support Center.

C9C24043

**Explanation:** IBM Internal Only

**User Response:** Contact the IBM Support Center.

C9C24044

**Explanation:** IBM Internal Only

**User Response:** Contact the IBM Support Center.

C9C24045

**Explanation:** IBM Internal Only

**User Response:** Contact the IBM Support Center.

C9C24046

**Explanation:** IBM Internal Only

**User Response:** Contact the IBM Support Center.

C9C24048

**Explanation:** IBM Internal Only

**User Response:** Contact the IBM Support Center.

C9C24049

**Explanation:** IBM Internal Only

**User Response:** Contact the IBM Support Center.

C9C2404A

**Explanation:** IBM Internal Only

**User Response:** Contact the IBM Support Center.

C9C2404B

**Explanation:** IBM Internal Only

**User Response:** Contact the IBM Support Center.

C9C2404C

**Explanation:** IBM Internal Only

**User Response:** Contact the IBM Support Center.

C9C2404E

**Explanation:** IBM Internal Only

C9C2404F

**Explanation:** IBM Internal Only

**User Response:** Contact the IBM Support Center.

C9C24050

**Explanation:** IBM Internal Only

**User Response:** Contact the IBM Support Center.

C9C24051

**Explanation:** IBM Internal Only

**User Response:** Contact the IBM Support Center.

C9C24052

**Explanation:** IBM Internal Only

**User Response:** Contact the IBM Support Center.

C9C24054

**Explanation:** IBM Internal Only

**User Response:** Contact the IBM Support Center.

C9C24055

**Explanation:** IBM Internal Only

**User Response:** Contact the IBM Support Center.

C9C24056

**Explanation:** IBM Internal Only

**User Response:** Contact the IBM Support Center.

C9C24057

**Explanation:** IBM Internal Only

**User Response:** Contact the IBM Support Center.

C9C24058

**Explanation:** IBM Internal Only

**User Response:** Contact the IBM Support Center.

C9C2405A

**Explanation:** IBM Internal Only

**User Response:** Contact the IBM Support Center.

C9C2405B

Explanation: Mutual authentication failed when client

tried to verify the server.

**User Response:** investigate the server.

C9C2405D

**Explanation:** IBM Internal Only

**User Response:** Contact the IBM Support Center.

C9C2405E

**Explanation:** IBM Internal Only

**User Response:** Contact the IBM Support Center.

C9C2405F

**Explanation:** IBM Internal Only

**User Response:** Contact the IBM Support Center.

C9C24060

**Explanation:** IBM Internal Only

**User Response:** Contact the IBM Support Center.

C9C24061

**Explanation:** IBM Internal Only

**User Response:** Contact the IBM Support Center.

C9C24062

**Explanation:** IBM Internal Only

**User Response:** Contact the IBM Support Center.

C9C24063

**Explanation:** IBM Internal Only

**User Response:** Contact the IBM Support Center.

C9C24064

**Explanation:** IBM Internal Only

**User Response:** Contact the IBM Support Center.

C9C2406A

**Explanation:** IBM Internal Only

#### C9C24070

**Explanation:** There is no authentication for this client

**User Response:** 

#### C9C24071

**Explanation:** Failure trying to authenticate client

**User Response:** 

# C9C24073

**Explanation:** A client is attempting to initiate a DCE protected conversation with a server with a DCE quality of protection level that is less than that which has been set for this server by the system administrator. The server returns a no permission exception to the client.

**User Response:** The client can increase the quality of protection that it uses to initiate the DCE protected conversation, or the server can have its setting lowered to match the client's requested protection level. Servers will respect a client's requested DCE quality of protection level if it is equal to or greater than its quality of protection setting. The servers quality of protection level is controlled through the System Management User Interface. The client's quality of protection level is set through the System Management User Interface, or on OS/390 the environment variable CLIENT\_DCE\_QOP.

# C9C24074

**Explanation:** A client process failed in the attempt to initiate a a request to a server using DCE security.

**User Response:** Review the message logs for the reason that the request failed. Based on the error messages found take the appropriate actions and retry the request. If the problem persists, report it to your next level of support or the IBM Support Center.

### C9C24075

**Explanation:** A client process failed in a request to a server using DCE security.

**User Response:** Review the message logs for the reason that the request failed. Based on the error messages found take the appropriate actions and retry the request. If the problem persists, report it to your next level of support or the IBM Support Center.

### C9C24076

**Explanation:** A client process failed in an attempt to mutually authenticate with a server using DCE security over SSL.

User Response: The request probably failed because

the specified DCE principal and/or DCE password are invalid. Please respecify REM\_DCEPRINCIPAL and/or REM\_DCEPASSWORD and try again.

### C9C24077

**Explanation:** An SSL Client Certificate was received by a server during SSL handshake processing. This certificated cannot be resolved to an identity.

**User Response:** The SSL client certificate is probably not in the servers keyring, and cannot be transformed into an S/390 identity. If the problem persists, contact your IBM Support Center.

#### C9C24080

**Explanation:** A client process failed in a request to a server using an unknown security method.

**User Response:** This is an internal error! Please report this problem to your next level of support or the IBM Support Center.

#### C9C24081

**Explanation:** A client process failed in an attempt to mutually authenticate with a server using DCE security.

**User Response:** Review the message logs for the reason that the request failed. Based on the error messages found take the appropriate actions and retry the request. If the problem persists, report it to your next level of support or the IBM Support Center.

### C9C24082

**Explanation:** RACF - Parameter list error occurred

User Response:

# C9C24083

**Explanation:** RACF - An internal error occurred during RACF processing

**User Response:** 

# C9C24084

**Explanation:** RACF - Recovery environment could not be established

User Response:

# C9C24085

**Explanation:** RACF - User ID is not defined to RACF

**User Response:** 

C9C24086

Explanation: RACF - Password or PassTicket is not

valid

User Response:

C9C24087

Explanation: RACF - Password is expired

User Response:

C9C24088

Explanation: RACF - User ID is revoked

User Response:

C9C24089

**Explanation:** RACF - User is not authorized

User Response:

C9C2408A

**Explanation:** RACF - Certificate is not valid

User Response:

C9C2408B

**Explanation:** RACF - Either no user ID is defined for this certificate or the certificate status is NOTRUST

**User Response:** 

C9C2408C

Explanation: Null sessionid in NatSecCtx\_Auth

**User Response:** 

C9C2408D

Explanation: MethAuthCheck was issued in an

address space without a BACB

User Response:

C9C2408E

**Explanation:** IBM Internal Only

**User Response:** Contact the IBM Support Center.

C9C2408F

**Explanation:** IBM Internal Only

**User Response:** Contact the IBM Support Center.

C9C24090

**Explanation:** IBM Internal Only

**User Response:** Contact the IBM Support Center.

C9C24091

**Explanation:** The client has a DCE quality of protection setting of confidential and the target server does not support DCE security. In the work station version of Component Broker, servers advertise that they support DCE security whether they do or not. If it is determined that the target server advertised DCE security, but really does not support it, the OS/390 client checks to see what DCE quality of protection the client has asked for. If it is confidentiality the request is terminated with this exception. If the client has any other DCE quality of protection setting the request proceeds with no security.

User Response: If the client requires DCE security with the quality of protection setting of confidentiality, the administrator of the targeted server must enable DCE security for the server. If the client does not require DCE security with a quality of protection setting of confidentiality the environment variable CLIENT\_DCE\_QOP can be set to any value other than CONFIDENTIALITY. If the quality of protection is lowered in this manner the request will continue but no security is enabled for it.

C9C24092

**Explanation:** IBM Internal Only

**User Response:** Contact the IBM Support Center.

C9C24093

**Explanation:** A client process failed in an attempt to mutually authenticate with a server using DCE security.

**User Response:** Review the message logs for the reason that the request failed. Based on the error messages found take the appropriate actions and retry the request. If the problem persists, report it to your next level of support or the IBM Support Center.

C9C24094

**Explanation:** A client process failed in an attempt to mutually authenticate with a server using DCE security.

**User Response:** Review the message logs for the reason that the request failed. Based on the error messages found take the appropriate actions and retry the request. If the problem persists, report it to your next level of support or the IBM Support Center.

### C9C24096

**Explanation:** Servers reply to the Client's initial message does not contain a session ID. This indicates that the server did not agree to a session with this client. Check for a server exception returned to the client.

**User Response:** Check that the needed RACF authorization has been established on the server. If not, obtain the necessary RACF authorization and resubmit the request (CB.servername).

#### C9C24097

**Explanation:** Servers reply to the Client's initial message has already been processed by this client.

User Response: The handshake between the client and the server is out of sequence. Resubmit the request

#### C9C24098

**Explanation:** As part of the DCE mutual authentication process the server was unable to verify the identity of the client. This exception is initially raised by a server as a response to a failed gss\_accept\_sec\_context() GSS\_API call. A message should appear in the server's message log with the GSS\_API major and minor status codes returned from this call.

**User Response:** Refer to the OS/390 DCE Messages and Codes book for a description of the status codes returned. Based on the status codes found take the appropriate actions and have the client retry the request. If the problem persists, report it to your next level of support or the IBM Support Center. Ref: OS/390 V2R7.0 DCE Messages and Codes Document Number: SC28-1591-06

# C9C24099

**Explanation:** The return value for the current RACO pointer in the OPI for the original inbound client is NULL when getTransportableIdentity() is called while building a security context an outbound request.

**User Response:** Review the message logs for the reason that the request failed. Based on the error messages found take the appropriate actions and retry the request. If the problem persists, report it to your next level of support or the IBM Support Center.

### C9C2409A

**Explanation:** IBM Internal Only

**User Response:** Contact the IBM Support Center.

#### C9C2409B

**Explanation:** IBM Internal Only

**User Response:** Contact the IBM Support Center.

#### C9C2409C

**Explanation:** IBM Internal Only

**User Response:** Contact the IBM Support Center.

#### C9C2409D

**Explanation:** IBM Internal Only

**User Response:** Contact the IBM Support Center.

# C9C2409E

**Explanation:** IBM Internal Only

**User Response:** Contact the IBM Support Center.

#### C9C2409F

**Explanation:** An error in the DEC mutual authentication process occurred during the creation of an Authentication object or there is a problem in the DCE first time message handshake

User Response: Review the message logs for the reason that the request failed. Based on the error messages found take the the appropriate actions and retry the request. If the problem persists, report it to your next level of support or the IBM Support Center.

# C9C240A0

**Explanation:** The authentication class was not found during the DCE mutual authentication process after the DCE first time message was handled.

User Response: Review the message logs for the reason that the request failed. Based on the error messages found take the the appropriate actions and retry the request. If the problem persists, report it to your next level of support or the IBM Support Center.

# C9C240A1

Explanation: Server attempting to execute non server code

**User Response:** Fix server code

## C9C240A2

**Explanation:** Server attempting to execute non server

User Response: Fix server code

C9C240A3

Explanation: Server attempting to execute non server

code

**User Response:** Fix server code

C9C240A4

**Explanation:** Server attempting to execute non server

code

User Response: Fix server code

C9C240A5

Explanation: Server attempting to execute non server

coae

**User Response:** Fix server code

C9C240A6

**Explanation:** IBM Internal Only

**User Response:** Contact the IBM Support Center.

C9C240A7

**Explanation:** IBM Internal Only

**User Response:** Contact the IBM Support Center.

C9C240A8

**Explanation:** IBM Internal Only

**User Response:** Contact the IBM Support Center.

C9C240A9

**Explanation:** IBM Internal Only

**User Response:** Contact the IBM Support Center.

C9C240AA

**Explanation:** IBM Internal Only

**User Response:** Contact the IBM Support Center.

C9C240AB

**Explanation:** IBM Internal Only

**User Response:** Contact the IBM Support Center.

C9C240AC

**Explanation:** Mutual authentication failed when client

tried to verify the server.

User Response: investigate the server.

C9C240AD

**Explanation:** Mutual authentication failed when client

tried to verify the server.

**User Response:** investigate the server.

C9C240AE

Explanation: Mutual authentication failed when client

tried to verify the server.

**User Response:** investigate the server.

C9C240AF

**Explanation:** Security Attribute Type AuditId is NOT IMPLEMENTED as a valid Security Attribute Type in the

SecurityLevel1::get\_attributes() class.

**User Response:** Do not ask for this SecurityAttribute

type in this class.

C9C240B0

**Explanation:** SecurityAttributeType AuditId is NOT IMPLEMENTED as a valid SecurityAttributeType in the

SecurityLevel1::get\_attributes() class.

**User Response:** Do not ask for this SecurityAttribute

type in this class.

C9C240B1

Explanation: An error occurred during the new of the

saved RACO pointer in security method

convertToSessionID. Possibly memory could not be

allocated for the pointer.

**User Response:** Review the message logs for the reason that the new failed. Based on the error messages found take the appropriate actions and retry the request. If the problem persists, report it to your next

level of support or the IBM Support Center.

C9C240B2

**Explanation:** No client security context (and therefore no identity) has been supplied in the ORB Request and default identities are not allowed for this server.

Authorization is denied.

**User Response:** Either the client ORB Request must contain a security identity in the security context, or the

system administrator should configure system management to allow undefined users.

C9C240B3

**Explanation:** Only a client userid has been supplied in the ORB Request sent to this server. The client must supply more than just a user id (i.e., password, etc) to gain access to a server. Authorization is denied.

**User Response:** The client ORB Request must contain a complete security context.

#### C9C240B4

**Explanation:** IBM Internal Only

**User Response:** Contact the IBM Support Center.

#### C9C240B5

**Explanation:** IBM Internal Only

**User Response:** Contact the IBM Support Center.

## C9C240B6

**Explanation:** An SSL Type 1 Association Complete service context encountered by the server but there was no corresponding authentication segment.

**User Response:** Review the message logs for the reason that the request failed. Based on the error messages found take the the appropriate actions and retry the request. If the problem persists, report it to your next level of support or the IBM Support Center.

## C9C240B7

**Explanation:** An SSL Type 1 service context was received by a server with a msgtype of something other than ASSOC\_COMPLETE or MUTUAL AUTH.

User Response: You may be using an incompatible client and server configuration. If the problem persists, contact your the IBM Support Center.

### C9C240B8

**Explanation:** IBM Internal Only

**User Response:** Contact the IBM Support Center.

# C9C240B9

**Explanation:** The SSL Session identity was not given update authority and is not authorized to propagate asserted identities.

**User Response:** Check to ensure that the session identity should be authorized to propagate asserted identities, and if so give the identity update authority. If the SSL session identity already has update authority, report it to your next level of support or the IBM Support Center.

### C9C240BA

**Explanation:** IBM Internal Only

**User Response:** Contact the IBM Support Center.

#### C9C240BB

**Explanation:** IBM Internal Only

**User Response:** Contact the IBM Support Center.

#### C9C240BC

**Explanation:** SSL session received asserted identity service and this was not accepted. Either the identity was unknown on the target host, or this server is not authorized by the target server to assert identities.

**User Response:** Verify the CB.BIND on the target server and consider disabling asserted identity for this client or server.

## C9C240C0

Explanation: A client process failed in an attempt to authenticate with a server.

User Response: Review the message logs for the reason that the request failed. Based on the error messages found take the appropriate actions and retry the request. If the problem persists, report it to your next level of support or the IBM Support Center.

## C9C240C1

Explanation: A client process failed in an attempt to authenticate with a server.

**User Response:** Review the message logs for the reason that the request failed. Based on the error messages found take the appropriate actions and retry the request. If the problem persists, report it to your next level of support or the IBM Support Center.

# C9C240C2

**Explanation:** A client process failed in an attempt to authenticate with a server.

**User Response:** Review the message logs for the reason that the request failed. Based on the error messages found take the appropriate actions and retry the request. If the problem persists, report it to your next level of support or the IBM Support Center.

# C9C240C3

**Explanation:** An error occurred during the new of a Outbound\_UseridInfo structure in the security method createOutbound. Memory could not be allocated.

User Response: Review the message logs for the reason that the new failed. Based on the error messages found take the the appropriate actions and retry the request. If the problem persists, report it to your next level of support or the IBM Support Center.

#### C9C240C4

**Explanation:** An error occurred during the new of a Outbound\_UseridInfo structure in the security method createOutbound. Memory could not be allocated.

**User Response:** Review the message logs for the reason that the new failed. Based on the error messages found take the appropriate actions and retry the request. If the problem persists, report it to your next level of support or the IBM Support Center.

#### C9C240C5

**Explanation:** An error occurred during the new of a SupportedSecurities structure in the security method createOutbound. Memory could not be allocated.

**User Response:** Review the message logs for the reason that the new failed. Based on the error messages found take the appropriate actions and retry the request. If the problem persists, report it to your next level of support or the IBM Support Center.

## C9C240C6

**Explanation:** A process failed to find the SSL kerberos security context associated with the request.

**User Response:** Review the message logs for the reason that the request failed. Based on the error messages found take the appropriate actions and retry the request. If the problem persists, report it to your next level of support or the IBM Support Center.

## C9C240C7

**Explanation:** An error occurred during the allocation of a sting for a Kerberos session identifier in the security method KRBAuth. Memory could not be allocated.

**User Response:** Review the message logs for the reason that the new failed. Based on the error messages found take the appropriate actions and retry the request. If the problem persists, report it to your next level of support or the IBM Support Center.

# C9C240C8

**Explanation:** A client process failed in an attempt to authenticate with a server using Kerberos GSS\_API security over SSL.

**User Response:** Review the message logs from the contacted server for the reason that the request failed. Based on the information found take the appropriate actions and retry the request. If the problem persists, report it to your next level of support or the IBM Support Center.

#### C9C240C9

**Explanation:** An error occurred during the new of a sting for a Kerberos name in the security method createSSLKRBGSSAPIAuthenticationContext. Memory could not be allocated.

**User Response:** Review the message logs for the reason that the new failed. Based on the error messages found take the appropriate actions and retry the request. If the problem persists, report it to your next level of support or the IBM Support Center.

# C9C240CA

**Explanation:** An error occurred during the new of a Kerberos GSS\_API service context in the security method createSSLKRBGSSAPIAuthenticationContext. Memory could not be allocated.

**User Response:** Review the message logs for the reason that the new failed. Based on the error messages found take the appropriate actions and retry the request. If the problem persists, report it to your next level of support or the IBM Support Center.

## C9C240CB

**Explanation:** An error occurred during the new of a sting for a Kerberos name in the security method initKRB. Memory could not be allocated.

**User Response:** Review the message logs for the reason that the new failed. Based on the error messages found take the appropriate actions and retry the request. If the problem persists, report it to your next level of support or the IBM Support Center.

# C9C240CC

**Explanation:** An error occurred during the allocation of a sting for a Kerberos security context in the security method KRBAuth. Memory could not be allocated on the server.

**User Response:** Review the message logs for the reason that the new failed. Based on the error messages found take the appropriate actions and retry the request. If the problem persists, report it to your next level of support or the IBM Support Center.

# C9C240CD

**Explanation:** An error in the DCE api gss\_init\_sec\_context.

**User Response:** Review the message logs for the reason that the request failed. Based on the error messages found take the appropriate actions and retry the request. If the problem persists, report it to your next level of support or the IBM Support Center.

#### C9C240CE

**Explanation:** IBM Internal Only

**User Response:** Contact the IBM Support Center.

#### C9C240CF

**Explanation:** An error when processing a SSL Kerberos GSS\_API context. The session identifier contained in the context is in use by the server and the context contains a GSS\_API token.

**User Response:** Review the context sent by the client process. Based on the context take the appropriate actions and retry the request. If the problem persists, report it to your next level of support or the IBM Support Center.

## C9C240D0

**Explanation:** The requester does not have the authorization to make this request.

**User Response:** Contact your security administrator and request authorization for this service and retry the request. If the problem persists, report it to your next level of support or the IBM Support Center.

## C9C240D2

**Explanation:** The requester failed the Kerberos authentication test the server ran out of memory.

**User Response:** Check the server logs for the reason that the Kerberos authentication failed. Based on the error messages found take the appropriate actions and retry the request. If the problem persists, report it to your next level of support or the IBM Support Center.

# C9C240D3

**Explanation:** A client process failed in an attempt to authenticate with a server.

**User Response:** Review the message logs for the reason that the request failed. Based on the error messages found take the appropriate actions and retry the request. If the problem persists, report it to your next level of support or the IBM Support Center.

### C9C240D4

**Explanation:** A client process failed in an attempt to authenticate with a server.

**User Response:** Review the message logs for the reason that the request failed. Based on the error messages found take the appropriate actions and retry the request. If the problem persists, report it to your next level of support or the IBM Support Center.

#### C9C240D5

**Explanation:** IBM Internal Only

**User Response:** Contact the IBM Support Center.

#### C9C240D6

**Explanation:** An error occurred when the server attempted to accept the client context.

**User Response:** Review the message logs for the reason that the request failed. Based on the error messages found, take the appropriate actions and retry the request. If the problem persists, report it to your next level of support or contact the IBM support center.

# C9C240D7

**Explanation:** An error occurred when the server attempted to extract the principal name from the security context.

**User Response:** Review the message logs for the reason that the request failed. Based on the error messages found, take the appropriate actions and retry the request. If the problem persists, report it to your next level of support or contact the IBM support center.

## C9C240D8

**Explanation:** The Kerberos principal name extracted from the security context is too long.

**User Response:** Correct the principal name and try the request again. If the problem persists, report it to your next level of support or contact the IBM support center.

# C9C240D9

**Explanation:** The Kerberos principal name does not contain an "at" sign (The principal name should be in the form principallm.

**User Response:** Correct the principal name and try the request again. If the problem persists, report it to your next level of support or contact the IBM support center.

# C9C240DA

**Explanation:** During Kerberos authentication, CB was unable to obtain the SAF user associated with the Kerberos principal because there is no mapping between the Kerberos principal and a RACF userid.

**User Response:** Contact your security administrator and have the principal mapped to a RACF userid. The SAF and RACF codes are documented in the OS/390 Security Server Callable services book. Once the principal is mapped, retry the request. If the problem persists, report it to your next level of support or

contact the IBM support center.

C9C240DB

**Explanation:** IBM Internal Only

**User Response:** Contact the IBM Support Center.

C9C240DC

**Explanation:** IBM Internal Only

**User Response:** Contact the IBM Support Center.

C9C240DD

**Explanation:** IBM Internal Only

**User Response:** Contact the IBM Support Center.

C9C240DE

**Explanation:** IBM Internal Only

**User Response:** Contact the IBM Support Center.

C9C240DF

**Explanation:** IBM Internal Only

**User Response:** Contact the IBM Support Center.

C9C240E0

**Explanation:** IBM Internal Only

**User Response:** Contact the IBM Support Center.

C9C240E1

**Explanation:** IBM Internal Only

**User Response:** Contact the IBM Support Center.

C9C240E2

**Explanation:** IBM Internal Only

**User Response:** Contact the IBM Support Center.

C9C240E3

**Explanation:** IBM Internal Only

**User Response:** Contact the IBM Support Center.

C9C240E4

**Explanation:** Failure trying to authenticate role name

**User Response:** Correct any problems with the definitions of users or EJBROLE profiles. Ensure the

EJBROLE class is active.

C9C240E5

Explanation: push Identity failed, because on OS

thread function disabled

**User Response:** Cannot synch OS thread to Userid, enableSyncOSThread = false. Check settings in SM GUI

C9C240E6

**Explanation:** Caller ID does not have permission to

execute method

**User Response:** Make sure that the caller ID has

permission to access that particular method.

C9C240E7

**Explanation:** The CSIv2 security attribute service context included in a GIOP request is not valid.

**User Response:** This is most likely a problem caused by the process that formed the request and context. This process should be investigated, to insure that it

forms contexts compliant with the OMG CSIv2 specifications.

C9C240E8

**Explanation:** The CSIv2 security attribute service context included in a GIOP request is not valid.

**User Response:** This is most likely a problem caused by the process that formed the request and context. This process should be investigated, to insure that it forms contexts compliant with the OMG CSIv2

specifications.

C9C240E9

**Explanation:** The CSIv2 security attribute service context included in a GIOP request is not valid.

**User Response:** This is most likely a problem caused by the process that formed the request and context. This process should be investigated, to insure that it forms contexts compliant with the OMG CSIv2

specifications.

C9C240EA

**Explanation:** The CSIv2 security attribute service context included authorization token. This level of z/OS WebSphere does not support authorization

tokems.

**User Response:** This is most likely a problem caused by the process that formed the request and context. This process should be investigated, to insure that it does not send authorization tokens to servers that do

not support them.

### C9C240EB

**Explanation:** The CSIv2 security attribute service context included in a GIOP request is not valid.

**User Response:** This is most likely a problem caused by the process that formed the request and context. This process should be investigated, to insure that it forms contexts compliant with the OMG CSIv2 specifications.

#### C9C240EC

**Explanation:** The CSIv2 security attribute service context contained an asserted identity of the Principal Name type and, the target server is not configured to support this type of asserted identity.

**User Response:** There are two actions that can be taken to eliminate this exception. One is to have the client process change its request to use a different asserted identity type that is supported by the target server. The second is to have your J2EE security administrator configure the server to support the assertion of principal names.

## C9C240ED

**Explanation:** The CSIv2 security attribute service context contained an asserted identity of the Certificate Chain type and, the target server is not configured to support this type of asserted identity.

**User Response:** There are two actions that can be taken to eliminate this exception. One is to have the client process change its request to use a different asserted identity type that is supported by the target server. The second is to have your J2EE security administrator configure the server to support the assertion of Certificate Chains.

## C9C240EE

**Explanation:** The CSIv2 security attribute service context contained an asserted identity of the Distinguished Name type and, the target server is not configured to support this type of asserted identity.

**User Response:** There are two actions that can be taken to eliminate this exception. One is to have the client process change its request to use a different asserted identity type that is supported by the target server. The second is to have your J2EE security administrator configure the server to support the assertion of Distingushed Names.

# C9C240EF

**Explanation:** The CSIv2 security attribute service context contained an asserted identity of the Identity Extension type and, the target server is not configured to support this type of asserted identity.

**User Response:** Have the client process change its request to use a different asserted identity type that is supported by the target server.

#### C9C240F0

**Explanation:** The CSIv2 security attribute service context included in a GIOP request is not valid.

**User Response:** This is most likely a problem caused by the process that formed the request and context. The context does not include the length of the authentication token.

## C9C240F1

**Explanation:** The CSIv2 security attribute service context included in a GIOP request is not valid.

**User Response:** This is most likely a problem caused by the process that formed the request and context. The context does not include the mechanism object identifier (OID) of the security mechanism.

## C9C240F2

**Explanation:** The CSIv2 security attribute service context included in a GIOP request is not valid.

**User Response:** This is most likely a problem caused by the process that formed the request and context. The context does not include the mechanism object identifier (OID) of the security mechanism.

# C9C240F3

**Explanation:** The CSIv2 security attribute service context included in a GIOP request is not valid.

**User Response:** This is most likely a problem caused by the process that formed the request and context. The context does not include the GSSUP exported user name.

### C9C240F4

**Explanation:** The CSIv2 security attribute service context included in a GIOP request is not valid.

**User Response:** This is most likely a problem caused by the process that formed the request and context. The context does not include the GSSUP exported user name.

### C9C240F5

**Explanation:** The CSIv2 security attribute service context included in a GIOP request is not valid.

**User Response:** This is most likely a problem caused by the process that formed the request and context. The context does not include the GSSUP exported user name.

#### C9C240F6

**Explanation:** The CSIv2 security attribute service context included in a GIOP request is not valid.

**User Response:** This is most likely a problem caused by the process that formed the request and context. The context does not include the GSSUP password.

#### C9C240F7

**Explanation:** The CSIv2 security attribute service context included in a GIOP request is not valid.

**User Response:** This is most likely a problem caused by the process that formed the request and context. The context does not include the GSSUP target name.

## C9C240F8

**Explanation:** The CSIv2 security attribute service context included in a GIOP request is not valid.

**User Response:** This is most likely a problem caused by the process that formed the request and context. The context does not include the GSSUP password.

## C9C240F9

**Explanation:** The CSIv2 security attribute service context included in a GIOP request is not valid.

**User Response:** This is most likely a problem caused by the process that formed the request and context. The context does not include the GSSUP password.

### C9C240FA

**Explanation:** The CSIv2 security attribute service context included in a GIOP request contained a invalid userid.

**User Response:** This is most likely a problem caused by the process that formed the request and context. The context does not contain a valid userid.

# C9C240FB

**Explanation:** The CSIv2 security attribute service context included in a GIOP request contained a invalid password.

**User Response:** This is most likely a problem caused by the process that formed the request and context. The context does not contain a valid password.

# C9C240FC

**Explanation:** The CSIv2 security attribute service context included in a GIOP request is not valid.

**User Response:** This is most likely a problem caused by the process that formed the request and context. The context does not include a valid userid.

### C9C240FD

**Explanation:** The CSIv2 security attribute service context included in a GIOP request indicates that the anonymous user is to be used for authorization checks, and the target server does not support this.

**User Response:** This is most likely a problem caused by the process that formed the request and context. The most likely solution is to have the client. include authentication information when contacting this server.

#### C9C240FE

**Explanation:** Get Transportable Identity returned a

User Response: IBM internal problem

# C9C24100

**Explanation:** The CSIv2 security attribute service context included in a GIOP request is not valid.

User Response: We have not done Kerberos yet.

## C9C24101

**Explanation:** The CSIv2 security attribute service message context contains a context identifier that in not valid at the target server.

**User Response:** The most likely cause of this problem is that the target server has invalidated the client's context identifier. A server may do this so that a client is forced to re-authenticate itself. No action is required, this exception should be handled by a CSIv2 client.

# C9C24102

**Explanation:** The getJavaEnv external function was not found in the BBOLRT dll.

**User Response:** Check to be sure that the correct version of BBOLRT is accessible to the failing address space either through STEPLIB,LNKLST or via loading the runtime into LPA.

# C9C24103

**Explanation:** The BBOLRT dll was not able to be loaded.

**User Response:** Check to be sure that the failing address space has access to the WAS/390 EE runtime DLLs either through STEPLIB,LNKLST or via loading the runtime into LPA.

#### C9C24104

**Explanation:** IBM Internal Only

**User Response:** Contact the IBM Support Center.

#### C9C24105

**Explanation:** The creation of a CSIV2 GSSUP context failed.

**User Response:** Review the message logs for the reason that the new failed. Based on the error messages found take the appropriate actions and retry the request. If the problem persists, report it to your next level of support or the IBM Support Center.

# C9C24106

**Explanation:** The creation of a CSIV2 Idenity Assertion context failed.

**User Response:** Review the message logs for the reason that the new failed. Based on the error messages found take the appropriate actions and retry the request. If the problem persists, report it to your next level of support or the IBM Support Center.

## C9C24107

**Explanation:** The CSIv2 security attribute service context included in a GIOP request is not valid.

**User Response:** This is most likely a problem caused by the process that formed the request and context. This process should be investigated, to insure that it forms contexts compliant with the OMG CSIv2 specifications.

# C9C24108

**Explanation:** The CSIv2 security attribute service context included in a GIOP request is not valid.

**User Response:** This is most likely a problem caused by the process that formed the request and context. This process should be investigated, to insure that it forms contexts compliant with the OMG CSIv2 specifications.

# C9C24109

**Explanation:** The CSIv2 security attribute service context included in a GIOP request is not valid.

**User Response:** This is most likely a problem caused by the process that formed the request and context. This process should be investigated, to insure that it forms contexts compliant with the OMG CSIv2 specifications.

#### C9C2410A

**Explanation:** The CSIv2 security attribute service context included in a GIOP request is not valid.

**User Response:** This is most likely a problem caused by the process that formed the request and context. This process should be investigated, to insure that it forms contexts compliant with the OMG CSIv2 specifications.

#### C9C2410B

**Explanation:** The CSIv2 security attribute service context included in a GIOP request is not valid.

**User Response:** This is most likely a problem caused by the process that formed the request and context. This process should be investigated, to insure that it forms contexts compliant with the OMG CSIv2 specifications.

# C9C2410C

**Explanation:** The CSIv2 security attribute service context included in a GIOP request is not valid.

**User Response:** This is most likely a problem caused by the process that formed the request and context. This process should be investigated, to insure that it forms contexts compliant with the OMG CSIv2 specifications.

## C9C2410D

**Explanation:** The CSIv2 security attribute service context included in a GIOP request is not valid.

**User Response:** This is most likely a problem caused by the process that formed the request and context. The user identitier that is to be used for the asserted identity is not a valid z/OS user.

### C9C2410E

**Explanation:** The CSIv2 security attribute service context included in a GIOP request is not valid.

**User Response:** This is most likely a problem caused by the process that formed the request and context. This process should be investigated, to insure that it forms contexts compliant with the OMG CSIv2 specifications.

### C9C2410F

**Explanation:** The CSIv2 security attribute service context included in a GIOP request is not valid.

**User Response:** This is most likely a problem caused by the process that formed the request and context. This process should be investigated, to insure that it

forms contexts compliant with the OMG CSIv2 specifications.

#### C9C24110

**Explanation:** The CSIv2 security attribute service context included in a GIOP request is not valid.

**User Response:** This is most likely a problem caused by the process that formed the request and context. The principal name mechanism is not supported on z/OS.

## C9C24111

**Explanation:** The CSIv2 server was not able to use the asserted identity requested because the CSIv2 authenticated identity was not authorized to the asserted identity service.

**User Response:** The most likely reason for this is that the SSL/TLS session identity does not have SAF 'control' access to the profile CB.BIND.servername. This identity is found by mapping the client X509 certificate that was passed during SSL/TLS initialization, to a RACF id. This is the identity that requires control access to the profile CB.BIND.servername.

## C9C24112

**Explanation:** The CSIv2 server was not able to use the asserted identity requested because the CSIv2 authenticated identity was not authorized to the asserted identity service.

**User Response:** The most likely reason for this is that the z/OS user that was authenticated in the CSIv2 supplemental client authentication layer does not have 'control' access to the profile CB.BIND.servername. Contact your security administrator and request that this user be granted access to the asserted identity service.

# C9C24113

**Explanation:** The CSIv2 server was not able to use the asserted identity requested because the CSIv2 authenticated identity was not authorized to the asserted identity service.

**User Response:** The most likely reason for this is that the server default identity does not have 'control' access to the profile CB.BIND.servername and there was no SSL session owner (no client certificate) on the session. Contact your security administrator and request that this user be granted access to the asserted identity service.

### C9C24114

**Explanation:** The CSIv2 server was not able to use an establish context because it indicated that it contained a asserted principal but no principal was found.

**User Response:** The most likely reason for this is that the context generator is sending a bad context.

### C9C24115

**Explanation:** The CSIv2 server was not able to use an establish context because it indicated that it contained a asserted principal but no principal was found.

**User Response:** The most likely reason for this is that the context generator is sending a bad context.

## C9C24116

**Explanation:** The CSIv2 security attribute service context included in a GIOP request is not valid.

**User Response:** This is most likely a problem caused by the process that formed the request and context. This process should be investigated, to insure that it forms contexts compliant with the OMG CSIv2 specifications.

## C9C24117

**Explanation:** The server was not able to produce a token value based on the authorization token sent in a CSIv2 context.

**User Response:** This is an internal error. Please report this problem to your next level of support or the IBM Support Center.

# C9C24118

**Explanation:** The CSIv2 security attribute service context included in a GIOP request is not valid.

**User Response:** This is most likely a problem caused by the process that formed the request and context. This process should be investigated, to insure that it forms contexts compliant with the OMG CSIv2 specifications.

### C9C24119

**Explanation:** The CSIv2 security attribute service context included in a GIOP request is not valid.

**User Response:** The CSIv2 security attribute service context included a Kerberos authentication token that could not be processes because the server could not load the Kerberos DLL.

### C9C2411A

**Explanation:** An error occurred when the server attempted to accept the client Kerberos gssapi context.

**User Response:** Review the message logs for the reason that the request failed. Based on the error messages found, take the appropriate actions and retry the request. If the problem persists, report it to your

next level of support or contact the IBM support center.

#### C9C2411B

**Explanation:** An error occurred when the server attempted to extract the principal name from the security context.

**User Response:** Review the message logs for the reason that the request failed. Based on the error messages found, take the appropriate actions and retry the request. If the problem persists, report it to your next level of support or contact the IBM support center.

## C9C2411C

**Explanation:** The Kerberos principal name extracted from the security context is too long.

**User Response:** Correct the principal name and try the request again. If the problem persists, report it to your next level of support or contact the IBM support center.

#### C9C2411D

**Explanation:** The Kerberos principal name does not contain an "at" sign (The principal name should be in the form principallm.

**User Response:** Correct the principal name and try the request again. If the problem persists, report it to your next level of support or contact the IBM support center.

### C9C2411E

**Explanation:** During Kerberos authentication, CB was unable to obtain the SAF user associated with the Kerberos principal.

**User Response:** The most likely reasom is that there is no mapping between the Kerberos principal and a RACF userid. Contact your security administrator and have the principal mapped to a RACF userid. The SAF and RACF codes are documented in the z/OS Server Callable services book. Once the principal is mapped, retry the request. If the problem persists, report it to your next level of support or contact the IBM support center.

### C9C2411F

**Explanation:** The CSIv2 security attribute service context included in a GIOP request is not valid.

**User Response:** The CSIv2 security attribute service context included a X509 certificate identity token that could not be processed because the token was malformed. The token contained a certificate length that was too large or not valid.

#### C9C24120

**Explanation:** The CSIv2 security attribute service context included in a GIOP request is not valid.

**User Response:** The CSIv2 security attribute service context included an X501 Distinguished Name token. There was an internal error processing the token. Contact the IBM support center.

#### C9C24121

**Explanation:** The CSIv2 security attribute service context included in a GIOP request is not valid.

**User Response:** The CSIv2 security attribute service context was received that the same key as an exisiting context. However, the credentials were not the same. All credentials with the same key must have the same credentials.

# C9C24122

**Explanation:** A realm that was received as part of a CSIv2 service context does not match the current configured realm.

**User Response:** The CSIv2 security attribute service context should contain the same realm that was configured on the admin console and exported in the server IOR. Examine the server output log for a trace entry detailing the realms that were compared. If the local realm is not correct, the configuration may have been changed. In this case, restart the server. If this is not the case, contact your IBM support center.

# C9C24123

**Explanation:** A CSIv2 service context contained an LTPA token that could not be mapped to a zOS userid.

**User Response:** A CSIv2 security attribute service context was received that contained an LTPA token. The token could not be validated and was not mapped to a zOS userid. Either the token has expired or is not known to the system. Make sure that the LTPA configuration between the sender system and receiver system is correct.

# C9C24124

**Explanation:** During a CBIND access check a CSIv2 service context contained an LTPA token that could not be mapped to a z/OS userid. No client bind authorization could be done.

**User Response:** A CSIv2 security attribute service context was received that contained an LTPA token. The token could not be validated and was not mapped to a zOS userid. Either the token has expired or the user it repersents is not known to the system. Make sure that the LTPA configuration between the sender system and receiver system is correct.

#### C9C24125

**Explanation:** During a CBIND access check a CSIv2 service context contained an z/OS user id that could not be found on the system. No client bind authorization could be done.

**User Response:** A CSIv2 security attribute service context was received that contained a z/OS userid that could not be found on the target system. The most likely reason for this is that the requested user is not in the z/OS registry. Insure that the user that is being requested is a member of the z/OS registry.

#### C9C24126

**Explanation:** During a CBIND access check the initACEE callable security service failed to convert an SSL Certificate into a z/OS native security context. No client bind authorization could be done. The SAF return and reasom codes can be found in the server log file.

User Response: See return codes for initACEE (IRRSIA00) in the Security Server (RACF) Callable Services or equivalent reference for other security products. Security Server reference documentation for initACEE include: Security Server (RACF) Security Administrator's Guide and Security Server (RACF) Callable Services for initACEE service call return and reason codes.

# C9C24127

**Explanation:** During a CBIND access check a CSIv2 asserted distingushed name failed to be mapped to a z/OS userid. No client bind authorization could be done. The SAF returm and reasom codes can be found in the server log log file.

**User Response:** See return codes for initACEE (IRRSIA00) in the Security Server (RACF) Callable Services or equivalent reference for other security products. Security Server reference documentation for initACEE include: Security Server (RACF) Security Administrator's Guide and Security Server (RACF) Callable Services for initACEE service call return and reason codes.

# C9C24128

**Explanation:** During a CBIND access check a CSIv2 asserted distingushed name failed to be mapped to a z/OS userid. No client bind authorization could be done.

**User Response:** This is an internal error. Please report this problem to your next level of support or the IBM Support Center.

#### C9C24129

**Explanation:** During a CBIND access check an ACEE could not be obtained so client bind authentication cannot be done.

**User Response:** This is an internal error. Please report this problem to your next level of support or the IBM Support Center.

#### C9C24C01

**Explanation:** Adapter code encountered an unexpected system failure.

**User Response:** Contact the IBM Support Center.

## C9C24C02

**Explanation:** Adapter code received an invalid input parameter.

**User Response:** Contact the IBM Support Center.

#### C9C24C03

**Explanation:** The adapter is unable to narrow to the adapter resource manager.

**User Response:** Contact the IBM Support Center.

# C9C24C04

**Explanation:** Adapter code received an unknown unexpected interrupt.

**User Response:** Contact the IBM Support Center.

### C9C24C05

**Explanation:** Adapter code using APPC failed to allocate the conversation

User Response: Check APPC configuration to make sure APPC is up and running and that APPC connectivity exists between the two LUs. If trace level 1 (exception tracing) was active for the Adapter component, search the trace for the string "Error issuing APPC service". This trace entry will contain APPC error message text that describes the reason for the APPC Allocate failure. Lookup the APPC message explanation in the MVS publication "Writing TPs for APPC/MVS" and perform the action indicated for the APPC error message. If no tracing was active, rerun the application with trace level 1 or higher for the Adapter component and then locate the APPC error message text in the trace as indicated above.

### C9C24C06

**Explanation:** Adapter code using APPC failed while invoking the APPC send service.

User Response: If trace level 1 (exception tracing) was active for the Adapter component, search the trace for the string "Error issuing APPC service". This trace entry will contain APPC error message text that describes the reason for the APPC send failure. Lookup the APPC message explanation in the MVS publication "Writing TPs for APPC/MVS" and perform the action indicated for the APPC error message. If no tracing was active, rerun the application with trace level 1 or higher for the Adapter component and then locate the APPC error message text in the trace as indicated above.

#### C9C24C07

**Explanation:** Adapter code using APPC failed while invoking the APPC receive service.

User Response: If trace level 1 (exception tracing) was active for the Adapter component, search the trace for the string "Error issuing APPC service". This trace entry will contain APPC error message text that describes the reason for the APPC receive failure. Lookup the APPC message explanation in the MVS publication "Writing TPs for APPC/MVS" and perform the action indicated for the APPC error message. If no tracing was active, rerun the application with trace level 1 or higher for the Adapter component and then locate the APPC error message text in the trace as indicated above.

# C9C24C08

**Explanation:** Adapter code using APPC failed while invoking the APPC confirmed service.

User Response: If trace level 1 (exception tracing) was active for the Adapter component, search the trace for the string "Error issuing APPC service". This trace entry will contain APPC error message text that describes the reason for the APPC confirm failure. Lookup the APPC message explanation in the MVS publication "Writing TPs for APPC/MVS" and perform the action indicated for the APPC error message. If no tracing was active, rerun the application with trace level 1 or higher for the Adapter component and then locate the APPC error message text in the trace as indicated above.

### C9C24C09

**Explanation:** Adapter code using APPC failed while invoking the APPC deallocate service.

**User Response:** If trace level 1 (exception tracing) was active for the Adapter component, search the trace for the string "Error issuing APPC service". This trace entry will contain APPC error message text that describes the reason for the APPC deallocate failure. Lookup the APPC message explanation in the MVS publication "Writing TPs for APPC/MVS" and perform the action

indicated for the APPC error message. If no tracing was active, rerun the application with trace level 1 or higher for the Adapter component and then locate the APPC error message text in the trace as indicated above.

### C9C24C0A

**Explanation:** Adapter code failed while using one of the CICSEXCI services.

**User Response:** Check the CB error log for the string "CICSEXCI" for further diagnostic information.

## C9C24C0B

**Explanation:** Specified TPName (also known as transaction program name in IMS or as Function Program name in the J2EE Connector Architecture) exceeds maximum length.

**User Response:** Specify a shorter name. Consult IMS and APPC documentation for specific parameter requirements.

#### C9C2576C

**Explanation:** getServiceContextList is not implemented in this implementation of ClientResponse.

**User Response:** Look for a Java stack trace in the server's SYSOUT. If the problem is not obivous, contact IBM support.

# C9C2576D

**Explanation:** getRequestId is not implemented in this implementation of ClientResponse.

**User Response:** Look for a Java stack trace in the server's SYSOUT. If the problem is not obivous, contact IBM support.

### C9C2576E

**Explanation:** getForwardedIOR is not implemented in this implementation of ClientResponse.

**User Response:** Look for a Java stack trace in the server's SYSOUT. If the problem is not obivous, contact IBM support.

# C9C2576F

**Explanation:** peekUserExceptionId is not implemented in this implementation of ClientResponse.

**User Response:** Look for a Java stack trace in the server's SYSOUT. If the problem is not obivous, contact IBM support.

# C9C2577C

**Explanation:** The object given to the ORB had an incorrect delegate while trying to load a IDLJ stub.

**User Response:** Find the Java stack trace in the server's SYSOUT to determine the actual exception that occurred.

#### C9C2577D

**Explanation:** An unexpected error has occurred in a J2EE server during execution of a J2EE request.

**User Response:** Find the Java stack trace in the server's SYSOUT to determine the actual exception that occurred.

## C9C2577E

**Explanation:** An unexpected error has occurred in a J2EE server during execution of a J2EE request.

**User Response:** Find the Java stack trace in the server's SYSOUT to determine the actual exception that occurred.

## C9C2577F

**Explanation:** IBM Internal Only

**User Response:** Contact the IBM Support Center.

# C9C25780

**Explanation:** The

com.ibm.ws390.rmi.corba.ClientDelegate class could not be found by Java.

**User Response:** Ensure that the WebSphere/390 EE runtime jar files are on the failing process's CLASSPATH.

# C9C25790

**Explanation:** A java.rmi.RemoteException is being returned as the result of a J2EE request. The actual RemoteException is imbedded within the Unknown Exception service context in the GIOP response. It is the embedded exception that will be received by the client.

User Response: None. This is not an error.

# C9C2579F

**Explanation:** An unexpected error has occurred in a J2EE server during execution of a J2EE request.

**User Response:** Find the Java stack trace in the server's SYSOUT to determine the actual exception that occurred.

#### C9C257A9

**Explanation:** IBM Internal Only

**User Response:** Contact the IBM Support Center.

#### C9C257AB

**Explanation:** IBM Internal Only

User Response: Contact the IBM Support Center.

## C9C257AC

**Explanation:** IBM Internal Only

**User Response:** Contact the IBM Support Center.

## C9C257AD

**Explanation:** IBM Internal Only

**User Response:** Contact the IBM Support Center.

#### C9C257AE

**Explanation:** IBM Internal Only

**User Response:** Contact the IBM Support Center.

### C9C257AF

**Explanation:** IBM Internal Only

**User Response:** Contact the IBM Support Center.

# C9C257C8

**Explanation:** A request to dispatch a callback object failed because the target callback object is not registered with the client ORB.

User Response: Contact IBM support.

# C9C257C9

**Explanation:** A request to dispatch a callback object was received with a method name that the target object does not support.

User Response: Contact IBM support.

# C9C257CA

**Explanation:** An error occurred while trying to load an RMI/IIOP Tie.

**User Response:** Look for a Java stack trace in the server's SYSOUT. If the problem is not obvious, contact IBM support.

#### C9C257CB

**Explanation:** An error occurred while trying to load an RMI/IIOP Stub.

**User Response:** Look for a Java stack trace in the server's SYSOUT. If the problem is not obvious, contact IBM support.

#### C9C257CC

**Explanation:** A J2EE request was received with a method name that the target object does not support. The client's RMI/IIOP Stub is out of synch with the server's RMI/IIOP Tie.

**User Response:** Correct the application.

## C9C257CD

**Explanation:** The get\_interface() method has been deprecated and is not supported for J2EE components.

**User Response:** Correct the application.

#### C9C257CE

**Explanation:** The J2EE container returned a null remote implementation when trying to execute a J2EE request.

**User Response:** Look for a Java stack trace in the server's SYSOUT and report the exception to IBM.

### **C9C257EE**

**Explanation:** The ORB received an exception from the J2EE container while trying to load an IDLJ stub.

**User Response:** Correct the application.

## C9C257EF

**Explanation:** The string\_to\_object method was passed a zero length string.

**User Response:** Correct the application.

# C9C257F0

**Explanation:** The string\_to\_object method was passed a string that is not a stringified IOR.

**User Response:** Correct the application.

# C9C257F0

**Explanation:** The string\_to\_object method was passed a string that is not a stringified IOR.

**User Response:** Correct the application.

#### C9C257F1

**Explanation:** The string\_to\_object method was passed a NULL string.

**User Response:** Correct the application.

#### C9C257F2

**Explanation:** The resolve\_initial\_references() method was driven on a singleton Java ORB, which singleton ORBs do not implement.

User Response: None

## C9C257F3

**Explanation:** The ORB received an exception from the J2EE container while trying to load a local mode RMI/IIOP stub.

**User Response:** Find the Java stack trace in the server's SYSOUT to determine the actual exception that occurred.

## C9C257F4

**Explanation:** The ORB received a NULL remote implementation from the J2EE container while trying to load a local mode RMI/IIOP stub.

**User Response:** Find the Java stack trace in the server's SYSOUT to determine the actual exception that occurred.

# C9C25801

**Explanation:** The user id to bind to the LDAP Server was not supplied to the Systems Management Server. This userid is required because the Systems Management Server requires write authority to the LDAP Server for the purpose of registering the EJB object homes/factories.

User Response: Add the following to the current.env for the Systems Management Server: java.naming.security.principal=[userid] Where userid equals the value in the ldif file used to initialize LDAP for WebSphere. The value to use is the entryowner value associated with the "WAS Naming over LDAP Name Tree Root"

## C9C25802

**Explanation:** The password used to bind to the LDAP Server was not supplied to the Systems Management Server. The password is required because the Systems Management Server requires write authority to the LDAP Server for the purpose of registering the EJB object homes/factories.

**User Response:** Add the following to the current.env for the Systems Management Server:

java.naming.security.credentials=[password] Where password equals the value in the ldif file used to initialize LDAP for WebSphere. The value to use is the userPassword value associated with the "WAS Naming over LDAP Name Tree Root"

#### C9C25803

**Explanation:** Systems Management Server was unable to setup the required java System Properties for the purpose of connecting to the LDAP Server.

**User Response:** Check and make sure the Naming Server is active. Check for any exceptions in Systems Management. Check for a Java stack trace in the Systems Management job log. This will give an indication of any possible error that may have caused the failure.

#### C9C25804

**Explanation:** Create of the upper tree structure in the LDAP Server failed.

User Response: Check the Systems Management Server job log for Java stack trace. This will give possible indications of the problem. Some of the problems may be, the LDAP Server is not running, user id and/or password may be incorrect, the host name and/or port may be incorrect. Userid and password should be in the current.env of the Systems Systems Management Server. The environment variable names are

java.naming.security.principal,java.naming.security.credentials. If com.ibm.ws.naming.ldap.masterurl was not specified in the current.env of the Naming Server then the default host and port were used. The default host is the the system the Naming Server is running on. The default port is 1389.

# C9C25805

**Explanation:** Bean method raised an EJBException that did not contain an internal exception.

User Response: Bean methods should utilize EJBExceptions to encapsulate runtime errors. EJBExceptions are instances of RuntimeException and therefore will not be surfaced back to a client. Only Application Exceptions, exceptions specified on the beans remote interface and RemoteExceptions are to be surfaced back to the client as per the EJB1.1 specification. EJBExceptions are not coded on the remote interface. Re-Code the bean method to utilize EJBExceptions in this manner or anticipate that the client will see this UNKNOWN/minor code combination as a RemoteException.

#### C9C2C203

**Explanation:** IBM Internal Only

**User Response:** Contact the IBM Support Center.

#### C9C2C204

**Explanation:** IBM Internal Only

User Response: Contact the IBM Support Center.

## C9C2C205

**Explanation:** IBM Internal Only

**User Response:** Contact the IBM Support Center.

# C9C2C208

**Explanation:** IBM Internal Only

**User Response:** Contact the IBM Support Center.

#### C9C2C302

**Explanation:** IBM Internal Only

**User Response:** Contact the IBM Support Center.

### C9C2C312

**Explanation:** IBM Internal Only

**User Response:** Contact the IBM Support Center.

# C9C2C313

**Explanation:** IBM Internal Only

**User Response:** Contact the IBM Support Center.

# C9C2C316

**Explanation:** IBM Internal Only

**User Response:** Contact the IBM Support Center.

# C9C2C406

**Explanation:** IBM Internal Only

**User Response:** Contact the IBM Support Center.

# C9C2C407

**Explanation:** IBM Internal Only

C9C2C408

**Explanation:** IBM Internal Only

**User Response:** Contact the IBM Support Center.

C9C2C409

Explanation: An ORB service such as string\_to\_IOR

received null or bad parameters.

User Response: report this error to your next level of

support or to the IBM Support Center.

C9C2C40A

**Explanation:** IBM Internal Only

**User Response:** Contact the IBM Support Center.

C9C2C40C

**Explanation:** IBM Internal Only

**User Response:** Contact the IBM Support Center.

C9C2C40D

**Explanation:** IBM Internal Only

**User Response:** Contact the IBM Support Center.

C9C2C40E

**Explanation:** IBM Internal Only

**User Response:** Contact the IBM Support Center.

C9C2C411

**Explanation:** IBM Internal Only

**User Response:** Contact the IBM Support Center.

C9C2C413

**Explanation:** IBM Internal Only

**User Response:** Contact the IBM Support Center.

C9C2C414

**Explanation:** IBM Internal Only

**User Response:** Contact the IBM Support Center.

C9C2C415

**Explanation:** IBM Internal Only

**User Response:** Contact the IBM Support Center.

C9C2C601

**Explanation:** Null synchronizer pointer in

register\_sync.

**User Response:** No action possible , raise

CORBA::BAD\_PARAM exception.

C9C2C602

Explanation: Null TransactionService Context in

extract\_gitd.

User Response: No action possible, raise

CORBA::BAD\_PARAM exception.

C9C2C603

Explanation: Null synchronizer pointer in

register\_sync.

**User Response:** No action possible, raise

CORBA::BAD\_PARAM exception.

C9C2C604

**Explanation:** Unable to register resource due to

invalid resource parameter.

**User Response:** Check for an application error.

C9C2C605

**Explanation:** Unable to register synchronization object

due to invalid resource parameter.

**User Response:** Check for an application error.

C9C2C606

Explanation: Invalid coordinator reference passed on

is\_same\_transaction, is\_ancestor\_transaction,

is\_descendant\_transacation, or is\_related\_transaction

method.

**User Response:** Check for an application error.

C9C2C607

Explanation: Invalid propagation context accessed in

is\_same\_transaction, is\_ancestor\_transaction,

is\_descendant\_transacation, or is\_related\_transaction

method.

**User Response:** Check for an application error.

C9C2E001

**Explanation:** The minor code indicates an out of memory condition when a WebSphere module

attempted to allocate storage.

**User Response:** Check to make sure you are running with enough memory for the address space issuing the

failing code. Verify that for the control/server region the REGION=0M. Refer to the WebSphere Application Server Information Center, which can be found at http://publib.boulder.ibm.com/infocenter/wasinfo/, for additional WebSphere storage requirements. If that is not the problem, collect the following information and contact the IBM Support Center: Run with exception tracing, i.e. TRACEALL=1 in the current.env file associated with the server. If

TRACEBUFFLOC=SYSPRINT, send all the job output for that region to IBM as well as the contents of the error log. If TRACEBUFFLOC=BUFFER and you have the CTRACE writer operating, send the CTRACE data set, as well as the job output and error log to IBM.

#### C9C2E002

**Explanation:** The minor code indicates an out of memory condition when a WebSphere module attempted to allocate storage.

User Response: See minor code C9C2E001.

### C9C2E003

**Explanation:** The minor code indicates an out of memory condition when a WebSphere module attempted to allocate storage.

**User Response:** See minor code C9C2E001.

# C9C2E004

**Explanation:** The minor code indicates an out of memory condition when a WebSphere module attempted to allocate storage.

User Response: See minor code C9C2E001.

# C9C2E101

**Explanation:** The minor code indicates an out of memory condition when a WebSphere module attempted to allocate storage.

**User Response:** See minor code C9C2E001.

# C9C2E102

**Explanation:** The minor code indicates an out of memory condition when a WebSphere module attempted to allocate storage.

**User Response:** See minor code C9C2E001.

# C9C2E103

**Explanation:** The minor code indicates an out of memory condition when a WebSphere module attempted to allocate storage.

User Response: See minor code C9C2E001.

### C9C2E104

**Explanation:** The minor code indicates an out of memory condition when a WebSphere module attempted to allocate storage.

**User Response:** See minor code C9C2E001.

### C9C2E105

**Explanation:** The minor code indicates an out of memory condition when a WebSphere module attempted to allocate storage.

**User Response:** See minor code C9C2E001.

## C9C2E202

**Explanation:** The minor code indicates an out of memory condition when a WebSphere module attempted to allocate storage.

User Response: See minor code C9C2E001.

#### C9C2E203

**Explanation:** The minor code indicates an out of memory condition when a WebSphere module attempted to allocate storage.

**User Response:** See minor code C9C2E001.

### C9C2E204

**Explanation:** The minor code indicates an out of memory condition when a WebSphere module attempted to allocate storage.

User Response: See minor code C9C2E001.

### C9C2E301

**Explanation:** The minor code indicates an out of memory condition when a WebSphere module attempted to allocate storage.

User Response: See minor code C9C2E001.

### C9C2E303

**Explanation:** The minor code indicates an out of memory condition when a WebSphere module attempted to allocate storage.

**User Response:** See minor code C9C2E001.

## C9C2E304

**Explanation:** The minor code indicates an out of memory condition when a WebSphere module attempted to allocate storage.

#### C9C2E305

**Explanation:** The minor code indicates an out of memory condition when a WebSphere module attempted to allocate storage.

**User Response:** See minor code C9C2E001.

#### C9C2E306

**Explanation:** The minor code indicates an out of memory condition when a WebSphere module attempted to allocate storage.

**User Response:** See minor code C9C2E001.

## C9C2E307

**Explanation:** The minor code indicates an out of memory condition when a WebSphere module attempted to allocate storage.

**User Response:** See minor code C9C2E001.

## C9C2E308

**Explanation:** The minor code indicates an out of memory condition when a WebSphere module attempted to allocate storage.

**User Response:** See minor code C9C2E001.

### C9C2E309

**Explanation:** The minor code indicates an out of memory condition when a WebSphere module attempted to allocate storage.

User Response: See minor code C9C2E001.

### C9C2E30A

**Explanation:** The minor code indicates an out of memory condition when a WebSphere module attempted to allocate storage.

**User Response:** See minor code C9C2E001.

### C9C2E30B

**Explanation:** The minor code indicates an out of memory condition when a WebSphere module attempted to allocate storage.

**User Response:** See minor code C9C2E001.

## C9C2E30C

**Explanation:** The minor code indicates an out of memory condition when a WebSphere module attempted to allocate storage.

**User Response:** See minor code C9C2E001.

### C9C2E30D

**Explanation:** The minor code indicates an out of memory condition when a WebSphere module attempted to allocate storage.

**User Response:** See minor code C9C2E001.

#### **C9C2E30E**

**Explanation:** The minor code indicates an out of memory condition when a WebSphere module attempted to allocate storage.

**User Response:** See minor code C9C2E001.

## C9C2E30F

**Explanation:** The minor code indicates an out of memory condition when a WebSphere module attempted to allocate storage.

User Response: See minor code C9C2E001.

#### C9C2E310

**Explanation:** The minor code indicates an out of memory condition when a WebSphere module attempted to allocate storage.

User Response: See minor code C9C2E001.

### C9C2E311

**Explanation:** The minor code indicates an out of memory condition when a WebSphere module attempted to allocate storage.

User Response: See minor code C9C2E001.

### C9C2E312

**Explanation:** The minor code indicates an out of memory condition when a WebSphere module attempted to allocate storage.

**User Response:** See minor code C9C2E001.

### C9C2E313

**Explanation:** The minor code indicates an out of memory condition when a WebSphere module attempted to allocate storage.

**User Response:** See minor code C9C2E001.

## C9C2E314

**Explanation:** The minor code indicates an out of memory condition when a WebSphere module attempted to allocate storage.

#### C9C2E315

**Explanation:** The minor code indicates an out of memory condition when a WebSphere module attempted to allocate storage.

User Response: See minor code C9C2E001.

### C9C2E316

**Explanation:** The minor code indicates an out of memory condition when a WebSphere module attempted to allocate storage.

User Response: See minor code C9C2E001.

### C9C2E317

**Explanation:** The minor code indicates an out of memory condition when a WebSphere module attempted to allocate storage.

**User Response:** See minor code C9C2E001.

## C9C2E318

**Explanation:** The minor code indicates an out of memory condition when a WebSphere module attempted to allocate storage.

User Response: See minor code C9C2E001.

### C9C2E319

**Explanation:** The minor code indicates an out of memory condition when a WebSphere module attempted to allocate storage.

User Response: See minor code C9C2E001.

### C9C2E31A

**Explanation:** The minor code indicates an out of memory condition when a WebSphere module attempted to allocate storage.

User Response: See minor code C9C2E001.

### C9C2E31B

**Explanation:** The minor code indicates an out of memory condition when a WebSphere module attempted to allocate storage.

User Response: See minor code C9C2E001.

## C9C2E401

**Explanation:** The minor code indicates an out of memory condition when a WebSphere module attempted to allocate storage.

**User Response:** See minor code C9C2E001.

### C9C2E402

**Explanation:** The minor code indicates an out of memory condition when a WebSphere module attempted to allocate storage.

**User Response:** See minor code C9C2E001.

#### C9C2E403

**Explanation:** The minor code indicates an out of memory condition when a WebSphere module attempted to allocate storage.

User Response: See minor code C9C2E001.

## C9C2E404

**Explanation:** The minor code indicates an out of memory condition when a WebSphere module attempted to allocate storage.

User Response: See minor code C9C2E001.

#### C9C2E405

**Explanation:** The minor code indicates an out of memory condition when a WebSphere module attempted to allocate storage.

User Response: See minor code C9C2E001.

### C9C2E406

**Explanation:** The minor code indicates an out of memory condition when a WebSphere module attempted to allocate storage.

**User Response:** See minor code C9C2E001.

### C9C2E407

**Explanation:** The minor code indicates an out of memory condition when a WebSphere module attempted to allocate storage.

**User Response:** See minor code C9C2E001.

### C9C2E408

**Explanation:** The minor code indicates an out of memory condition when a WebSphere module attempted to allocate storage.

**User Response:** See minor code C9C2E001.

## C9C2E409

**Explanation:** The minor code indicates an out of memory condition when a WebSphere module attempted to allocate storage.

#### C9C2E40A

**Explanation:** The minor code indicates an out of memory condition when a WebSphere module attempted to allocate storage.

**User Response:** See minor code C9C2E001.

### C9C2E40B

**Explanation:** The minor code indicates an out of memory condition when a WebSphere module attempted to allocate storage.

**User Response:** See minor code C9C2E001.

## C9C2E40C

**Explanation:** The minor code indicates an out of memory condition when a WebSphere module attempted to allocate storage.

**User Response:** See minor code C9C2E001.

## C9C2E40D

**Explanation:** The minor code indicates an out of memory condition when a WebSphere module attempted to allocate storage.

User Response: See minor code C9C2E001.

### C9C2E40E

**Explanation:** The minor code indicates an out of memory condition when a WebSphere module attempted to allocate storage.

User Response: See minor code C9C2E001.

## C9C2E40F

**Explanation:** The minor code indicates an out of memory condition when a WebSphere module attempted to allocate storage.

**User Response:** See minor code C9C2E001.

# C9C2E410

**Explanation:** The minor code indicates an out of memory condition when a WebSphere module attempted to allocate storage.

**User Response:** See minor code C9C2E001.

## C9C2E411

**Explanation:** The minor code indicates an out of memory condition when a WebSphere module attempted to allocate storage.

**User Response:** See minor code C9C2E001.

#### C9C2E412

**Explanation:** The minor code indicates an out of memory condition when a WebSphere module attempted to allocate storage.

**User Response:** See minor code C9C2E001.

#### C9C2E413

**Explanation:** The minor code indicates an out of memory condition when a WebSphere module attempted to allocate storage.

**User Response:** See minor code C9C2E001.

## C9C2E414

**Explanation:** The minor code indicates an out of memory condition when a WebSphere module attempted to allocate storage.

User Response: See minor code C9C2E001.

#### C9C2E415

**Explanation:** The minor code indicates an out of memory condition when a WebSphere module attempted to allocate storage.

User Response: See minor code C9C2E001.

### C9C2E416

**Explanation:** The minor code indicates an out of memory condition when a WebSphere module attempted to allocate storage.

User Response: See minor code C9C2E001.

### C9C2E417

**Explanation:** The minor code indicates an out of memory condition when a WebSphere module attempted to allocate storage.

**User Response:** See minor code C9C2E001.

### C9C2E418

**Explanation:** The minor code indicates an out of memory condition when a WebSphere module attempted to allocate storage.

**User Response:** See minor code C9C2E001.

## C9C2E419

**Explanation:** The minor code indicates an out of memory condition when a WebSphere module attempted to allocate storage.

### C9C2E41A

**Explanation:** The minor code indicates an out of memory condition when a WebSphere module attempted to allocate storage.

User Response: See minor code C9C2E001.

#### C9C2E41B

**Explanation:** The minor code indicates an out of memory condition when a WebSphere module attempted to allocate storage.

User Response: See minor code C9C2E001.

## C9C2E41C

**Explanation:** The minor code indicates an out of memory condition when a WebSphere module attempted to allocate storage.

**User Response:** See minor code C9C2E001.

## C9C2E41D

**Explanation:** The minor code indicates an out of memory condition when a WebSphere module attempted to allocate storage.

User Response: See minor code C9C2E001.

### C9C2E41E

**Explanation:** The minor code indicates an out of memory condition when a WebSphere module attempted to allocate storage.

User Response: See minor code C9C2E001.

### C9C2E41F

**Explanation:** The minor code indicates an out of memory condition when a WebSphere module attempted to allocate storage.

User Response: See minor code C9C2E001.

### C9C2E420

**Explanation:** The minor code indicates an out of memory condition when a WebSphere module attempted to allocate storage.

User Response: See minor code C9C2E001.

## C9C2E421

**Explanation:** The minor code indicates an out of memory condition when a WebSphere module attempted to allocate storage.

**User Response:** See minor code C9C2E001.

### C9C2E422

**Explanation:** The minor code indicates an out of memory condition when a WebSphere module attempted to allocate storage.

**User Response:** See minor code C9C2E001.

#### C9C2E423

**Explanation:** The minor code indicates an out of memory condition when a WebSphere module attempted to allocate storage.

User Response: See minor code C9C2E001.

## C9C2E424

**Explanation:** The minor code indicates an out of memory condition when a WebSphere module attempted to allocate storage.

User Response: See minor code C9C2E001.

#### C9C2E425

**Explanation:** The minor code indicates an out of memory condition when a WebSphere module attempted to allocate storage.

User Response: See minor code C9C2E001.

### C9C2E426

**Explanation:** The minor code indicates an out of memory condition when a WebSphere module attempted to allocate storage.

User Response: See minor code C9C2E001.

### C9C2E427

**Explanation:** The minor code indicates an out of memory condition when a WebSphere module attempted to allocate storage.

**User Response:** See minor code C9C2E001.

# C9C2E429

**Explanation:** The minor code indicates an out of memory condition when a WebSphere module attempted to allocate storage.

**User Response:** See minor code C9C2E001.

## C9C2E42A

**Explanation:** The minor code indicates an out of memory condition when a WebSphere module attempted to allocate storage.

#### C9C2E42B

**Explanation:** The minor code indicates an out of memory condition when a WebSphere module attempted to allocate storage.

**User Response:** See minor code C9C2E001.

### C9C2E42C

**Explanation:** The minor code indicates an out of memory condition when a WebSphere module attempted to allocate storage.

**User Response:** See minor code C9C2E001.

## C9C2E42D

**Explanation:** The minor code indicates an out of memory condition when a WebSphere module attempted to allocate storage.

User Response: See minor code C9C2E001.

## C9C2E42E

**Explanation:** The minor code indicates an out of memory condition when a WebSphere module attempted to allocate storage.

**User Response:** See minor code C9C2E001.

### C9C2E42F

**Explanation:** The minor code indicates an out of memory condition when a WebSphere module attempted to allocate storage.

User Response: See minor code C9C2E001.

### C9C2E430

**Explanation:** The minor code indicates an out of memory condition when a WebSphere module attempted to allocate storage.

**User Response:** See minor code C9C2E001.

# C9C2E431

**Explanation:** The minor code indicates an out of memory condition when a WebSphere module attempted to allocate storage.

**User Response:** See minor code C9C2E001.

## C9C2E432

**Explanation:** The minor code indicates an out of memory condition when a WebSphere module attempted to allocate storage.

**User Response:** See minor code C9C2E001.

#### C9C2E433

**Explanation:** The minor code indicates an out of memory condition when a WebSphere module attempted to allocate storage.

**User Response:** See minor code C9C2E001.

#### C9C2E434

**Explanation:** The minor code indicates an out of memory condition when a WebSphere module attempted to allocate storage.

**User Response:** See minor code C9C2E001.

## C9C2E435

**Explanation:** The minor code indicates an out of memory condition when a WebSphere module attempted to allocate storage.

User Response: See minor code C9C2E001.

#### C9C2E436

**Explanation:** The minor code indicates an out of memory condition when a WebSphere module attempted to allocate storage.

User Response: See minor code C9C2E001.

### C9C2E437

**Explanation:** The minor code indicates an out of memory condition when a WebSphere module attempted to allocate storage.

User Response: See minor code C9C2E001.

### C9C2E438

**Explanation:** The minor code indicates an out of memory condition when a WebSphere module attempted to allocate storage.

**User Response:** See minor code C9C2E001.

### C9C2E439

**Explanation:** The minor code indicates an out of memory condition when a WebSphere module attempted to allocate storage.

**User Response:** See minor code C9C2E001.

## C9C2E43A

**Explanation:** The minor code indicates an out of memory condition when a WebSphere module attempted to allocate storage.

#### C9C2E43B

**Explanation:** The minor code indicates an out of memory condition when a WebSphere module attempted to allocate storage.

**User Response:** See minor code C9C2E001.

#### C9C2E43C

**Explanation:** The minor code indicates an out of memory condition when a WebSphere module attempted to allocate storage.

User Response: See minor code C9C2E001.

### C9C2E43D

**Explanation:** The minor code indicates an out of memory condition when a WebSphere module attempted to allocate storage.

**User Response:** See minor code C9C2E001.

## C9C2E43E

**Explanation:** The minor code indicates an out of memory condition when a WebSphere module attempted to allocate storage.

User Response: See minor code C9C2E001.

### C9C2E43F

**Explanation:** The minor code indicates an out of memory condition when a WebSphere module attempted to allocate storage.

User Response: See minor code C9C2E001.

### C9C2E440

**Explanation:** The minor code indicates an out of memory condition when a WebSphere module attempted to allocate storage.

User Response: See minor code C9C2E001.

### C9C2E441

**Explanation:** The minor code indicates an out of memory condition when a WebSphere module attempted to allocate storage.

User Response: See minor code C9C2E001.

## C9C2E442

**Explanation:** The minor code indicates an out of memory condition when a WebSphere module attempted to allocate storage.

**User Response:** See minor code C9C2E001.

### C9C2E443

**Explanation:** The minor code indicates an out of memory condition when a WebSphere module attempted to allocate storage.

**User Response:** See minor code C9C2E001.

#### C9C2E444

**Explanation:** The minor code indicates an out of memory condition when a WebSphere module attempted to allocate storage.

User Response: See minor code C9C2E001.

## C9C2E601

**Explanation:** The minor code indicates an out of memory condition when a WebSphere module attempted to allocate storage.

User Response: See minor code C9C2E001.

#### C9C2E602

**Explanation:** The minor code indicates an out of memory condition when a WebSphere module attempted to allocate storage.

User Response: See minor code C9C2E001.

### C9C2E603

**Explanation:** The minor code indicates an out of memory condition when a WebSphere module attempted to allocate storage.

**User Response:** See minor code C9C2E001.

### C9C2E604

**Explanation:** The minor code indicates an out of memory condition when a WebSphere module attempted to allocate storage.

**User Response:** See minor code C9C2E001.

### C9C2E605

**Explanation:** The minor code indicates an out of memory condition when a WebSphere module attempted to allocate storage.

**User Response:** See minor code C9C2E001.

## C9C2E606

**Explanation:** The minor code indicates an out of memory condition when a WebSphere module attempted to allocate storage.

#### C9C2E607

**Explanation:** The minor code indicates an out of memory condition when a WebSphere module attempted to allocate storage.

**User Response:** See minor code C9C2E001.

#### C9C2E608

**Explanation:** The minor code indicates an out of memory condition when a WebSphere module attempted to allocate storage.

**User Response:** See minor code C9C2E001.

## C9C2E609

**Explanation:** The minor code indicates an out of memory condition when a WebSphere module attempted to allocate storage.

**User Response:** See minor code C9C2E001.

#### C9C2E60A

**Explanation:** The minor code indicates an out of memory condition when a WebSphere module attempted to allocate storage.

User Response: See minor code C9C2E001.

### C9C2E60B

**Explanation:** The minor code indicates an out of memory condition when a WebSphere module attempted to allocate storage.

User Response: See minor code C9C2E001.

## C9C2E60C

**Explanation:** The minor code indicates an out of memory condition when a WebSphere module attempted to allocate storage.

**User Response:** See minor code C9C2E001.

# C9C2E60D

**Explanation:** The minor code indicates an out of memory condition when a WebSphere module attempted to allocate storage.

**User Response:** See minor code C9C2E001.

## C9C2E60E

**Explanation:** The minor code indicates an out of memory condition when a WebSphere module attempted to allocate storage.

**User Response:** See minor code C9C2E001.

#### C9C2E60F

**Explanation:** The minor code indicates an out of memory condition when a WebSphere module attempted to allocate storage.

**User Response:** See minor code C9C2E001.

#### C9C2E610

**Explanation:** The minor code indicates an out of memory condition when a WebSphere module attempted to allocate storage.

**User Response:** See minor code C9C2E001.

## C9C2E611

**Explanation:** The minor code indicates an out of memory condition when a WebSphere module attempted to allocate storage.

User Response: See minor code C9C2E001.

## C9C2E612

**Explanation:** The minor code indicates an out of memory condition when a WebSphere module attempted to allocate storage.

User Response: See minor code C9C2E001.

### C9C2E613

**Explanation:** The minor code indicates an out of memory condition when a WebSphere module attempted to allocate storage.

User Response: See minor code C9C2E001.

### C9C2E614

**Explanation:** The minor code indicates an out of memory condition when a WebSphere module attempted to allocate storage.

**User Response:** See minor code C9C2E001.

### C9C2E615

**Explanation:** The minor code indicates an out of memory condition when a WebSphere module attempted to allocate storage.

**User Response:** See minor code C9C2E001.

## C9C2E616

**Explanation:** The minor code indicates an out of memory condition when a WebSphere module attempted to allocate storage.

#### C9C2E617

**Explanation:** The minor code indicates an out of memory condition when a WebSphere module attempted to allocate storage.

**User Response:** See minor code C9C2E001.

### C9C2E618

**Explanation:** The minor code indicates an out of memory condition when a WebSphere module attempted to allocate storage.

User Response: See minor code C9C2E001.

## C9C2E619

**Explanation:** The minor code indicates an out of memory condition when a WebSphere module attempted to allocate storage.

**User Response:** See minor code C9C2E001.

## C9C2E61A

**Explanation:** The minor code indicates an out of memory condition when a WebSphere module attempted to allocate storage.

User Response: See minor code C9C2E001.

### C9C2E61B

**Explanation:** The minor code indicates an out of memory condition when a WebSphere module attempted to allocate storage.

User Response: See minor code C9C2E001.

### C9C2E61C

**Explanation:** The minor code indicates an out of memory condition when a WebSphere module attempted to allocate storage.

User Response: See minor code C9C2E001.

### C9C2E61D

**Explanation:** The minor code indicates an out of memory condition when a WebSphere module attempted to allocate storage.

User Response: See minor code C9C2E001.

## C9C2E61E

**Explanation:** The minor code indicates an out of memory condition when a WebSphere module attempted to allocate storage.

**User Response:** See minor code C9C2E001.

### C9C2E61F

**Explanation:** The minor code indicates an out of memory condition when a WebSphere module attempted to allocate storage.

**User Response:** See minor code C9C2E001.

#### C9C2E620

**Explanation:** The minor code indicates an out of memory condition when a WebSphere module attempted to allocate storage.

**User Response:** See minor code C9C2E001.

## C9C2E621

**Explanation:** The minor code indicates an out of memory condition when a WebSphere module attempted to allocate storage.

User Response: See minor code C9C2E001.

## C9C2E622

**Explanation:** The minor code indicates an out of memory condition when a WebSphere module attempted to allocate storage.

User Response: See minor code C9C2E001.

### C9C2E623

**Explanation:** The minor code indicates an out of memory condition when a WebSphere module attempted to allocate storage.

User Response: See minor code C9C2E001.

## C9C2E624

**Explanation:** The minor code indicates an out of memory condition when a WebSphere module attempted to allocate storage.

**User Response:** See minor code C9C2E001.

### C9C2E625

**Explanation:** The minor code indicates an out of memory condition when a WebSphere module attempted to allocate storage.

**User Response:** See minor code C9C2E001.

## C9C2E701

**Explanation:** IBM Internal Only

#### C9C2E703

**Explanation:** IBM Internal Only

**User Response:** Contact the IBM Support Center.

#### C9C2E745

**Explanation:** IBM Internal Only

**User Response:** Contact the IBM Support Center.

## C9C2E746

**Explanation:** IBM Internal Only

**User Response:** Contact the IBM Support Center.

#### C9C2E801

**Explanation:** The minor code indicates an out of memory condition when a WebSphere module attempted to allocate storage.

**User Response:** See minor code C9C2E001.

#### C9C2E802

**Explanation:** Unable to acquire storage for the start command parameters when starting a server instance.

**User Response:** Ensure adequate storage exists in the system management address space.

## C9C2E901

**Explanation:** The minor code indicates an out of memory condition when a WebSphere module attempted to allocate storage.

User Response: See minor code C9C2E001.

# C9C2E902

**Explanation:** The minor code indicates an out of memory condition when a WebSphere module attempted to allocate storage.

**User Response:** See minor code C9C2E001.

### C9C2E903

**Explanation:** The minor code indicates an out of memory condition when a WebSphere module attempted to allocate storage.

**User Response:** See minor code C9C2E001.

### C9C2E904

**Explanation:** The minor code indicates an out of memory condition when a WebSphere module attempted to allocate storage.

User Response: See minor code C9C2E001.

# C9C2E905

**Explanation:** The minor code indicates an out of memory condition when a WebSphere module attempted to allocate storage.

User Response: See minor code C9C2E001.

## C9C2E906

**Explanation:** The minor code indicates an out of memory condition when a WebSphere module attempted to allocate storage.

User Response: See minor code C9C2E001.

## C9C2E907

**Explanation:** The minor code indicates an out of memory condition when a WebSphere module attempted to allocate storage.

User Response: See minor code C9C2E001.

#### C9C2EA01

**Explanation:** The minor code indicates an out of memory condition when a WebSphere module attempted to allocate storage.

**User Response:** See minor code C9C2E001.

# C9C2EA02

**Explanation:** The minor code indicates an out of memory condition when a WebSphere module attempted to allocate storage.

User Response: See minor code C9C2E001.

# C9C2EA03

**Explanation:** The minor code indicates an out of memory condition when a WebSphere module attempted to allocate storage.

User Response: See minor code C9C2E001.

# C9C2F201

**Explanation:** The minor code indicates an out of memory condition when a WebSphere module attempted to allocate storage.

User Response: See minor code C9C2E001.

# C9C2FE01

**Explanation:** The minor code indicates an out of memory condition when a WebSphere module attempted to allocate storage.

**User Response:** See minor code C9C2E001.

C9C2FE02

**Explanation:** The minor code indicates an out of memory condition when a WebSphere module attempted to allocate storage

attempted to allocate storage.

User Response: See minor code C9C2E001.

C9C2FE03

**Explanation:** The minor code indicates an out of memory condition when a WebSphere module attempted to allocate storage.

**User Response:** See minor code C9C2E001.

C9C2FE04

**Explanation:** The minor code indicates an out of memory condition when a WebSphere module attempted to allocate storage.

User Response: See minor code C9C2E001.

C9C2FE05

**Explanation:** The minor code indicates an out of memory condition when a WebSphere module attempted to allocate storage.

**User Response:** See minor code C9C2E001.

C9C2FE06

**Explanation:** The minor code indicates an out of memory condition when a WebSphere module attempted to allocate storage.

User Response: See minor code C9C2E001.

C9C2FE07

**Explanation:** The minor code indicates an out of memory condition when a WebSphere module attempted to allocate storage.

**User Response:** See minor code C9C2E001.

C9C2FE08

**Explanation:** The minor code indicates an out of memory condition when a WebSphere module attempted to allocate storage.

User Response: See minor code C9C2E001.

C9C2FE09

**Explanation:** The minor code indicates an out of memory condition when a WebSphere module attempted to allocate storage.

User Response: See minor code C9C2E001.

C9C2FE0A

**Explanation:** The minor code indicates an out of memory condition when a WebSphere module attempted to allocate storage.

**User Response:** See minor code C9C2E001.

C9C2FE0B

**Explanation:** The minor code indicates an out of memory condition when a WebSphere module attempted to allocate storage.

User Response: See minor code C9C2E001.

C9C2FE0C

**Explanation:** The minor code indicates an out of memory condition when a WebSphere module attempted to allocate storage.

**User Response:** See minor code C9C2E001.

C9C2FE0D

**Explanation:** The minor code indicates an out of memory condition when a WebSphere module attempted to allocate storage.

### Chapter 4. Abend (reason) codes

This chapter describes the WebSphere Application Server for z/OS abend reason codes.

**Note:** Abend (reason) codes not listed in this chapter should always be directly reported to the IBM Support Center.

Table 1. WebSphere Application Server for z/OS abend codes

| Abend Code | Abend Reason | Explanation                                                                                                    | Suggested Action                                                                                                    |
|------------|--------------|----------------------------------------------------------------------------------------------------|----------------------------------------------------------------------------------------------------|
| CC3,       | 000C0007     | The Application Server was instructed to abend when a particular trace point was hit. The trace point occurred, so an abend was taken.                                          | none                                                                                                    |
| CC3,       | 000C0008     | An error occurred which results in the region being terminated with this abend reason code.                                                                                     | Look in the error log for information regarding a previous error which led to the region being terminated.                                                                           |
| CC3,       | 000C0009     | An exception occurred on the main<br>thread of execution, probably during<br>initialization. The address space is<br>abended with this code to cause the<br>space to terminate. | Further information about the exception should be found in the joblog for the space and also possibly in the error log.                                                              |
| CC3,       | 000C000A     | An exception occurred on the main<br>thread of execution, probably during<br>initialization. The address space is<br>abended with this code to cause the<br>space to terminate. | Further information about the exception should be found in the joblog for the space and also possibly in the error log.                                                              |
| CC3        | 00010001     | BBORFRR routine was loaded into the wrong address. The routine should be in common.                                                                                             | The product was built or installed incorrectly. BBORFRR should reside in LPA or come from SBBOLPA in the STEPLIB of the WebSphere Application Server for z/OS daemon address space.  |
| CC3        | 00020001     | BBORLEXT routine was loaded into the wrong address. The routine should be in common.                                                                                            | The product was built or installed incorrectly. BBORLEXT should reside in LPA or come from SBBOLPA in the STEPLIB of the WebSphere Application Server for z/OS daemon address space. |
| CC3        | 00030001     | BBORADMP routine was loaded into the wrong address. The routine should be in common.                                                                                            | The product was built or installed incorrectly. BBORADMP should reside in LPA or come from SBBOLPA in the STEPLIB of the WebSphere Application Server for z/OS daemon address space. |
| CC3        | 00060001     | BBORTSRB routine is loaded into the wrong address. The routine should be in common.                                                                                             | The product was built or installed incorrectly. BBORTSRB should reside in LPA or come from SBBOLPA in the STEPLIB of the WebSphere Application Server for z/OS daemon address space. |
|            |              |                                                                                                    |                                                                                                    |

Table 1. WebSphere Application Server for z/OS abend codes (continued)

| Abend Code | Abend Reason | Explanation                                                                                                    | Suggested Action                                                                                                    |
|------------|--------------|----------------------------------------------------------------------------------------------------|----------------------------------------------------------------------------------------------------|
| CC3        | 00070002     | IBM Internal Only                                                                                                    | Contact the IBM Support Center.                                                                                                    |
| CC3        | 00070003     | IBM Internal Only                                                                                                    | Contact the IBM Support Center.                                                                                                    |
| CC3        | 000C0003     | IBM Internal Only                                                                                                    | Contact the IBM Support Center.                                                                                                    |
| CC3        | 000C0005     | One of two things happened:  • The WebSphere server was instructed to terminate via the MVS Console command Modify Cancel or via the "Systems Management EUI Cancel NoRestart" option.                                                                                                    | none                                                                                                    |
|            |              | <ul> <li>The Daemon on this system was<br/>instructed to terminate via the<br/>Modify Cancel command (which in<br/>turn brings down all the<br/>WebSphere Servers on this system).</li> </ul>                                                                                                    |                                                                                                    |
|            |              | This abend is used to terminate the server address space.                                                                                                    |                                                                                                    |
| CC3        | 000C0006     | <ul> <li>One of two things happened:</li> <li>The WebSphere server was instructed to terminate via the MVS Console command Modify Cancel, ARMRESTART or via the "Systems Management EUI Cancel" option.</li> <li>The Daemon on this system was instructed to terminate via the Modify Cancel, ARMRESTART command (which in turn brings down all the WebSphere Servers on this system).</li> </ul> | none                                                                                                    |
|            |              | This abend is used to terminate the server address space.                                                                                                    |                                                                                                    |
| CC3        | 01010001     | IBM Internal Only                                                                                                    | Contact the IBM Support Center.                                                                                                    |
| CC3        | 02040003     | METHAUTH was invoked in a Application Server daemon, but the Component Broker daemon hasn't finished initializing.                                                                                                    | Wait until the Application Server daemon has finished initializing, then try again.                                                                                                    |
| CC3        | 03010001     | IBM Internal Only                                                                                                    | Contact the IBM Support Center.                                                                                                    |
| CC3        | 03010002     | IBM Internal Only                                                                                                    | Contact the IBM Support Center.                                                                                                    |
| CC3        | 040E0001     | Address space for target Stoken is gone.                                                                                                    | During termination of a WebSphere space, an attempt may be made to schedule an SRB to a terminating address space. In that case, the schedule will fail with this abend/reason code, which is entirely reasonable. If no Application Server spaces were terminating when this error was encountered, it is an internal error and IBM support should be contacted. |
|            |              |                                                                                                    |                                                                                                    |

Table 1. WebSphere Application Server for z/OS abend codes (continued)

| Abend Code | Abend Reason | Explanation                                                                         | Suggested Action                                                                                                    |
|------------|--------------|-------------------------------------------------------------------------------------|----------------------------------------------------------------------------------------------------|
| CC3        | 040E0003     | IBM Internal Only                                                                   | Contact the IBM Support Center.                                                                                                    |
| CC3        | 040E0004     | IBM Internal Only                                                                   | Contact the IBM Support Center.                                                                                                    |
| CC3        | 040E0005     | IBM Internal Only                                                                   | Contact the IBM Support Center.                                                                                                    |
| CC3        | 040E0006     | IBM Internal Only                                                                   | Contact the IBM Support Center.                                                                                                    |
| CC3        | 040E0007     | BBOOSCHD routine is loaded into the wrong address. The routine should be in common. | The product was built or installed incorrectly. BBOOSCHD should reside in LPA or come from SBBOLPA in the STEPLIB of the WebSphere Application Server for z/OS daemon address space. |
| CC3        | 04100007     | BBOOSRBF routine is loaded into the wrong address. The routine should be in common. | The product was built or installed incorrectly. BBOOSRBF should reside in LPA or come from SBBOLPA in the STEPLIB of the WebSphere Application Server for z/OS daemon address space. |
| CC3        | 06030001     | BBOTETCD routine is loaded into the wrong address. The routine should be in common. | The product was built or installed incorrectly. BBOTETCD should reside in LPA or come from SBBOLPA in the STEPLIB of the WebSphere Application Server for z/OS daemon address space. |
| CC3        | 08010001     | IBM Internal Only                                                                   | Contact the IBM Support Center.                                                                                                    |
| CC3        | 08010002     | IBM Internal Only                                                                   | Contact the IBM Support Center.                                                                                                    |
| CC3        | 08010003     | IBM Internal Only                                                                   | Contact the IBM Support Center.                                                                                                    |
| CC3        | 08010004     | IBM Internal Only                                                                   | Contact the IBM Support Center.                                                                                                    |
| CC3        | 09010001     | IBM Internal Only                                                                   | Contact the IBM Support Center.                                                                                                    |
| CC3        | 09010002     | IBM Internal Only                                                                   | Contact the IBM Support Center.                                                                                                    |
| CC3        | 0A020001     | IBM Internal Only                                                                   | Contact the IBM Support Center.                                                                                                    |
| CC3        | 0A020004     | IBM Internal Only                                                                   | Contact the IBM Support Center.                                                                                                    |
| CC3        | 0A040001     | IBM Internal Only                                                                   | Contact the IBM Support Center.                                                                                                    |
| CC3        | 0A040005     | IBM Internal Only                                                                   | Contact the IBM Support Center.                                                                                                    |
| CC3        | 0A050002     | The perform locked operation is not installed.                                      | Only start the daemon address space on a system where the perform locked operation is installed.                                                                                     |
| CC3        | 0A050005     | IBM Internal Only                                                                   | Contact the IBM Support Center.                                                                                                    |
| CC3        | 0A060001     | IBM Internal Only                                                                   | Contact the IBM Support Center.                                                                                                    |
| CC3        | 0A060002     | IBM Internal Only                                                                   | Contact the IBM Support Center.                                                                                                    |
| CC3        | 0A060003     | IBM Internal Only                                                                   | Contact the IBM Support Center.                                                                                                    |
| CC3        | 0A060004     | IBM Internal Only                                                                   | Contact the IBM Support Center.                                                                                                    |
| CC3        | 0A060005     | IBM Internal Only                                                                   | Contact the IBM Support Center.                                                                                                    |
| CC3        | 0A060006     | IBM Internal Only                                                                   | Contact the IBM Support Center.                                                                                                    |
| CC3        | 0A060007     | IBM Internal Only                                                                   | Contact the IBM Support Center.                                                                                                    |
| CC3        | 0A070001     | IBM Internal Only                                                                   | Contact the IBM Support Center.                                                                                                    |
| CC3        | 0A080001     | IBM Internal Only                                                                   | Contact the IBM Support Center.                                                                                                    |
| L          |              |                                                                                     |                                                                                                    |

Table 1. WebSphere Application Server for z/OS abend codes (continued)

| Abend Code | Abend Reason | Explanation       | Suggested Action                |
|------------|--------------|-------------------|---------------------------------|
| CC3        | 0A080002     | IBM Internal Only | Contact the IBM Support Center. |
| CC3        | 0A080003     | IBM Internal Only | Contact the IBM Support Center. |
| CC3        | 0A080004     | IBM Internal Only | Contact the IBM Support Center. |
| CC3        | 0A080005     | IBM Internal Only | Contact the IBM Support Center. |
| CC3        | 0A080006     | IBM Internal Only | Contact the IBM Support Center. |
| CC3        | 0A080007     | IBM Internal Only | Contact the IBM Support Center. |
| CC3        | 0A080008     | IBM Internal Only | Contact the IBM Support Center. |
| CC3        | 0A080009     | IBM Internal Only | Contact the IBM Support Center. |
| CC3        | 0A08000A     | IBM Internal Only | Contact the IBM Support Center. |
| CC3        | 0A08000B     | IBM Internal Only | Contact the IBM Support Center. |
| CC3        | 0A08000C     | IBM Internal Only | Contact the IBM Support Center. |
| CC3        | 0A08000D     | IBM Internal Only | Contact the IBM Support Center. |
| CC3        | 0A08000E     | IBM Internal Only | Contact the IBM Support Center. |
| CC3        | 0A08000F     | IBM Internal Only | Contact the IBM Support Center. |
| CC3        | 0A080010     | IBM Internal Only | Contact the IBM Support Center. |
| CC3        | 0A080011     | IBM Internal Only | Contact the IBM Support Center. |
| CC3        | 0A080012     | IBM Internal Only | Contact the IBM Support Center. |
| CC3        | 0A080013     | IBM Internal Only | Contact the IBM Support Center. |
| CC3        | 0A080014     | IBM Internal Only | Contact the IBM Support Center. |
| CC3        | 0A080015     | IBM Internal Only | Contact the IBM Support Center. |
| CC3        | 0A080016     | IBM Internal Only | Contact the IBM Support Center. |
| CC3        | 0A080017     | IBM Internal Only | Contact the IBM Support Center. |
| CC3        | 0A080018     | IBM Internal Only | Contact the IBM Support Center. |
| CC3        | 0A080019     | IBM Internal Only | Contact the IBM Support Center. |
| CC3        | 0A08001A     | IBM Internal Only | Contact the IBM Support Center. |
| CC3        | 0A08001B     | IBM Internal Only | Contact the IBM Support Center. |
| CC3        | 0A08001C     | IBM Internal Only | Contact the IBM Support Center. |
| CC3        | 0A090001     | IBM Internal Only | Contact the IBM Support Center. |
| CC3        | 0A090002     | IBM Internal Only | Contact the IBM Support Center. |
| CC3        | 0A090003     | IBM Internal Only | Contact the IBM Support Center. |
| CC3        | 0A090004     | IBM Internal Only | Contact the IBM Support Center. |
| CC3        | 0A090005     | IBM Internal Only | Contact the IBM Support Center. |
| CC3        | 0A090006     | IBM Internal Only | Contact the IBM Support Center. |
| CC3        | 0A090007     | IBM Internal Only | Contact the IBM Support Center. |
| CC3        | 0A090008     | IBM Internal Only | Contact the IBM Support Center. |
| CC3        | 0A090009     | IBM Internal Only | Contact the IBM Support Center. |
| CC3        | 0A09000A     | IBM Internal Only | Contact the IBM Support Center. |
| CC3        | 0A0A0001     | IBM Internal Only | Contact the IBM Support Center. |
| CC3        | 0A0A0002     | IBM Internal Only | Contact the IBM Support Center. |
| CC3        | 0A0A0003     | IBM Internal Only | Contact the IBM Support Center. |

Table 1. WebSphere Application Server for z/OS abend codes (continued)

| Abend Code | Abend Reason | Explanation                                                                                                    | Suggested Action                                                                                                    |
|------------|--------------|----------------------------------------------------------------------------------------------------|----------------------------------------------------------------------------------------------------|
| DC3,       | 000C0007     | The Application Server was instructed to abend when a particular trace point was hit. The trace point occurred, so an abend was taken.                                          | none                                                                                                    |
| DC3,       | 000C0008     | An error occurred which results in the region being terminated with this abend reason code.                                                                                     | Look in the error log for information regarding a previous error which led to the region being terminated.                                                        |
| DC3,       | 000C0009     | An exception occurred on the main thread of execution, probably during initialization. The address space is abended with this code to cause the space to terminate.             | Further information about the exception should be found in the joblog for the space and also possibly in the error log.                                           |
| DC3,       | 000C000A     | An exception occurred on the main<br>thread of execution, probably during<br>initialization. The address space is<br>abended with this code to cause the<br>space to terminate. | Further information about the exception should be found in the joblog for the space and also possibly in the error log.                                           |
| DC3        | 00040002     | IBM Internal Only                                                                                                    | Contact the IBM Support Center.                                                                                                    |
| DC3        | 00040003     | BBORARM routine is called with an invalid length for the server name to register                                                                                                | The caller passed a server name for ARM registration which exceeds the maximum length. Shorten the string of the server name attempted to register and try again. |
| DC3        | 00040004     | BBORARM routine is called with an invalid length for the cell name to register                                                                                                  | The caller passed a cell name for ARM registration which exceeds the maximum length. Shorten the string of the cell name and try again.                           |
| DC3        | 00050001     | The caller is not authorized to invoke<br>the requested function. The caller of<br>the service is not valid.                                                                    | Verify that the application is using standard interfaces. If the problem persists, contact the IBM Support Center.                                                |
| DC3        | 00050002     | IBM Internal Only                                                                                                    | Contact the IBM Support Center.                                                                                                    |
| DC3        | 00050003     | IBM Internal Only                                                                                                    | Contact the IBM Support Center.                                                                                                    |
| DC3        | 00050004     | IBM Internal Only                                                                                                    | Contact the IBM Support Center.                                                                                                    |
| DC3        | 00050005     | IBM Internal Only                                                                                                    | Contact the IBM Support Center.                                                                                                    |
| DC3        | 00050006     | IBM Internal Only                                                                                                    | Contact the IBM Support Center.                                                                                                    |
| DC3        | 00080001     | Control region was terminated as a result of daemon termination.  Daemon resmgr processing abtermed the control region.                                                         | none                                                                                                    |
| DC3        | 00080002     | IBM Internal Only                                                                                                    | Contact the IBM Support Center.                                                                                                    |
| DC3        | 00080003     | IBM Internal Only                                                                                                    | Contact the IBM Support Center.                                                                                                    |
| DC3        | 00080004     | IBM Internal Only                                                                                                    | Contact the IBM Support Center.                                                                                                    |
| DC3        | 00090001     | IBM Internal Only                                                                                                    | Contact the IBM Support Center.                                                                                                    |
| DC3        | 000C0002     | IBM Internal Only                                                                                                    | Contact the IBM Support Center.                                                                                                    |
|            |              |                                                                                                    |                                                                                                    |

Table 1. WebSphere Application Server for z/OS abend codes (continued)

| Abend Code | Abend Reason | Explanation                                                                                                    | Suggested Action                                                                                                    |
|------------|--------------|----------------------------------------------------------------------------------------------------|----------------------------------------------------------------------------------------------------|
| DC3        | 000C0005     | One of two things happened:                                                                                                    | none                                                                                                    |
|            |              | • The WebSphere server was instructed to terminate via the MVS Console command Modify Cancel or via the "Systems Management EUI Cancel NoRestart" option.                                     |                                                                                                    |
|            |              | <ul> <li>The Daemon on this system was<br/>instructed to terminate via the<br/>Modify Cancel command (which in<br/>turn brings down all the<br/>WebSphere Servers on this system).</li> </ul> |                                                                                                    |
|            |              | This abend is used to terminate the server address space.                                                                                                    |                                                                                                    |
| DC3        | 000C0006     | One of two things happened:                                                                                                    | none                                                                                                    |
|            |              | • The WebSphere server was instructed to terminate via the MVS Console command Modify Cancel, ARMRESTART or via the "Systems Management EUI Cancel" option.                                   |                                                                                                    |
|            |              | • The Daemon on this system was instructed to terminate via the Modify Cancel, ARMRESTART command (which in turn brings down all the WebSphere Servers on this system).                       |                                                                                                    |
|            |              | This abend is used to terminate the server address space.                                                                                                    |                                                                                                    |
| DC3        | 000D0001     | IBM Internal Only                                                                                                    | Contact the IBM Support Center.                                                                                                    |
| DC3        | 000D0002     | IBM Internal Only                                                                                                    | Contact the IBM Support Center.                                                                                                    |
| DC3        | 000E0001     | The caller is not authorized to invoke<br>the requested function. The caller of<br>the service is not valid.                                                                                  | Verify that the application is using standard interfaces. If the problem persists, contact the IBM Support Center.                                        |
| DC3        | 02030001     | IBM Internal Only                                                                                                    | Contact the IBM Support Center.                                                                                                    |
| DC3        | 02030002     | IBM Internal Only                                                                                                    | Contact the IBM Support Center.                                                                                                    |
| DC3        | 02030003     | IBM Internal Only                                                                                                    | Contact the IBM Support Center.                                                                                                    |
| DC3        | 02030004     | IBM Internal Only                                                                                                    | Contact the IBM Support Center.                                                                                                    |
| DC3        | 02030005     | Application Server detected a down level 0616 security product installed on the system. 0616                                                                                                  | The product was built or installed incorrectly. The security product used with the Application Server must be compatible with RACF Release 2.4 or higher. |
| DC3        | 02040001     | METHAUTH was invoked in a control region, but the control region hasn't finished initializing.                                                                                                | Wait until the control region has finished initialization, then try again.                                                                                |
| DC3        | 02040004     | METHAUTH was invoked outside of<br>the Application Server environment,<br>but it is not supported.                                                                                            | Do not run METHAUTH outside of the Application Server environment.                                                                                        |
| DC3        | 02040005     | IBM Internal Only                                                                                                    | Contact the IBM Support Center.                                                                                                    |

Table 1. WebSphere Application Server for z/OS abend codes (continued)

| Abend Code | Abend Reason | Explanation                                                                        | Suggested Action                                                                         |
|------------|--------------|------------------------------------------------------------------------------------|------------------------------------------------------------------------------------------|
| DC3        | 02040006     | IBM Internal Only                                                                  | Contact the IBM Support Center.                                                          |
| DC3        | 02040007     | IBM Internal Only                                                                  | Contact the IBM Support Center.                                                          |
| DC3        | 02040008     | IBM Internal Only                                                                  | Contact the IBM Support Center.                                                          |
| DC3        | 02040009     | IBM Internal Only                                                                  | Contact the IBM Support Center.                                                          |
| DC3        | 0204000A     | IBM Internal Only                                                                  | Contact the IBM Support Center.                                                          |
| DC3        | 0204000B     | IBM Internal Only                                                                  | Contact the IBM Support Center.                                                          |
| DC3        | 02050001     | METHAUTH was invoked but the caller 0422 wasn't a trusted Component Broker caller. | Make sure you've invoked ORB_init, BOA_init, and IMPL_is_ready before invoking METHAUTH. |
| DC3        | 02050002     | IBM Internal Only                                                                  | Contact the IBM Support Center.                                                          |
| DC3        | 02050003     | IBM Internal Only                                                                  | Contact the IBM Support Center.                                                          |
| DC3        | 02050004     | IBM Internal Only                                                                  | Contact the IBM Support Center.                                                          |
| DC3        | 02050005     | IBM Internal Only                                                                  | Contact the IBM Support Center.                                                          |
| DC3        | 02050006     | IBM Internal Only                                                                  | Contact the IBM Support Center.                                                          |
| DC3        | 02050007     | IBM Internal Only                                                                  | Contact the IBM Support Center.                                                          |
| DC3        | 02050008     | IBM Internal Only                                                                  | Contact the IBM Support Center.                                                          |
| DC3        | 02050009     | IBM Internal Only                                                                  | Contact the IBM Support Center.                                                          |
| DC3        | 0205000A     | IBM Internal Only                                                                  | Contact the IBM Support Center.                                                          |
| DC3        | 0205000B     | IBM Internal Only                                                                  | Contact the IBM Support Center.                                                          |
| DC3        | 0205000C     | IBM Internal Only                                                                  | Contact the IBM Support Center.                                                          |
| DC3        | 0205000D     | IBM Internal Only                                                                  | Contact the IBM Support Center.                                                          |
| DC3        | 0205000E     | IBM Internal Only                                                                  | Contact the IBM Support Center.                                                          |
| DC3        | 0205000F     | IBM Internal Only                                                                  | Contact the IBM Support Center.                                                          |
| DC3        | 02050010     | IBM Internal Only                                                                  | Contact the IBM Support Center.                                                          |
| DC3        | 02060002     | IBM Internal Only                                                                  | Contact the IBM Support Center.                                                          |
| DC3        | 02060003     | IBM Internal Only                                                                  | Contact the IBM Support Center.                                                          |
| DC3        | 02060004     | IBM Internal Only                                                                  | Contact the IBM Support Center.                                                          |
| DC3        | 02060005     | IBM Internal Only                                                                  | Contact the IBM Support Center.                                                          |
| DC3        | 02060006     | IBM Internal Only                                                                  | Contact the IBM Support Center.                                                          |
| DC3        | 02060007     | IBM Internal Only                                                                  | Contact the IBM Support Center.                                                          |
| DC3        | 02060008     | IBM Internal Only                                                                  | Contact the IBM Support Center.                                                          |
| DC3        | 02060009     | IBM Internal Only                                                                  | Contact the IBM Support Center.                                                          |
| DC3        | 0206000A     | IBM Internal Only                                                                  | Contact the IBM Support Center.                                                          |
| DC3        | 0206000B     | IBM Internal Only                                                                  | Contact the IBM Support Center.                                                          |
| DC3        | 0206000C     | IBM Internal Only                                                                  | Contact the IBM Support Center.                                                          |
| DC3        | 0206000D     | IBM Internal Only                                                                  | Contact the IBM Support Center.                                                          |
| DC3        | 0206000E     | IBM Internal Only                                                                  | Contact the IBM Support Center.                                                          |
| DC3        | 0206000F     | IBM Internal Only                                                                  | Contact the IBM Support Center.                                                          |
| DC3        | 02060010     | IBM Internal Only                                                                  | Contact the IBM Support Center.                                                          |
| DC3        | 02060011     | IBM Internal Only                                                                  | Contact the IBM Support Center.                                                          |

Table 1. WebSphere Application Server for z/OS abend codes (continued)

| Abend Code | Abend Reason | Explanation                                                                                                    | Suggested Action                                                           |
|------------|--------------|----------------------------------------------------------------------------------------------------|----------------------------------------------------------------------------|
| DC3        | 02060012     | IBM Internal Only                                                                                                    | Contact the IBM Support Center.                                            |
| DC3        | 02060013     | IBM Internal Only                                                                                                    | Contact the IBM Support Center.                                            |
| DC3        | 02060014     | IBM Internal Only                                                                                                    | Contact the IBM Support Center.                                            |
| DC3        | 02060015     | IBM Internal Only                                                                                                    | Contact the IBM Support Center.                                            |
| DC3        | 02060016     | IBM Internal Only                                                                                                    | Contact the IBM Support Center.                                            |
| DC3        | 02060017     | IBM Internal Only                                                                                                    | Contact the IBM Support Center.                                            |
| DC3        | 02060019     | IBM Internal Only                                                                                                    | Contact the IBM Support Center.                                            |
| DC3        | 02070001     | IBM Internal Only                                                                                                    | Contact the IBM Support Center.                                            |
| DC3        | 02070002     | IBM Internal Only                                                                                                    | Contact the IBM Support Center.                                            |
| DC3        | 02070003     | IBM Internal Only                                                                                                    | Contact the IBM Support Center.                                            |
| DC3        | 02070004     | IBM Internal Only                                                                                                    | Contact the IBM Support Center.                                            |
| DC3        | 02070005     | IBM Internal Only                                                                                                    | Contact the IBM Support Center.                                            |
| DC3        | 02070006     | IBM Internal Only                                                                                                    | Contact the IBM Support Center.                                            |
| DC3        | 02070007     | IBM Internal Only                                                                                                    | Contact the IBM Support Center.                                            |
| DC3        | 02070008     | IBM Internal Only                                                                                                    | Contact the IBM Support Center.                                            |
| DC3        | 02070009     | IBM Internal Only                                                                                                    | Contact the IBM Support Center.                                            |
| DC3        | 0207000A     | IBM Internal Only                                                                                                    | Contact the IBM Support Center.                                            |
| DC3        | 0207000B     | IBM Internal Only                                                                                                    | Contact the IBM Support Center.                                            |
| DC3        | 0207000C     | IBM Internal Only                                                                                                    | Contact the IBM Support Center.                                            |
| DC3        | 0207000D     | IBM Internal Only                                                                                                    | Contact the IBM Support Center.                                            |
| DC3        | 0207000E     | IBM Internal Only                                                                                                    | Contact the IBM Support Center.                                            |
| DC3        | 0207000F     | IBM Internal Only                                                                                                    | Contact the IBM Support Center.                                            |
| DC3        | 02080003     | IBM Internal Only                                                                                                    | Contact the IBM Support Center.                                            |
| DC3        | 02080004     | IBM Internal Only                                                                                                    | Contact the IBM Support Center.                                            |
| DC3        | 02080005     | IBM Internal Only                                                                                                    | Contact the IBM Support Center.                                            |
| DC3        | 02080006     | IBM Internal Only                                                                                                    | Contact the IBM Support Center.                                            |
| DC3        | 02080007     | IBM Internal Only                                                                                                    | Contact the IBM Support Center.                                            |
| DC3        | 02080008     | IBM Internal Only                                                                                                    | Contact the IBM Support Center.                                            |
| DC3        | 02090001     | IBM Internal Only                                                                                                    | Contact the IBM Support Center.                                            |
| DC3        | 020B0001     | RunAs services were invoked in the server region but the Entry linkage dynamic area CPool obtain failed because the cpoolID is invalid. | Contact the system administrator.                                          |
| DC3        | 020B0002     | RunAs services were invoked in a region other than the server region.                                                                   | Contact the system administrator.                                          |
| DC3        | 020B0003     | RunAs services were invoked in the server region but the server region hasn't finished initializing.                                    | Wait until the control region has finished initialization, then try again. |
| DC3        | 020B0004     | RunAs services were invoked in the server region but the control region hasn't finished initializing.                                   | Wait until the control region has finished initialization, then try again. |

Table 1. WebSphere Application Server for z/OS abend codes (continued)

| Abend Code | Abend Reason | Explanation                                                                                             | Suggested Action                                           |
|------------|--------------|----------------------------------------------------------------------------------------------------|------------------------------------------------------------|
| DC3        | 020B0005     | RunAs services were invoked in the server region but the return code pointer parameter was invalid.     | Fix the application and retry it.                          |
| DC3        | 020B0006     | RunAs services were invoked in the server region but the reason code pointer parameter was invalid.     | Fix the application and retry it.                          |
| DC3        | 020B0007     | RunAs services were invoked in the server region but the Function Code was invalid.                     | Fix the application and retry it.                          |
| DC3        | 020B0008     | RunAs get userID Credential service was invoked in the server region but the was not authorized.        | Fix the application and retry it.                          |
| DC3        | 03020001     | IBM Internal Only                                                                                       | Contact the IBM Support Center.                            |
| DC3        | 03020002     | IBM Internal Only                                                                                       | Contact the IBM Support Center.                            |
| DC3        | 03020003     | IBM Internal Only                                                                                       | Contact the IBM Support Center.                            |
| DC3        | 03020004     | IBM Internal Only                                                                                       | Contact the IBM Support Center.                            |
| DC3        | 03020005     | IBM Internal Only                                                                                       | Contact the IBM Support Center.                            |
| DC3        | 03020006     | IBM Internal Only                                                                                       | Contact the IBM Support Center.                            |
| DC3        | 03020007     | IBM Internal Only                                                                                       | Contact the IBM Support Center.                            |
| DC3        | 03020008     | IBM Internal Only                                                                                       | Contact the IBM Support Center.                            |
| DC3        | 03020009     | IBM Internal Only                                                                                       | Contact the IBM Support Center.                            |
| DC3        | 0302000A     | IBM Internal Only                                                                                       | Contact the IBM Support Center.                            |
| DC3        | 03030001     | IBM Internal Only                                                                                       | Contact the IBM Support Center.                            |
| DC3        | 03030002     | IBM Internal Only                                                                                       | Contact the IBM Support Center.                            |
| DC3        | 03030003     | IBM Internal Only                                                                                       | Contact the IBM Support Center.                            |
| DC3        | 03040001     | IBM Internal Only                                                                                       | Contact the IBM Support Center.                            |
| DC3        | 03040002     | IBM Internal Only                                                                                       | Contact the IBM Support Center.                            |
| DC3        | 03040003     | IBM Internal Only                                                                                       | Contact the IBM Support Center.                            |
| DC3        | 03040004     | IBM Internal Only                                                                                       | Contact the IBM Support Center.                            |
| DC3        | 03040005     | IBM Internal Only                                                                                       | Contact the IBM Support Center.                            |
| DC3        | 03040006     | IBM Internal Only                                                                                       | Contact the IBM Support Center.                            |
| DC3        | 03040007     | IBM Internal Only                                                                                       | Contact the IBM Support Center.                            |
| DC3        | 04010001     | IBM Internal Only                                                                                       | Contact the IBM Support Center.                            |
| DC3        | 04010002     | IBM Internal Only                                                                                       | Contact the IBM Support Center.                            |
| DC3        | 04010003     | IBM Internal Only                                                                                       | Contact the IBM Support Center.                            |
| DC3        | 04010004     | IBM Internal Only                                                                                       | Contact the IBM Support Center.                            |
| DC3        | 04010005     | IBM Internal Only                                                                                       | Contact the IBM Support Center.                            |
| DC3        | 04010006     | Server region initialization detected that its control region has ended or is in the process of ending. | None, since the system should start another server region. |
| DC3        | 04010007     | Server region initialization detected that its control region has ended or is in the process of ending. | None, since the system should start another server region. |

Table 1. WebSphere Application Server for z/OS abend codes (continued)

| Abend Code | Abend Reason | Explanation                                                                                                    | Suggested Action                                                                                                    |
|------------|--------------|----------------------------------------------------------------------------------------------------|----------------------------------------------------------------------------------------------------|
| DC3        | 04010008     | IBM Internal Only                                                                                                    | Contact the IBM Support Center.                                                                                                    |
| DC3        | 04010009     | IBM Internal Only                                                                                                    | Contact the IBM Support Center.                                                                                                    |
| DC3        | 0401000A     | IBM Internal Only                                                                                                    | Contact the IBM Support Center.                                                                                                    |
| DC3        | 04020005     | IBM Internal Only                                                                                                    | Contact the IBM Support Center.                                                                                                    |
| DC3        | 04030001     | IBM Internal Only                                                                                                    | Contact the IBM Support Center.                                                                                                    |
| DC3        | 04030002     | IBM Internal Only                                                                                                    | Contact the IBM Support Center.                                                                                                    |
| DC3        | 04030003     | IBM Internal Only                                                                                                    | Contact the IBM Support Center.                                                                                                    |
| DC3        | 04030004     | IBM Internal Only                                                                                                    | Contact the IBM Support Center.                                                                                                    |
| DC3        | 0406002A     | Processing in a control region was halted because it was detected that the Application Server Daemon was not active.                     | The Application Server Daemon is required for Application Servers to be active. All Application Servers should terminate if the Daemon ends. This abend may occur if the servers are processing work when the Daemon terminates. Restart the Daemon when ready. |
| DC3        | 0406002B     | Processing in a control region was halted because it was detected that the Application Server Daemon was not active.                     | The Application Server Daemon is required for Application Servers to be active. All Application Servers should terminate if the Daemon ends. This abend may occur if the servers are processing work when the Daemon terminates. Restart the Daemon when ready. |
| DC3        | 04090001     | IBM Internal Only                                                                                                    | Contact the IBM Support Center.                                                                                                    |
| DC3        | 04090004     | IBM Internal Only                                                                                                    | Contact the IBM Support Center.                                                                                                    |
| DC3        | 04090005     | IBM Internal Only                                                                                                    | Contact the IBM Support Center.                                                                                                    |
| DC3        | 04090006     | IBM Internal Only                                                                                                    | Contact the IBM Support Center.                                                                                                    |
| DC3        | 04090007     | IBM Internal Only                                                                                                    | Contact the IBM Support Center.                                                                                                    |
| DC3        | 040A0004     | IBM Internal Only                                                                                                    | Contact the IBM Support Center.                                                                                                    |
| DC3        | 040B0006     | IBM Internal Only                                                                                                    | Contact the IBM Support Center.                                                                                                    |
| DC3        | 040C0004     | IBM Internal Only                                                                                                    | Contact the IBM Support Center.                                                                                                    |
| DC3        | 040C0005     | IBM Internal Only                                                                                                    | Contact the IBM Support Center.                                                                                                    |
| DC3        | 040E0008     | IBM Internal Only                                                                                                    | Contact the IBM Support Center.                                                                                                    |
| DC3        | 040F0001     | 1316 Call to service IEANTRT failed<br>for RRS token. Return code from<br>IEANTRT in register 0.                                         | 1316 Consult the return codes in the IEANTRT service, as documented in the MVS Programming: Authorized Assembler Services Reference book. If the problem persists, report this error to your next level of support or to the IBM Support Center.                |
| DC3        | 040F0002     | 1316 Call to schedule of BBOOSCHD and IEAMSCHD failed. Return code from BBOOSCHD in register 0. Reason code from BBOOSCHD in register 2. | 1316 Consult the return codes in the IEAMSCHD service, as documented in the MVS Programming: Authorized Assembler Services Reference book. If the problem persists, report this error to your next level of support or to the IBM Support Center.               |

Table 1. WebSphere Application Server for z/OS abend codes (continued)

| Abend Code | Abend Reason | Explanation                                                                                                    | Suggested Action                                                                                                    |
|------------|--------------|----------------------------------------------------------------------------------------------------|----------------------------------------------------------------------------------------------------|
| DC3        | 040F0003     | Call to DSPSERV to create the LBE logging dataspace failed. Return code from DSPSERV in register 0. Reason code from DSPSERV in register 2.   | Consult the return codes in the DSPSERV service, as documented in the MVS Programming: Authorized Assembler Services Reference book. If the problem persists, report this error to your next level of support or to the IBM Support Center. |
| DC3        | 040F0004     | Call to DSPSERV to create the main logging dataspace failed. Return code from DSPSERV in register 0. Reason code from DSPSERV in register 2.  | Consult the return codes in the DSPSERV service, as documented in the MVS Programming: Authorized Assembler Services Reference book. If the problem persists, report this error to your next level of support or to the IBM Support Center. |
| DC3        | 040F0005     | Call to DSPSERV to create the delay logging dataspace failed. Return code from DSPSERV in register 0. Reason code from DSPSERV in register 2. | Consult the return codes in the DSPSERV service, as documented in the MVS Programming: Authorized Assembler Services Reference book. If the problem persists, report this error to your next level of support or to the IBM Support Center. |
| DC3        | 040F0006     | Call to ALESERV add for the LBE logging dataspace failed. Return code from ALESERV in register 0.                                             | Consult the return codes in the ALESERV service, as documented in the MVS Programming: Authorized Assembler Services Reference book. If the problem persists, report this error to your next level of support or to the IBM Support Center. |
| DC3        | 040F0007     | Call to ALESERV add for the main logging dataspace failed. Return code from ALESERV in register 0.                                            | Consult the return codes in the ALESERV service, as documented in the MVS Programming: Authorized Assembler Services Reference book. If the problem persists, report this error to your next level of support or to the IBM Support Center. |
| DC3        | 040F0008     | Call to ALESERV add for the delay logging dataspace failed. Return code from ALESERV in register 0.                                           | Consult the return codes in the ALESERV service, as documented in the MVS Programming: Authorized Assembler Services Reference book. If the problem persists, report this error to your next level of support or to the IBM Support Center. |
| DC3        | 04160001     | IBM Internal Only                                                                                                    | Contact the IBM Support Center.                                                                                                    |
| DC3        | 04160003     | IBM Internal Only                                                                                                    | Contact the IBM Support Center.                                                                                                    |
| DC3        | 0416000C     | IBM Internal Only                                                                                                    | Contact the IBM Support Center.                                                                                                    |
| DC3        | 0416000D     | IBM Internal Only                                                                                                    | Contact the IBM Support Center.                                                                                                    |
| DC3        | 0416000E     | IBM Internal Only                                                                                                    | Contact the IBM Support Center.                                                                                                    |
| DC3        | 0416000F     | IBM Internal Only                                                                                                    | Contact the IBM Support Center.                                                                                                    |
| DC3        | 04160010     | IBM Internal Only                                                                                                    | Contact the IBM Support Center.                                                                                                    |
| DC3        | 04160011     | IBM Internal Only                                                                                                    | Contact the IBM Support Center.                                                                                                    |
| DC3        | 04160012     | IBM Internal Only                                                                                                    | Contact the IBM Support Center.                                                                                                    |

Table 1. WebSphere Application Server for z/OS abend codes (continued)

| Abend Code | Abend Reason | Explanation                                                                                                    | Suggested Action                                                                                                    |
|------------|--------------|----------------------------------------------------------------------------------------------------|----------------------------------------------------------------------------------------------------|
| DC3        | 04160013     | IBM Internal Only                                                                                                    | Contact the IBM Support Center.                                                                                                    |
| DC3        | 04160015     | IBM Internal Only                                                                                                    | Contact the IBM Support Center.                                                                                                    |
| DC3        | 04160016     | IBM Internal Only                                                                                                    | Contact the IBM Support Center.                                                                                                    |
| DC3        | 04160018     | IBM Internal Only                                                                                                    | Contact the IBM Support Center.                                                                                                    |
| DC3        | 04170001     | IBM Internal Only                                                                                                    | Contact the IBM Support Center.                                                                                                    |
| DC3        | 04180001     | IBM Internal Only                                                                                                    | Contact the IBM Support Center.                                                                                                    |
| DC3        | 04180002     | IBM Internal Only                                                                                                    | Contact the IBM Support Center.                                                                                                    |
| DC3        | 04180003     | IBM Internal Only                                                                                                    | Contact the IBM Support Center.                                                                                                    |
| DC3        | 04180004     | IBM Internal Only                                                                                                    | Contact the IBM Support Center.                                                                                                    |
| DC3        | 04180005     | IBM Internal Only                                                                                                    | Contact the IBM Support Center.                                                                                                    |
| DC3        | 04180006     | IBM Internal Only                                                                                                    | Contact the IBM Support Center.                                                                                                    |
| DC3        | 04180007     | IBM Internal Only                                                                                                    | Contact the IBM Support Center.                                                                                                    |
| DC3        | 04180008     | IBM Internal Only                                                                                                    | Contact the IBM Support Center.                                                                                                    |
| DC3        | 04180009     | IBM Internal Only                                                                                                    | Contact the IBM Support Center.                                                                                                    |
| DC3        | 0418000A     | IBM Internal Only                                                                                                    | Contact the IBM Support Center.                                                                                                    |
| DC3        | 0418000B     | IBM Internal Only                                                                                                    | Contact the IBM Support Center.                                                                                                    |
| DC3        | 04190001     | IBM Internal Only                                                                                                    | Contact the IBM Support Center.                                                                                                    |
| DC3        | 04190002     | IBM Internal Only                                                                                                    | Contact the IBM Support Center.                                                                                                    |
| DC3        | 04190003     | IBM Internal Only                                                                                                    | Contact the IBM Support Center.                                                                                                    |
| DC3        | 04190004     | IBM Internal Only                                                                                                    | Contact the IBM Support Center.                                                                                                    |
| DC3        | 04190005     | IBM Internal Only                                                                                                    | Contact the IBM Support Center.                                                                                                    |
| DC3        | 04190006     | IBM Internal Only                                                                                                    | Contact the IBM Support Center.                                                                                                    |
| DC3        | 041A000C     | IBM Internal Only                                                                                                    | Contact the IBM Support Center.                                                                                                    |
| DC3        | 041A000D     | IBM Internal Only                                                                                                    | Contact the IBM Support Center.                                                                                                    |
| DC3        | 041A000E     | IBM Internal Only                                                                                                    | Contact the IBM Support Center.                                                                                                    |
| DC3        | 041A000F     | IBM Internal Only                                                                                                    | Contact the IBM Support Center.                                                                                                    |
| DC3        | 041A0010     | IBM Internal Only                                                                                                    | Contact the IBM Support Center.                                                                                                    |
| DC3        | 041A0011     | IBM Internal Only                                                                                                    | Contact the IBM Support Center.                                                                                                    |
| DC3        | 041A0012     | IBM Internal Only                                                                                                    | Contact the IBM Support Center.                                                                                                    |
| DC3        | 041B0001     | Processing in a control region was halted because it was detected that the Application Server Daemon was not active. | The Application Server Daemon is required for Application Servers to be active. All Application Servers should terminate if the Daemon ends. This abend may occur if the servers are processing work when the Daemon terminates. Restart the Daemon when ready. |

Table 1. WebSphere Application Server for z/OS abend codes (continued)

| Abend Code | Abend Reason | Explanation                                                                                                    | Suggested Action                                                                                                    |
|------------|--------------|----------------------------------------------------------------------------------------------------|----------------------------------------------------------------------------------------------------|
| DC3        | 041B0002     | Processing in a control region was halted because it was detected that the Application Server Daemon was not active. | The Application Server Daemon is required for Application Servers to be active. All Application Servers should terminate if the Daemon ends. This abend may occur if the servers are processing work when the Daemon terminates. Restart the Daemon when ready. Routine: bboosbnd.plx 041Cxxxx |
| DC3        | 041C0001     | Processing in a control region was halted because it was detected that the Application Server Daemon was not active. | The Application Server Daemon is required for Application Servers to be active. All Application Servers should terminate if the Daemon ends. This abend may occur if the servers are processing work when the Daemon terminates. Restart the Daemon when ready.                                |
| DC3        | 041C0002     | We were unable to locate the BGVT for the daemon group name being used.                                              | A Daemon is required to be active for<br>the daemon group name which is<br>being used. This abend may occur if<br>the servers are processing work when<br>the Daemon terminates. Restart the<br>Daemon when ready. Routine:<br>bboosubd.plx 041Dxxxx                                           |
| DC3        | 041D0001     | Processing in a control region was halted because it was detected that the Application Server Daemon was not active. | The Application Server Daemon is required for Application Servers to be active. All Application Servers should terminate if the Daemon ends. This abend may occur if the servers are processing work when the Daemon terminates. Restart the Daemon when ready. Routine: bboosmfp.plx 041Exxxx |
| DC3        | 041E0001     | IBM Internal Only                                                                                                    | Contact the IBM Support Center.                                                                                                    |
| DC3        | 041E0002     | IBM Internal Only                                                                                                    | Contact the IBM Support Center.                                                                                                    |
| DC3        | 041E0003     | IBM Internal Only                                                                                                    | Contact the IBM Support Center.                                                                                                    |
| DC3        | 041E0004     | IBM Internal Only                                                                                                    | Contact the IBM Support Center.                                                                                                    |
| DC3        | 041E0005     | IBM Internal Only                                                                                                    | Contact the IBM Support Center.                                                                                                    |
| DC3        | 041F0001     | IBM Internal Only                                                                                                    | Contact the IBM Support Center.                                                                                                    |
| DC3        | 041F0002     | IBM Internal Only                                                                                                    | Contact the IBM Support Center.                                                                                                    |
| DC3        | 041F0003     | IBM Internal Only                                                                                                    | Contact the IBM Support Center.                                                                                                    |
| DC3        | 04210001     | IBM Internal Only                                                                                                    | Contact the IBM Support Center.                                                                                                    |
| DC3        | 04210002     | IBM Internal Only                                                                                                    | Contact the IBM Support Center.                                                                                                    |
| DC3        | 04210003     | IBM Internal Only                                                                                                    | Contact the IBM Support Center.                                                                                                    |
| DC3        | 04210004     | IBM Internal Only                                                                                                    | Contact the IBM Support Center.                                                                                                    |
| DC3        | 04220006     | IBM Internal Only                                                                                                    | Contact the IBM Support Center.                                                                                                    |
| DC3        | 04220007     | IBM Internal Only                                                                                                    | Contact the IBM Support Center.                                                                                                    |
| DC3        | 04220008     | IBM Internal Only                                                                                                    | Contact the IBM Support Center.                                                                                                    |
| DC3        | 04220009     | IBM Internal Only                                                                                                    | Contact the IBM Support Center.                                                                                                    |
|            |              |                                                                                                    |                                                                                                    |

Table 1. WebSphere Application Server for z/OS abend codes (continued)

| Abend Code | Abend Reason | Explanation                                                                                                    | Suggested Action                                                                                                    |
|------------|--------------|----------------------------------------------------------------------------------------------------|----------------------------------------------------------------------------------------------------|
| DC3        | 0422000A     | IBM Internal Only                                                                                                   | Contact the IBM Support Center.                                                                                                    |
| DC3        | 0422000B     | IBM Internal Only                                                                                                   | Contact the IBM Support Center.                                                                                                    |
| DC3        | 0422000F     | IBM Internal Only                                                                                                   | Contact the IBM Support Center.                                                                                                    |
| DC3        | 06010001     | The caller is not authorized to invoke the requested function. The caller of the service is not valid.              | Verify that the application is using standard interfaces. If the problem persists, contact the IBM Support Center.                                                                                                    |
| DC3        | 06010002     | IBM Internal Only                                                                                                   | Contact the IBM Support Center.                                                                                                    |
| DC3        | 06010003     | IBM Internal Only                                                                                                   | Contact the IBM Support Center.                                                                                                    |
| DC3        | 06010004     | The system detected improper usage of a server PC routine.                                                          | Verify that the application is using standard interfaces. If the problem persists, contact the IBM Support Center.                                                                                                    |
| DC3        | 06010005     | The ammount of data to be copied from the SR to the CR in the PC routine exceeded the size of the buffer in the CR. | If your application uses XA enabled resources, try reducing the number of calls to these resources in a single transaction, or consider turning connection sharing on. If the problem persists, contact the IBM Support Center. |
| DC3        | 06020001     | The caller is not authorized to invoke the requested function. The caller of the service is not valid.              | Verify that the application is using standard interfaces. If the problem persists, contact the IBM Support Center.                                                                                                    |
| DC3        | 06050001     | IBM Internal Only                                                                                                   | Contact the IBM Support Center.                                                                                                    |
| DC3        | 08020001     | IBM Internal Only                                                                                                   | Contact the IBM Support Center.                                                                                                    |
| DC3        | 09030004     | IBM Internal Only                                                                                                   | Contact the IBM Support Center.                                                                                                    |
| DC3        | 09040001     | IBM Internal Only                                                                                                   | Contact the IBM Support Center.                                                                                                    |
| DC3        | 09040002     | IBM Internal Only                                                                                                   | Contact the IBM Support Center.                                                                                                    |
| DC3        | 09040003     | IBM Internal Only                                                                                                   | Contact the IBM Support Center.                                                                                                    |
| DC3        | 09040004     | IBM Internal Only                                                                                                   | Contact the IBM Support Center.                                                                                                    |
| DC3        | 09040008     | IBM Internal Only                                                                                                   | Contact the IBM Support Center.                                                                                                    |
| DC3        | 09050001     | IBM Internal Only                                                                                                   | Contact the IBM Support Center.                                                                                                    |
| DC3        | 09050002     | IBM Internal Only                                                                                                   | Contact the IBM Support Center.                                                                                                    |
| DC3        | 09050003     | IBM Internal Only                                                                                                   | Contact the IBM Support Center.                                                                                                    |
| DC3        | 09050004     | IBM Internal Only                                                                                                   | Contact the IBM Support Center.                                                                                                    |
| DC3        | 09050005     | The caller is not authorized to invoke the requested function. The caller of the service is not valid.              | Verify that the application is using standard interfaces. If the problem persists, contact the IBM Support Center.                                                                                                    |
| DC3        | 09060001     | IBM Internal Only                                                                                                   | Contact the IBM Support Center.                                                                                                    |
| DC3        | 09060002     | IBM Internal Only                                                                                                   | Contact the IBM Support Center.                                                                                                    |
| DC3        | 09060003     | IBM Internal Only                                                                                                   | Contact the IBM Support Center.                                                                                                    |
| DC3        | 09060004     | IBM Internal Only                                                                                                   | Contact the IBM Support Center.                                                                                                    |

Table 1. WebSphere Application Server for z/OS abend codes (continued)

| Abend Code | Abend Reason | Explanation                                                                                                  | Suggested Action                                                                                                    |
|------------|--------------|----------------------------------------------------------------------------------------------------|----------------------------------------------------------------------------------------------------|
| DC3        | 09060005     | The caller is not authorized to invoke<br>the requested function. The caller of<br>the service is not valid. | Verify that the application is using standard interfaces. If the problem persists, contact the IBM Support Center.                                                                                                    |
| DC3        | 09060006     | IBM Internal Only                                                                                            | Contact the IBM Support Center.                                                                                                    |
| DC3        | 090E0001     | IBM Internal Only                                                                                            | Contact the IBM Support Center.                                                                                                    |
| DC3        | 0A010001     | IBM Internal Only                                                                                            | Contact the IBM Support Center.                                                                                                    |
| DC3        | 0A010002     | IBM Internal Only                                                                                            | Contact the IBM Support Center.                                                                                                    |
| DC3        | 0A010003     | IBM Internal Only                                                                                            | Contact the IBM Support Center.                                                                                                    |
| DC3        | 0A010004     | IBM Internal Only                                                                                            | Contact the IBM Support Center.                                                                                                    |
| DC3        | 0A010005     | IBM Internal Only                                                                                            | Contact the IBM Support Center.                                                                                                    |
| DC3        | 0A020002     | IBM Internal Only                                                                                            | Contact the IBM Support Center.                                                                                                    |
| DC3        | 0A020003     | IBM Internal Only                                                                                            | Contact the IBM Support Center.                                                                                                    |
| DC3        | 0A030001     | IBM Internal Only                                                                                            | Contact the IBM Support Center.                                                                                                    |
| DC3        | 0A030002     | A call was made to register the server but the PC table does not exist.                                      | Do not start server control region until the daemon has initialized.                                                                                                    |
| DC3        | 0A030003     | A call was made to register the server<br>but the Application Server global<br>vector table does not exist.  | Do not start server control region until the daemon has initialized.                                                                                                    |
| DC3        | 0A040002     | IBM Internal Only                                                                                            | Contact the IBM Support Center.                                                                                                    |
| DC3        | 0A040003     | IBM Internal Only                                                                                            | Contact the IBM Support Center.                                                                                                    |
| DC3        | 0A040004     | IBM Internal Only                                                                                            | Contact the IBM Support Center.                                                                                                    |
| DC3        | 16050001     | IBM Internal Only                                                                                            | Contact the IBM Support Center.                                                                                                    |
| DC3        | 16060001     | IBM Internal Only                                                                                            | Contact the IBM Support Center.                                                                                                    |
| DC3        | 16070001     | IBM Internal Only                                                                                            | Contact the IBM Support Center.                                                                                                    |
| DC3        | 16080001     | IBM Internal Only                                                                                            | Contact the IBM Support Center.                                                                                                    |
| DC3        | 160A0001     | IBM Internal Only                                                                                            | Contact the IBM Support Center.                                                                                                    |
| DC3        | 160E0001     | The caller is not authorized to invoke<br>the requested function. The caller of<br>the service is not valid. | Verify that the application is using standard interfaces. If the problem persists, contact the IBM Support Center.                                                                                                    |
| DC3        | 160E0002     | IBM Internal Only                                                                                            | Contact the IBM Support Center.                                                                                                    |
| DC3        | 160F0001     | The delayed log dataspace has run out of storage.                                                            | If your workload consists of many long-lived units of work, consider breaking them apart into smaller units of work. If this is not an option or does not solve the problem, consider configuring WebSphere to log to the HFS rather than logstream |
| DC3        | 16100001     | The main log dataspace has run out of storage.                                                               | If your workload consists of many long-lived units of work, consider breaking them apart into smaller units of work. If this is not an option or does not solve the problem, consider configuring WebSphere to log to the HFS rather than logstream |

Table 1. WebSphere Application Server for z/OS abend codes (continued)

| Abend Code | Abend Reason | Explanation                                                                                                    | Suggested Action                                                                                                    |
|------------|--------------|----------------------------------------------------------------------------------------------------|----------------------------------------------------------------------------------------------------|
| DC3        | 16110001     | The log buffer element dataspace has run out of storage.                                                                                                    | If your workload consists of many long-lived units of work, consider breaking them apart into smaller units of work. If this is not an option, or does not solve the problem, consider configuring WebSphere to log to the HFS rather than logstreams. |
| EC3        | 000A0001     | IBM Internal Only                                                                                                    | Contact the IBM Support Center.                                                                                                    |
| EC3        | 000A0002     | IBM Internal Only                                                                                                    | Contact the IBM Support Center.                                                                                                    |
| EC3        | 000A0003     | IBM Internal Only                                                                                                    | Contact the IBM Support Center.                                                                                                    |
| EC3        | 000A0004     | IBM Internal Only                                                                                                    | Contact the IBM Support Center.                                                                                                    |
| EC3        | 000B0001     | IBM Internal Only                                                                                                    | Contact the IBM Support Center.                                                                                                    |
| EC3        | 000B0002     | IBM Internal Only                                                                                                    | Contact the IBM Support Center.                                                                                                    |
| EC3        | 000B0003     | IBM Internal Only                                                                                                    | Contact the IBM Support Center.                                                                                                    |
| EC3        | 000B0004     | IBM Internal Only                                                                                                    | Contact the IBM Support Center.                                                                                                    |
| EC3        | 000C0001     | Due to an error, the server region has terminated with this abend.                                                                                                  | Check the Application Server error log for information about errors preceding this one which could have caused the server region to terminate.                                                                                                    |
| EC3        | 000C0004     | IBM Internal Only                                                                                                    | Contact the IBM Support Center.                                                                                                    |
| EC3        | 000C0007     | The Application Server was instructed to abend when a particular trace point was hit. The trace point occurred, so an abend was taken.                              | none                                                                                                    |
| EC3        | 000C0008     | An error occurred which results in the region being terminated with this abend reason code.                                                                         | Look in the error log for information regarding a previous error which led to the region being terminated.                                                                                                    |
| EC3        | 000C0009     | An exception occurred on the main thread of execution, probably during initialization. The address space is abended with this code to cause the space to terminate. | Further information about the exception should be found in the joblog for the space and also possibly in the error log.                                                                                                    |
| EC3        | 000C000A     | An exception occurred on the main thread of execution, probably during initialization. The address space is abended with this code to cause the space to terminate. | Further information about the exception should be found in the joblog for the space and also possibly in the error log.                                                                                                    |
| EC3        | 02010001     | IBM Internal Only                                                                                                    | Contact the IBM Support Center.                                                                                                    |
| EC3        | 02010002     | Server not authorized to server class                                                                                                    | Add the server's userid to the server security class.                                                                                                    |
| EC3        | 02010003     | IBM Internal Only                                                                                                    | Contact the IBM Support Center.                                                                                                    |
| EC3        | 02010004     | Daemon is not initialized.                                                                                                    | Do not start server region before the daemon has initialized.                                                                                                    |
| EC3        | 02010005     | RACF EjbRoles is not active.                                                                                                    | Contact your system administrator to activate the RACF EjbRoles class.                                                                                                    |
| EC3        | 02010006     | IBM Internal Only                                                                                                    | Contact the IBM Support Center.                                                                                                    |
| EC3        | 02010007     | IBM Internal Only                                                                                                    | Contact the IBM Support Center.                                                                                                    |
| EC3        | 02010008     | IBM Internal Only                                                                                                    | Contact the IBM Support Center.                                                                                                    |
| i          |              |                                                                                                    |                                                                                                    |

Table 1. WebSphere Application Server for z/OS abend codes (continued)

| Abend Code | Abend Reason | Explanation                                                                                                    | Suggested Action                                                              |
|------------|--------------|----------------------------------------------------------------------------------------------------|-------------------------------------------------------------------------------|
| EC3        | 02010009     | IBM Internal Only                                                                                                    | Contact the IBM Support Center.                                               |
| EC3        | 02020001     | Server was manually started before daemon.                                                                                           | Start the Application Server daemon address space.                            |
| EC3        | 02040002     | METHAUTH was invoked in a server region, but the server region hasn't finished initializing.                                         | Wait until the server region has finished initializing, then try again.       |
| EC3        | 02060001     | IBM Internal Only                                                                                                    | Contact the IBM Support Center.                                               |
| EC3        | 02060018     | IBM Internal Only                                                                                                    | Contact the IBM Support Center.                                               |
| EC3        | 020C0001     | Error occurred while copying security data from the controller region to the servant region. The CPOOL ID is invalid.                | Contact the system administrator.                                             |
| EC3        | 020C0002     | A copy of security info between controller and servant region is occurring, and the controller region did not completely initialize. | Wait until the control region has finished initialization, then try again.    |
| EC3        | 0401000B     | Server region initialization detected that its control region has ended or is in the process of ending.                              | None. Most likely a STOP was issued while the server region was initializing. |
| EC3        | 0401000C     | Server region initialization detected that its control region has ended or is in the process of ending.                              | None. Most likely a STOP was issued while the server region was initializing. |
| EC3        | 0401000D     | IBM Internal Only                                                                                                    | Contact the IBM Support Center.                                               |
| EC3        | 0401000E     | IBM Internal Only                                                                                                    | Contact the IBM Support Center.                                               |
| EC3        | 0401000F     | IBM Internal Only                                                                                                    | Contact the IBM Support Center.                                               |
| EC3        | 04020001     | IBM Internal Only                                                                                                    | Contact the IBM Support Center.                                               |
| EC3        | 04020002     | IBM Internal Only                                                                                                    | Contact the IBM Support Center.                                               |
| EC3        | 04020003     | IBM Internal Only                                                                                                    | Contact the IBM Support Center.                                               |
| EC3        | 04020004     | IBM Internal Only                                                                                                    | Contact the IBM Support Center.                                               |
| EC3        | 04020006     | IBM Internal Only                                                                                                    | Contact the IBM Support Center.                                               |
| EC3        | 04020007     | IBM Internal Only                                                                                                    | Contact the IBM Support Center.                                               |
| EC3        | 04020008     | IBM Internal Only                                                                                                    | Contact the IBM Support Center.                                               |
| EC3        | 04020009     | IBM Internal Only                                                                                                    | Contact the IBM Support Center.                                               |
| EC3        | 0402000A     | IBM Internal Only                                                                                                    | Contact the IBM Support Center.                                               |
| EC3        | 0402000B     | IBM Internal Only                                                                                                    | Contact the IBM Support Center.                                               |
| EC3        | 0402000C     | IBM Internal Only                                                                                                    | Contact the IBM Support Center.                                               |
| EC3        | 0402000D     | IBM Internal Only                                                                                                    | Contact the IBM Support Center.                                               |
| EC3        | 0402000E     | IBM Internal Only                                                                                                    | Contact the IBM Support Center.                                               |
| EC3        | 0402000F     | IBM Internal Only                                                                                                    | Contact the IBM Support Center.                                               |
| EC3        | 04020010     | IBM Internal Only                                                                                                    | Contact the IBM Support Center.                                               |
| EC3        | 04040001     | IBM Internal Only                                                                                                    | Contact the IBM Support Center.                                               |
| EC3        | 04040002     | IBM Internal Only                                                                                                    | Contact the IBM Support Center.                                               |
| EC3        | 04040006     | IBM Internal Only                                                                                                    | Contact the IBM Support Center.                                               |
| EC3        | 04040007     | IBM Internal Only                                                                                                    | Contact the IBM Support Center.                                               |

Table 1. WebSphere Application Server for z/OS abend codes (continued)

| EC3 04050001 IBM Internal Only Contact the IBM Support Center.  EC3 04050002 IBM Internal Only Contact the IBM Support Center.  EC3 04050004 IBM Internal Only Contact the IBM Support Center.  EC3 04050008 IBM Internal Only Contact the IBM Support Center.  EC3 04050008 IBM Internal Only Contact the IBM Support Center.  EC3 04050009 IBM Internal Only Contact the IBM Support Center.  EC3 04050000 IBM Internal Only Contact the IBM Support Center.  EC3 0405000A IBM Internal Only Contact the IBM Support Center.  EC3 0405000B IBM Internal Only Contact the IBM Support Center.  EC3 0405000B IBM Internal Only Contact the IBM Support Center.  EC3 0405000C IBM Internal Only Contact the IBM Support Center.  EC3 0405000D IBM Internal Only Contact the IBM Support Center.  EC3 040500D IBM Internal Only Contact the IBM Support Center.  EC3 040500D IBM Internal Only Contact the IBM Support Center.  EC3 040500D IBM Internal Only Contact the IBM Support Center.  EC3 04060001 IBM Internal Only Contact the IBM Support Center.  EC3 04060001 IBM Internal Only Contact the IBM Support Center.  EC3 04060001 IBM Internal Only Contact the IBM Support Center.  EC3 04060012 IBM Internal Only Contact the IBM Support Center.  EC3 04060013 IBM Internal Only Contact the IBM Support Center.  EC3 04060014 IBM Internal Only Contact the IBM Support Center.  EC3 04060015 IBM Internal Only Contact the IBM Support Center.  EC3 04060016 IBM Internal Only Contact the IBM Support Center.  EC3 04060017 IBM Internal Only Contact the IBM Support Center.  EC3 04060018 IBM Internal Only Contact the IBM Support Center.  EC3 04060019 IBM Internal Only Contact the IBM Support Center.  EC3 04060010 IBM Internal Only Contact the IBM Support Center.  EC3 04060011 IBM Internal Only Contact the IBM Support Center.  EC3 04060011 IBM Internal Only Contact the IBM Support Center.  EC3 04060011 IBM Internal Only Contact the IBM Support Center.  EC3 04060010 IBM Internal Only Contact the IBM Support Center.  EC3 04060011 IBM Internal Only Contact the IBM Support Center.  E | Abend Code | Abend Reason | Explanation       | Suggested Action                |
|----------------------------------------------------------------------------------------------------|------------|--------------|-------------------|---------------------------------|
| EC3 04050001 IBM Internal Only Contact the IBM Support Center.  EC3 04050004 IBM Internal Only Contact the IBM Support Center.  EC3 04050008 IBM Internal Only Contact the IBM Support Center.  EC3 04050008 IBM Internal Only Contact the IBM Support Center.  EC3 04050008 IBM Internal Only Contact the IBM Support Center.  EC3 0405000A IBM Internal Only Contact the IBM Support Center.  EC3 0405000A IBM Internal Only Contact the IBM Support Center.  EC3 0405000B IBM Internal Only Contact the IBM Support Center.  EC3 0405000C IBM Internal Only Contact the IBM Support Center.  EC3 0405000C IBM Internal Only Contact the IBM Support Center.  EC3 0405000D IBM Internal Only Contact the IBM Support Center.  EC3 0405000D IBM Internal Only Contact the IBM Support Center.  EC3 04060001 IBM Internal Only Contact the IBM Support Center.  EC3 04060001 IBM Internal Only Contact the IBM Support Center.  EC3 04060012 IBM Internal Only Contact the IBM Support Center.  EC3 04060012 IBM Internal Only Contact the IBM Support Center.  EC3 04060013 IBM Internal Only Contact the IBM Support Center.  EC3 04060013 IBM Internal Only Contact the IBM Support Center.  EC3 04060014 IBM Internal Only Contact the IBM Support Center.  EC3 04060015 IBM Internal Only Contact the IBM Support Center.  EC3 04060016 IBM Internal Only Contact the IBM Support Center.  EC3 04060017 IBM Internal Only Contact the IBM Support Center.  EC3 04060017 IBM Internal Only Contact the IBM Support Center.  EC3 04060018 IBM Internal Only Contact the IBM Support Center.  EC3 04060018 IBM Internal Only Contact the IBM Support Center.  EC3 04060019 IBM Internal Only Contact the IBM Support Center.  EC3 04060010 IBM Internal Only Contact the IBM Support Center.  EC3 04060011 IBM Internal Only Contact the IBM Support Center.  EC3 04060011 IBM Internal Only Contact the IBM Support Center.  EC3 04060012 IBM Internal Only Contact the IBM Support Center.  EC3 04060010 IBM Internal Only Contact the IBM Support Center.  EC3 04060011 IBM Internal Only Contact the IBM Support Center. | EC3        | 0404000A     | IBM Internal Only | Contact the IBM Support Center. |
| EC3 04050002 IBM Internal Only Contact the IBM Support Center.  EC3 04050084 IBM Internal Only Contact the IBM Support Center.  EC3 04050008 IBM Internal Only Contact the IBM Support Center.  EC3 04050009 IBM Internal Only Contact the IBM Support Center.  EC3 04050000 IBM Internal Only Contact the IBM Support Center.  EC3 04050000 IBM Internal Only Contact the IBM Support Center.  EC3 0405000 IBM Internal Only Contact the IBM Support Center.  EC3 0405000 IBM Internal Only Contact the IBM Support Center.  EC3 0405000 IBM Internal Only Contact the IBM Support Center.  EC3 0405000 IBM Internal Only Contact the IBM Support Center.  EC3 0405000 IBM Internal Only Contact the IBM Support Center.  EC3 0406000 IBM Internal Only Contact the IBM Support Center.  EC3 0406000 IBM Internal Only Contact the IBM Support Center.  EC3 0406000 IBM Internal Only Contact the IBM Support Center.  EC3 0406000 IBM Internal Only Contact the IBM Support Center.  EC3 0406000 IBM Internal Only Contact the IBM Support Center.  EC3 0406000 IBM Internal Only Contact the IBM Support Center.  EC3 0406001 IBM Internal Only Contact the IBM Support Center.  EC3 0406001 IBM Internal Only Contact the IBM Support Center.  EC3 0406002 IBM Internal | EC3        | 0404000B     | IBM Internal Only | Contact the IBM Support Center. |
| EC3 04050004 IBM Internal Only Contact the IBM Support Center.  EC3 04050008 IBM Internal Only Contact the IBM Support Center.  EC3 04050009 IBM Internal Only Contact the IBM Support Center.  EC3 0405000A IBM Internal Only Contact the IBM Support Center.  EC3 0405000B IBM Internal Only Contact the IBM Support Center.  EC3 0405000C IBM Internal Only Contact the IBM Support Center.  EC3 0405000D IBM Internal Only Contact the IBM Support Center.  EC3 0405000D IBM Internal Only Contact the IBM Support Center.  EC3 0405000D IBM Internal Only Contact the IBM Support Center.  EC3 0405000E IBM Internal Only Contact the IBM Support Center.  EC3 0405000E IBM Internal Only Contact the IBM Support Center.  EC3 04060001 IBM Internal Only Contact the IBM Support Center.  EC3 04060002 IBM Internal Only Contact the IBM Support Center.  EC3 04060012 IBM Internal Only Contact the IBM Support Center.  EC3 04060013 IBM Internal Only Contact the IBM Support Center.  EC3 04060014 IBM Internal Only Contact the IBM Support Center.  EC3 04060015 IBM Internal Only Contact the IBM Support Center.  EC3 04060016 IBM Internal Only Contact the IBM Support Center.  EC3 04060017 IBM Internal Only Contact the IBM Support Center.  EC3 04060018 IBM Internal Only Contact the IBM Support Center.  EC3 04060018 IBM Internal Only Contact the IBM Support Center.  EC3 04060019 IBM Internal Only Contact the IBM Support Center.  EC3 0406001B IBM Internal Only Contact the IBM Support Center.  EC3 0406001B IBM Internal Only Contact the IBM Support Center.  EC3 0406001B IBM Internal Only Contact the IBM Support Center.  EC3 0406001B IBM Internal Only Contact the IBM Support Center.  EC3 0406001B IBM Internal Only Contact the IBM Support Center.  EC3 0406001B IBM Internal Only Contact the IBM Support Center.  EC3 0406001B IBM Internal Only Contact the IBM Support Center.  EC3 0406001B IBM Internal Only Contact the IBM Support Center.  EC3 0406001B IBM Internal Only Contact the IBM Support Center.  EC3 0406001B IBM Internal Only Contact the IBM Support Center. | EC3        | 04050001     | IBM Internal Only | Contact the IBM Support Center. |
| EC3 04050008 IBM Internal Only Contact the IBM Support Center.  EC3 04050009 IBM Internal Only Contact the IBM Support Center.  EC3 0405000A IBM Internal Only Contact the IBM Support Center.  EC3 0405000B IBM Internal Only Contact the IBM Support Center.  EC3 0405000C IBM Internal Only Contact the IBM Support Center.  EC3 0405000D IBM Internal Only Contact the IBM Support Center.  EC3 0405000C IBM Internal Only Contact the IBM Support Center.  EC3 0405000C IBM Internal Only Contact the IBM Support Center.  EC3 0405000C IBM Internal Only Contact the IBM Support Center.  EC3 04060001 IBM Internal Only Contact the IBM Support Center.  EC3 04060001 IBM Internal Only Contact the IBM Support Center.  EC3 04060001 IBM Internal Only Contact the IBM Support Center.  EC3 04060012 IBM Internal Only Contact the IBM Support Center.  EC3 04060013 IBM Internal Only Contact the IBM Support Center.  EC3 04060014 IBM Internal Only Contact the IBM Support Center.  EC3 04060015 IBM Internal Only Contact the IBM Support Center.  EC3 04060016 IBM Internal Only Contact the IBM Support Center.  EC3 04060017 IBM Internal Only Contact the IBM Support Center.  EC3 04060017 IBM Internal Only Contact the IBM Support Center.  EC3 04060018 IBM Internal Only Contact the IBM Support Center.  EC3 04060019 IBM Internal Only Contact the IBM Support Center.  EC3 04060018 IBM Internal Only Contact the IBM Support Center.  EC3 0406001B IBM Internal Only Contact the IBM Support Center.  EC3 0406001B IBM Internal Only Contact the IBM Support Center.  EC3 0406001B IBM Internal Only Contact the IBM Support Center.  EC3 0406001B IBM Internal Only Contact the IBM Support Center.  EC3 0406001B IBM Internal Only Contact the IBM Support Center.  EC3 0406001B IBM Internal Only Contact the IBM Support Center.  EC3 0406001B IBM Internal Only Contact the IBM Support Center.  EC3 0406001B IBM Internal Only Contact the IBM Support Center.  EC3 0406001B IBM Internal Only Contact the IBM Support Center.  EC3 0406001B IBM Internal Only Contact the IBM Support Center. | EC3        | 04050002     | IBM Internal Only | Contact the IBM Support Center. |
| EC3 04050009 IBM Internal Only Contact the IBM Support Center.  EC3 0405000A IBM Internal Only Contact the IBM Support Center.  EC3 0405000C IBM Internal Only Contact the IBM Support Center.  EC3 0405000C IBM Internal Only Contact the IBM Support Center.  EC3 0405000D IBM Internal Only Contact the IBM Support Center.  EC3 0405000D IBM Internal Only Contact the IBM Support Center.  EC3 0405000D IBM Internal Only Contact the IBM Support Center.  EC3 0405000D IBM Internal Only Contact the IBM Support Center.  EC3 04060001 IBM Internal Only Contact the IBM Support Center.  EC3 04060002 IBM Internal Only Contact the IBM Support Center.  EC3 04060012 IBM Internal Only Contact the IBM Support Center.  EC3 04060013 IBM Internal Only Contact the IBM Support Center.  EC3 04060014 IBM Internal Only Contact the IBM Support Center.  EC3 04060015 IBM Internal Only Contact the IBM Support Center.  EC3 04060016 IBM Internal Only Contact the IBM Support Center.  EC3 04060017 IBM Internal Only Contact the IBM Support Center.  EC3 04060018 IBM Internal Only Contact the IBM Support Center.  EC3 04060019 IBM Internal Only Contact the IBM Support Center.  EC3 04060019 IBM Internal Only Contact the IBM Support Center.  EC3 04060019 IBM Internal Only Contact the IBM Support Center.  EC3 0406001B IBM Internal Only Contact the IBM Support Center.  EC3 0406001B IBM Internal Only Contact the IBM Support Center.  EC3 0406001B IBM Internal Only Contact the IBM Support Center.  EC3 0406001B IBM Internal Only Contact the IBM Support Center.  EC3 0406001B IBM Internal Only Contact the IBM Support Center.  EC3 0406001B IBM Internal Only Contact the IBM Support Center.  EC3 0406001B IBM Internal Only Contact the IBM Support Center.  EC3 0406001B IBM Internal Only Contact the IBM Support Center.  EC3 0406001B IBM Internal Only Contact the IBM Support Center.  EC3 0406001B IBM Internal Only Contact the IBM Support Center.  EC3 0406002B IBM Internal Only Contact the IBM Support Center.  EC3 0406002B IBM Internal Only Contact the IBM Support Center. | EC3        | 04050004     | IBM Internal Only | Contact the IBM Support Center. |
| EC3 0405000A IBM Internal Only Contact the IBM Support Center.  EC3 0405000C IBM Internal Only Contact the IBM Support Center.  EC3 0405000C IBM Internal Only Contact the IBM Support Center.  EC3 0405000D IBM Internal Only Contact the IBM Support Center.  EC3 0405000D IBM Internal Only Contact the IBM Support Center.  EC3 0405000E IBM Internal Only Contact the IBM Support Center.  EC3 04060001 IBM Internal Only Contact the IBM Support Center.  EC3 04060002 IBM Internal Only Contact the IBM Support Center.  EC3 04060012 IBM Internal Only Contact the IBM Support Center.  EC3 04060013 IBM Internal Only Contact the IBM Support Center.  EC3 04060013 IBM Internal Only Contact the IBM Support Center.  EC3 04060014 IBM Internal Only Contact the IBM Support Center.  EC3 04060015 IBM Internal Only Contact the IBM Support Center.  EC3 04060016 IBM Internal Only Contact the IBM Support Center.  EC3 04060017 IBM Internal Only Contact the IBM Support Center.  EC3 04060018 IBM Internal Only Contact the IBM Support Center.  EC3 04060018 IBM Internal Only Contact the IBM Support Center.  EC3 04060019 IBM Internal Only Contact the IBM Support Center.  EC3 04060018 IBM Internal Only Contact the IBM Support Center.  EC3 04060018 IBM Internal Only Contact the IBM Support Center.  EC3 0406001B IBM Internal Only Contact the IBM Support Center.  EC3 0406001B IBM Internal Only Contact the IBM Support Center.  EC3 0406001B IBM Internal Only Contact the IBM Support Center.  EC3 0406001B IBM Internal Only Contact the IBM Support Center.  EC3 0406001B IBM Internal Only Contact the IBM Support Center.  EC3 0406001B IBM Internal Only Contact the IBM Support Center.  EC3 0406001B IBM Internal Only Contact the IBM Support Center.  EC3 0406001B IBM Internal Only Contact the IBM Support Center.  EC3 0406001B IBM Internal Only Contact the IBM Support Center.  EC3 0406001B IBM Internal Only Contact the IBM Support Center.  EC3 0406001B IBM Internal Only Contact the IBM Support Center.  EC3 0406002B IBM Internal Only Contact the IBM Support Center. | EC3        | 04050008     | IBM Internal Only | Contact the IBM Support Center. |
| EC3 0405000B IBM Internal Only Contact the IBM Support Center.  EC3 0405000C IBM Internal Only Contact the IBM Support Center.  EC3 0405000D IBM Internal Only Contact the IBM Support Center.  EC3 0405000E IBM Internal Only Contact the IBM Support Center.  EC3 04060001 IBM Internal Only Contact the IBM Support Center.  EC3 04060002 IBM Internal Only Contact the IBM Support Center.  EC3 04060012 IBM Internal Only Contact the IBM Support Center.  EC3 04060013 IBM Internal Only Contact the IBM Support Center.  EC3 04060014 IBM Internal Only Contact the IBM Support Center.  EC3 04060015 IBM Internal Only Contact the IBM Support Center.  EC3 04060016 IBM Internal Only Contact the IBM Support Center.  EC3 04060017 IBM Internal Only Contact the IBM Support Center.  EC3 04060017 IBM Internal Only Contact the IBM Support Center.  EC3 04060018 IBM Internal Only Contact the IBM Support Center.  EC3 04060019 IBM Internal Only Contact the IBM Support Center.  EC3 04060019 IBM Internal Only Contact the IBM Support Center.  EC3 0406001A IBM Internal Only Contact the IBM Support Center.  EC3 0406001B IBM Internal Only Contact the IBM Support Center.  EC3 0406001B IBM Internal Only Contact the IBM Support Center.  EC3 0406001C IBM Internal Only Contact the IBM Support Center.  EC3 0406001D IBM Internal Only Contact the IBM Support Center.  EC3 0406001D IBM Internal Only Contact the IBM Support Center.  EC3 0406001D IBM Internal Only Contact the IBM Support Center.  EC3 0406001E IBM Internal Only Contact the IBM Support Center.  EC3 0406001E IBM Internal Only Contact the IBM Support Center.  EC3 0406001B IBM Internal Only Contact the IBM Support Center.  EC3 0406001C IBM Internal Only Contact the IBM Support Center.  EC3 0406001D IBM Internal Only Contact the IBM Support Center.  EC3 04060021 IBM Internal Only Contact the IBM Support Center.  EC3 04060021 IBM Internal Only Contact the IBM Support Center.  EC3 04060021 IBM Internal Only Contact the IBM Support Center.  EC3 04060021 IBM Internal Only Contact the IBM Support Center. | EC3        | 04050009     | IBM Internal Only | Contact the IBM Support Center. |
| EC3 0405000C IBM Internal Only Contact the IBM Support Center.  EC3 0405000D IBM Internal Only Contact the IBM Support Center.  EC3 0405000E IBM Internal Only Contact the IBM Support Center.  EC3 04060001 IBM Internal Only Contact the IBM Support Center.  EC3 04060002 IBM Internal Only Contact the IBM Support Center.  EC3 04060012 IBM Internal Only Contact the IBM Support Center.  EC3 04060013 IBM Internal Only Contact the IBM Support Center.  EC3 04060014 IBM Internal Only Contact the IBM Support Center.  EC3 04060015 IBM Internal Only Contact the IBM Support Center.  EC3 04060016 IBM Internal Only Contact the IBM Support Center.  EC3 04060017 IBM Internal Only Contact the IBM Support Center.  EC3 04060018 IBM Internal Only Contact the IBM Support Center.  EC3 04060019 IBM Internal Only Contact the IBM Support Center.  EC3 04060010 IBM Internal Only Contact the IBM Support Center.  EC3 04060011 IBM Internal Only Contact the IBM Support Center.  EC3 04060012 IBM Internal Only Contact the IBM Support Center.  EC3 04060013 IBM Internal Only Contact the IBM Support Center.  EC3 04060014 IBM Internal Only Contact the IBM Support Center.  EC3 0406001D IBM Internal Only Contact the IBM Support Center.  EC3 0406001D IBM Internal Only Contact the IBM Support Center.  EC3 0406001D IBM Internal Only Contact the IBM Support Center.  EC3 0406001D IBM Internal Only Contact the IBM Support Center.  EC3 0406001D IBM Internal Only Contact the IBM Support Center.  EC3 0406001D IBM Internal Only Contact the IBM Support Center.  EC3 0406001E IBM Internal Only Contact the IBM Support Center.  EC3 0406001E IBM Internal Only Contact the IBM Support Center.  EC3 0406001E IBM Internal Only Contact the IBM Support Center.  EC3 0406002 IBM Internal Only Contact the IBM Support Center.  EC3 0406002 IBM Internal Only Contact the IBM Support Center.  EC3 0406002 IBM Internal Only Contact the IBM Support Center.  EC3 0406002 IBM Internal Only Contact the IBM Support Center.  EC3 0406002 IBM Internal Only Contact the IBM Support Center.  EC3 | EC3        | 0405000A     | IBM Internal Only | Contact the IBM Support Center. |
| EC3 0405000D IBM Internal Only Contact the IBM Support Center.  EC3 0405000E IBM Internal Only Contact the IBM Support Center.  EC3 04060001 IBM Internal Only Contact the IBM Support Center.  EC3 04060002 IBM Internal Only Contact the IBM Support Center.  EC3 04060012 IBM Internal Only Contact the IBM Support Center.  EC3 04060013 IBM Internal Only Contact the IBM Support Center.  EC3 04060014 IBM Internal Only Contact the IBM Support Center.  EC3 04060015 IBM Internal Only Contact the IBM Support Center.  EC3 04060016 IBM Internal Only Contact the IBM Support Center.  EC3 04060017 IBM Internal Only Contact the IBM Support Center.  EC3 04060018 IBM Internal Only Contact the IBM Support Center.  EC3 04060019 IBM Internal Only Contact the IBM Support Center.  EC3 04060010 IBM Internal Only Contact the IBM Support Center.  EC3 04060011 IBM Internal Only Contact the IBM Support Center.  EC3 04060012 IBM Internal Only Contact the IBM Support Center.  EC3 04060013 IBM Internal Only Contact the IBM Support Center.  EC3 04060014 IBM Internal Only Contact the IBM Support Center.  EC3 0406001D IBM Internal Only Contact the IBM Support Center.  EC3 0406001D IBM Internal Only Contact the IBM Support Center.  EC3 0406001D IBM Internal Only Contact the IBM Support Center.  EC3 0406001E IBM Internal Only Contact the IBM Support Center.  EC3 0406001E IBM Internal Only Contact the IBM Support Center.  EC3 0406001E IBM Internal Only Contact the IBM Support Center.  EC3 0406001E IBM Internal Only Contact the IBM Support Center.  EC3 0406001E IBM Internal Only Contact the IBM Support Center.  EC3 0406001E IBM Internal Only Contact the IBM Support Center.  EC3 0406002 IBM Internal Only Contact the IBM Support Center.  EC3 0406002 IBM Internal Only Contact the IBM Support Center.  EC3 0406002 IBM Internal Only Contact the IBM Support Center.  EC3 0406002 IBM Internal Only Contact the IBM Support Center.  EC3 0406002 IBM Internal Only Contact the IBM Support Center.  EC3 0406002 IBM Internal Only Contact the IBM Support Center.  EC3  | EC3        | 0405000B     | IBM Internal Only | Contact the IBM Support Center. |
| EC3 04060012 IBM Internal Only Contact the IBM Support Center.  EC3 04060011 IBM Internal Only Contact the IBM Support Center.  EC3 04060012 IBM Internal Only Contact the IBM Support Center.  EC3 04060013 IBM Internal Only Contact the IBM Support Center.  EC3 04060014 IBM Internal Only Contact the IBM Support Center.  EC3 04060015 IBM Internal Only Contact the IBM Support Center.  EC3 04060016 IBM Internal Only Contact the IBM Support Center.  EC3 04060017 IBM Internal Only Contact the IBM Support Center.  EC3 04060017 IBM Internal Only Contact the IBM Support Center.  EC3 04060018 IBM Internal Only Contact the IBM Support Center.  EC3 04060018 IBM Internal Only Contact the IBM Support Center.  EC3 04060019 IBM Internal Only Contact the IBM Support Center.  EC3 04060010 IBM Internal Only Contact the IBM Support Center.  EC3 04060011 IBM Internal Only Contact the IBM Support Center.  EC3 04060011 IBM Internal Only Contact the IBM Support Center.  EC3 04060011 IBM Internal Only Contact the IBM Support Center.  EC3 04060011 IBM Internal Only Contact the IBM Support Center.  EC3 04060011 IBM Internal Only Contact the IBM Support Center.  EC3 04060011 IBM Internal Only Contact the IBM Support Center.  EC3 04060011 IBM Internal Only Contact the IBM Support Center.  EC3 04060011 IBM Internal Only Contact the IBM Support Center.  EC3 04060012 IBM Internal Only Contact the IBM Support Center.  EC3 04060014 IBM Internal Only Contact the IBM Support Center.  EC3 04060015 IBM Internal Only Contact the IBM Support Center.  EC3 04060016 IBM Internal Only Contact the IBM Support Center.  EC3 04060017 IBM Internal Only Contact the IBM Support Center.  EC3 04060018 IBM Internal Only Contact the IBM Support Center.  EC3 04060021 IBM Internal Only Contact the IBM Support Center.  EC3 04060021 IBM Internal Only Contact the IBM Support Center.  EC3 04060021 IBM Internal Only Contact the IBM Support Center.  EC3 04060021 IBM Internal Only Contact the IBM Support Center.  EC3 04060021 IBM Internal Only Contact the IBM Support Center. | EC3        | 0405000C     | IBM Internal Only | Contact the IBM Support Center. |
| EC3 04060001 IBM Internal Only Contact the IBM Support Center.  EC3 04060002 IBM Internal Only Contact the IBM Support Center.  EC3 04060012 IBM Internal Only Contact the IBM Support Center.  EC3 04060013 IBM Internal Only Contact the IBM Support Center.  EC3 04060014 IBM Internal Only Contact the IBM Support Center.  EC3 04060015 IBM Internal Only Contact the IBM Support Center.  EC3 04060016 IBM Internal Only Contact the IBM Support Center.  EC3 04060017 IBM Internal Only Contact the IBM Support Center.  EC3 04060018 IBM Internal Only Contact the IBM Support Center.  EC3 04060019 IBM Internal Only Contact the IBM Support Center.  EC3 04060010 IBM Internal Only Contact the IBM Support Center.  EC3 04060011 IBM Internal Only Contact the IBM Support Center.  EC3 04060010 IBM Internal Only Contact the IBM Support Center.  EC3 04060011 IBM Internal Only Contact the IBM Support Center.  EC3 04060011 IBM Internal Only Contact the IBM Support Center.  EC3 04060011 IBM Internal Only Contact the IBM Support Center.  EC3 04060011 IBM Internal Only Contact the IBM Support Center.  EC3 04060011 IBM Internal Only Contact the IBM Support Center.  EC3 04060011 IBM Internal Only Contact the IBM Support Center.  EC3 04060012 IBM Internal Only Contact the IBM Support Center.  EC3 04060014 IBM Internal Only Contact the IBM Support Center.  EC3 04060015 IBM Internal Only Contact the IBM Support Center.  EC3 04060016 IBM Internal Only Contact the IBM Support Center.  EC3 04060017 IBM Internal Only Contact the IBM Support Center.  EC3 04060018 IBM Internal Only Contact the IBM Support Center.  EC3 04060021 IBM Internal Only Contact the IBM Support Center.  EC3 04060022 IBM Internal Only Contact the IBM Support Center.  EC3 04060023 IBM Internal Only Contact the IBM Support Center.  EC3 04060024 IBM Internal Only Contact the IBM Support Center.  EC3 04060025 IBM Internal Only Contact the IBM Support Center.  EC3 04060020 IBM Internal Only Contact the IBM Support Center.  EC3 04060021 IBM Internal Only Contact the IBM Support Center. | EC3        | 0405000D     | IBM Internal Only | Contact the IBM Support Center. |
| EC3 04060012 IBM Internal Only Contact the IBM Support Center.  EC3 04060013 IBM Internal Only Contact the IBM Support Center.  EC3 04060014 IBM Internal Only Contact the IBM Support Center.  EC3 04060015 IBM Internal Only Contact the IBM Support Center.  EC3 04060015 IBM Internal Only Contact the IBM Support Center.  EC3 04060016 IBM Internal Only Contact the IBM Support Center.  EC3 04060017 IBM Internal Only Contact the IBM Support Center.  EC3 04060018 IBM Internal Only Contact the IBM Support Center.  EC3 04060019 IBM Internal Only Contact the IBM Support Center.  EC3 04060019 IBM Internal Only Contact the IBM Support Center.  EC3 04060010 IBM Internal Only Contact the IBM Support Center.  EC3 04060011 IBM Internal Only Contact the IBM Support Center.  EC3 04060011 IBM Internal Only Contact the IBM Support Center.  EC3 04060011 IBM Internal Only Contact the IBM Support Center.  EC3 04060011 IBM Internal Only Contact the IBM Support Center.  EC3 04060011 IBM Internal Only Contact the IBM Support Center.  EC3 04060011 IBM Internal Only Contact the IBM Support Center.  EC3 04060011 IBM Internal Only Contact the IBM Support Center.  EC3 04060011 IBM Internal Only Contact the IBM Support Center.  EC3 04060012 IBM Internal Only Contact the IBM Support Center.  EC3 04060020 IBM Internal Only Contact the IBM Support Center.  EC3 04060021 IBM Internal Only Contact the IBM Support Center.  EC3 04060022 IBM Internal Only Contact the IBM Support Center.  EC3 04060024 IBM Internal Only Contact the IBM Support Center.  EC3 04060025 IBM Internal Only Contact the IBM Support Center.  EC3 04060027 IBM Internal Only Contact the IBM Support Center.  EC3 04060020 IBM Internal Only Contact the IBM Support Center.  EC3 04060021 IBM Internal Only Contact the IBM Support Center.  EC3 04060020 IBM Internal Only Contact the IBM Support Center.  EC3 04060021 IBM Internal Only Contact the IBM Support Center.  EC3 04060020 IBM Internal Only Contact the IBM Support Center.  EC3 04060020 IBM Internal Only Contact the IBM Support Center. | EC3        | 0405000E     | IBM Internal Only | Contact the IBM Support Center. |
| EC3 04060012 IBM Internal Only Contact the IBM Support Center.  EC3 04060013 IBM Internal Only Contact the IBM Support Center.  EC3 04060014 IBM Internal Only Contact the IBM Support Center.  EC3 04060015 IBM Internal Only Contact the IBM Support Center.  EC3 04060016 IBM Internal Only Contact the IBM Support Center.  EC3 04060017 IBM Internal Only Contact the IBM Support Center.  EC3 04060018 IBM Internal Only Contact the IBM Support Center.  EC3 04060019 IBM Internal Only Contact the IBM Support Center.  EC3 04060019 IBM Internal Only Contact the IBM Support Center.  EC3 0406001A IBM Internal Only Contact the IBM Support Center.  EC3 0406001B IBM Internal Only Contact the IBM Support Center.  EC3 0406001C IBM Internal Only Contact the IBM Support Center.  EC3 0406001D IBM Internal Only Contact the IBM Support Center.  EC3 0406001D IBM Internal Only Contact the IBM Support Center.  EC3 0406001E IBM Internal Only Contact the IBM Support Center.  EC3 0406001E IBM Internal Only Contact the IBM Support Center.  EC3 0406001F IBM Internal Only Contact the IBM Support Center.  EC3 04060020 IBM Internal Only Contact the IBM Support Center.  EC3 04060021 IBM Internal Only Contact the IBM Support Center.  EC3 04060022 IBM Internal Only Contact the IBM Support Center.  EC3 04060023 IBM Internal Only Contact the IBM Support Center.  EC3 04060024 IBM Internal Only Contact the IBM Support Center.  EC3 04060025 IBM Internal Only Contact the IBM Support Center.  EC3 04060027 IBM Internal Only Contact the IBM Support Center.  EC3 04060020 IBM Internal Only Contact the IBM Support Center.  EC3 04060020 IBM Internal Only Contact the IBM Support Center.  EC3 04060021 IBM Internal Only Contact the IBM Support Center.  EC3 04060021 IBM Internal Only Contact the IBM Support Center.  EC3 04060021 IBM Internal Only Contact the IBM Support Center.  EC3 04060021 IBM Internal Only Contact the IBM Support Center.  EC3 04060020 IBM Internal Only Contact the IBM Support Center.  EC3 04060021 IBM Internal Only Contact the IBM Support Center. | EC3        | 04060001     | IBM Internal Only | Contact the IBM Support Center. |
| EC3 04060013 IBM Internal Only Contact the IBM Support Center.  EC3 04060014 IBM Internal Only Contact the IBM Support Center.  EC3 04060015 IBM Internal Only Contact the IBM Support Center.  EC3 04060016 IBM Internal Only Contact the IBM Support Center.  EC3 04060017 IBM Internal Only Contact the IBM Support Center.  EC3 04060018 IBM Internal Only Contact the IBM Support Center.  EC3 04060019 IBM Internal Only Contact the IBM Support Center.  EC3 04060010 IBM Internal Only Contact the IBM Support Center.  EC3 0406001A IBM Internal Only Contact the IBM Support Center.  EC3 0406001B IBM Internal Only Contact the IBM Support Center.  EC3 0406001C IBM Internal Only Contact the IBM Support Center.  EC3 0406001D IBM Internal Only Contact the IBM Support Center.  EC3 0406001E IBM Internal Only Contact the IBM Support Center.  EC3 0406001E IBM Internal Only Contact the IBM Support Center.  EC3 0406001F IBM Internal Only Contact the IBM Support Center.  EC3 04060020 IBM Internal Only Contact the IBM Support Center.  EC3 04060021 IBM Internal Only Contact the IBM Support Center.  EC3 04060022 IBM Internal Only Contact the IBM Support Center.  EC3 04060023 IBM Internal Only Contact the IBM Support Center.  EC3 04060024 IBM Internal Only Contact the IBM Support Center.  EC3 04060025 IBM Internal Only Contact the IBM Support Center.  EC3 04060027 IBM Internal Only Contact the IBM Support Center.  EC3 04060027 IBM Internal Only Contact the IBM Support Center.  EC3 04060029 IBM Internal Only Contact the IBM Support Center.  EC3 04060020 IBM Internal Only Contact the IBM Support Center.  EC3 04060020 IBM Internal Only Contact the IBM Support Center.  EC3 04060020 IBM Internal Only Contact the IBM Support Center.  EC3 04060020 IBM Internal Only Contact the IBM Support Center.  EC3 04060020 IBM Internal Only Contact the IBM Support Center.  EC3 04060020 IBM Internal Only Contact the IBM Support Center.  EC3 04060020 IBM Internal Only Contact the IBM Support Center.  EC3 04060020 IBM Internal Only Contact the IBM Support Center. | EC3        | 04060002     | IBM Internal Only | Contact the IBM Support Center. |
| EC3 04060014 IBM Internal Only Contact the IBM Support Center.  EC3 04060015 IBM Internal Only Contact the IBM Support Center.  EC3 04060016 IBM Internal Only Contact the IBM Support Center.  EC3 04060017 IBM Internal Only Contact the IBM Support Center.  EC3 04060018 IBM Internal Only Contact the IBM Support Center.  EC3 04060019 IBM Internal Only Contact the IBM Support Center.  EC3 04060010 IBM Internal Only Contact the IBM Support Center.  EC3 0406001A IBM Internal Only Contact the IBM Support Center.  EC3 0406001B IBM Internal Only Contact the IBM Support Center.  EC3 0406001C IBM Internal Only Contact the IBM Support Center.  EC3 0406001D IBM Internal Only Contact the IBM Support Center.  EC3 0406001E IBM Internal Only Contact the IBM Support Center.  EC3 0406001F IBM Internal Only Contact the IBM Support Center.  EC3 04060020 IBM Internal Only Contact the IBM Support Center.  EC3 04060021 IBM Internal Only Contact the IBM Support Center.  EC3 04060022 IBM Internal Only Contact the IBM Support Center.  EC3 04060023 IBM Internal Only Contact the IBM Support Center.  EC3 04060024 IBM Internal Only Contact the IBM Support Center.  EC3 04060025 IBM Internal Only Contact the IBM Support Center.  EC3 04060027 IBM Internal Only Contact the IBM Support Center.  EC3 04060029 IBM Internal Only Contact the IBM Support Center.  EC3 04060020 IBM Internal Only Contact the IBM Support Center.  EC3 04060021 IBM Internal Only Contact the IBM Support Center.  EC3 04060025 IBM Internal Only Contact the IBM Support Center.  EC3 04060026 IBM Internal Only Contact the IBM Support Center.  EC3 04060027 IBM Internal Only Contact the IBM Support Center.  EC3 04060020 IBM Internal Only Contact the IBM Support Center.  EC3 04060020 IBM Internal Only Contact the IBM Support Center.  EC3 04060020 IBM Internal Only Contact the IBM Support Center.  EC3 04060020 IBM Internal Only Contact the IBM Support Center.  EC3 04060020 IBM Internal Only Contact the IBM Support Center.                                                                 | EC3        | 04060012     | IBM Internal Only | Contact the IBM Support Center. |
| EC3 04060015 IBM Internal Only Contact the IBM Support Center.  EC3 04060016 IBM Internal Only Contact the IBM Support Center.  EC3 04060017 IBM Internal Only Contact the IBM Support Center.  EC3 04060018 IBM Internal Only Contact the IBM Support Center.  EC3 04060019 IBM Internal Only Contact the IBM Support Center.  EC3 04060010 IBM Internal Only Contact the IBM Support Center.  EC3 04060011 IBM Internal Only Contact the IBM Support Center.  EC3 04060011 IBM Internal Only Contact the IBM Support Center.  EC3 04060011 IBM Internal Only Contact the IBM Support Center.  EC3 04060011 IBM Internal Only Contact the IBM Support Center.  EC3 04060012 IBM Internal Only Contact the IBM Support Center.  EC3 04060015 IBM Internal Only Contact the IBM Support Center.  EC3 04060016 IBM Internal Only Contact the IBM Support Center.  EC3 04060017 IBM Internal Only Contact the IBM Support Center.  EC3 04060020 IBM Internal Only Contact the IBM Support Center.  EC3 04060021 IBM Internal Only Contact the IBM Support Center.  EC3 04060022 IBM Internal Only Contact the IBM Support Center.  EC3 04060023 IBM Internal Only Contact the IBM Support Center.  EC3 04060024 IBM Internal Only Contact the IBM Support Center.  EC3 04060025 IBM Internal Only Contact the IBM Support Center.  EC3 04060027 IBM Internal Only Contact the IBM Support Center.  EC3 04060029 IBM Internal Only Contact the IBM Support Center.  EC3 04060020 IBM Internal Only Contact the IBM Support Center.  EC3 04060020 IBM Internal Only Contact the IBM Support Center.  EC3 04060020 IBM Internal Only Contact the IBM Support Center.  EC3 04060020 IBM Internal Only Contact the IBM Support Center.  EC3 04060020 IBM Internal Only Contact the IBM Support Center.  EC3 04060020 IBM Internal Only Contact the IBM Support Center.  EC3 04060020 IBM Internal Only Contact the IBM Support Center.  EC3 04060020 IBM Internal Only Contact the IBM Support Center.  EC3 04060020 IBM Internal Only Contact the IBM Support Center.                                                                 | EC3        | 04060013     | IBM Internal Only | Contact the IBM Support Center. |
| EC3 04060016 IBM Internal Only Contact the IBM Support Center.  EC3 04060017 IBM Internal Only Contact the IBM Support Center.  EC3 04060018 IBM Internal Only Contact the IBM Support Center.  EC3 04060019 IBM Internal Only Contact the IBM Support Center.  EC3 0406001A IBM Internal Only Contact the IBM Support Center.  EC3 0406001B IBM Internal Only Contact the IBM Support Center.  EC3 0406001C IBM Internal Only Contact the IBM Support Center.  EC3 0406001D IBM Internal Only Contact the IBM Support Center.  EC3 0406001E IBM Internal Only Contact the IBM Support Center.  EC3 0406001E IBM Internal Only Contact the IBM Support Center.  EC3 0406001F IBM Internal Only Contact the IBM Support Center.  EC3 04060020 IBM Internal Only Contact the IBM Support Center.  EC3 04060021 IBM Internal Only Contact the IBM Support Center.  EC3 04060021 IBM Internal Only Contact the IBM Support Center.  EC3 04060021 IBM Internal Only Contact the IBM Support Center.  EC3 04060022 IBM Internal Only Contact the IBM Support Center.  EC3 04060023 IBM Internal Only Contact the IBM Support Center.  EC3 04060024 IBM Internal Only Contact the IBM Support Center.  EC3 04060025 IBM Internal Only Contact the IBM Support Center.  EC3 04060027 IBM Internal Only Contact the IBM Support Center.  EC3 04060029 IBM Internal Only Contact the IBM Support Center.  EC3 04060029 IBM Internal Only Contact the IBM Support Center.  EC3 04060020 IBM Internal Only Contact the IBM Support Center.  EC3 04060020 IBM Internal Only Contact the IBM Support Center.  EC3 04060020 IBM Internal Only Contact the IBM Support Center.  EC3 04060020 IBM Internal Only Contact the IBM Support Center.  EC3 04060020 IBM Internal Only Contact the IBM Support Center.  EC3 04060020 IBM Internal Only Contact the IBM Support Center.  EC3 04060020 IBM Internal Only Contact the IBM Support Center.  EC3 04060020 IBM Internal Only Contact the IBM Support Center.                                                                                                    | EC3        | 04060014     | IBM Internal Only | Contact the IBM Support Center. |
| EC3 04060017 IBM Internal Only Contact the IBM Support Center.  EC3 04060018 IBM Internal Only Contact the IBM Support Center.  EC3 04060019 IBM Internal Only Contact the IBM Support Center.  EC3 0406001A IBM Internal Only Contact the IBM Support Center.  EC3 0406001B IBM Internal Only Contact the IBM Support Center.  EC3 0406001C IBM Internal Only Contact the IBM Support Center.  EC3 0406001D IBM Internal Only Contact the IBM Support Center.  EC3 0406001E IBM Internal Only Contact the IBM Support Center.  EC3 0406001F IBM Internal Only Contact the IBM Support Center.  EC3 04060020 IBM Internal Only Contact the IBM Support Center.  EC3 04060021 IBM Internal Only Contact the IBM Support Center.  EC3 04060021 IBM Internal Only Contact the IBM Support Center.  EC3 04060022 IBM Internal Only Contact the IBM Support Center.  EC3 04060023 IBM Internal Only Contact the IBM Support Center.  EC3 04060024 IBM Internal Only Contact the IBM Support Center.  EC3 04060025 IBM Internal Only Contact the IBM Support Center.  EC3 04060027 IBM Internal Only Contact the IBM Support Center.  EC3 04060029 IBM Internal Only Contact the IBM Support Center.  EC3 04060020 IBM Internal Only Contact the IBM Support Center.  EC3 04060027 IBM Internal Only Contact the IBM Support Center.  EC3 04060029 IBM Internal Only Contact the IBM Support Center.  EC3 0406002C IBM Internal Only Contact the IBM Support Center.  EC3 0406002D IBM Internal Only Contact the IBM Support Center.  EC3 0406002D IBM Internal Only Contact the IBM Support Center.  EC3 0406002D IBM Internal Only Contact the IBM Support Center.                                                                                                    | EC3        | 04060015     | IBM Internal Only | Contact the IBM Support Center. |
| EC3 04060018 IBM Internal Only Contact the IBM Support Center.  EC3 04060019 IBM Internal Only Contact the IBM Support Center.  EC3 0406001A IBM Internal Only Contact the IBM Support Center.  EC3 0406001B IBM Internal Only Contact the IBM Support Center.  EC3 0406001C IBM Internal Only Contact the IBM Support Center.  EC3 0406001D IBM Internal Only Contact the IBM Support Center.  EC3 0406001E IBM Internal Only Contact the IBM Support Center.  EC3 0406001F IBM Internal Only Contact the IBM Support Center.  EC3 04060020 IBM Internal Only Contact the IBM Support Center.  EC3 04060021 IBM Internal Only Contact the IBM Support Center.  EC3 04060021 IBM Internal Only Contact the IBM Support Center.  EC3 04060022 IBM Internal Only Contact the IBM Support Center.  EC3 04060023 IBM Internal Only Contact the IBM Support Center.  EC3 04060024 IBM Internal Only Contact the IBM Support Center.  EC3 04060025 IBM Internal Only Contact the IBM Support Center.  EC3 04060027 IBM Internal Only Contact the IBM Support Center.  EC3 04060029 IBM Internal Only Contact the IBM Support Center.  EC3 04060020 IBM Internal Only Contact the IBM Support Center.  EC3 04060027 IBM Internal Only Contact the IBM Support Center.  EC3 04060029 IBM Internal Only Contact the IBM Support Center.  EC3 0406002C IBM Internal Only Contact the IBM Support Center.  EC3 0406002D IBM Internal Only Contact the IBM Support Center.  EC3 0406002D IBM Internal Only Contact the IBM Support Center.  EC3 0406002D IBM Internal Only Contact the IBM Support Center.  EC3 0406002D IBM Internal Only Contact the IBM Support Center.                                                                                                    | EC3        | 04060016     | IBM Internal Only | Contact the IBM Support Center. |
| EC3 04060019 IBM Internal Only Contact the IBM Support Center.  EC3 0406001A IBM Internal Only Contact the IBM Support Center.  EC3 0406001B IBM Internal Only Contact the IBM Support Center.  EC3 0406001C IBM Internal Only Contact the IBM Support Center.  EC3 0406001D IBM Internal Only Contact the IBM Support Center.  EC3 0406001E IBM Internal Only Contact the IBM Support Center.  EC3 0406001F IBM Internal Only Contact the IBM Support Center.  EC3 04060020 IBM Internal Only Contact the IBM Support Center.  EC3 04060021 IBM Internal Only Contact the IBM Support Center.  EC3 04060022 IBM Internal Only Contact the IBM Support Center.  EC3 04060023 IBM Internal Only Contact the IBM Support Center.  EC3 04060024 IBM Internal Only Contact the IBM Support Center.  EC3 04060025 IBM Internal Only Contact the IBM Support Center.  EC3 04060027 IBM Internal Only Contact the IBM Support Center.  EC3 04060027 IBM Internal Only Contact the IBM Support Center.  EC3 04060027 IBM Internal Only Contact the IBM Support Center.  EC3 04060029 IBM Internal Only Contact the IBM Support Center.  EC3 04060020 IBM Internal Only Contact the IBM Support Center.  EC3 04060020 IBM Internal Only Contact the IBM Support Center.  EC3 04060020 IBM Internal Only Contact the IBM Support Center.  EC3 04060020 IBM Internal Only Contact the IBM Support Center.  EC3 04060020 IBM Internal Only Contact the IBM Support Center.  EC3 04060020 IBM Internal Only Contact the IBM Support Center.  EC3 0406002D IBM Internal Only Contact the IBM Support Center.  EC3 0406002D IBM Internal Only Contact the IBM Support Center.                                                                                                    | EC3        | 04060017     | IBM Internal Only | Contact the IBM Support Center. |
| EC3 0406001A IBM Internal Only Contact the IBM Support Center.  EC3 0406001B IBM Internal Only Contact the IBM Support Center.  EC3 0406001C IBM Internal Only Contact the IBM Support Center.  EC3 0406001D IBM Internal Only Contact the IBM Support Center.  EC3 0406001E IBM Internal Only Contact the IBM Support Center.  EC3 0406001F IBM Internal Only Contact the IBM Support Center.  EC3 04060020 IBM Internal Only Contact the IBM Support Center.  EC3 04060021 IBM Internal Only Contact the IBM Support Center.  EC3 04060022 IBM Internal Only Contact the IBM Support Center.  EC3 04060022 IBM Internal Only Contact the IBM Support Center.  EC3 04060023 IBM Internal Only Contact the IBM Support Center.  EC3 04060024 IBM Internal Only Contact the IBM Support Center.  EC3 04060025 IBM Internal Only Contact the IBM Support Center.  EC3 04060027 IBM Internal Only Contact the IBM Support Center.  EC3 04060029 IBM Internal Only Contact the IBM Support Center.  EC3 04060020 IBM Internal Only Contact the IBM Support Center.  EC3 04060020 IBM Internal Only Contact the IBM Support Center.  EC3 04060020 IBM Internal Only Contact the IBM Support Center.  EC3 0406002D IBM Internal Only Contact the IBM Support Center.  EC3 0406002D IBM Internal Only Contact the IBM Support Center.  EC3 0406002D IBM Internal Only Contact the IBM Support Center.  EC3 0406002D IBM Internal Only Contact the IBM Support Center.                                                                                                    | EC3        | 04060018     | IBM Internal Only | Contact the IBM Support Center. |
| EC3 0406001B IBM Internal Only Contact the IBM Support Center.  EC3 0406001C IBM Internal Only Contact the IBM Support Center.  EC3 0406001D IBM Internal Only Contact the IBM Support Center.  EC3 0406001E IBM Internal Only Contact the IBM Support Center.  EC3 0406001F IBM Internal Only Contact the IBM Support Center.  EC3 04060020 IBM Internal Only Contact the IBM Support Center.  EC3 04060021 IBM Internal Only Contact the IBM Support Center.  EC3 04060022 IBM Internal Only Contact the IBM Support Center.  EC3 04060023 IBM Internal Only Contact the IBM Support Center.  EC3 04060024 IBM Internal Only Contact the IBM Support Center.  EC3 04060025 IBM Internal Only Contact the IBM Support Center.  EC3 04060027 IBM Internal Only Contact the IBM Support Center.  EC3 04060029 IBM Internal Only Contact the IBM Support Center.  EC3 04060020 IBM Internal Only Contact the IBM Support Center.  EC3 04060020 IBM Internal Only Contact the IBM Support Center.  EC3 04060020 IBM Internal Only Contact the IBM Support Center.  EC3 04060020 IBM Internal Only Contact the IBM Support Center.  EC3 04060020 IBM Internal Only Contact the IBM Support Center.  EC3 0406002D IBM Internal Only Contact the IBM Support Center.  EC3 0406002D IBM Internal Only Contact the IBM Support Center.  EC3 0406002D IBM Internal Only Contact the IBM Support Center.  EC3 0406002D IBM Internal Only Contact the IBM Support Center.  EC3 0406002D IBM Internal Only Contact the IBM Support Center.                                                                                                    | EC3        | 04060019     | IBM Internal Only | Contact the IBM Support Center. |
| EC3 0406001C IBM Internal Only Contact the IBM Support Center.  EC3 0406001D IBM Internal Only Contact the IBM Support Center.  EC3 0406001E IBM Internal Only Contact the IBM Support Center.  EC3 0406001F IBM Internal Only Contact the IBM Support Center.  EC3 04060020 IBM Internal Only Contact the IBM Support Center.  EC3 04060021 IBM Internal Only Contact the IBM Support Center.  EC3 04060022 IBM Internal Only Contact the IBM Support Center.  EC3 04060023 IBM Internal Only Contact the IBM Support Center.  EC3 04060024 IBM Internal Only Contact the IBM Support Center.  EC3 04060025 IBM Internal Only Contact the IBM Support Center.  EC3 04060027 IBM Internal Only Contact the IBM Support Center.  EC3 04060029 IBM Internal Only Contact the IBM Support Center.  EC3 04060020 IBM Internal Only Contact the IBM Support Center.  EC3 04060020 IBM Internal Only Contact the IBM Support Center.  EC3 04060020 IBM Internal Only Contact the IBM Support Center.  EC3 04060020 IBM Internal Only Contact the IBM Support Center.  EC3 04060020 IBM Internal Only Contact the IBM Support Center.  EC3 0406002D IBM Internal Only Contact the IBM Support Center.  EC3 0406002D IBM Internal Only Contact the IBM Support Center.  EC3 0406002D IBM Internal Only Contact the IBM Support Center.                                                                                                    | EC3        | 0406001A     | IBM Internal Only | Contact the IBM Support Center. |
| EC3 0406001D IBM Internal Only Contact the IBM Support Center.  EC3 0406001E IBM Internal Only Contact the IBM Support Center.  EC3 0406001F IBM Internal Only Contact the IBM Support Center.  EC3 04060020 IBM Internal Only Contact the IBM Support Center.  EC3 04060021 IBM Internal Only Contact the IBM Support Center.  EC3 04060022 IBM Internal Only Contact the IBM Support Center.  EC3 04060023 IBM Internal Only Contact the IBM Support Center.  EC3 04060024 IBM Internal Only Contact the IBM Support Center.  EC3 04060025 IBM Internal Only Contact the IBM Support Center.  EC3 04060027 IBM Internal Only Contact the IBM Support Center.  EC3 04060029 IBM Internal Only Contact the IBM Support Center.  EC3 04060020 IBM Internal Only Contact the IBM Support Center.  EC3 04060020 IBM Internal Only Contact the IBM Support Center.  EC3 04060020 IBM Internal Only Contact the IBM Support Center.  EC3 0406002D IBM Internal Only Contact the IBM Support Center.  EC3 0406002D IBM Internal Only Contact the IBM Support Center.  EC3 0406002D IBM Internal Only Contact the IBM Support Center.  EC3 0406002D IBM Internal Only Contact the IBM Support Center.  EC3 0406002D IBM Internal Only Contact the IBM Support Center.                                                                                                    | EC3        | 0406001B     | IBM Internal Only | Contact the IBM Support Center. |
| EC3 0406001E IBM Internal Only Contact the IBM Support Center.  EC3 0406001F IBM Internal Only Contact the IBM Support Center.  EC3 04060020 IBM Internal Only Contact the IBM Support Center.  EC3 04060021 IBM Internal Only Contact the IBM Support Center.  EC3 04060022 IBM Internal Only Contact the IBM Support Center.  EC3 04060023 IBM Internal Only Contact the IBM Support Center.  EC3 04060024 IBM Internal Only Contact the IBM Support Center.  EC3 04060025 IBM Internal Only Contact the IBM Support Center.  EC3 04060025 IBM Internal Only Contact the IBM Support Center.  EC3 04060027 IBM Internal Only Contact the IBM Support Center.  EC3 04060029 IBM Internal Only Contact the IBM Support Center.  EC3 04060020 IBM Internal Only Contact the IBM Support Center.  EC3 04060020 IBM Internal Only Contact the IBM Support Center.  EC3 0406002D IBM Internal Only Contact the IBM Support Center.  EC3 0406002E IBM Internal Only Contact the IBM Support Center.  EC3 0406002D IBM Internal Only Contact the IBM Support Center.  EC3 0406002E IBM Internal Only Contact the IBM Support Center.                                                                                                    | EC3        | 0406001C     | IBM Internal Only | Contact the IBM Support Center. |
| EC3 04060020 IBM Internal Only Contact the IBM Support Center.  EC3 04060021 IBM Internal Only Contact the IBM Support Center.  EC3 04060021 IBM Internal Only Contact the IBM Support Center.  EC3 04060022 IBM Internal Only Contact the IBM Support Center.  EC3 04060023 IBM Internal Only Contact the IBM Support Center.  EC3 04060024 IBM Internal Only Contact the IBM Support Center.  EC3 04060025 IBM Internal Only Contact the IBM Support Center.  EC3 04060025 IBM Internal Only Contact the IBM Support Center.  EC3 04060027 IBM Internal Only Contact the IBM Support Center.  EC3 04060029 IBM Internal Only Contact the IBM Support Center.  EC3 04060020 IBM Internal Only Contact the IBM Support Center.  EC3 0406002C IBM Internal Only Contact the IBM Support Center.  EC3 0406002D IBM Internal Only Contact the IBM Support Center.  EC3 0406002E IBM Internal Only Contact the IBM Support Center.                                                                                                    | EC3        | 0406001D     | IBM Internal Only | Contact the IBM Support Center. |
| EC3 04060020 IBM Internal Only Contact the IBM Support Center.  EC3 04060021 IBM Internal Only Contact the IBM Support Center.  EC3 04060022 IBM Internal Only Contact the IBM Support Center.  EC3 04060023 IBM Internal Only Contact the IBM Support Center.  EC3 04060024 IBM Internal Only Contact the IBM Support Center.  EC3 04060025 IBM Internal Only Contact the IBM Support Center.  EC3 04060027 IBM Internal Only Contact the IBM Support Center.  EC3 04060029 IBM Internal Only Contact the IBM Support Center.  EC3 0406002C IBM Internal Only Contact the IBM Support Center.  EC3 0406002D IBM Internal Only Contact the IBM Support Center.  EC3 0406002D IBM Internal Only Contact the IBM Support Center.  EC3 0406002D IBM Internal Only Contact the IBM Support Center.  EC3 0406002E IBM Internal Only Contact the IBM Support Center.                                                                                                    | EC3        | 0406001E     | IBM Internal Only | Contact the IBM Support Center. |
| EC3 04060021 IBM Internal Only Contact the IBM Support Center.  EC3 04060022 IBM Internal Only Contact the IBM Support Center.  EC3 04060023 IBM Internal Only Contact the IBM Support Center.  EC3 04060024 IBM Internal Only Contact the IBM Support Center.  EC3 04060025 IBM Internal Only Contact the IBM Support Center.  EC3 04060027 IBM Internal Only Contact the IBM Support Center.  EC3 04060029 IBM Internal Only Contact the IBM Support Center.  EC3 04060020 IBM Internal Only Contact the IBM Support Center.  EC3 0406002C IBM Internal Only Contact the IBM Support Center.  EC3 0406002D IBM Internal Only Contact the IBM Support Center.  EC3 0406002E IBM Internal Only Contact the IBM Support Center.  EC3 0406002E IBM Internal Only Contact the IBM Support Center.                                                                                                    | EC3        | 0406001F     | IBM Internal Only | Contact the IBM Support Center. |
| EC3 04060022 IBM Internal Only Contact the IBM Support Center.  EC3 04060023 IBM Internal Only Contact the IBM Support Center.  EC3 04060024 IBM Internal Only Contact the IBM Support Center.  EC3 04060025 IBM Internal Only Contact the IBM Support Center.  EC3 04060027 IBM Internal Only Contact the IBM Support Center.  EC3 04060029 IBM Internal Only Contact the IBM Support Center.  EC3 04060020 IBM Internal Only Contact the IBM Support Center.  EC3 0406002C IBM Internal Only Contact the IBM Support Center.  EC3 0406002D IBM Internal Only Contact the IBM Support Center.  EC3 0406002D IBM Internal Only Contact the IBM Support Center.  EC3 0406002E IBM Internal Only Contact the IBM Support Center.                                                                                                    | EC3        | 04060020     | IBM Internal Only | Contact the IBM Support Center. |
| EC3 04060023 IBM Internal Only Contact the IBM Support Center.  EC3 04060024 IBM Internal Only Contact the IBM Support Center.  EC3 04060025 IBM Internal Only Contact the IBM Support Center.  EC3 04060027 IBM Internal Only Contact the IBM Support Center.  EC3 04060029 IBM Internal Only Contact the IBM Support Center.  EC3 0406002C IBM Internal Only Contact the IBM Support Center.  EC3 0406002D IBM Internal Only Contact the IBM Support Center.  EC3 0406002D IBM Internal Only Contact the IBM Support Center.  EC3 0406002E IBM Internal Only Contact the IBM Support Center.                                                                                                    | EC3        | 04060021     | IBM Internal Only | Contact the IBM Support Center. |
| EC3 04060024 IBM Internal Only Contact the IBM Support Center.  EC3 04060025 IBM Internal Only Contact the IBM Support Center.  EC3 04060027 IBM Internal Only Contact the IBM Support Center.  EC3 04060029 IBM Internal Only Contact the IBM Support Center.  EC3 0406002C IBM Internal Only Contact the IBM Support Center.  EC3 0406002D IBM Internal Only Contact the IBM Support Center.  EC3 0406002D IBM Internal Only Contact the IBM Support Center.  EC3 0406002E IBM Internal Only Contact the IBM Support Center.                                                                                                    | EC3        | 04060022     | IBM Internal Only | Contact the IBM Support Center. |
| EC3 04060025 IBM Internal Only Contact the IBM Support Center.  EC3 04060027 IBM Internal Only Contact the IBM Support Center.  EC3 04060029 IBM Internal Only Contact the IBM Support Center.  EC3 0406002C IBM Internal Only Contact the IBM Support Center.  EC3 0406002D IBM Internal Only Contact the IBM Support Center.  EC3 0406002D IBM Internal Only Contact the IBM Support Center.  EC3 0406002E IBM Internal Only Contact the IBM Support Center.                                                                                                    | EC3        | 04060023     | IBM Internal Only | Contact the IBM Support Center. |
| EC3 04060027 IBM Internal Only Contact the IBM Support Center.  EC3 04060029 IBM Internal Only Contact the IBM Support Center.  EC3 0406002C IBM Internal Only Contact the IBM Support Center.  EC3 0406002D IBM Internal Only Contact the IBM Support Center.  EC3 0406002E IBM Internal Only Contact the IBM Support Center.  EC3 0406002E IBM Internal Only Contact the IBM Support Center.                                                                                                    | EC3        | 04060024     | IBM Internal Only | Contact the IBM Support Center. |
| EC3 04060029 IBM Internal Only Contact the IBM Support Center.  EC3 0406002C IBM Internal Only Contact the IBM Support Center.  EC3 0406002D IBM Internal Only Contact the IBM Support Center.  EC3 0406002E IBM Internal Only Contact the IBM Support Center.                                                                                                    | EC3        | 04060025     | IBM Internal Only | Contact the IBM Support Center. |
| EC3 0406002C IBM Internal Only Contact the IBM Support Center.  EC3 0406002D IBM Internal Only Contact the IBM Support Center.  EC3 0406002E IBM Internal Only Contact the IBM Support Center.                                                                                                    | EC3        | 04060027     | IBM Internal Only | Contact the IBM Support Center. |
| EC3 0406002D IBM Internal Only Contact the IBM Support Center. EC3 0406002E IBM Internal Only Contact the IBM Support Center.                                                                                                    | EC3        | 04060029     | IBM Internal Only | Contact the IBM Support Center. |
| EC3 0406002E IBM Internal Only Contact the IBM Support Center.                                                                                                    | EC3        | 0406002C     | IBM Internal Only | Contact the IBM Support Center. |
| , 11                                                                                                    | EC3        | 0406002D     | IBM Internal Only | Contact the IBM Support Center. |
| EC3 0406002F IBM Internal Only Contact the IBM Support Center.                                                                                                    | EC3        | 0406002E     | IBM Internal Only | Contact the IBM Support Center. |
|                                                                                                    | EC3        | 0406002F     | IBM Internal Only | Contact the IBM Support Center. |

Table 1. WebSphere Application Server for z/OS abend codes (continued)

| Abend Code | Abend Reason | Explanation       | Suggested Action                |
|------------|--------------|-------------------|---------------------------------|
| EC3        | 04060030     | IBM Internal Only | Contact the IBM Support Center. |
| EC3        | 04060031     | IBM Internal Only | Contact the IBM Support Center. |
| EC3        | 04070001     | IBM Internal Only | Contact the IBM Support Center. |
| EC3        | 04070002     | IBM Internal Only | Contact the IBM Support Center. |
| EC3        | 04070003     | IBM Internal Only | Contact the IBM Support Center. |
| EC3        | 04070004     | IBM Internal Only | Contact the IBM Support Center. |
| EC3        | 04070005     | IBM Internal Only | Contact the IBM Support Center. |
| EC3        | 04070006     | IBM Internal Only | Contact the IBM Support Center. |
| EC3        | 04070007     | IBM Internal Only | Contact the IBM Support Center. |
| EC3        | 04070008     | IBM Internal Only | Contact the IBM Support Center. |
| EC3        | 04070009     | IBM Internal Only | Contact the IBM Support Center. |
| EC3        | 0407000A     | IBM Internal Only | Contact the IBM Support Center. |
| EC3        | 0407000B     | IBM Internal Only | Contact the IBM Support Center. |
| EC3        | 0407000C     | IBM Internal Only | Contact the IBM Support Center. |
| EC3        | 0407000D     | IBM Internal Only | Contact the IBM Support Center. |
| EC3        | 0407000E     | IBM Internal Only | Contact the IBM Support Center. |
| EC3        | 0407000F     | IBM Internal Only | Contact the IBM Support Center. |
| EC3        | 04070010     | IBM Internal Only | Contact the IBM Support Center. |
| EC3        | 04070011     | IBM Internal Only | Contact the IBM Support Center. |
| EC3        | 04070012     | IBM Internal Only | Contact the IBM Support Center. |
| EC3        | 04070013     | IBM Internal Only | Contact the IBM Support Center. |
| EC3        | 04070014     | IBM Internal Only | Contact the IBM Support Center. |
| EC3        | 04070015     | IBM Internal Only | Contact the IBM Support Center. |
| EC3        | 04070016     | IBM Internal Only | Contact the IBM Support Center. |
| EC3        | 04070017     | IBM Internal Only | Contact the IBM Support Center. |
| EC3        | 04080001     | IBM Internal Only | Contact the IBM Support Center. |
| EC3        | 04080002     | IBM Internal Only | Contact the IBM Support Center. |
| EC3        | 04080003     | IBM Internal Only | Contact the IBM Support Center. |
| EC3        | 04080005     | IBM Internal Only | Contact the IBM Support Center. |
| EC3        | 04080006     | IBM Internal Only | Contact the IBM Support Center. |
| EC3        | 04080007     | IBM Internal Only | Contact the IBM Support Center. |
| EC3        | 04080008     | IBM Internal Only | Contact the IBM Support Center. |
| EC3        | 04080009     | IBM Internal Only | Contact the IBM Support Center. |
| EC3        | 0408000A     | IBM Internal Only | Contact the IBM Support Center. |
| EC3        | 04090008     | IBM Internal Only | Contact the IBM Support Center. |
| EC3        | 040A0001     | IBM Internal Only | Contact the IBM Support Center. |
| EC3        | 040A0002     | IBM Internal Only | Contact the IBM Support Center. |
| EC3        | 040A0003     | IBM Internal Only | Contact the IBM Support Center. |
| EC3        | 040B0001     | IBM Internal Only | Contact the IBM Support Center. |
| EC3        | 040B0002     | IBM Internal Only | Contact the IBM Support Center. |
|            |              |                   |                                 |

Table 1. WebSphere Application Server for z/OS abend codes (continued)

| Abend Code | Abend Reason | Explanation                                                                                                    | Suggested Action                                                                                                    |
|------------|--------------|----------------------------------------------------------------------------------------------------|----------------------------------------------------------------------------------------------------|
| EC3        | 040B0003     | IBM Internal Only                                                                                                    | Contact the IBM Support Center.                                                                                                    |
| EC3        | 040B0004     | IBM Internal Only                                                                                                    | Contact the IBM Support Center.                                                                                                    |
| EC3        | 040B0005     | IBM Internal Only                                                                                                    | Contact the IBM Support Center.                                                                                                    |
| EC3        | 040C0001     | IBM Internal Only                                                                                                    | Contact the IBM Support Center.                                                                                                    |
| EC3        | 040C0002     | IBM Internal Only                                                                                                    | Contact the IBM Support Center.                                                                                                    |
| EC3        | 040C0003     | IBM Internal Only                                                                                                    | Contact the IBM Support Center.                                                                                                    |
| EC3        | 040D0001     | IBM Internal Only                                                                                                    | Contact the IBM Support Center.                                                                                                    |
| EC3        | 04110001     | BBOOSRQA routine is loaded into the wrong address. The routine should be in common.                                                                                                    | The product was built or installed incorrectly. BBOOSRQA should reside in LPA or come from SBBOLPA in the STEPLIB of the WebSphere Application Server for z/OS daemon address space.                                                                                                    |
| EC3        | 04110002     | IBM Internal Only                                                                                                    | Contact the IBM Support Center.                                                                                                    |
| EC3        | 04130001     | Control region issued a ABTERM for this server region because WLM queue or OTS timeout ocurred. Code under dispatch could have been in a tight loop.                                                                                                    | If the transaction timed out, increase the timeout value and try the transaction again. If the method being dispatched was in a loop, correct the method and try again. Also, Examine the associated Control region for any messages that may clarify the reason for the termination of the Server region (ex. BBOT0003 and BBOO0232) 4800A |
| EC3        | 04130002     | Control region issued an ABTERM for<br>this server region because an OTS<br>timeout ocurred. Code under dispatch<br>could have been in a tight loop.                                                                                                    | Increase the timeout value and try the transaction again. If the method being dispatched was in a loop, correct the method and try again. Also, examine the associated Control region for any messages that may clarify the reason for the termination of the Server region (ex. BBOT0003 and BBOO0232)                                     |
| EC3        | 04130003     | Control region issued an ABTERM for this server region because it was hung trying to move a Control region Request into the Server region. The target Request was timed out, but the Server region was currently copying the Request. The Control region checked the Server region for progress at regular intervals, before taking action by issuing an ABTERM. | If the problem persists, report this error to your next level of support or to the IBM Support Center.                                                                                                    |
| EC3        | 04130004     | Control region issued a ABTERM for this server region because the WLM queue timeout occurred. Code under dispatch could have been in a tight loop.                                                                                                    | If the method being dispatched was in a loop, correct the method and try again. If the method was progressing, then increase the the WLM Dispatch timeout environment variable. Also, examine the associated Control region for any messages that may clarify the reason for the termination of the Server region (ex. BBOO0232)            |

Table 1. WebSphere Application Server for z/OS abend codes (continued)

| Abend Code | Abend Reason         | Explanation                                                                                                    | Suggested Action                                                                                                    |
|------------|----------------------|----------------------------------------------------------------------------------------------------|----------------------------------------------------------------------------------------------------|
| EC3        | 04130005             | Control region issued an ABTERM for this server region because an OTS timeout ocurred. The transaction has timed out, but no current request associated with the transaction was found. The Server region associated with the transaction will be terminated. | Increase the timeout value and try the transaction again. Examine the associated Control region for any messages that may clarify the reason for the termination of the Server region (ex. BBOO0232)                                                                                                    |
| EC3        | 04130006             | A Control region thread encountered a problem while processing a Request. The Request has been queued to WLM and associated with a Server region. The termination of the associated Server region is needed to complete cleanup for the Request.              | Examine the associated Control region for any messages that may clarify the reason for the termination of the Server region.                                                                                                    |
| EC3        | 04130007             | Control region issued a ABTERM for this server region because the HTTP OUTPUT timeout occurred. Code under dispatch could have been in a tight loop.                                                                                                    | If the method being dispatched was in a loop, correct the method and try again. If the method was progressing, then increase the the HTTP OUTPUT timeout environment variable. Also, examine the associated Control region for any messages that may clarify the reason for the termination of the Server region (ex. BBOO0232) |
| EC3        | 04130008             | Control region issued a ABTERM for this server region because the MDB Request timeout occurred. Code under dispatch could have been in a tight loop.                                                                                                    | If the method being dispatched was in a loop, correct the method and try again. If the method was progressing, then increase the MDB Request timeout environment variable. Also, examine the associated Control region for any messages that may clarify the reason for the termination of the Server region (ex. BBOO0232)     |
| EC3        | 04140001             | IBM Internal Only                                                                                                    | Contact the IBM Support Center.                                                                                                    |
| EC3        | 04140002             | IBM Internal Only                                                                                                    | Contact the IBM Support Center.                                                                                                    |
| EC3        | 04140003             | IBM Internal Only                                                                                                    | Contact the IBM Support Center.                                                                                                    |
| EC3        | 04140004             | IBM Internal Only                                                                                                    | Contact the IBM Support Center.                                                                                                    |
| EC3        | 04140005             | Processing in a server region was halted because it was detected that the Application Server Daemon was not active.                                                                                                    | The Application Server Daemon is required for Application Servers to be active. All Application Servers should terminate if the Daemon ends. This abend may occur if the servers are processing work when the Daemon terminates. Restart the Daemon when ready.                                                                 |
| EC3        | 04140006             | IBM Internal Only                                                                                                    | Contact the IBM Support Center.                                                                                                    |
| EC3        | 04140007             | IBM Internal Only                                                                                                    | Contact the IBM Support Center.                                                                                                    |
| EC3        | 04150001             | IBM Internal Only                                                                                                    | Contact the IBM Support Center.                                                                                                    |
| EC3        | 04150002             | IBM Internal Only                                                                                                    | Contact the IBM Support Center.                                                                                                    |
|            |                      |                                                                                                    |                                                                                                    |
| EC3        | 04160002<br>04160004 | IBM Internal Only IBM Internal Only                                                                                                    | Contact the IBM Support Center.  Contact the IBM Support Center.                                                                                                    |

Table 1. WebSphere Application Server for z/OS abend codes (continued)

| Abend Code | Abend Reason | Explanation       | Suggested Action                |
|------------|--------------|-------------------|---------------------------------|
| EC3        | 04160005     | IBM Internal Only | Contact the IBM Support Center. |
| EC3        | 04160006     | IBM Internal Only | Contact the IBM Support Center. |
| EC3        | 04160007     | IBM Internal Only | Contact the IBM Support Center. |
| EC3        | 04160008     | IBM Internal Only | Contact the IBM Support Center. |
| EC3        | 04160009     | IBM Internal Only | Contact the IBM Support Center. |
| EC3        | 0416000A     | IBM Internal Only | Contact the IBM Support Center. |
| EC3        | 0416000B     | IBM Internal Only | Contact the IBM Support Center. |
| EC3        | 04160014     | IBM Internal Only | Contact the IBM Support Center. |
| EC3        | 04160017     | IBM Internal Only | Contact the IBM Support Center. |
| EC3        | 041A0002     | IBM Internal Only | Contact the IBM Support Center. |
| EC3        | 041A0003     | IBM Internal Only | Contact the IBM Support Center. |
| EC3        | 041A0004     | IBM Internal Only | Contact the IBM Support Center. |
| EC3        | 041A0005     | IBM Internal Only | Contact the IBM Support Center. |
| EC3        | 041A0006     | IBM Internal Only | Contact the IBM Support Center. |
| EC3        | 041A0007     | IBM Internal Only | Contact the IBM Support Center. |
| EC3        | 041A0008     | IBM Internal Only | Contact the IBM Support Center. |
| EC3        | 041A0009     | IBM Internal Only | Contact the IBM Support Center. |
| EC3        | 041A000A     | IBM Internal Only | Contact the IBM Support Center. |
| EC3        | 041A000B     | IBM Internal Only | Contact the IBM Support Center. |
| EC3        | 041A0013     | IBM Internal Only | Contact the IBM Support Center. |
| EC3        | 04200001     | IBM Internal Only | Contact the IBM Support Center. |
| EC3        | 04220001     | IBM Internal Only | Contact the IBM Support Center. |
| EC3        | 04220002     | IBM Internal Only | Contact the IBM Support Center. |
| EC3        | 04220003     | IBM Internal Only | Contact the IBM Support Center. |
| EC3        | 04220004     | IBM Internal Only | Contact the IBM Support Center. |
| EC3        | 04220005     | IBM Internal Only | Contact the IBM Support Center. |
| EC3        | 0422000C     | IBM Internal Only | Contact the IBM Support Center. |
| EC3        | 0422000D     | IBM Internal Only | Contact the IBM Support Center. |
| EC3        | 0422000E     | IBM Internal Only | Contact the IBM Support Center. |
| EC3        | 04230001     | IBM Internal Only | Contact the IBM Support Center. |
| EC3        | 04230002     | IBM Internal Only | Contact the IBM Support Center. |
| EC3        | 04230003     | IBM Internal Only | Contact the IBM Support Center. |
| EC3        | 04240001     | IBM Internal Only | Contact the IBM Support Center. |
| EC3        | 04250001     | IBM Internal Only | Contact the IBM Support Center. |
| EC3        | 04250002     | IBM Internal Only | Contact the IBM Support Center. |
| EC3        | 04260001     | IBM Internal Only | Contact the IBM Support Center. |
| EC3        | 04260002     | IBM Internal Only | Contact the IBM Support Center. |
| EC3        | 04260003     | IBM Internal Only | Contact the IBM Support Center. |
| EC3        | 04260004     | IBM Internal Only | Contact the IBM Support Center. |
| EC3        | 04270001     | IBM Internal Only | Contact the IBM Support Center. |

Table 1. WebSphere Application Server for z/OS abend codes (continued)

| Abend Code | Abend Reason | Explanation                                                                                                    | Suggested Action                                                                                                    |
|------------|--------------|----------------------------------------------------------------------------------------------------|----------------------------------------------------------------------------------------------------|
| EC3        | 04270002     | IBM Internal Only                                                                                                    | Contact the IBM Support Center.                                                                                                    |
| EC3        | 04270003     | IBM Internal Only                                                                                                    | Contact the IBM Support Center.                                                                                                    |
| EC3        | 05010001     | IBM Internal Only                                                                                                    | Contact the IBM Support Center.                                                                                                    |
| EC3        | 06060001     | IBM Internal Only                                                                                                    | Contact the IBM Support Center.                                                                                                    |
| EC3        | 06060002     | IBM Internal Only                                                                                                    | Contact the IBM Support Center.                                                                                                    |
| EC3        | 06060003     | IBM Internal Only                                                                                                    | Contact the IBM Support Center.                                                                                                    |
| EC3        | 06060004     | IBM Internal Only                                                                                                    | Contact the IBM Support Center.                                                                                                    |
| EC3        | 06060005     | IBM Internal Only                                                                                                    | Contact the IBM Support Center.                                                                                                    |
| EC3        | 06060006     | IBM Internal Only                                                                                                    | Contact the IBM Support Center.                                                                                                    |
| EC3        | 06060007     | IBM Internal Only                                                                                                    | Contact the IBM Support Center.                                                                                                    |
| EC3        | 06070001     | IBM Internal Only                                                                                                    | Contact the IBM Support Center.                                                                                                    |
| EC3        | 09020001     | This WebSphere Application Server for z/OS program does not have the required authorization. The program properties table (PPT) in the SCHEDxx parmlib member contains incorrect information for the program. | If the abend occurred in a daemon or a control region, see the instructions for changing the SCHEDxx parmlib member in the WebSphere Application Server for z/OS Information Center ( http://publib.boulder.ibm.com/infocenter/wasinfo/). If the abend occurred in a server region, report this error to your next level of support or to the IBM Support Center. |
| EC3        | 09020002     | IBM Internal Only                                                                                                    | Contact the IBM Support Center.                                                                                                    |
| EC3        | 09020003     | IBM Internal Only                                                                                                    | Contact the IBM Support Center.                                                                                                    |
| EC3        | 09030001     | IBM Internal Only                                                                                                    | Contact the IBM Support Center.                                                                                                    |
| EC3        | 09030002     | IBM Internal Only                                                                                                    | Contact the IBM Support Center.                                                                                                    |
| EC3        | 09030003     | IBM Internal Only                                                                                                    | Contact the IBM Support Center.                                                                                                    |
| EC3        | 09030005     | IBM Internal Only                                                                                                    | Contact the IBM Support Center.                                                                                                    |
| EC3        | 09040005     | IBM Internal Only                                                                                                    | Contact the IBM Support Center.                                                                                                    |
| EC3        | 09040006     | IBM Internal Only                                                                                                    | Contact the IBM Support Center.                                                                                                    |
| EC3        | 09040007     | IBM Internal Only                                                                                                    | Contact the IBM Support Center.                                                                                                    |
| EC3        | 09040009     | IBM Internal Only                                                                                                    | Contact the IBM Support Center.                                                                                                    |
| EC3        | 0904000A     | IBM Internal Only                                                                                                    | Contact the IBM Support Center.                                                                                                    |
| EC3        | 0904000B     | IBM Internal Only                                                                                                    | Contact the IBM Support Center.                                                                                                    |
| EC3        | 0904000C     | IBM Internal Only                                                                                                    | Contact the IBM Support Center.                                                                                                    |
| EC3        | 09050006     | IBM Internal Only                                                                                                    | Contact the IBM Support Center.                                                                                                    |
| EC3        | 09060007     | IBM Internal Only                                                                                                    | Contact the IBM Support Center.                                                                                                    |
| EC3        | 09070001     | IBM Internal Only                                                                                                    | Contact the IBM Support Center.                                                                                                    |
| EC3        | 09070002     | IBM Internal Only                                                                                                    | Contact the IBM Support Center.                                                                                                    |
| EC3        | 09070003     | IBM Internal Only                                                                                                    | Contact the IBM Support Center.                                                                                                    |
| EC3        | 09070004     | IBM Internal Only                                                                                                    | Contact the IBM Support Center.                                                                                                    |
| EC3        | 09070005     | IBM Internal Only                                                                                                    | Contact the IBM Support Center.                                                                                                    |
| EC3        | 09070006     | IBM Internal Only                                                                                                    | Contact the IBM Support Center.                                                                                                    |

Table 1. WebSphere Application Server for z/OS abend codes (continued)

| Abend Code | Abend Reason | Explanation                                                                                                    | Suggested Action                                                                |
|------------|--------------|----------------------------------------------------------------------------------------------------|---------------------------------------------------------------------------------|
| EC3        | 09070007     | IBM Internal Only                                                                                                    | Contact the IBM Support Center.                                                 |
| EC3        | 09070008     | IBM Internal Only                                                                                                    | Contact the IBM Support Center.                                                 |
| EC3        | 09070009     | IBM Internal Only                                                                                                    | Contact the IBM Support Center.                                                 |
| EC3        | 0907000A     | IBM Internal Only                                                                                                    | Contact the IBM Support Center.                                                 |
| EC3        | 0907000C     | IBM Internal Only                                                                                                    | Contact the IBM Support Center.                                                 |
| EC3        | 0907000D     | IBM Internal Only                                                                                                    | Contact the IBM Support Center.                                                 |
| EC3        | 0907000E     | IBM Internal Only                                                                                                    | Contact the IBM Support Center.                                                 |
| EC3        | 0907000F     | IBM Internal Only                                                                                                    | Contact the IBM Support Center.                                                 |
| EC3        | 09090001     | IBM Internal Only                                                                                                    | Contact the IBM Support Center.                                                 |
| EC3        | 090A0001     | IBM Internal Only                                                                                                    | Contact the IBM Support Center.                                                 |
| EC3        | 090A0002     | IBM Internal Only                                                                                                    | Contact the IBM Support Center.                                                 |
| EC3        | 090B0001     | IBM Internal Only                                                                                                    | Contact the IBM Support Center.                                                 |
| EC3        | 090B0003     | IBM Internal Only                                                                                                    | Contact the IBM Support Center.                                                 |
| EC3        | 090B0004     | IBM Internal Only                                                                                                    | Contact the IBM Support Center.                                                 |
| EC3        | 090B0005     | IBM Internal Only                                                                                                    | Contact the IBM Support Center.                                                 |
| EC3        | 090B0006     | IBM Internal Only                                                                                                    | Contact the IBM Support Center.                                                 |
| EC3        | 090B0008     | IBM Internal Only                                                                                                    | Contact the IBM Support Center.                                                 |
| EC3        | 090B0009     | IBM Internal Only                                                                                                    | Contact the IBM Support Center.                                                 |
| EC3        | 090B000A     | IBM Internal Only                                                                                                    | Contact the IBM Support Center.                                                 |
| EC3        | 090B000B     | IBM Internal Only                                                                                                    | Contact the IBM Support Center.                                                 |
| EC3        | 090B000C     | IBM Internal Only                                                                                                    | Contact the IBM Support Center.                                                 |
| EC3        | 090B000D     | IBM Internal Only                                                                                                    | Contact the IBM Support Center.                                                 |
| EC3        | 090B000E     | IBM Internal Only                                                                                                    | Contact the IBM Support Center.                                                 |
| EC3        | 090B000F     | IBM Internal Only                                                                                                    | Contact the IBM Support Center.                                                 |
| EC3        | 090C0001     | IBM Internal Only                                                                                                    | Contact the IBM Support Center.                                                 |
| EC3        | 090C0003     | IBM Internal Only                                                                                                    | Contact the IBM Support Center.                                                 |
| EC3        | 090C0004     | IBM Internal Only                                                                                                    | Contact the IBM Support Center.                                                 |
| EC3        | 090D0001     | IBM Internal Only                                                                                                    | Contact the IBM Support Center.                                                 |
| EC3        | 090D0002     | IBM Internal Only                                                                                                    | Contact the IBM Support Center.                                                 |
| EC3        | 090D0003     | A non-zero return code was received from the RRS Context Service CTXSWCH which was issued by the RRSContext::Switch routine. The RRS Context Services return code is in register 0 at the time of the abend. The address of the RRS Context Token involved is in register 2 at the time of the abend. | Use the RRS Context Services return code to determine the cause of the failure. |
| EC3        | 16010001     | IBM Internal Only                                                                                                    | Contact the IBM Support Center.                                                 |
| EC3        | 16010002     | IBM Internal Only                                                                                                    | Contact the IBM Support Center.                                                 |
| EC3        | 16010003     | IBM Internal Only                                                                                                    | Contact the IBM Support Center.                                                 |
| EC3        | 16020001     | IBM Internal Only                                                                                                    | Contact the IBM Support Center.                                                 |

Table 1. WebSphere Application Server for z/OS abend codes (continued)

| Abend Code | Abend Reason | Explanation                                                                                                    | Suggested Action                                                                                                    |
|------------|--------------|----------------------------------------------------------------------------------------------------|----------------------------------------------------------------------------------------------------|
| EC3        | 16030001     | IBM Internal Only                                                                                                    | Contact the IBM Support Center.                                                                                                    |
| EC3        | 16030002     | IBM Internal Only                                                                                                    | Contact the IBM Support Center.                                                                                                    |
| EC3        | 16030003     | IBM Internal Only                                                                                                    | Contact the IBM Support Center.                                                                                                    |
| EC3        | 16030004     | A request to get storage via the STORAGE macro has failed.                                                           | The return code from the STORAGE macro will be in register zero at time of abend. Your installation may be out of memory. If the problem persists, contact the IBM Support Center.                                                                   |
| EC3        | 16030005     | IBM Internal Only                                                                                                    | Contact the IBM Support Center.                                                                                                    |
| EC3        | 16030006     | IBM Internal Only                                                                                                    | Contact the IBM Support Center.                                                                                                    |
| EC3        | 16030007     | IBM Internal Only                                                                                                    | Contact the IBM Support Center.                                                                                                    |
| EC3        | 16030008     | IBM Internal Only                                                                                                    | Contact the IBM Support Center.                                                                                                    |
| EC3        | 16040001     | A request to get storage via the STORAGE macro has failed.                                                           | The return code from the STORAGE macro will be in register zero at time of abend. Your installation may be out of memory. If the problem persists, contact the IBM Support Center.                                                                   |
| EC3        | 16040002     | IBM Internal Only                                                                                                    | Contact the IBM Support Center.                                                                                                    |
| EC3        | 16040003     | An attempt to obtain a cursor on a logstream failed.                                                                 | The return code and reason code from<br>the IXGBRWSE request are in<br>registers 0 and 2, respectively. Make<br>sure that the appropriate main and<br>delayed logstreams are defined. If the<br>problem persists, contact the IBM<br>Support Center. |
| EC3        | 16040004     | An attempt to get the next log block from a browse token failed.                                                     | The return code and reason code from<br>the IXGBRWSE request are in<br>registers 0 and 2, respectively. Make<br>sure that the appropriate main and<br>delayed logstreams are defined. If the<br>problem persists, contact the IBM<br>Support Center. |
| EC3        | 16090001     | IBM Internal Only                                                                                                    | Contact the IBM Support Center.                                                                                                    |
| EC3        | 16090002     | IBM Internal Only                                                                                                    | Contact the IBM Support Center.                                                                                                    |
| EC3        | 16090003     | IBM Internal Only                                                                                                    | Contact the IBM Support Center.                                                                                                    |
| EC3        | 160B0001     | A request to get storage via the STORAGE macro has failed.                                                           | The return code from the STORAGE macro will be in register zero at time of abend. Your installation may be out of memory. If the problem persists, contact the IBM Support Center.                                                                   |
| EC3        | 160B0002     | IBM Internal Only                                                                                                    | Contact the IBM Support Center.                                                                                                    |
| EC3        | 160B0003     | IBM Internal Only                                                                                                    | Contact the IBM Support Center.                                                                                                    |
| EC3        | 160B0004     | IBM Internal Only                                                                                                    | Contact the IBM Support Center.                                                                                                    |
| EC3        | 160C0001     | The HLQ for the logstream has an invalid length. The length specified will be in register zero at the time of abend. | The HLQ for the logstream is between 1 and 8 characters. Ensure that it has been specified correctly.                                                                                                    |

Table 1. WebSphere Application Server for z/OS abend codes (continued)

| Abend Code | Abend Reason | Explanation                                                                                                    | Suggested Action                                                                                                    |
|------------|--------------|----------------------------------------------------------------------------------------------------|----------------------------------------------------------------------------------------------------|
| EC3        | 160D0001     | WebSphere attempted a connect operation to connect to a logstream using the service IXGCONN. The service returned with return code four (warning). The reason code will be in register 0 and the address of the answer area in register 2 at the time of abend. WebSphere did not recognize the reason code and therefore could not process the error.                                                                       | The reason code can be looked up in IBM publication SA22-7610-xx "Assembler Services Reference".  Attempt to correct the problem as instructed in this manual. Your logstream may have become corrupted and data loss may have occurred. If the problem persists, contact the IBM support center. |
| EC3        | 160D0002     | WebSphere attempted a connect operation to connect to a logstream using the service IXGCONN. The service returned with return code eight (error). The reason code will be in register 0 and the address of the answer area in register 2 at the time of abend. WebSphere could not safely recover from this condition.                                                                                                    | The reason code can be looked up in IBM publication SA22-7610-xx "Assembler Services Reference". Attempt to correct the problem as instructed in this manual. Your logstream may have become corrupted and data loss may have occurred. If the problem persists, contact the IBM support center.  |
| EC3        | 160D0003     | WebSphere attempted a connect operation to connect to a logstream using the service IXGCONN. The service returned with return code eight (error). The reason code will be in register 0 and the address of the answer area in register 2 at the time of abend. WebSphere did not recognize the reason code and therefore could not process the error.                                                                        | The reason code can be looked up in IBM publication SA22-7610-xx "Assembler Services Reference". Attempt to correct the problem as instructed in this manual. Your logstream may have become corrupted and data loss may have occurred. If the problem persists, contact the IBM support center.  |
| EC3        | 160D0004     | WebSphere attempted a connect operation to connect to a logstream using the service IXGCONN. The service returned with return code twelve (severe error), or another return code which WebSphere did not deem valid. The return code will be in register 0 and the reason code in register 2 at the time of abend.                                                                                                    | The reason code can be looked up in IBM publication SA22-7610-xx "Assembler Services Reference".  Attempt to correct the problem as instructed in this manual. Your logstream may have become corrupted and data loss may have occurred. If the problem persists, contact the IBM support center. |
| EC3        | 160D0005     | WebSphere attempted a connect operation to connect to a logstream using the service IXGCONN. The service returned with return and reason code which indicated an error occurred, but a retry was possible. WebSphere has exhausted its retry attempts without success. The return code will be in register 0 and the reason code in register 2 at the time of abend. WebSphere could not safely recover from this condition. | The reason code can be looked up in IBM publication SA22-7610-xx "Assembler Services Reference". Attempt to correct the problem as instructed in this manual. Your logstream may have become corrupted and data loss may have occurred. If the problem persists, contact the IBM support center.  |

Table 1. WebSphere Application Server for z/OS abend codes (continued)

| Abend Code | Abend Reason | Explanation                                                                                                    | Suggested Action                                                                                                    |
|------------|--------------|----------------------------------------------------------------------------------------------------|----------------------------------------------------------------------------------------------------|
| EC3        | 160D0006     | WebSphere attempted a disconnect operation to disconnect from a logstream using the service IXGCONN. The service returned with return code four (warning). The reason code will be in register 0 and the address of the answer area in register 2 at the time of abend. WebSphere did not recognize the reason code and therefore could not process the error.                                                                       | The reason code can be looked up in IBM publication SA22-7610-xx "Assembler Services Reference".  Attempt to correct the problem as instructed in this manual. Your logstream may have become corrupted and data loss may have occurred. If the problem persists, contact the IBM support center. |
| EC3        | 160D0007     | WebSphere attempted a disconnect operation to disconnect from a logstream using the service IXGCONN. The service returned with return code eight (error). The reason code will be in register 0 and the address of the answer area in register 2 at the time of abend. WebSphere could not safely recover from this condition.                                                                                                    | The reason code can be looked up in IBM publication SA22-7610-xx "Assembler Services Reference". Attempt to correct the problem as instructed in this manual. Your logstream may have become corrupted and data loss may have occurred. If the problem persists, contact the IBM support center.  |
| EC3        | 160D0008     | WebSphere attempted a disconnect operation to disconnect from a logstream using the service IXGCONN. The service returned with return code eight (error). The reason code will be in register 0 and the address of the answer area in register 2 at the time of abend. WebSphere did not recognize the reason code and therefore could not process the error.                                                                        | The reason code can be looked up in IBM publication SA22-7610-xx "Assembler Services Reference". Attempt to correct the problem as instructed in this manual. Your logstream may have become corrupted and data loss may have occurred. If the problem persists, contact the IBM support center.  |
| EC3        | 160D0009     | WebSphere attempted a disconnect operation to disconnect from a logstream using the service IXGCONN. The service returned with return code twelve (severe error), or another return code which WebSphere did not deem valid. The return code will be in register 0 and the reason code in register 2 at the time of abend.                                                                                                    | The reason code can be looked up in IBM publication SA22-7610-xx "Assembler Services Reference". Attempt to correct the problem as instructed in this manual. Your logstream may have become corrupted and data loss may have occurred. If the problem persists, contact the IBM support center.  |
| EC3        | 160D000A     | WebSphere attempted a disconnect operation to disconnect from a logstream using the service IXGCONN. The service returned with return and reason code which indicated an error occurred, but a retry was possible. WebSphere has exhausted its retry attempts without success. The return code will be in register 0 and the reason code in register 2 at the time of abend. WebSphere could not safely recover from this condition. | The reason code can be looked up in IBM publication SA22-7610-xx "Assembler Services Reference".  Attempt to correct the problem as instructed in this manual. Your logstream may have become corrupted and data loss may have occurred. If the problem persists, contact the IBM support center. |

Table 1. WebSphere Application Server for z/OS abend codes (continued)

| Abend Code | Abend Reason | Explanation                                                                                                    | Suggested Action                                                                                                    |
|------------|--------------|----------------------------------------------------------------------------------------------------|----------------------------------------------------------------------------------------------------|
| EC3        | 160D000B     | WebSphere attempted a delete operation to delete a log block from a logstream using the service IXGDELET. The service returned with return code four (warning). The reason code will be in register 0 and the address of the answer area in register 2 at the time of abend. WebSphere could not safely recover from this condition.                                | The reason code can be looked up in IBM publication SA22-7610-xx "Assembler Services Reference". Attempt to correct the problem as instructed in this manual. Your logstream may have become corrupted and data loss may have occurred. If the problem persists, contact the IBM support center. |
| EC3        | 160D000C     | WebSphere attempted a delete operation to delete a log block from a logstream using the service IXGDELET. The service returned with return code four (warning). The reason code will be in register 0 and the address of the answer area in register 2 at the time of abend. WebSphere did not recognize the reason code and therefore could not process the error. | The reason code can be looked up in IBM publication SA22-7610-xx "Assembler Services Reference". Attempt to correct the problem as instructed in this manual. Your logstream may have become corrupted and data loss may have occurred. If the problem persists, contact the IBM support center. |
| EC3        | 160D000D     | WebSphere attempted a delete operation to delete a log block from a logstream using the service IXGDELET. The service returned with return code eight (error). The reason code will be in register 0 and the address of the answer area in register 2 at the time of abend. WebSphere could not safely recover from this condition.                                 | The reason code can be looked up in IBM publication SA22-7610-xx "Assembler Services Reference". Attempt to correct the problem as instructed in this manual. Your logstream may have become corrupted and data loss may have occurred. If the problem persists, contact the IBM support center. |
| EC3        | 160D000E     | WebSphere attempted a delete operation to delete a log block from a logstream using the service IXGDELET. The service returned with return code eight (error). The reason code will be in register 0 and the address of the answer area in register 2 at the time of abend. WebSphere did not recognize the reason code and therefore could not process the error.  | The reason code can be looked up in IBM publication SA22-7610-xx "Assembler Services Reference". Attempt to correct the problem as instructed in this manual. Your logstream may have become corrupted and data loss may have occurred. If the problem persists, contact the IBM support center. |
| EC3        | 160D000F     | WebSphere attempted a delete operation to delete a log block from a logstream using the service IXGDELET. The service returned with return code twelve (severe error), or another return code which WebSphere did not deem valid. The return code will be in register 0 and the reason code in register 2 at the time of abend.                                     | The reason code can be looked up in IBM publication SA22-7610-xx "Assembler Services Reference". Attempt to correct the problem as instructed in this manual. Your logstream may have become corrupted and data loss may have occurred. If the problem persists, contact the IBM support center. |

Table 1. WebSphere Application Server for z/OS abend codes (continued)

| Abend Code | Abend Reason | Explanation                                                                                                    | Suggested Action                                                                                                    |
|------------|--------------|----------------------------------------------------------------------------------------------------|----------------------------------------------------------------------------------------------------|
| EC3        | 160D0010     | WebSphere attempted a delete operation to delete a log block from a logstream using the service IXGDELET. The service returned with return and reason code which indicated an error occurred, but a retry was possible. WebSphere has exhausted its retry attempts without success. The return code will be in register 0 and the reason code in register 2 at the time of abend. WebSphere could not safely recover from this condition. | The reason code can be looked up in IBM publication SA22-7610-xx "Assembler Services Reference". Attempt to correct the problem as instructed in this manual. Your logstream may have become corrupted and data loss may have occurred. If the problem persists, contact the IBM support center. |
| EC3        | 160D0011     | WebSphere attempted a write operation to write a log block to a logstream using the service IXGWRITE. The service returned with return code four (warning). The reason code will be in register 0 and the address of the answer area in register 2 at the time of abend. WebSphere could not safely recover from this condition.                                                                                                    | The reason code can be looked up in IBM publication SA22-7610-xx "Assembler Services Reference". Attempt to correct the problem as instructed in this manual. Your logstream may have become corrupted and data loss may have occurred. If the problem persists, contact the IBM support center. |
| EC3        | 160D0012     | WebSphere attempted a write operation to write a log block to a logstream using the service IXGWRITE. The service returned with return code four (warning). The reason code will be in register 0 and the address of the answer area in register 2 at the time of abend. WebSphere did not recognize the reason code and therefore could not process the error.                                                                           | The reason code can be looked up in IBM publication SA22-7610-xx "Assembler Services Reference". Attempt to correct the problem as instructed in this manual. Your logstream may have become corrupted and data loss may have occurred. If the problem persists, contact the IBM support center. |
| EC3        | 160D0013     | WebSphere attempted a write operation to write a log block from a logstream using the service IXGWRITE. The service returned with return code eight (error). The reason code will be in register 0 and the address of the answer area in register 2 at the time of abend. WebSphere could not safely recover from this condition.                                                                                                    | The reason code can be looked up in IBM publication SA22-7610-xx "Assembler Services Reference". Attempt to correct the problem as instructed in this manual. Your logstream may have become corrupted and data loss may have occurred. If the problem persists, contact the IBM support center. |
| EC3        | 160D0014     | WebSphere attempted a write operation to write a log block to a logstream using the service IXGWRITE. The service returned with return code eight (error). The reason code will be in register 0 and the address of the answer area in register 2 at the time of abend. WebSphere did not recognize the reason code and therefore could not process the error.                                                                            | The reason code can be looked up in IBM publication SA22-7610-xx "Assembler Services Reference". Attempt to correct the problem as instructed in this manual. Your logstream may have become corrupted and data loss may have occurred. If the problem persists, contact the IBM support center. |

Table 1. WebSphere Application Server for z/OS abend codes (continued)

| Abend Code | Abend Reason | Explanation                                                                                                    | Suggested Action                                                                                                    |
|------------|--------------|----------------------------------------------------------------------------------------------------|----------------------------------------------------------------------------------------------------|
| EC3        | 160D0015     | WebSphere attempted a write operation to write a log block to a logstream using the service IXGWRITE. The service returned with return code twelve (severe error), or another return code which WebSphere did not deem valid. The return code will be in register 0 and the reason code in register 2 at the time of abend.                                                                                                    | The reason code can be looked up in IBM publication SA22-7610-xx "Assembler Services Reference". Attempt to correct the problem as instructed in this manual. Your logstream may have become corrupted and data loss may have occurred. If the problem persists, contact the IBM support center. |
| EC3        | 160D0016     | WebSphere attempted a write operation to write a log block to a logstream using the service IXGWRITE. The service returned with return and reason code which indicated an error occurred, but a retry was possible. WebSphere has exhausted its retry attempts without success. The return code will be in register 0 and the reason code in register 2 at the time of abend. WebSphere could not safely recover from this condition. | The reason code can be looked up in IBM publication SA22-7610-xx "Assembler Services Reference". Attempt to correct the problem as instructed in this manual. Your logstream may have become corrupted and data loss may have occurred. If the problem persists, contact the IBM support center. |
| EC3        | 160D0017     | IBM Internal Only                                                                                                    | Contact the IBM Support Center.                                                                                                    |
| EC3        | 160D0018     | IBM Internal Only                                                                                                    | Contact the IBM Support Center.                                                                                                    |
| EC3        | 160D0019     | The user data for this log does not match the user data for this server. Either cell, cluster, or server name has changed. This could be due to addNode processing, or a manual change in server name. It is also possible that two servers are using the same high level qualifier their logstreams, and they have the same server name.                                                                                             | Ensure that no two servers with the same server short name have the same high level qualifier for their logstreams. If you have just federated this node into a cell, re-allocate the logstreams.                                                                                                |
| EC3        | 160D001A     | IBM Internal Only                                                                                                    | Contact the IBM Support Center.                                                                                                    |

## **Appendix A. Automation-geared messages**

Table 2. Messages that can help with automation

|           | ,         |
|-----------|-----------|
| BBOO0001I | BBOO0103W |
| BBOO0002I | BBOO0104E |
| BBOO0003E | BBOO0120E |
| BBOO0004I |           |
| BBOO0005I |           |
| BBOO0006E |           |
| BBOO0007I |           |
| BBOO0008I |           |
| BBOO0009E |           |
| BBOO0015I |           |
| BBOO0017E |           |
| BBOO0019I |           |
| BBOO0020I |           |
| BBOO0035W |           |
| BBOO0048W |           |
| BBOO0057W |           |
| BBOO0093E |           |
| BBOO0095E |           |
| BBOO0100E |           |
| BBOO0101E |           |
| BBOO0102W |           |
|           |           |

# Appendix B. Valid WebSphere Application Server for z/OS error (minor) code component ranges

Table 3. Valid error (minor) code component ranges

| Range (C9C2xxxx) | Component                         |
|------------------|-----------------------------------|
| 0000-03FF        | RAS                               |
| 0400-07FF        | OS/390 "utilities" (part of ORB)  |
| 0C00-0FFF        | Communications                    |
| 1000-13FF        | ORB                               |
| 1800-1BFF        | OTS (Object Transaction Services) |
| 1C00-1FFF        | Shasta runtime                    |
| 2000-23FF        | System Management                 |
| 2400-27FF        | OS/390 services (part of ORB)     |
| 2800-2BFF        | Daemon (part of COMM)             |
| 3000-33FF        | COS/Externalization               |
| 3800-3BFF        | COS/Naming                        |
| 4000-43FF        | COS/Security                      |
| 4C00-4FFF        | Adapter                           |
| 5400-57FF        | JAVA_ORB                          |
| 5800-5BFF        | Java                              |

#### **Notices**

This information was developed for products and services offered in the U.S.A. IBM may not offer the products, services, or features discussed in this document in other countries. Consult your local IBM representative for information on the products and services currently available in your area. Any reference to an IBM product, program, or service is not intended to state or imply that only that IBM product, program, or service may be used. Any functionally equivalent product, program, or service that does not infringe any IBM intellectual property right may be used instead. However, it is the user's responsibility to evaluate and verify the operation of any non-IBM product, program, or service.

IBM may have patents or pending patent applications covering subject matter described in this document. The furnishing of this document does not give you any license to these patents. You can send license inquiries, in writing, to:

IBM Director of Licensing IBM Corporation North Castle Drive Armonk, NY 10504-1785 USA

For license inquiries regarding double-byte (DBCS) information, contact the IBM Intellectual Property Department in your country or send inquiries, in writing, to:

IBM World Trade Asia Corporation Licensing 2-31 Roppongi 3-chome, Minato-ku Tokyo 106, Japan

The following paragraph does not apply to the United Kingdom or any other country where such provisions are inconsistent with local law: INTERNATIONAL BUSINESS MACHINES CORPORATION PROVIDES THIS PUBLICATION "AS IS" WITHOUT WARRANTY OF ANY KIND, EITHER EXPRESS OR IMPLIED, INCLUDING, BUT NOT LIMITED TO, THE IMPLIED WARRANTIES OF NON-INFRINGEMENT, MERCHANTABILITY OR FITNESS FOR A PARTICULAR PURPOSE. Some states do not allow disclaimer of express or implied warranties in certain transactions, therefore, this statement may not apply to you.

This information could include technical inaccuracies or typographical errors. Changes are periodically made to the information herein; these changes will be incorporated in new editions of the publication. IBM may make improvements and/or changes in the product(s) and/or the program(s) described in this publication at any time without notice.

Any references in this information to non-IBM Web sites are provided for convenience only and do not in any manner serve as an endorsement of those Web sites. The materials at those Web sites are not part of the materials for this IBM product and use of those Web sites is at your own risk.

IBM may use or distribute any of the information you supply in any way it believes appropriate without incurring any obligation to you.

Licensees of this program who wish to have information about it for the purpose of enabling: (i) the exchange of information between independently created programs and other programs (including this one) and (ii) the mutual use of the information which has been exchanged, should contact:

IBM Corporation Mail Station P300 2455 South Road Poughkeepsie, NY 12601-5400 USA

Such information may be available, subject to appropriate terms and conditions, including in some cases, payment of a fee.

The licensed program described in this information and all licensed material available for it are provided by IBM under terms of the IBM Customer Agreement, IBM International Program License Agreement, or any equivalent agreement between us.

Any performance data contained herein was determined in a controlled environment. Therefore, the results obtained in other operating environments may vary significantly. Some measurements may have been made on development-level systems and there is no guarantee that these measurements will be the same on generally available systems. Furthermore, some measurement may have been estimated through extrapolation. Actual results may vary. Users of this document should verify the applicable data for their specific environment.

Information concerning non-IBM products was obtained from the suppliers of those products, their published announcements or other publicly available sources. IBM has not tested those products and cannot confirm the accuracy of performance, compatibility or any other claims related to non-IBM products. Questions on the capabilities of non-IBM products should be addressed to the suppliers of those products.

All statements regarding IBM's future direction or intent are subject to change or withdrawal without notice, and represent goals and objectives only.

This information is for planning purposes only. The information herein is subject to change before the products described become available.

#### **Examples in this book**

The examples in this book are samples only, created by IBM Corporation. These examples are not part of any standard or IBM product and are provided to you solely for the purpose of assisting you in the development of your applications. The examples are provided "as is." IBM makes no warranties express or implied, including but not limited to the implied warranties of merchantability and fitness for a particular purpose, regarding the function or performance of these examples. IBM shall not be liable for any damages arising out of your use of the examples, even if they have been advised of the possibility of such damages.

These examples can be freely distributed, copied, altered, and incorporated into other software, provided that it bears the above disclaimer intact.

#### **Trademarks**

The following terms are trademarks or registered trademarks of International Business Machines Corporation in the United States, other countries, or both:

CICS MVS
DB2 OS/390
IBM RACF
IMS S/390
IMS/ESA VTAM
Language Environment WebSphere
z/OS

Java and all Java-based trademarks are trademarks of Sun Microsystems, Inc. in the United States, other countries, or both.

Microsoft, ActiveX, Visual Basic, Visual C++, Windows, Windows NT, and the Windows logo are trademarks or registered trademarks of Microsoft Corporation in the United States, other countries, or both.

UNIX is a registered trademark of The Open Group in the United States and other countries.

Other company, product, or service names may be trademarks or service marks of others.

Other company, product, or service names may be trademarks or service marks of others.

#### **Programming interface information**

This publication documents information that is NOT intended to be used as Programming Interfaces of WebSphere Application Server for z/OS.

## Glossary

For more information on terms used in this book, refer to one of the following sources:

- *IBM Glossary of Computing Terms*, located on the Internet at:
  - http://www.ibm.com/ibm/terminology/
- Sun Microsystems Glossary of Java Technology-Related Terms, located on the Internet at: http://java.sun.com/docs/glossary.html
- The Sun Web site, located on the Internet at: http://www.sun.com/

## IBM.

Printed in USA

GA22-7915-02

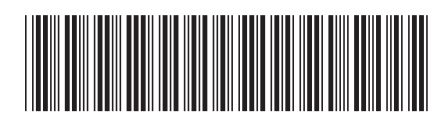